# **JIDT**

## **DATA SHEET**

# **8-CHANNEL HIGH DEFINITION AUDIO CODEC STAC9220**

## **DESCRIPTION**

The STAC9220 is a high fidelity, 8-channel audio CODEC compatible with Intel's High Definition (HD) Audio Interface. The STAC9220 CODEC provide stereo 24-bit resolution with sample rates up to 192 KHz. SPDIF I/O provides connectivity to consumer electronic equipment. The STAC9220 CODEC incorporate IDT's proprietary ΣΔ technology to achieve an estimated DAC SNR in excess of 95dB. The STAC9220 CODECs provide high quality, HD Audio capability to notebook and media centric desktop PC applications.

## **FEATURES**

- **High performance** ΣΔ **technology**
	- 95dB DAC SNR
- **Intel HD Audio interface**
- **Eight Channel (4 DAC pairs and 2 stereo ADCs) with 24-bit resolution**
	- Supports 7.1 Audio
	- Supports 5.1 Audio with Auxiliary channel for separate audio stream or Real Time Communication (RTC) channel
- **Sample Rates Up to 192 KHz**
- **Integrated Headphone Amps**
- **Stereo Microphone**
	- Supports Stereo Microphone
	- Microphone Boost 0, 10, 20, 30, 40dB
- **Direct CDROM Recording Mixerless Design**
- **SPDIF In and Out**
- **Two-Pin Volume Up/Down Control**
- **Impedance Sensing**
- **Universal Jacks**™ **Functionality for Jack Retasking**
	- Headphone, Line Out, Line In & Microphone
		- Pins 35/36
		- Pins 39/41
	- Line Out, Line In and Microphone Support
		- Pins 16/17 (with strong line out)
		- Pins 23/24
		- Pins 21/22
	- Line In/MIC Support
		- Pins 14/15
- **Four Adjustable VREF Out pins for Microphone Bias**
- **Digital PC Beep to all outputs**
- **+3.3 V and +5 V analog power supply options**
- **48-pin LQFP package (7mm x 7mm)**

## **THIRD PARTY SOFTWARE SUPPORT**

- **WOW**™ **and Tru Surround**™ **from SRS**
- **Intellisonic Microphone Beam Forming from Knowles**™
- **Maxx BASS**™ **from Waves**
- **Dolby Technologies**
	- Dolby Headphone™
	- Dolby ProLogic II™
	- Dolby Virtual Speaker™
- • **Smart Stream**™ **from Sonic Focus**

## **Table of Contents**

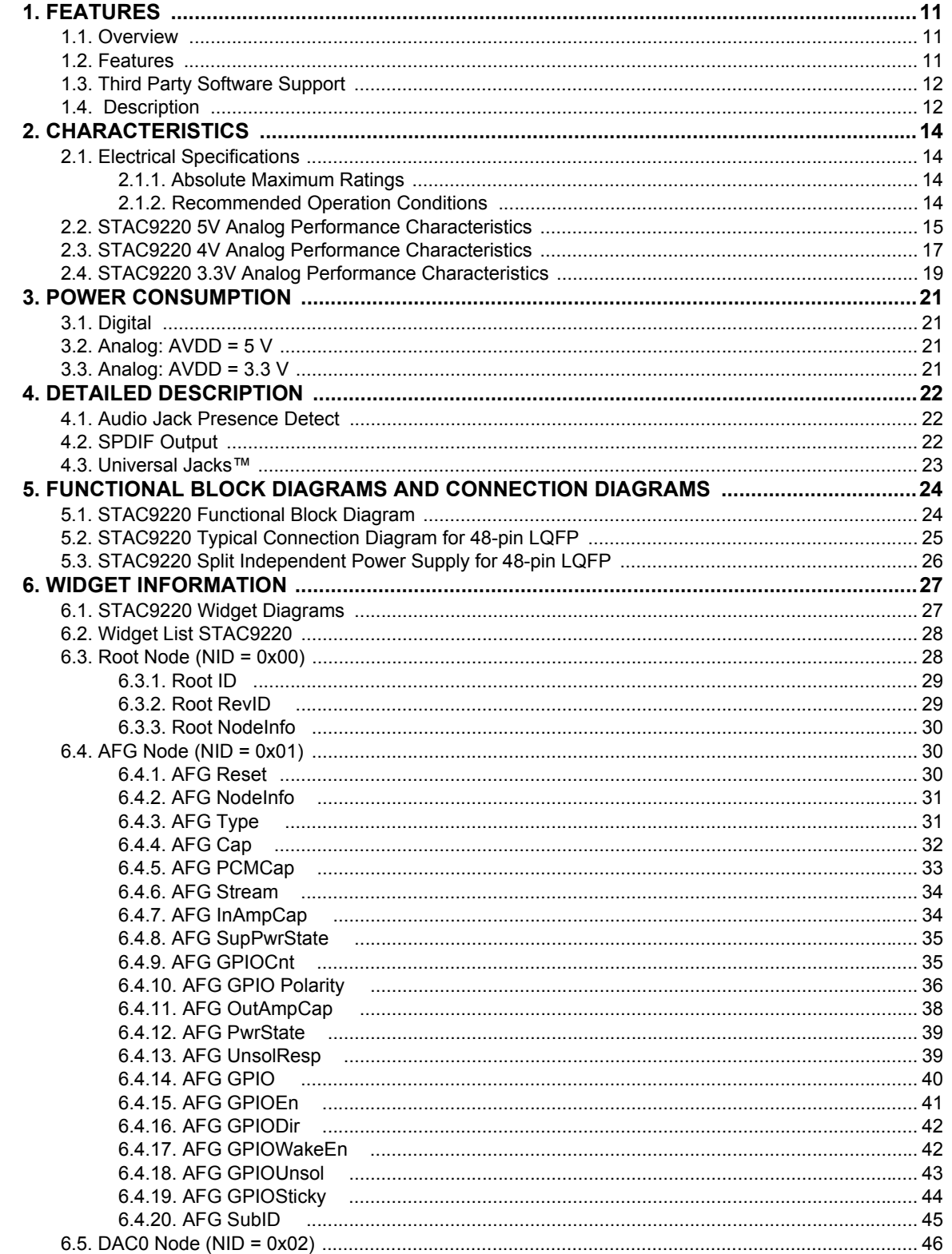

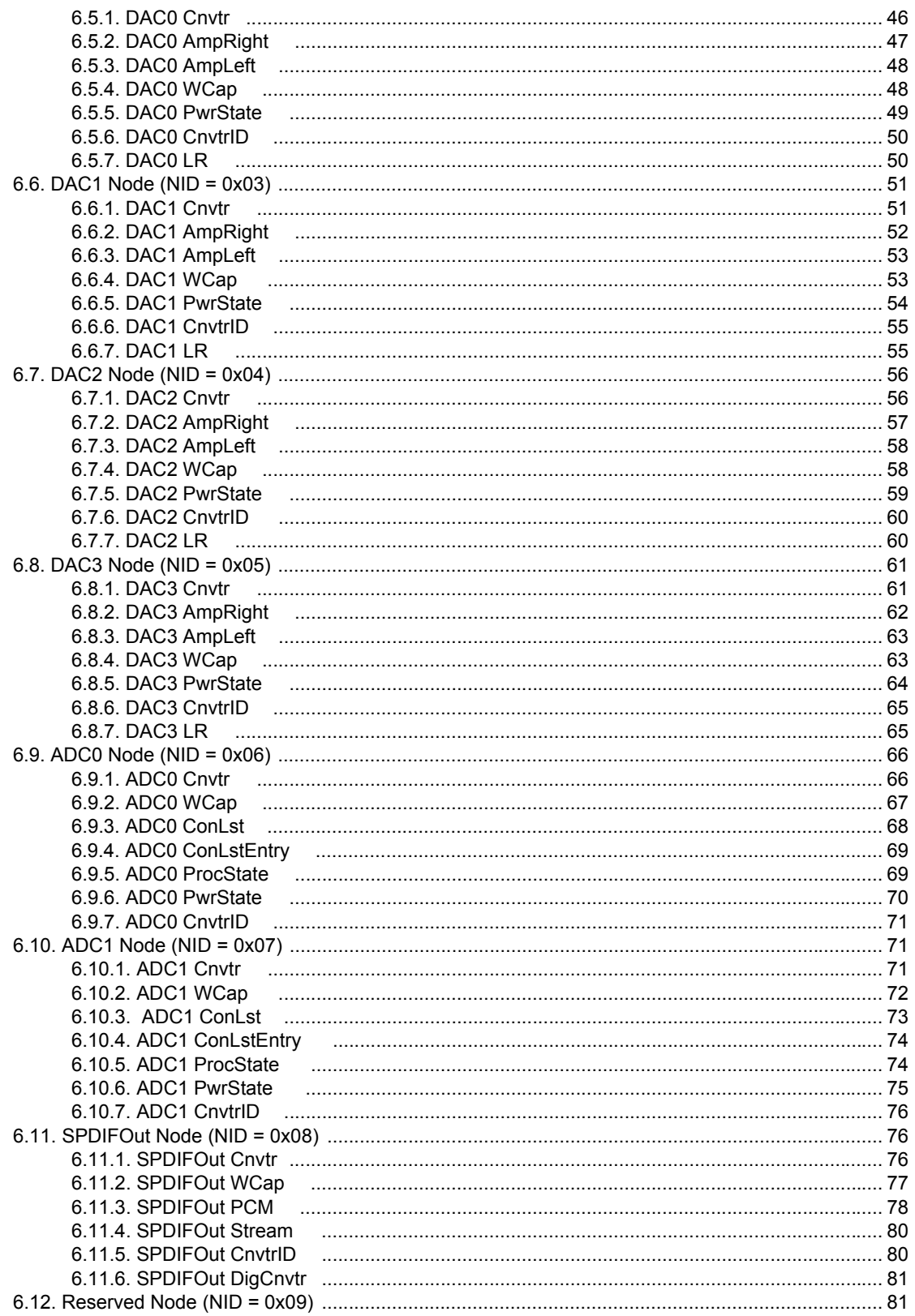

 $\mathsf 3$ 

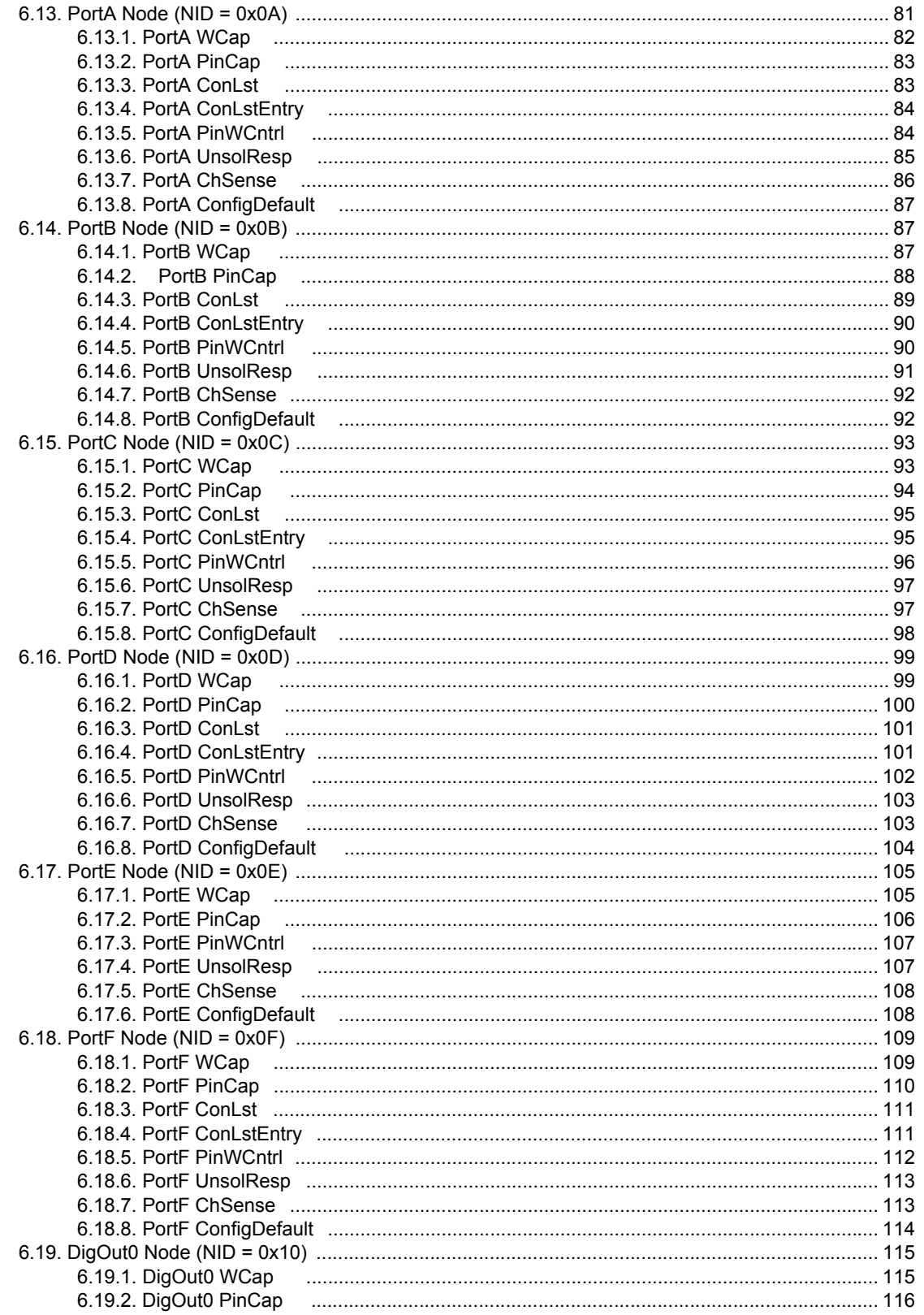

 $\overline{4}$ 

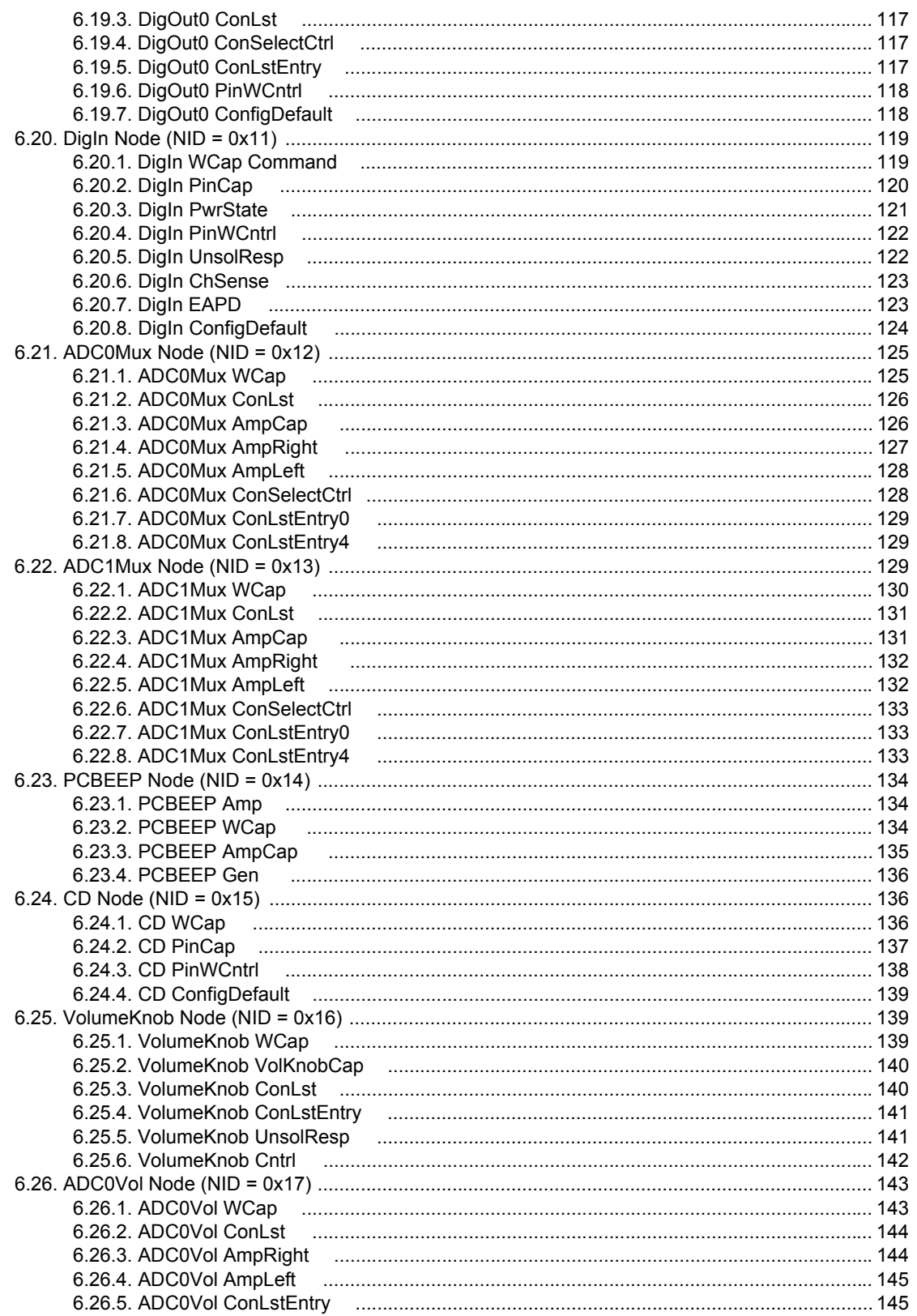

 $\,$  5  $\,$ 

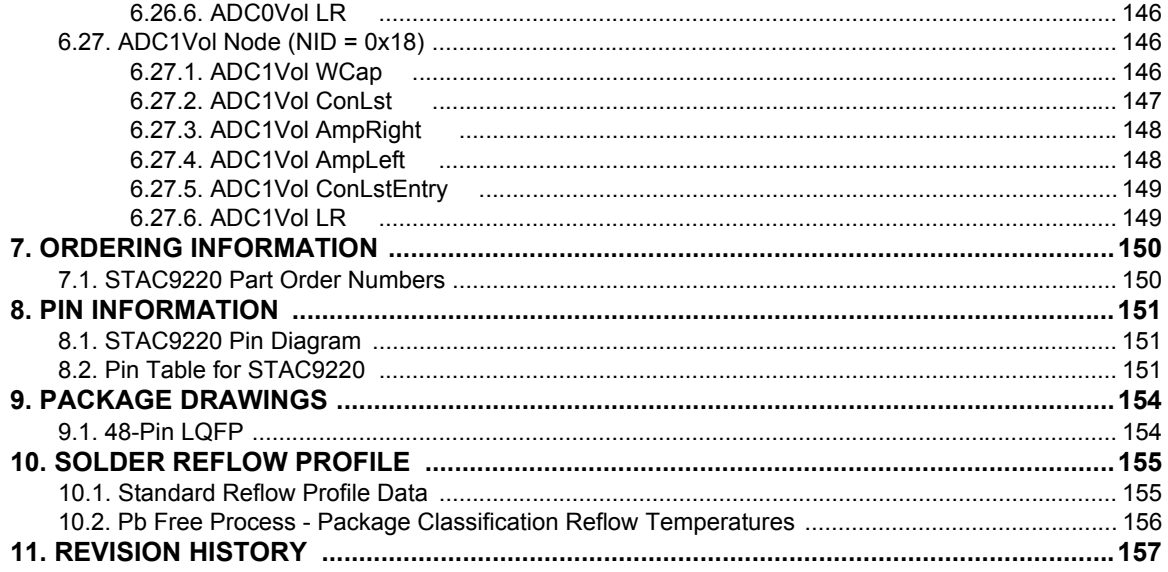

# **List of Figures**

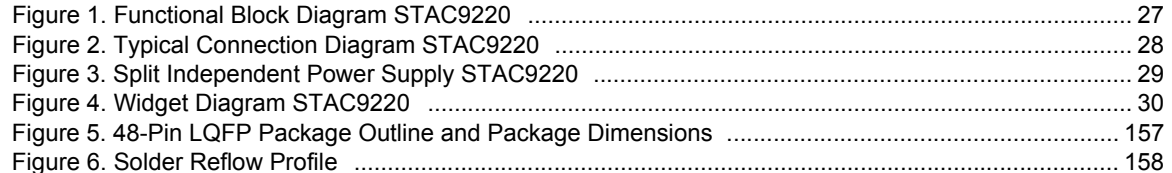

# **List of Tables**

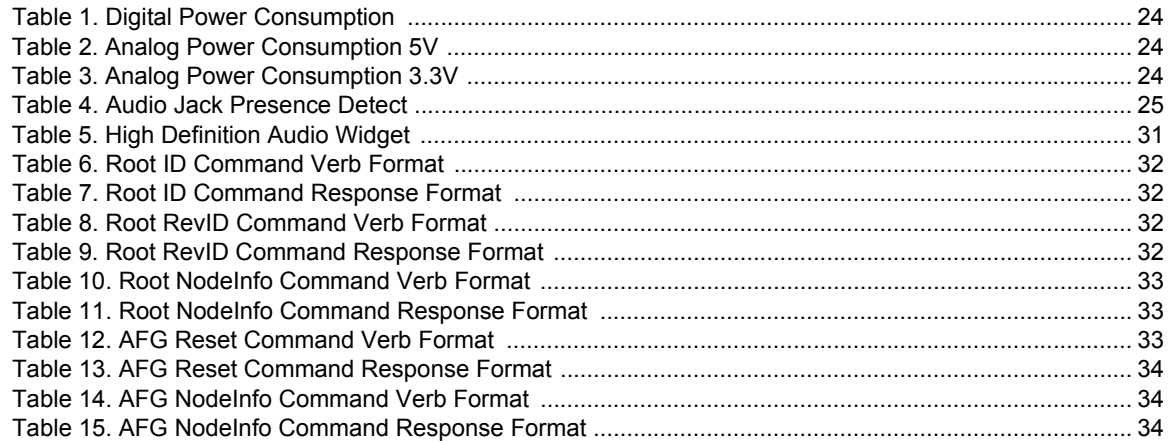

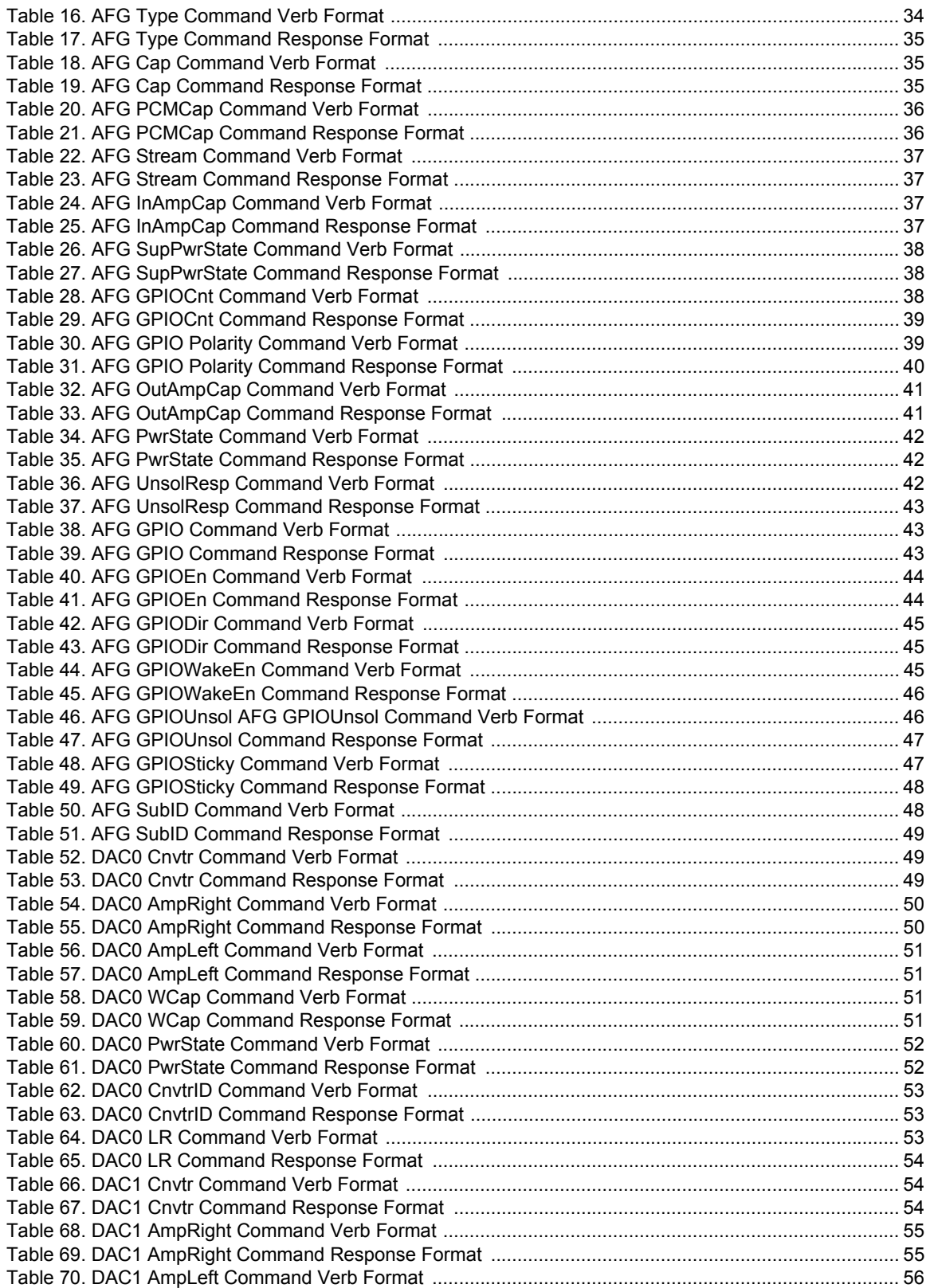

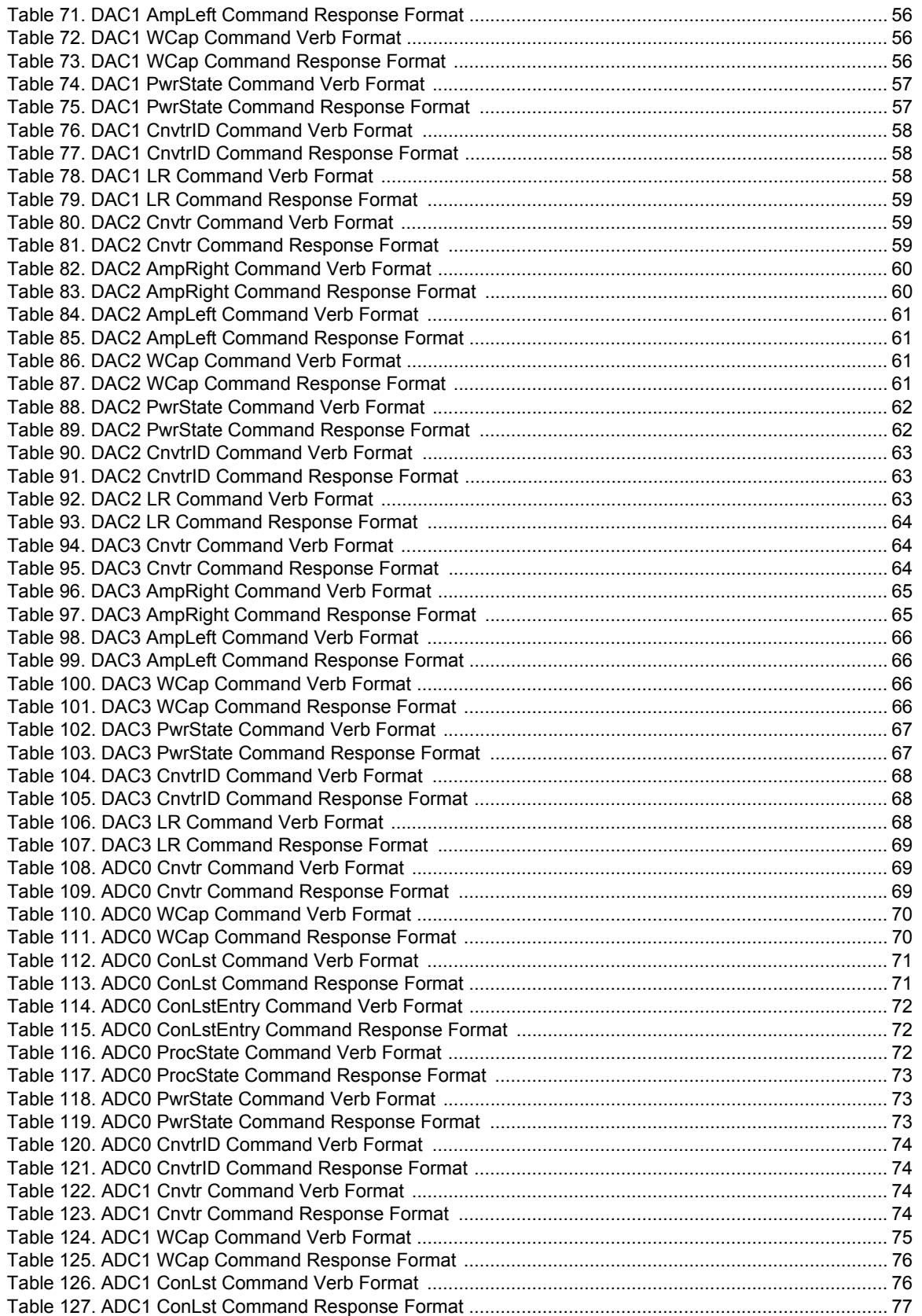

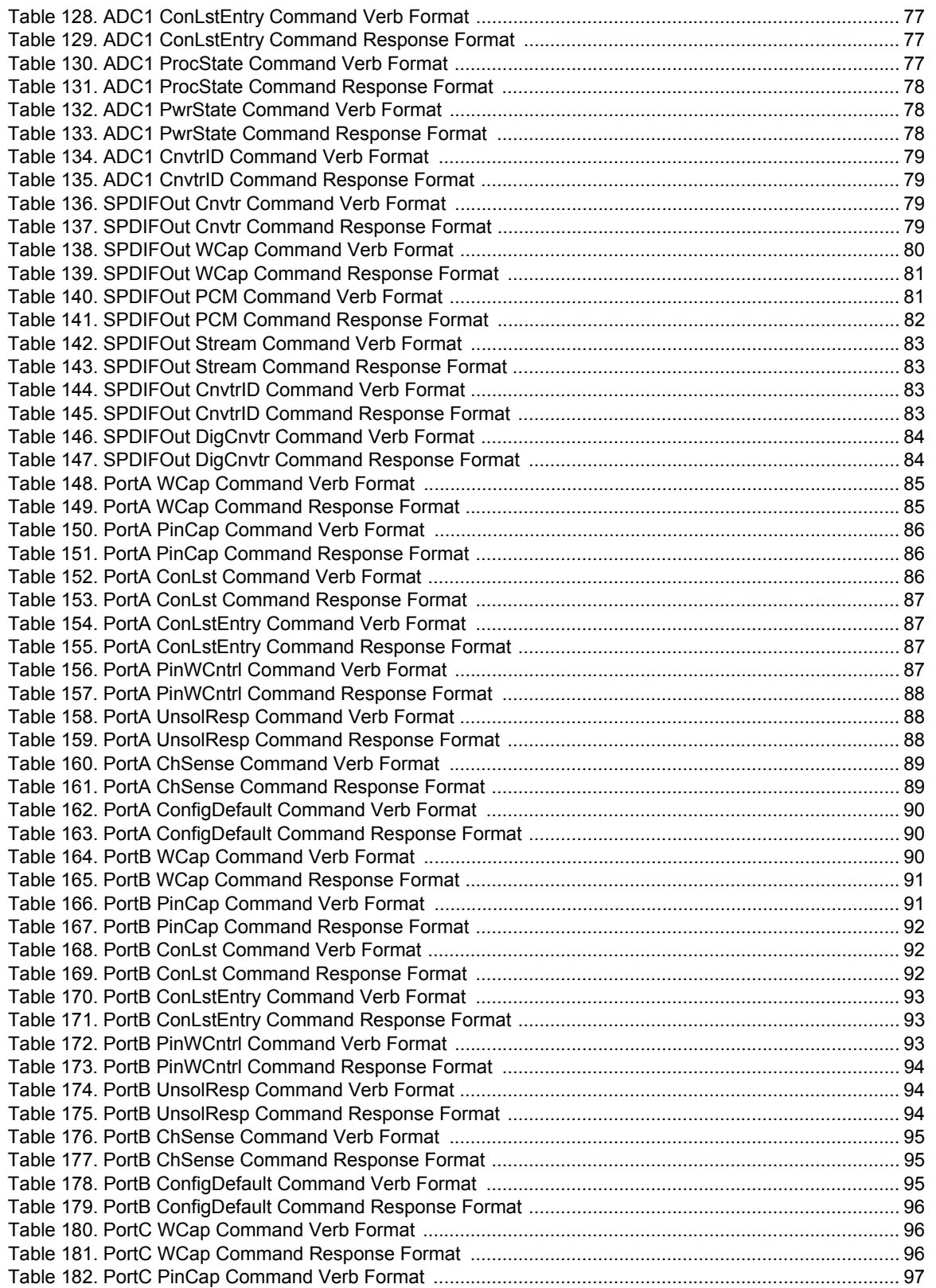

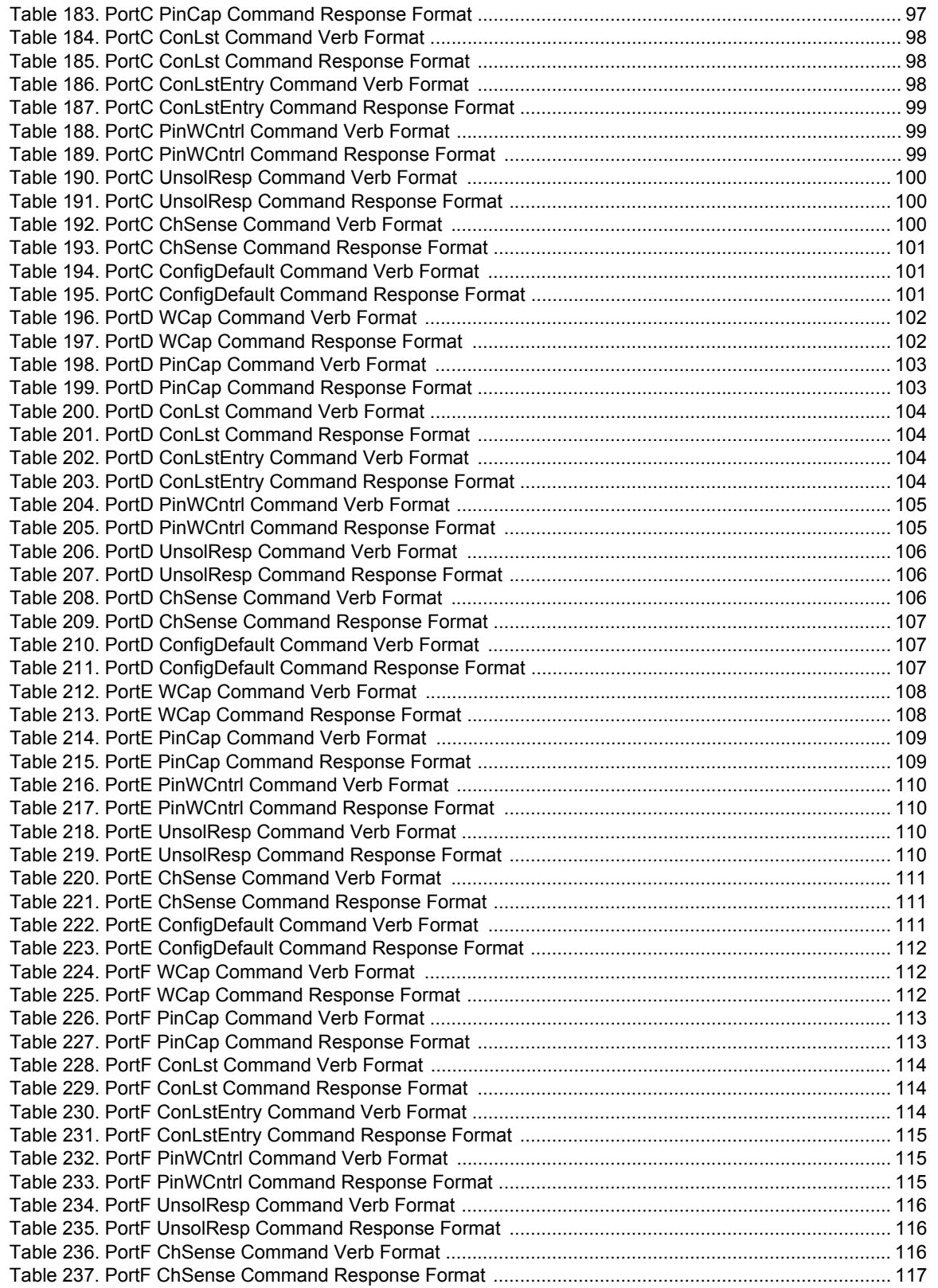

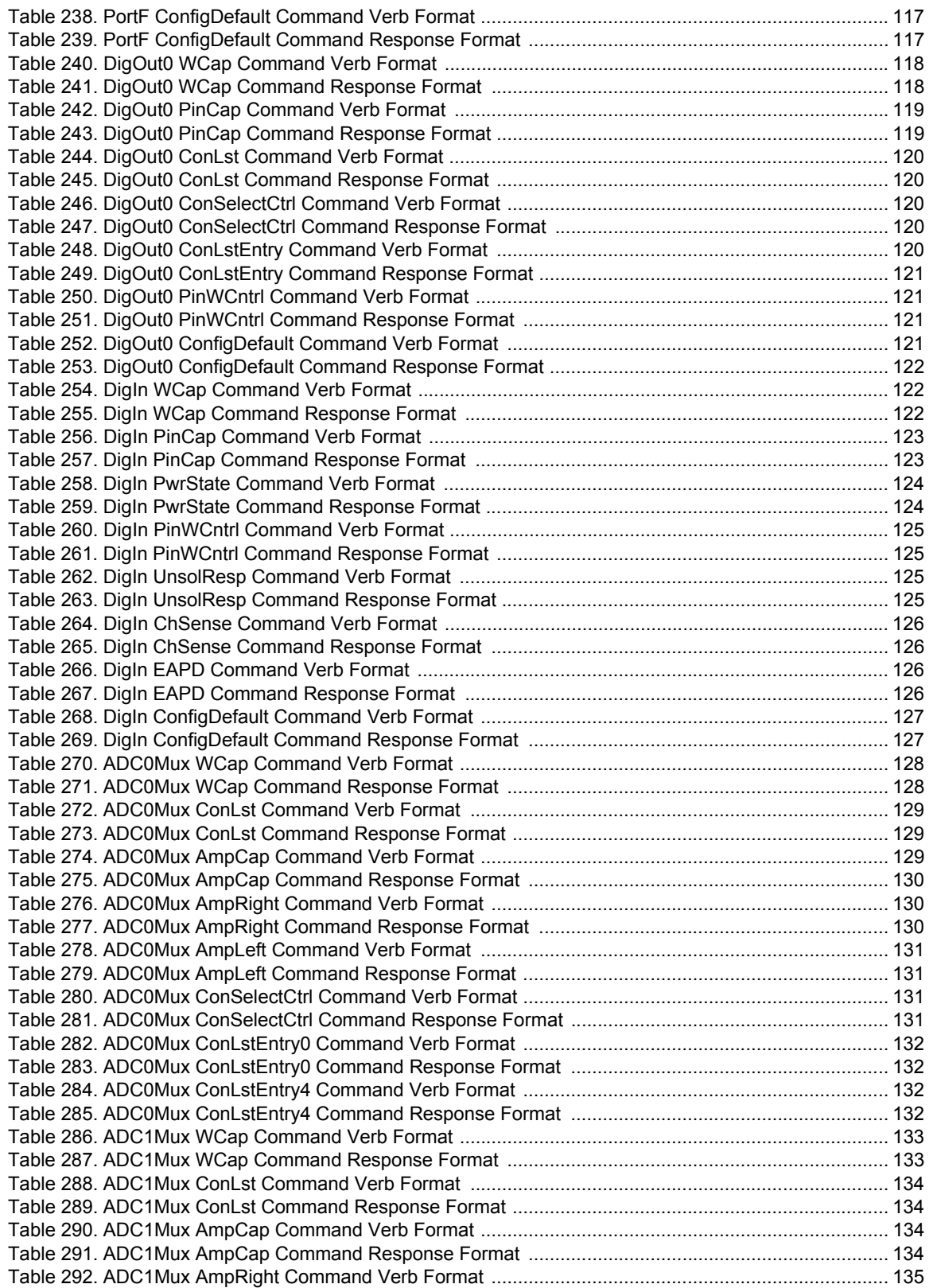

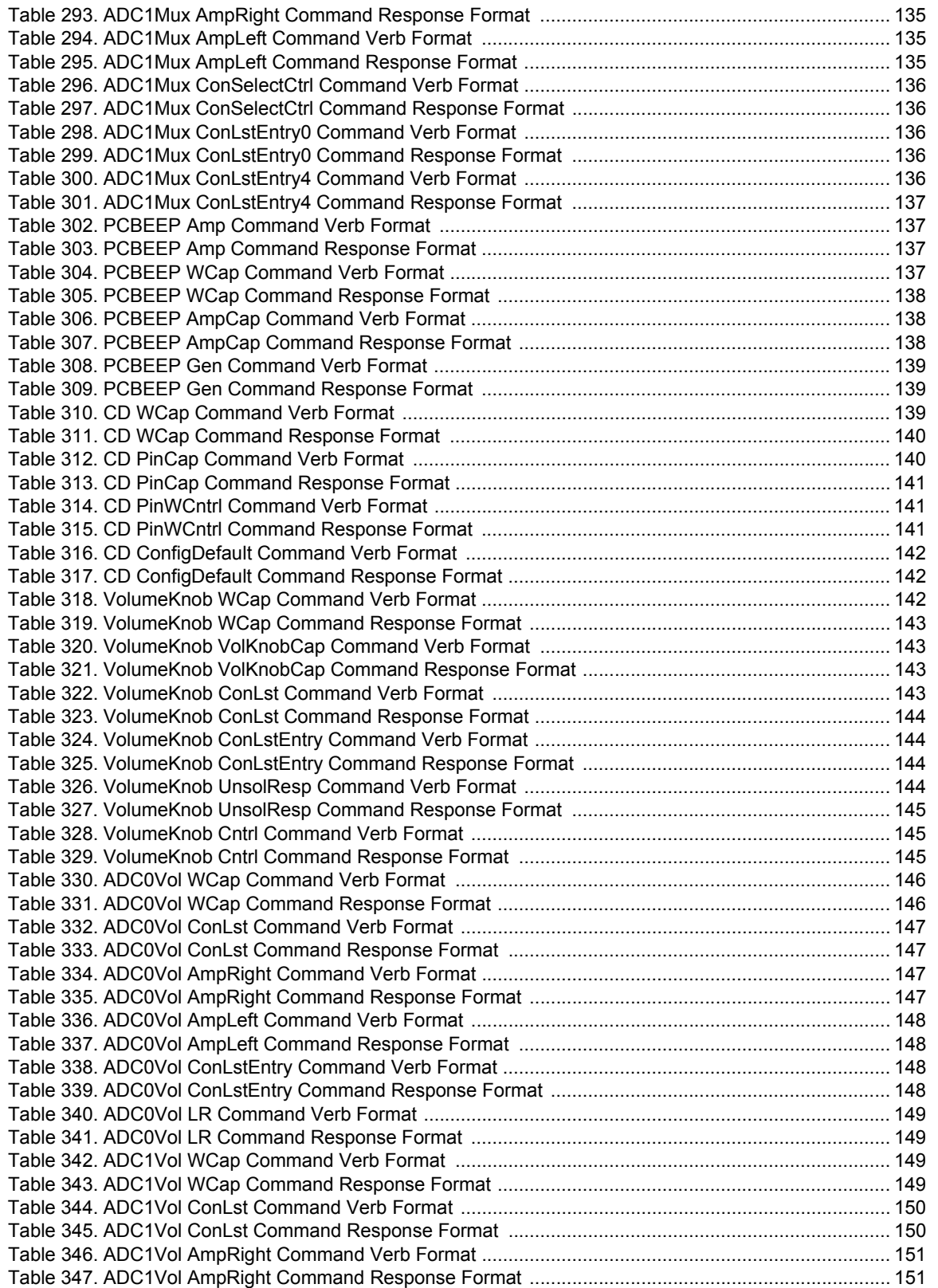

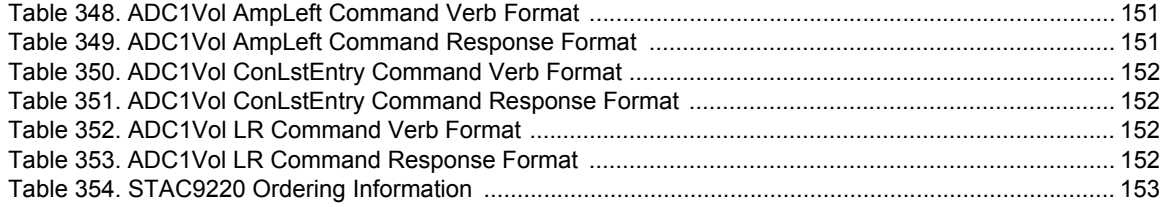

## <span id="page-13-0"></span>**1. FEATURES**

#### <span id="page-13-1"></span>**1.1. Overview**

The STAC9220 is a high fidelity, 8-channel audio CODEC compatible with Intel's High Definition (HD) Audio Interface. The STAC9220 CODEC provide stereo 24-bit resolution with sample rates up to 192 KHz. SPDIF I/ O provides connectivity to consumer electronic equipment. The STAC9220 CODEC incorporate IDT's proprietary ΣΔ technology to achieve an estimated DAC SNR in excess of 95dB. The STAC9220 CODECs provide high quality, HD Audio capability to notebook and media centric desktop PC applications.

#### <span id="page-13-2"></span>**1.2. Features**

- High performance ΣΔ technology • 95dB DAC SNR
- Intel HD Audio interface
- Eight Channel (4 DAC pairs and 2 stereo ADCs) with 24-bit resolution
	- Supports 7.1 Audio
	- Supports 5.1 Audio with Auxiliary channel for separate audio stream or Real Time Communication (RTC) channel
- Sample Rates Up to 192 KHz
- Integrated Headphone Amps
- Stereo Microphone
	- Supports Stereo Microphone
	- Microphone Boost 0, 10, 20, 30, 40dB
- Direct CDROM Recording Mixerless Design
- SPDIF In and Out
- Two-Pin Volume Up/Down Control
- Impedance Sensing
- Universal Jacks™ Functionality for jack retasking
	- Headphone, Line Out, Line In & Microphone
		- Pins 35/36
		- Pins 39/41
	- Line Out, Line In and Microphone Support
		- Pins 16/17 (with strong line out)
		- Pins 23/24
		- Pins 21/22
	- Line In/MIC Support
		- Pins 14/15
- Four Adjustable VREF Out pins for Microphone Bias
- Digital PC Beep to all outputs
- $+3.3V$  and  $+5V/4V<sup>1</sup>$  analog power supply options
- 48-pin LQFP package option (7mm x 7mm)
- *Note: 1. The +4V Analog voltage is supported by the +5V version of the STAC9220. Request the +4V configuration of the driver.*

## <span id="page-14-0"></span>**1.3. Third Party Software Support**

- WOW™ and Tru Surround™ from SRS
- Intellisonic Microphone Beam Forming from Knowles™
- Maxx BASS™ from Waves
- Dolby Technologies
	- Dolby Headphone™
	- Dolby ProLogic II™
	- Dolby Virtual Speaker™
	- Smart Stream™ from Sonic Focus

#### <span id="page-14-1"></span>**1.4. Description**

The STAC9220 is a high fidelity, 8-channel audio CODEC compatible with the Intel High Definition (HD) Audio Interface. The STAC9220 provides high quality, HD Audio capability to notebook and cost sensitive desktop PC applications.

The STAC9220 provides stereo 24-bit, full duplex resolution supporting sample rates up to 192 KHz by the DAC and ADC. The STAC9220 DAC, ADC and SPDIF In/Out support sample rates of 96 KHz, 48 KHz and 44.1 KHz. Additional sample rates are supported by the driver software.

The STAC9220 support all desired eight channel configurations, including switchable Headphone Out, and Universal Jacks™ functionality for jack detection and re-tasking. The SPDIF interface provides connectivity to Consumer Electronic equipment like Dolby Digital decoders, powered speakers, mini-disk drives or to a home entertainment system. All analog I/O pairs support LINE\_IN, LINE\_OUT and MIC.

MIC inputs can be programmed with 0/10/20/30/40dB boost. For more advanced configurations, the STAC9220 has three General Purpose I/O (GPIO) pins. The STAC920 also provides a single ended CD input for compatibility with DRM solutions and to support legacy OS issues.

The STAC9220 integrates a headphone amplifier which is available on Ports A and D. The headphone amplifier is switchable between these two outputs for increased flexibility, enhanced user experience, and reduced implementation costs. An additional headphone is supported on Port F.

The Universal Jack capabilities allow the CODEC to detect when audio devices are connected to the CODEC, and to allow the CODEC to be reconfigured to support these devices regardless of which port they are plugged into the system. SPDIF input sensing is also supported. The fully parametric IDT SoftEQ can be initiated upon headphone jack insertion and removal for protection of notebook speakers.

*Note: The Jack Detect circuit and component selection are critical for accurate detection of audio jacks on individual ports. Please see the IDT STAC922x reference design for circuit implementation details.*

The STAC9220 operates with a 3.3 V digital supply and is available in either 5 V analog supply or 3.3 V analog supply options.

The STAC9220 is available in a 48-pin LQFP package. The 48-pin LQFP is only available in the Environmental package (Pb-free).

The STAC9220 is supported with IDT's high quality software solutions which include drivers for all major Windows operating systems from Microsoft, parametric SoftEQ, and Digital Rights Management. Third party plug-in capability is easily achieved with the IDT Kernel Processing Interface, to support high-valued, third party technologies like SRS WOW<sup>®</sup>, Knowles<sup>®</sup> Microphone Beam Forming, Waves MaxxBASS<sup>®</sup>, Dolby Headphone<sup>®</sup>, Dolby ProLogic II<sup>®</sup> and Dolby Virtual Speaker<sup>®</sup> and more.

Non-IDT companies mentioned are registered trademarks of their respective companies.

## <span id="page-16-0"></span>**2. CHARACTERISTICS**

### <span id="page-16-2"></span><span id="page-16-1"></span>**2.1. Electrical Specifications**

#### *2.1.1. Absolute Maximum Ratings*

Stresses above the ratings listed below can cause permanent damage to the STAC9220. These ratings, which are standard values for IDT commercially rated parts, are stress ratings only. Functional operation of the device at these or any other conditions above those indicated in the operational sections of the specifications is not implied. Exposure to absolute maximum rating conditions for extended periods can affect product reliability. Electrical parameters are guaranteed only over the recommended operating temperature range.

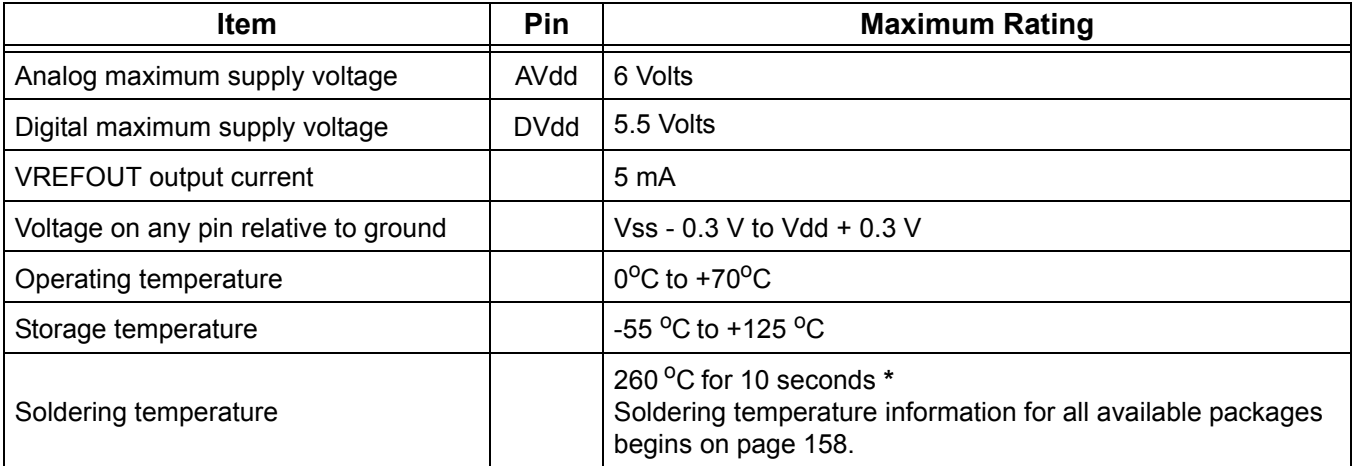

#### *2.1.2. Recommended Operation Conditions*

<span id="page-16-3"></span>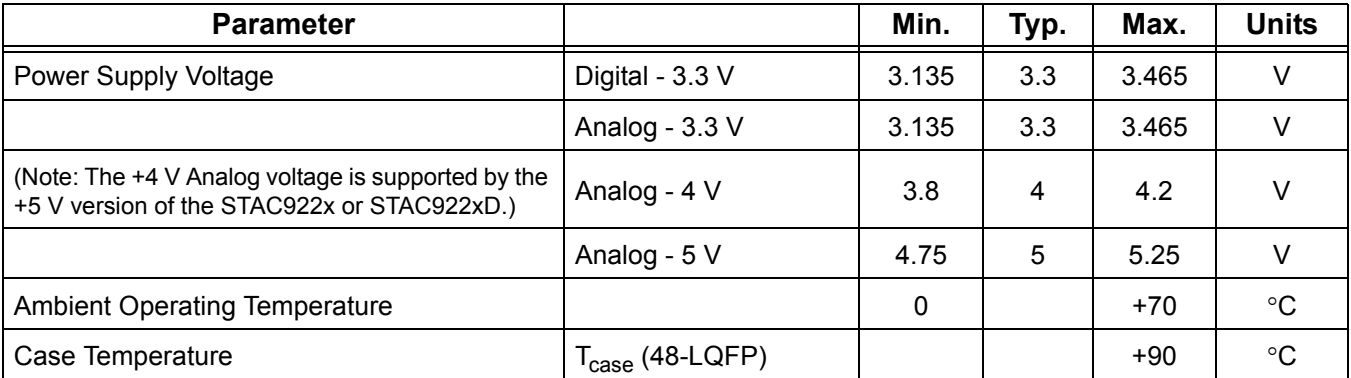

*ESD:* The STAC9220 is an ESD (electrostatic discharge) sensitive device. The human body and test equipment can accumulate and discharge electrostatic charges up to 4000 Volts without detection. Even though the STAC9220 implements internal ESD protection circuitry, proper ESD precautions should be followed to avoid damaging the functionality or performance.

## <span id="page-17-0"></span>**2.2. STAC9220 5V Analog Performance Characteristics**

 $(T_{ambient} = 25 \degree C$ , AVdd = 5.0 V ± 5%, DVdd = 3.3 V ± 5%, AVss=DVss=0V; 1 KHz input sine wave; Sample Frequency = 48 KHz; 0dB = 1 VRMS, 10 KΩ / 50 pF load, Testbench Characterization BW: 20 KHz – 20 KHz, 0dB settings on all gain stages)

Min and Max performance targets are not included here, as specific system characteristics, such as layout, routing and external CODEC component selection, influence the performance of the CODEC. To receive min/max levels for your system, please send us a unit and IDT will perform a full audio test suite and provide you with the results. Contact IDT for more information.

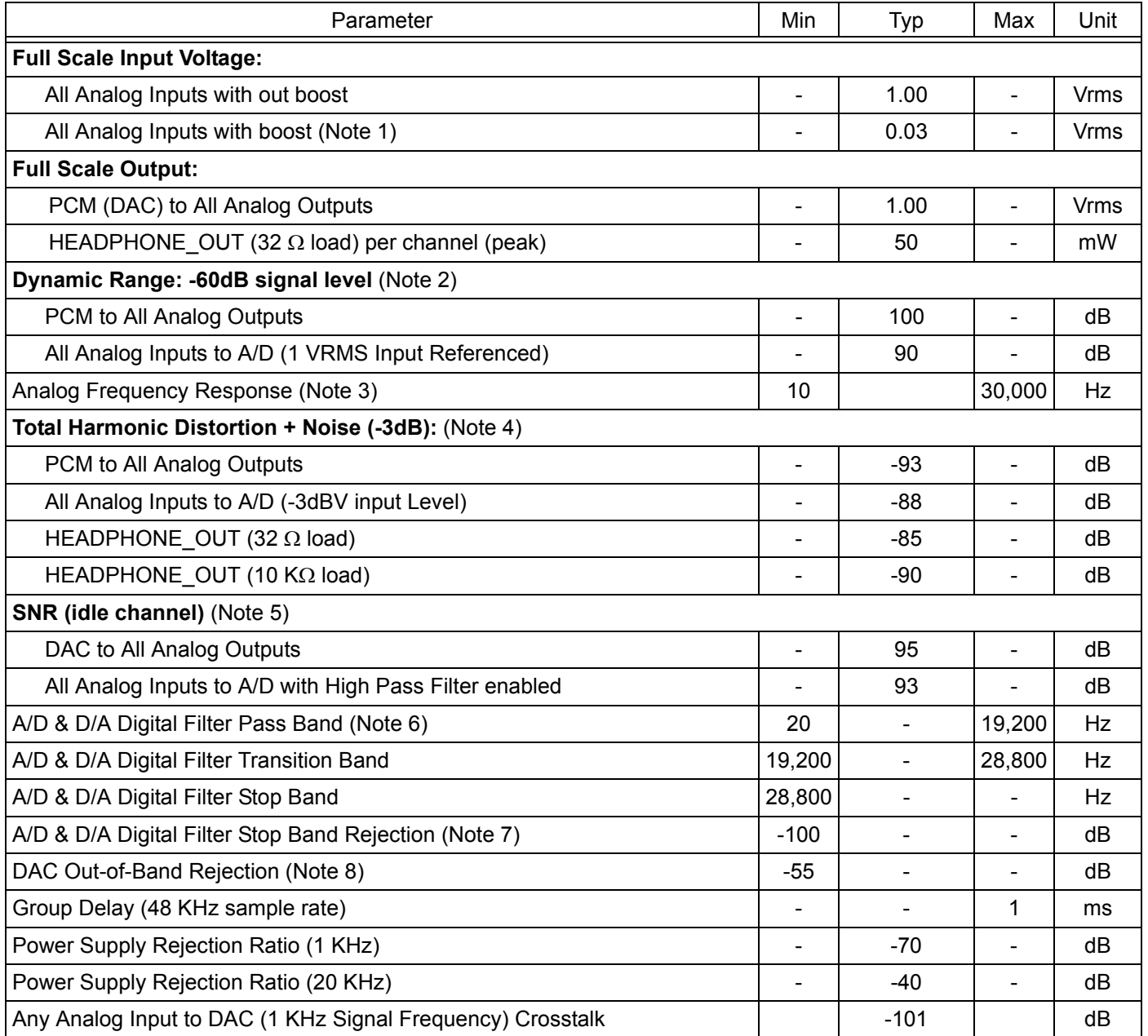

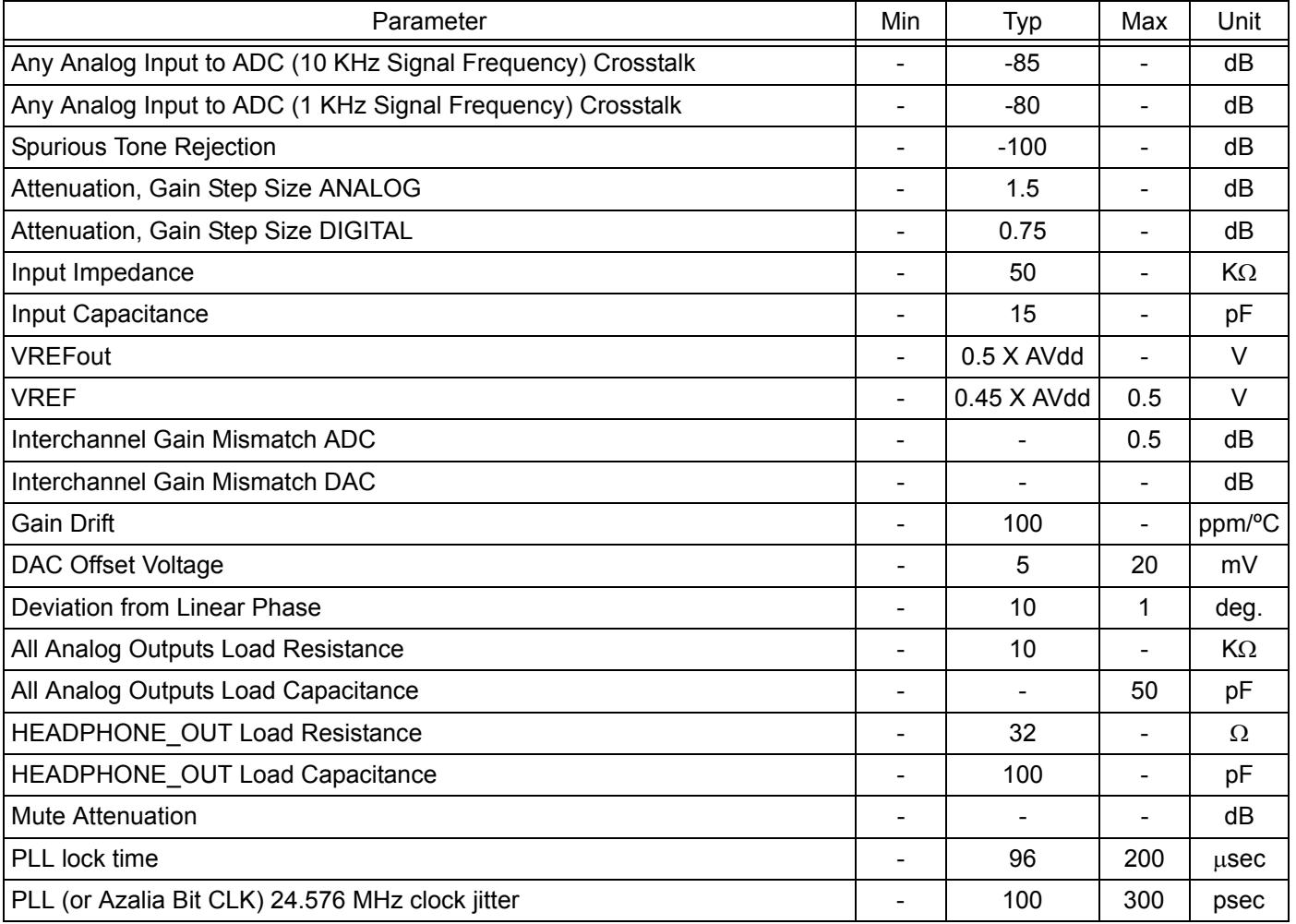

1. With +30dB Boost on, 1.00 Vrms with Boost off.

- 2. Ratio of Full Scale signal to noise output with -60dB signal, measured "A weighted" over a 20 Hz to a 20 KHz bandwidth.
- 3. ± 1dB limits for Line Output & 0dB gain, at -20dBV
- 4. Amplitude of THD+N, measured with A-weighting filter, over 20 Hz to 20 KHz bandwidth.
- 5. Ratio of Full Scale signal to idle channel noise output is measured "A weighted" over a 20 Hz to a 20 KHz bandwidth. (AES17-1991 Idle Channel Noise or EIAJ CP-307 Signal-to-noise Ratio).
- 6. Peak-to-Peak Ripple over Passband meets ± 0.25dB limits, 48 KHz Sample Frequency.
- 7. Stop Band rejection determines filter requirements. Out-of-Band rejection determines audible noise.
- 8. The integrated Out-of-Band noise generated by the DAC process, during normal PCM audio playback, over a bandwidth 28.8 to 100 KHz, with respect to a 1 Vrms DAC output.

## <span id="page-19-0"></span>**2.3. STAC9220 4V Analog Performance Characteristics**

 $(T_{ambient} = 25 \degree C$ , AVdd = 4.0 V ± 5%, DVdd = 3.3 V ± 5%, AVss=DVss=0V; 1 KHz input sine wave; Sample Frequency = 48 KHz; 0dB = 1 VRMS, 10 KΩ / 50 pF load, Testbench Characterization BW: 20 KHz – 20 KHz, 0dB settings on all gain stages)

Min and Max performance targets are not included here, as specific system characteristics, such as layout, routing and external CODEC component selection, influence the performance of the CODEC. To receive min/max levels for your system, please send us a unit and IDT will perform a full audio test suite and provide you with the results. Contact IDT for more information.

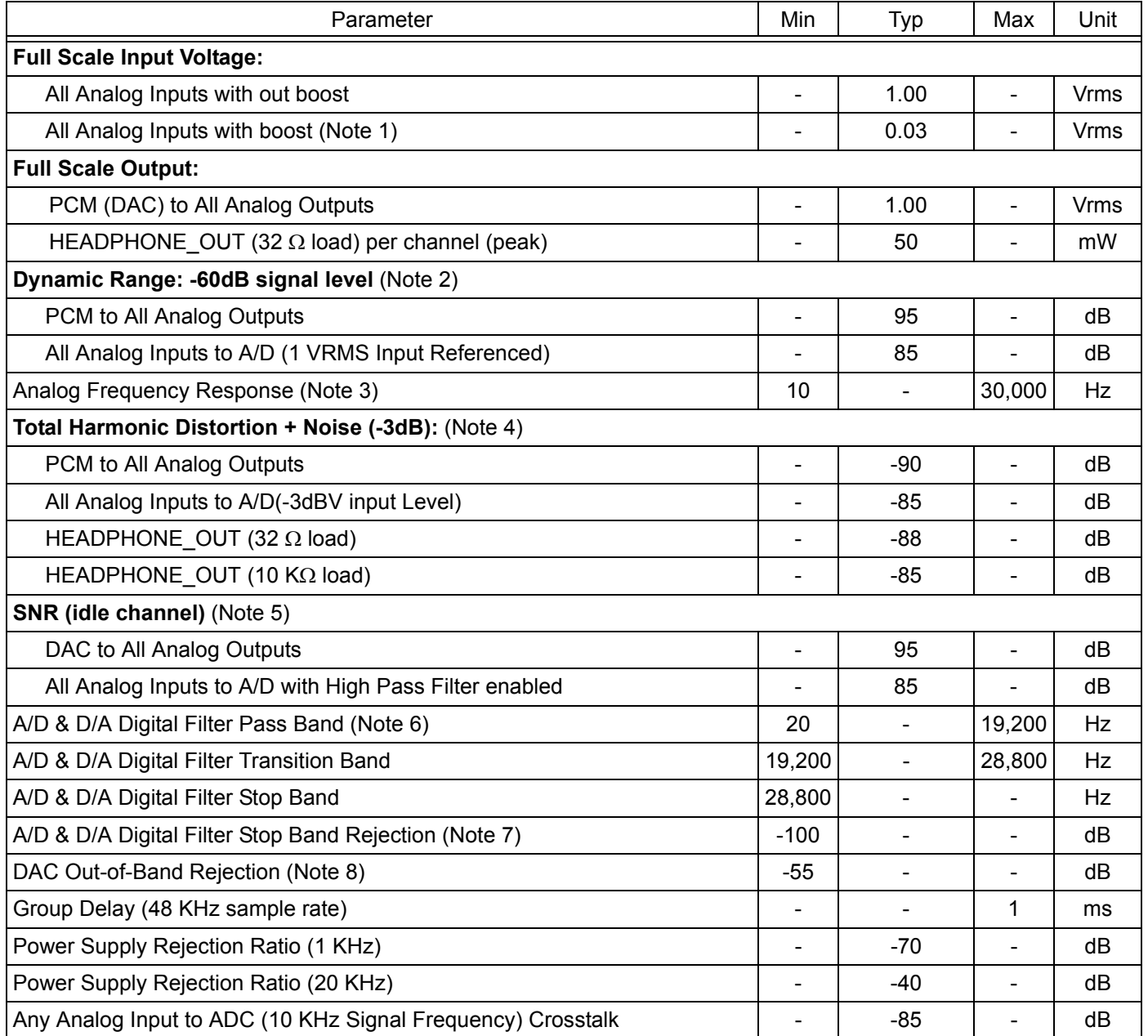

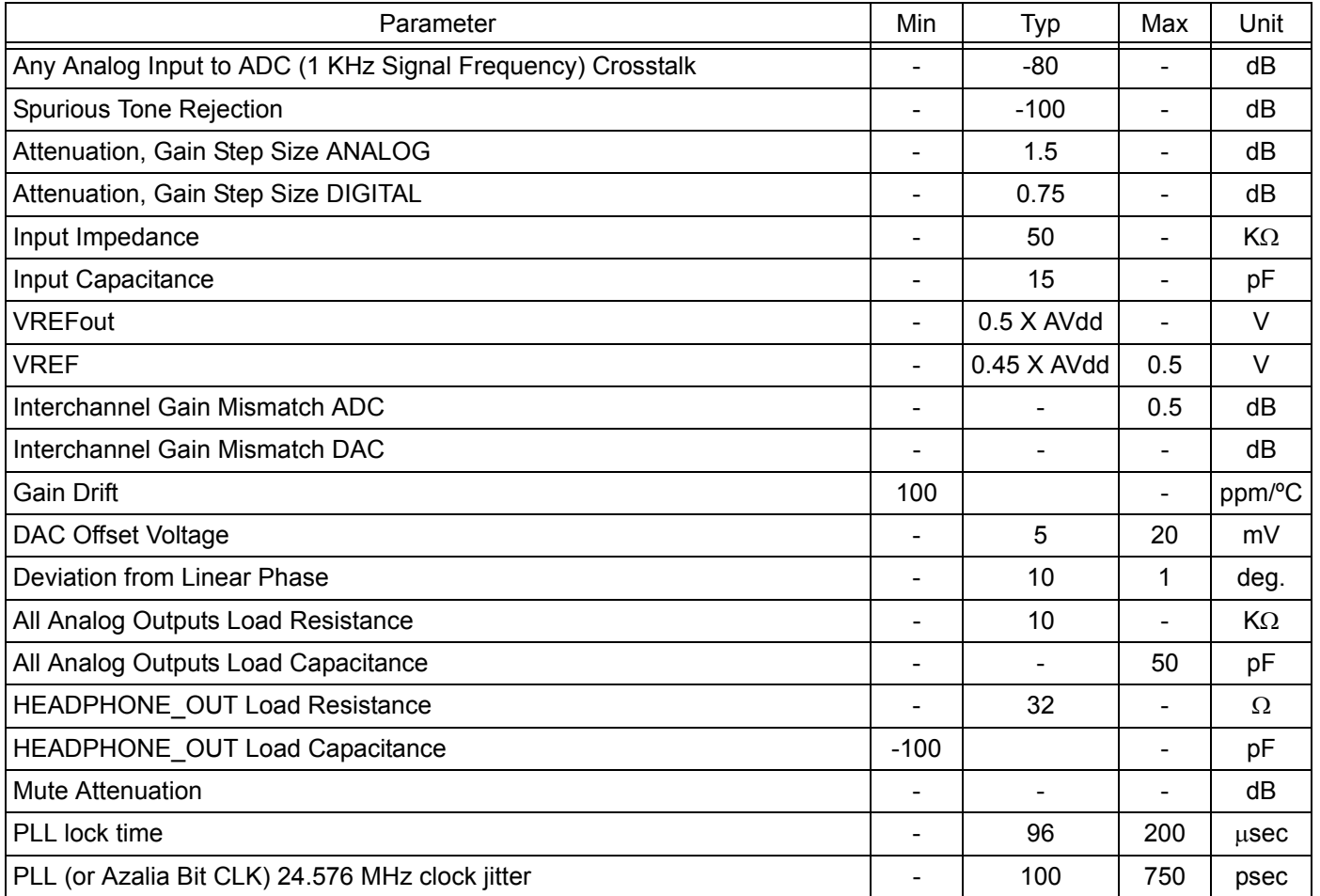

1. With +30dB Boost on, 1.00 Vrms with Boost off.

- 2. Ratio of Full Scale signal to noise output with -60dB signal, measured "A weighted" over a 20 Hz to a 20 KHz bandwidth.
- 3. ± 1dB limits for Line Output & 0dB gain, at -20dBV
- 4. Amplitude of THD+N, measured with A-weighting filter, over 20 Hz to 20 KHz bandwidth.
- 5. Ratio of Full Scale signal to idle channel noise output is measured "A weighted" over a 20 Hz to a 20 KHz bandwidth. (AES17-1991 Idle Channel Noise or EIAJ CP-307 Signal-to-noise Ratio).
- 6. Peak-to-Peak Ripple over Passband meets ± 0.25dB limits, 48 KHz Sample Frequency.
- 7. Stop Band rejection determines filter requirements. Out-of-Band rejection determines audible noise.
- 8. The integrated Out-of-Band noise generated by the DAC process, during normal PCM audio playback, over a bandwidth 28.8 to 100 KHz, with respect to a 1 Vrms DAC output.

## <span id="page-21-0"></span>**2.4. STAC9220 3.3V Analog Performance Characteristics**

 $(T_{ambient} = 25 \degree C$ , AVdd = 3.3 V ± 5%, DVdd = 3.3 V ± 5%, AVss=DVss=0V; 1 KHz input sine wave; Sample Frequency = 48 KHz; 0dB = 1 VRMS, 10 KΩ / 50 pF load, Testbench Characterization BW: 20 KHz – 20 KHz, 0dB settings on all gain stages)

Min and Max performance targets are not included here, as specific system characteristics, such as layout, routing and external CODEC component selection, influence the performance of the CODEC. To receive min/max levels for your system, please send us a unit and IDT will perform a full audio test suite and provide you with the results. Contact IDT for more information.

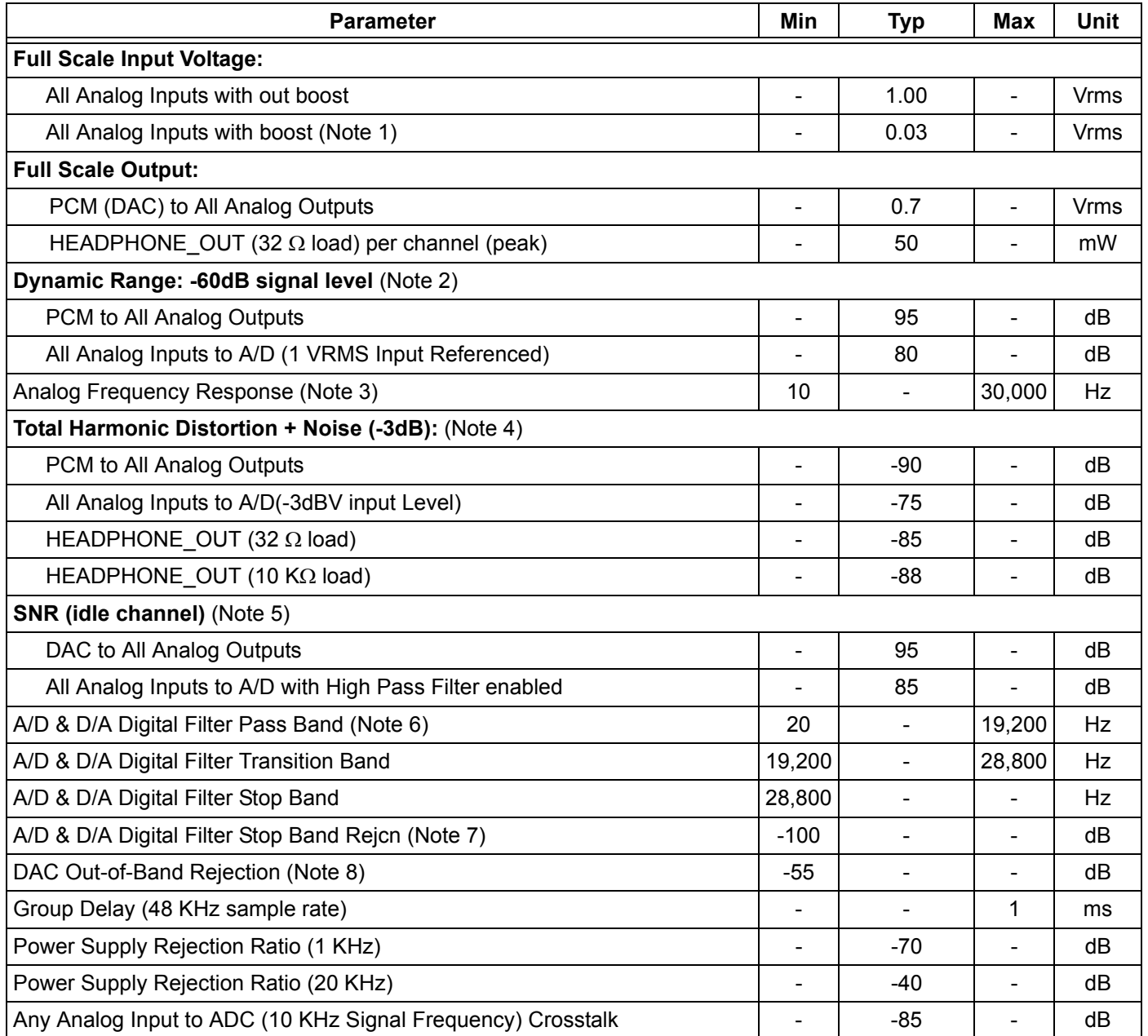

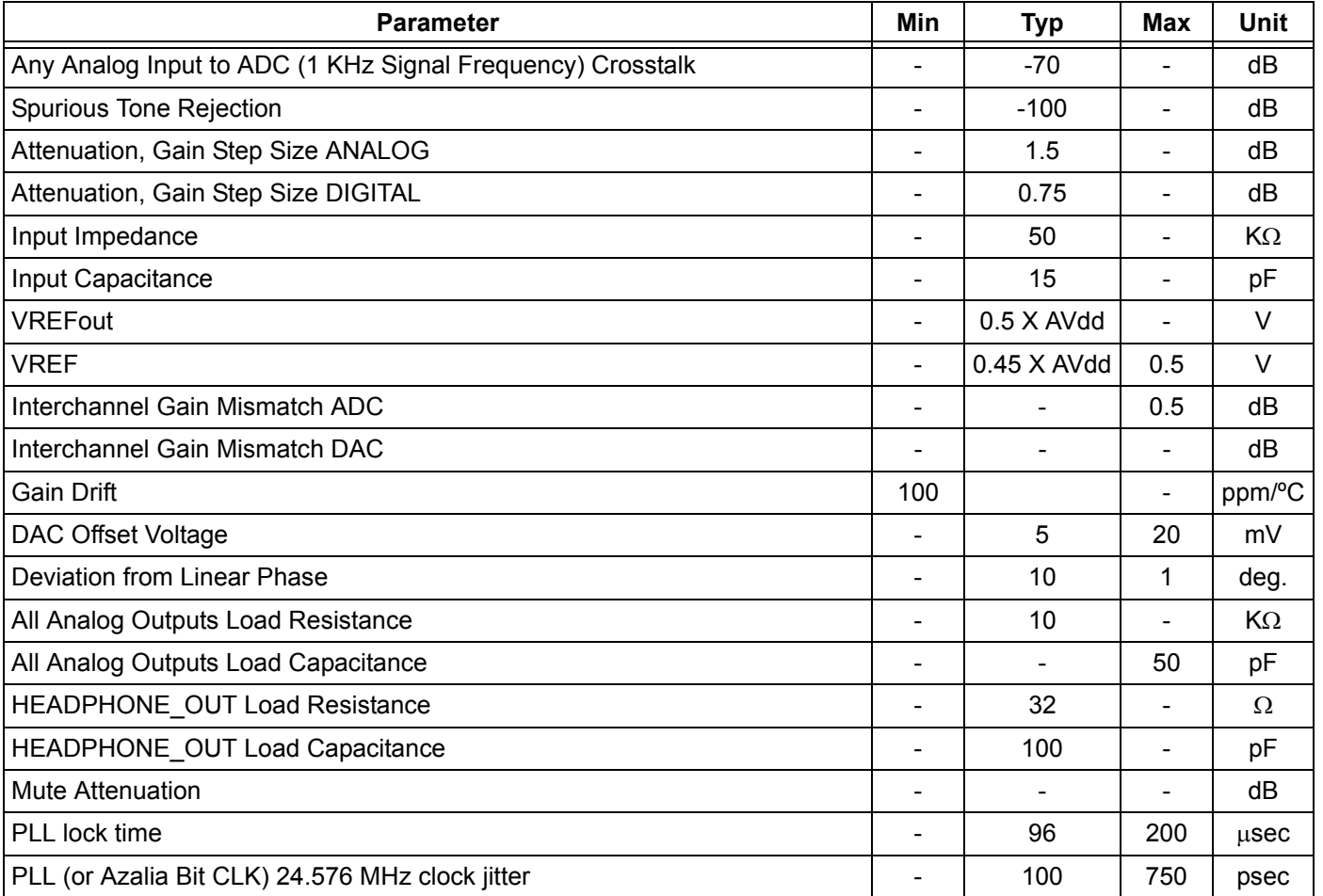

1. With +30dB Boost on, 1.00 Vrms with Boost off.

- 2. Ratio of Full Scale signal to noise output with -60dB signal, measured "A weighted" over a 20 Hz to a 20 KHz bandwidth.
- 3. ± 1dB limits for Line Output & 0dB gain, at -20dBV
- 4. Amplitude of THD+N, measured with A-weighting filter, over 20 Hz to 20 KHz bandwidth.
- 5. Ratio of Full Scale signal to idle channel noise output is measured "A weighted" over a 20 Hz to a 20 KHz bandwidth. (AES17-1991 Idle Channel Noise or EIAJ CP-307 Signal-to-noise Ratio).
- 6. Peak-to-Peak Ripple over Passband meets ± 0.25dB limits, 48 KHz Sample Frequency.
- 7. Stop Band rejection determines filter requirements. Out-of-Band rejection determines audible noise.
- 8. The integrated Out-of-Band noise generated by the DAC process, during normal PCM audio playback, over a bandwidth 28.8 to 100 KHz, with respect to a 1 Vrms DAC output.

## <span id="page-23-0"></span>**3. POWER CONSUMPTION**

## <span id="page-23-1"></span>**3.1. Digital**

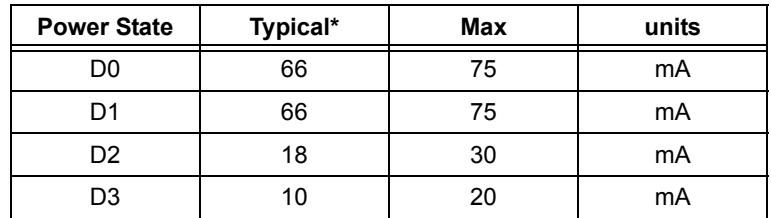

**Table 1. Digital Power Consumption**

## <span id="page-23-4"></span><span id="page-23-2"></span>**3.2. Analog: AVDD = 5 V**

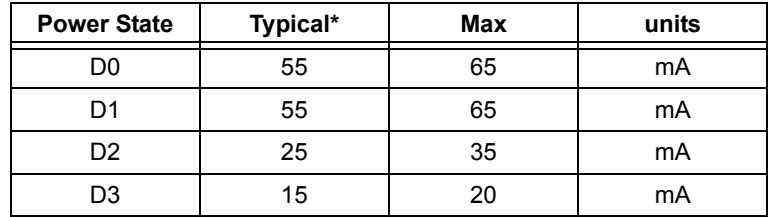

**Table 2. Analog Power Consumption 5V**

## <span id="page-23-5"></span><span id="page-23-3"></span>**3.3. Analog: AVDD = 3.3 V**

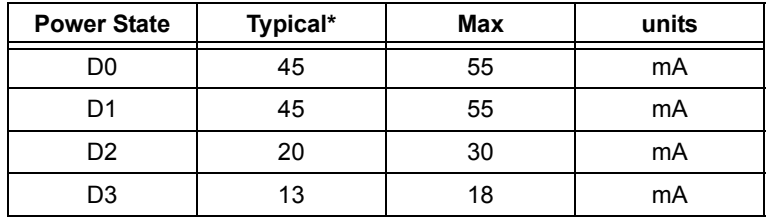

**Table 3. Analog Power Consumption 3.3V**

<span id="page-23-6"></span>\*Typical results are with all DACs and all ADCs on, and with audio playing.

## <span id="page-24-0"></span>**4. DETAILED DESCRIPTION**

#### <span id="page-24-1"></span>**4.1. Audio Jack Presence Detect**

SENSE\_A pin is used to detect the presence of plugs in ports A, B, C, and D. SENSE\_B pin is used to detect the presence of plugs in ports E and F. Refer to the reference design for port detect circuitry. Select the precision of the resistor used as follows.

<span id="page-24-3"></span>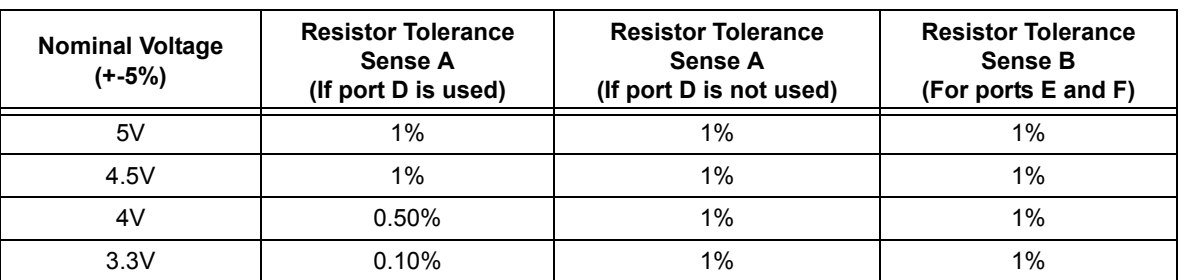

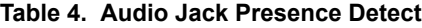

#### <span id="page-24-2"></span>**4.2. SPDIF Output**

SPDIF Output can operate at 44.1 KHz, 48 KHz and 96 KHz, as defined in the Intel High Definition Audio Specification, with resolutions up to 24 bits. This insures compatibility with all consumer audio gear and allows for convenient integration into home theater systems and media center PCs.

## <span id="page-25-0"></span>**4.3. Universal Jacks**™

IDT's Universal Jacks™ technology allows for the greatest flexibility in board design and implementation. For the STAC9220 the Universal Jacks™ capabilities are as follows<sup>1</sup>:

- Pins 39/41can be used for*2*:
	- Headphone Out
	- Line Out
	- Line In
	- Microphone with 0/10/20/30/40dB Microphone boost*<sup>3</sup>*
- Pins 35/36 can be used for*2*:
	- Headphone Out
	- Line Out
	- Line In
	- Microphone with 0/10/20/30/40dB Microphone boost*<sup>3</sup>*
- Pins 23/24 can be used for:
	- Line Out
	- Line In
	- Microphone with 0/10/20/30/40dB Microphone boost*<sup>3</sup>*
- Pins 21/22 can be used for:
	- Line Out
	- Line In
	- Microphone with 0/10/20/30/40dB Microphone boost*<sup>3</sup>*
- Pins 16/17 can be used for:
	- Headphone Out
	- Line Out
	- Line In
	- Microphone with 0/10/20/30/40dB Microphone boost*<sup>3</sup>*
- Pins 14/15 can be used for:
	- Line In
	- Microphone with 0/10/20/30/40dB Microphone boost*<sup>3</sup>*

*Note1: On the STAC9220 only one function can be selected on each pin pair at a time. For example, a pin pair cannot be configured as an input and output at the same time. Configuration can be changed at any time.* 

*Note2: Headphone capabilities are provided on pins 39/41 and 35/36, but one should not put headphone loads on both sets of pins at the same time.*

*Note3: 40dB Microphone boost is not recommended.*

## <span id="page-26-0"></span>**5. FUNCTIONAL BLOCK DIAGRAMS AND CONNECTION DIAGRAMS**

## <span id="page-26-1"></span>**5.1. STAC9220 Functional Block Diagram**

**Figure 1. Functional Block Diagram STAC9220** 

<span id="page-26-2"></span>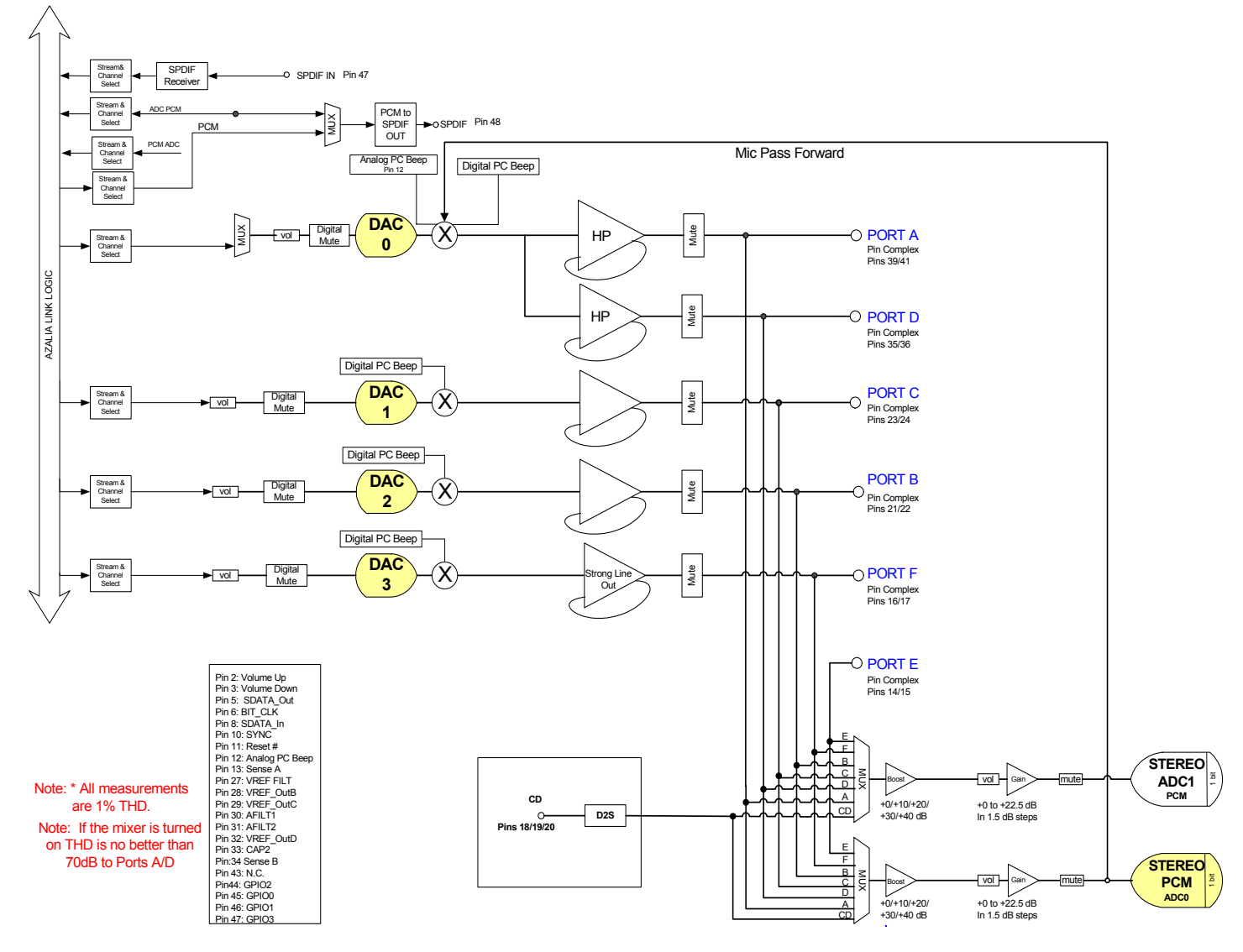

<span id="page-27-0"></span>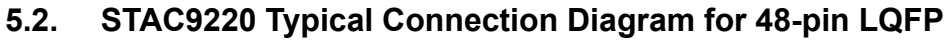

<span id="page-27-1"></span>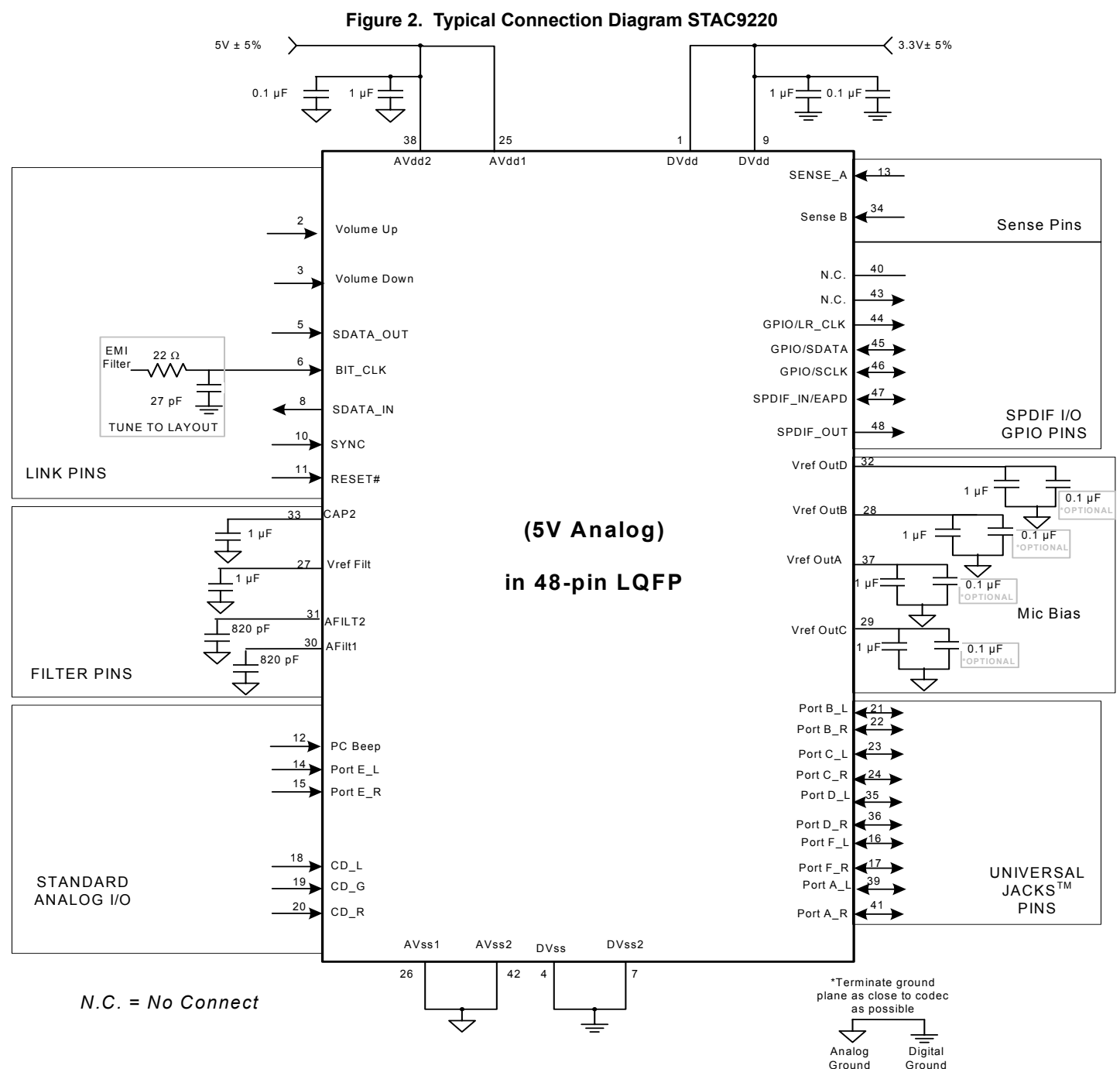

## <span id="page-28-0"></span>**5.3. STAC9220 Split Independent Power Supply for 48-pin LQFP**

**Figure 3. Split Independent Power Supply STAC9220** 

<span id="page-28-1"></span>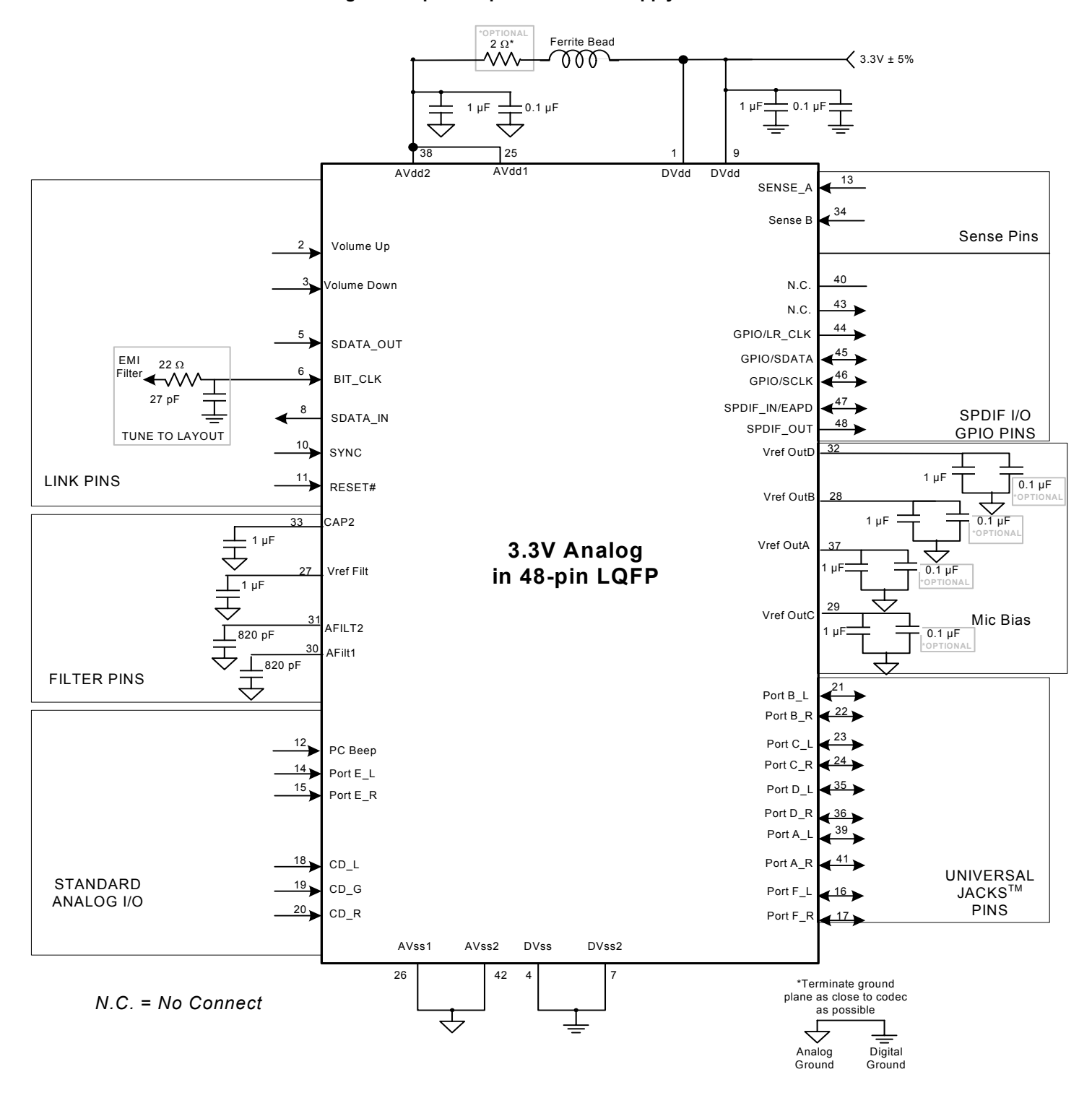

## <span id="page-29-0"></span>**6. WIDGET INFORMATION**

## <span id="page-29-2"></span><span id="page-29-1"></span>**6.1. STAC9220 Widget Diagrams**

**Figure 4. Widget Diagram STAC9220** 

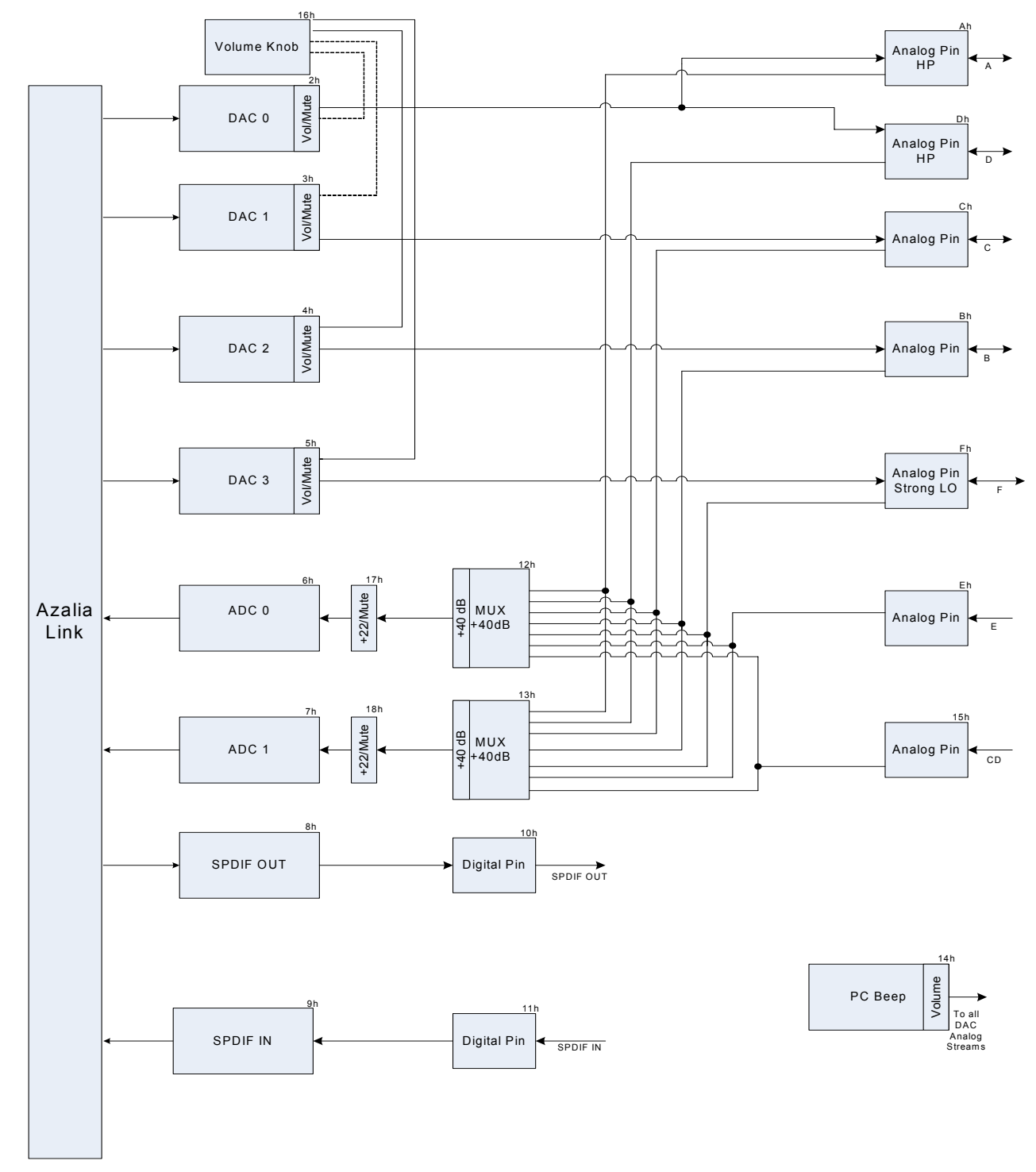

## <span id="page-30-0"></span>**6.2. Widget List STAC9220**

<span id="page-30-2"></span>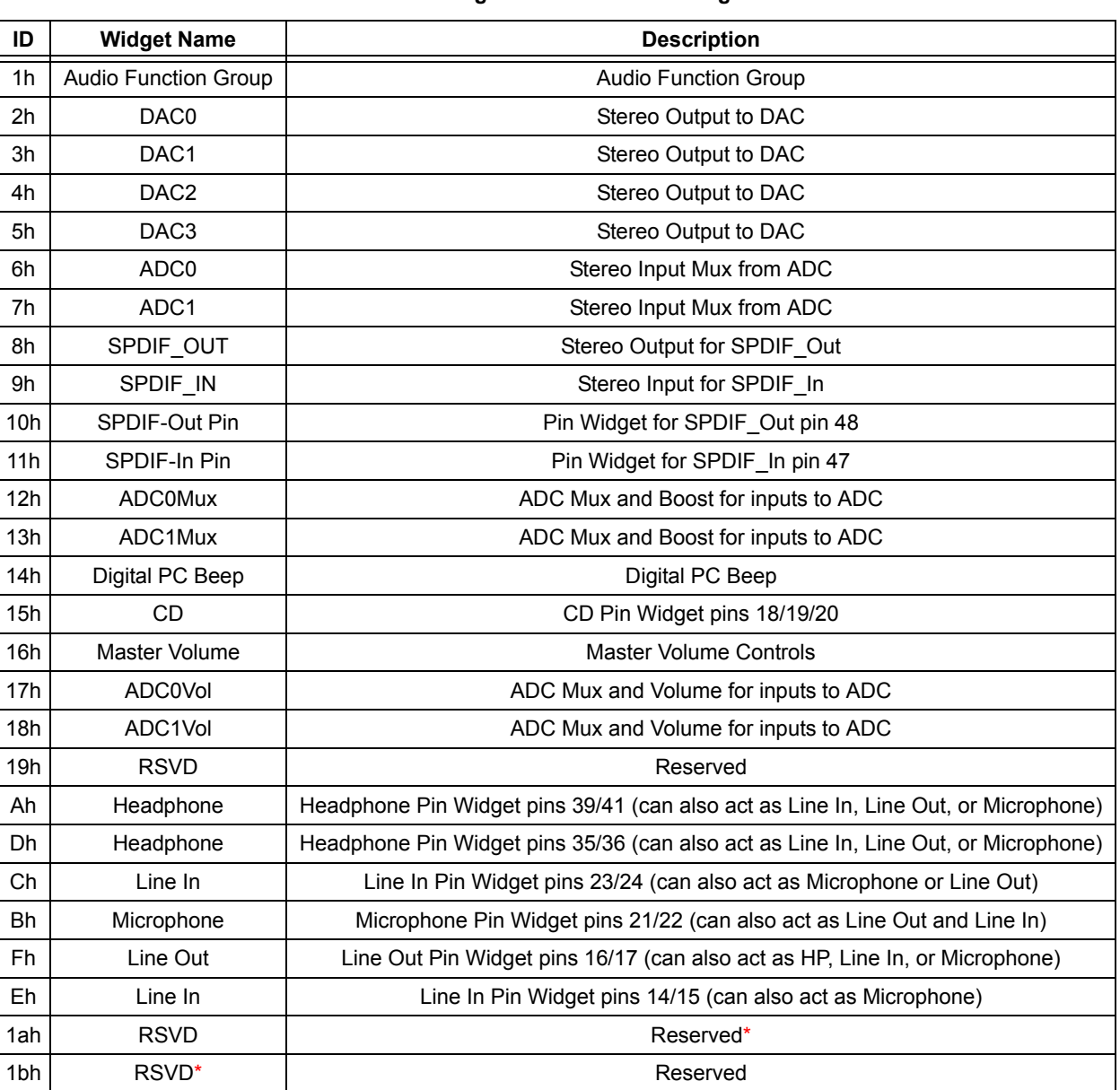

#### **Table 5. High Definition Audio Widget**

## <span id="page-30-1"></span>**6.3. Root Node (NID = 0x00)**

#### <span id="page-31-0"></span>*6.3.1. Root ID*

**Table 6. Root ID Command Verb Format**

<span id="page-31-2"></span>

|     | <b>Verb ID</b> | Payload | <b>Response</b>    |
|-----|----------------|---------|--------------------|
| Get | F <sub>0</sub> | 00      | See bitfield table |

<span id="page-31-3"></span>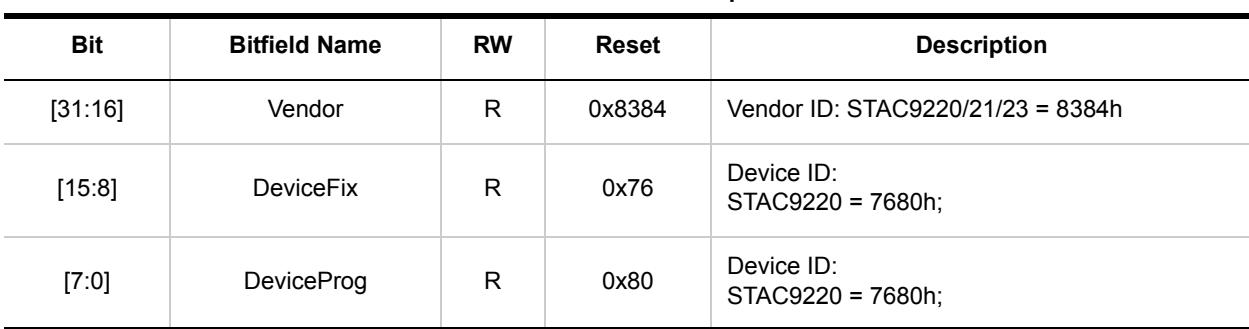

#### **Table 7. Root ID Command Response Format**

#### <span id="page-31-1"></span>*6.3.2. Root RevID*

**Table 8. Root RevID Command Verb Format**

<span id="page-31-4"></span>

|     | <b>Verb ID</b> | Payload | <b>Response</b>    |
|-----|----------------|---------|--------------------|
| Get | F <sub>0</sub> | 02      | See bitfield table |

#### **Table 9. Root RevID Command Response Format**

<span id="page-31-5"></span>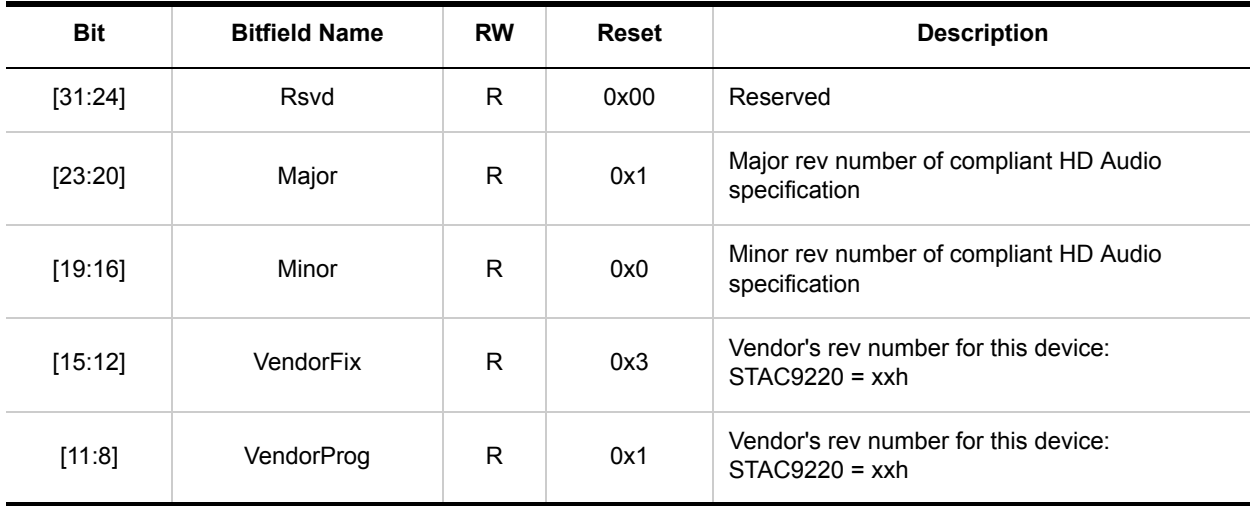

| <b>Bit</b> | <b>Bitfield Name</b> | <b>RW</b> | <b>Reset</b> | <b>Description</b>                                                  |
|------------|----------------------|-----------|--------------|---------------------------------------------------------------------|
| [7:4]      | SteppingFix          | R         | 0x0          | Vendor stepping number within the Vendor<br>$RevID: STAC9220 = xxh$ |
| [3:0]      | SteppingProg         | R         | 0x1          | Vendor stepping number within the Vendor<br>$RevID: STAC9220 = xxh$ |

**Table 9. Root RevID Command Response Format**

#### <span id="page-32-0"></span>*6.3.3. Root NodeInfo*

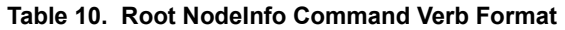

<span id="page-32-3"></span>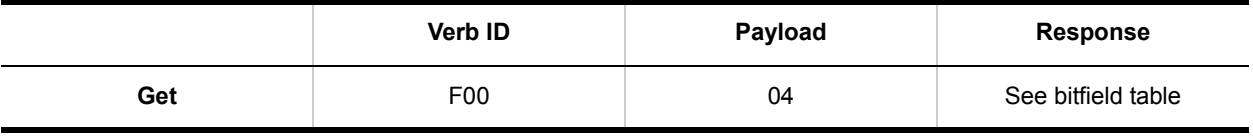

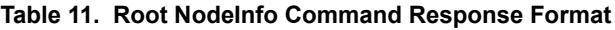

<span id="page-32-4"></span>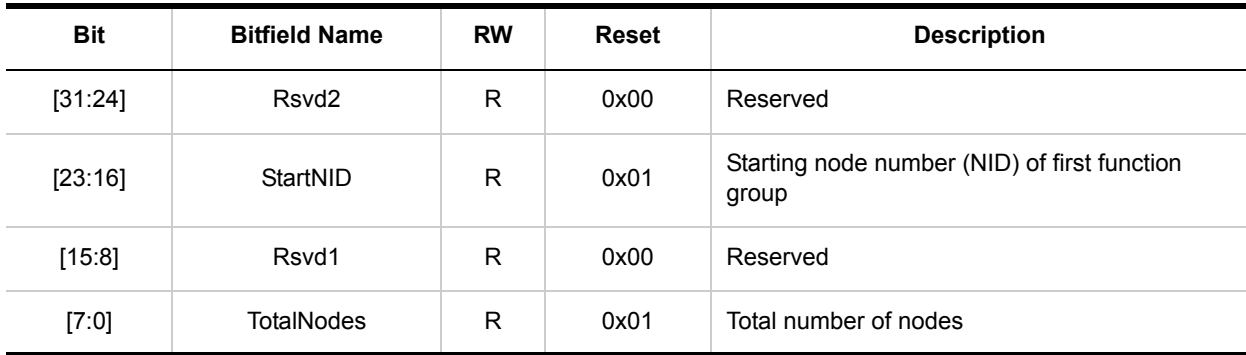

## <span id="page-32-2"></span><span id="page-32-1"></span>**6.4. AFG Node (NID = 0x01)**

#### *6.4.1. AFG Reset*

**Table 12. AFG Reset Command Verb Format**

<span id="page-32-5"></span>

|      | <b>Verb ID</b> | Payload                          | Response           |
|------|----------------|----------------------------------|--------------------|
| Get  | 7FF            | 00                               | See bitfield table |
| Set1 | 7FF            | See bits [7:0] of bitfield table | 0000 0000h         |

<span id="page-33-2"></span>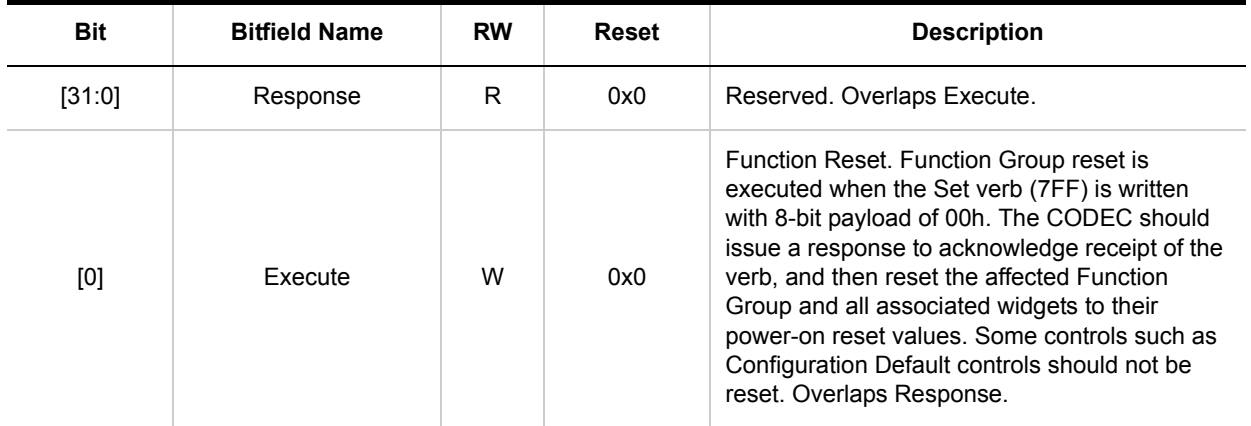

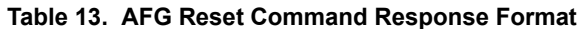

#### <span id="page-33-0"></span>*6.4.2. AFG NodeInfo*

#### **Table 14. AFG NodeInfo Command Verb Format**

<span id="page-33-3"></span>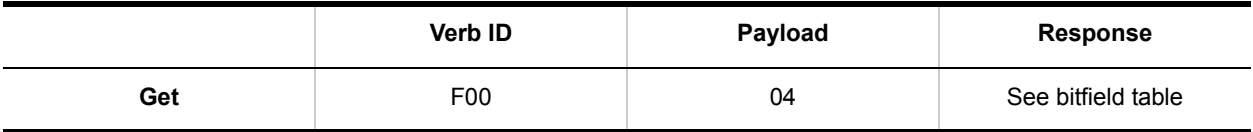

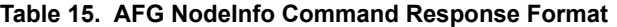

<span id="page-33-4"></span>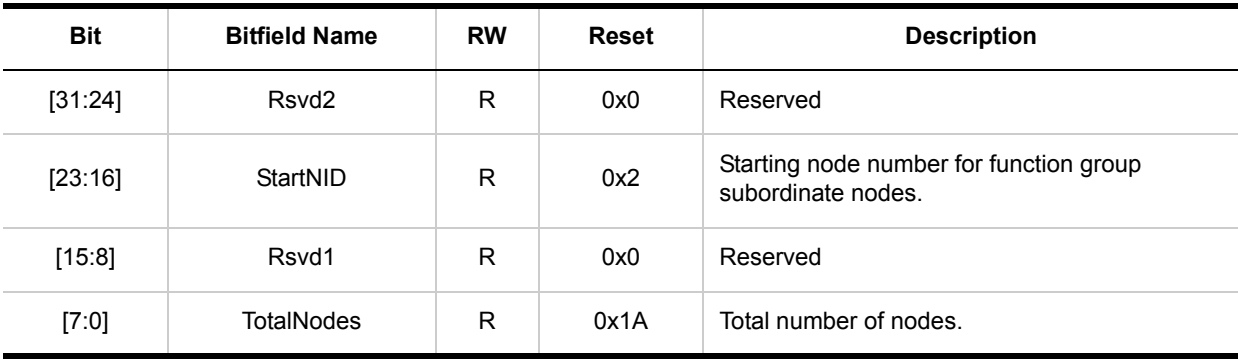

## <span id="page-33-1"></span>*6.4.3. AFG Type*

#### **Table 16. AFG Type Command Verb Format**

<span id="page-33-5"></span>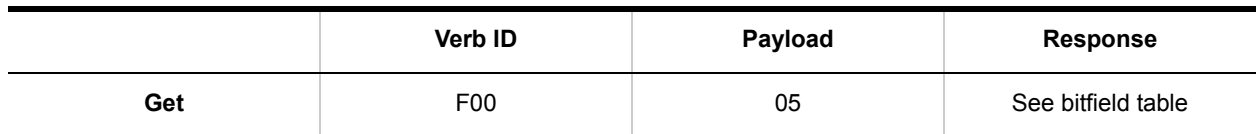

<span id="page-34-1"></span>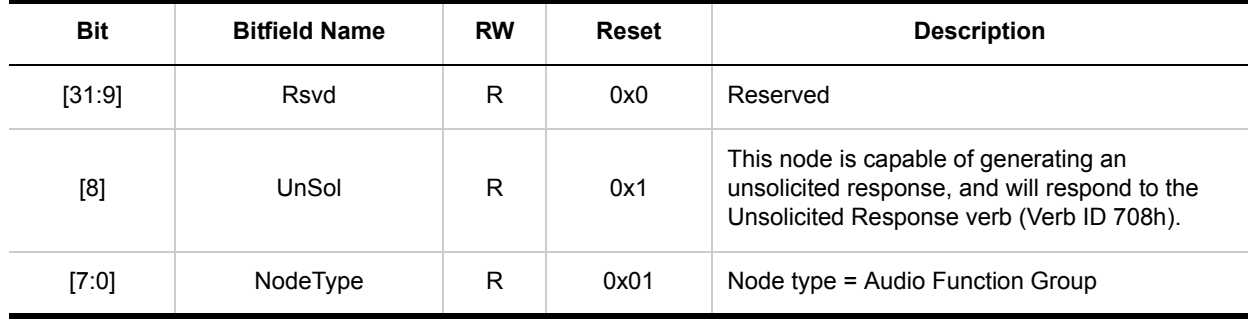

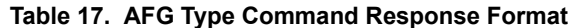

## <span id="page-34-0"></span>*6.4.4. AFG Cap*

**Table 18. AFG Cap Command Verb Format**

<span id="page-34-2"></span>

|     | <b>Verb ID</b> | Payload | <b>Response</b>    |
|-----|----------------|---------|--------------------|
| Get | F <sub>0</sub> | 08      | See bitfield table |

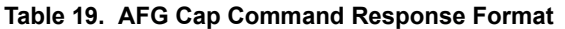

<span id="page-34-3"></span>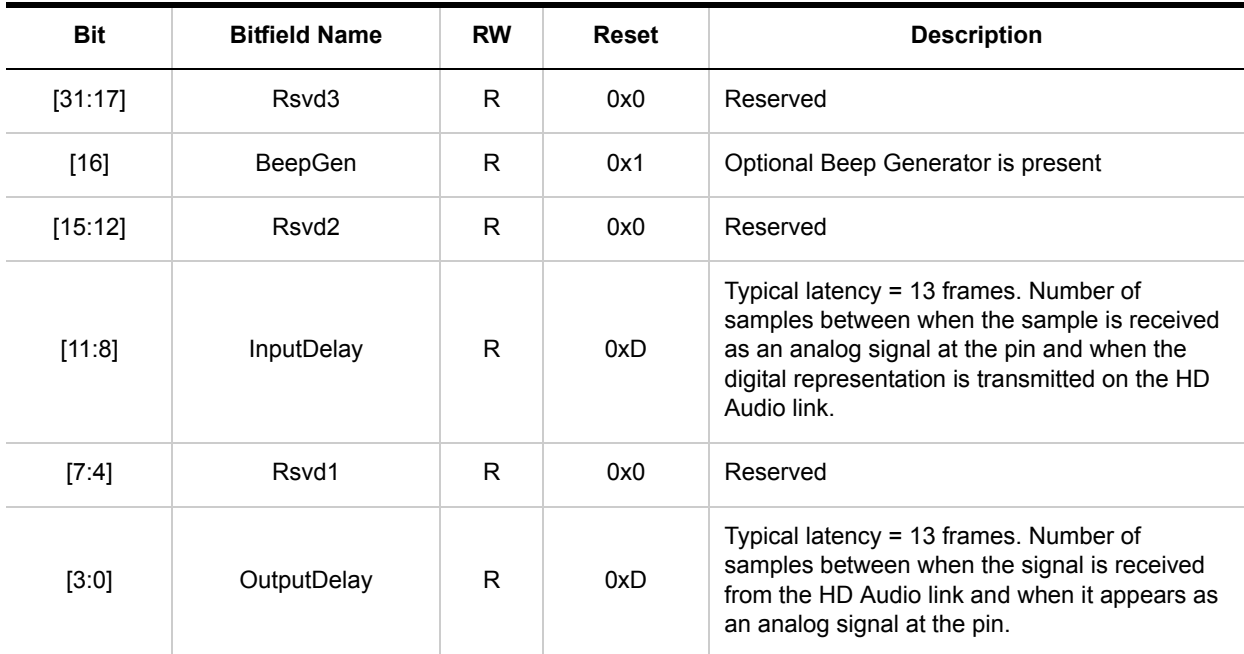

#### <span id="page-35-0"></span>*6.4.5. AFG PCMCap*

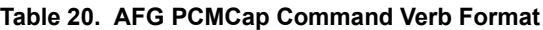

<span id="page-35-1"></span>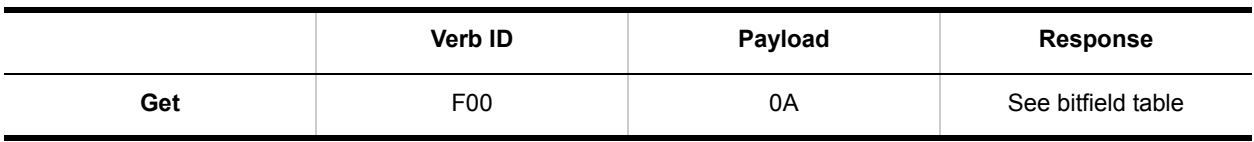

<span id="page-35-2"></span>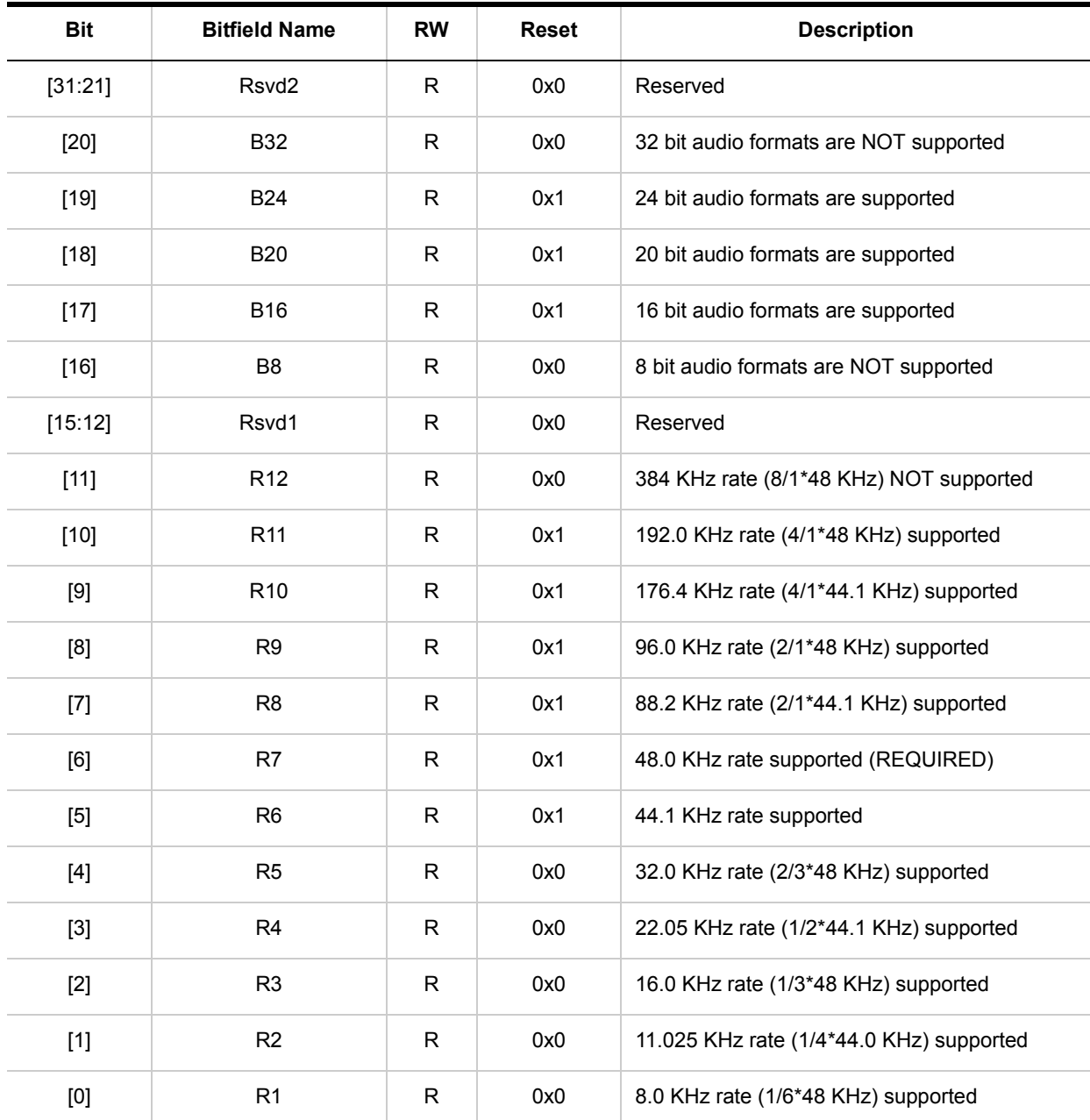

#### **Table 21. AFG PCMCap Command Response Format**
|     | <b>Verb ID</b> | Payload | <b>Response</b>    |
|-----|----------------|---------|--------------------|
| Get | F <sub>0</sub> | 0B      | See bitfield table |

**Table 23. AFG Stream Command Response Format**

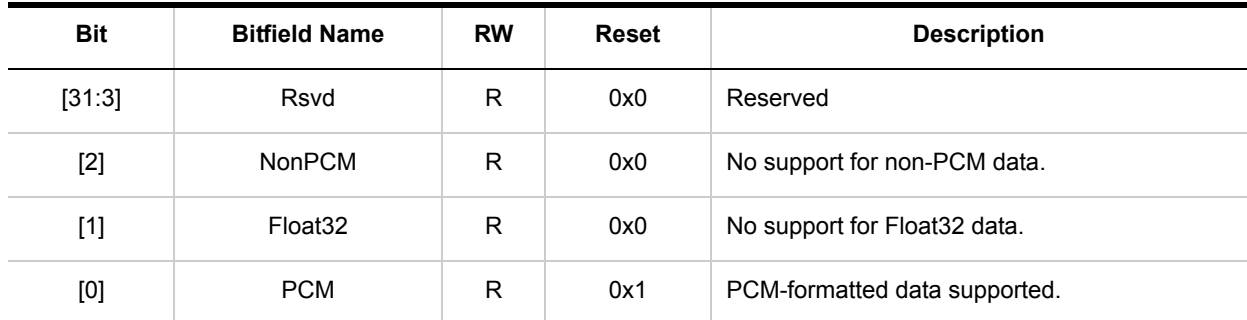

# *6.4.7. AFG InAmpCap*

**Table 24. AFG InAmpCap Command Verb Format**

|     | <b>Verb ID</b> | Payload | <b>Response</b>    |
|-----|----------------|---------|--------------------|
| Get | F <sub>0</sub> | 0D      | See bitfield table |

| <b>Bit</b> | <b>Bitfield Name</b> | <b>RW</b> | Reset | <b>Description</b>                                             |
|------------|----------------------|-----------|-------|----------------------------------------------------------------|
| $[31]$     | Mute                 | R         | 0x1   | Amplifier is capable of muting                                 |
| [30:23]    | Rsvd3                | R         | 0x0   | Reserved                                                       |
| [22:16]    | StepSize             | R         | 0x5   | Size of each step in the gain range $= 1.5dB$                  |
| $[15]$     | Rsvd <sub>2</sub>    | R         | 0x0   | Reserved                                                       |
| [14:8]     | <b>NumSteps</b>      | R         | 0x0E  | Number of steps in the gain range = $15$ (0dB to<br>$22.5$ dB) |
| $[7]$      | Rsvd1                | R         | 0x0   | Reserved                                                       |
| [6:0]      | Offset               | R         | 0x00  | 0dB-step is programmed with this offset                        |

**Table 25. AFG InAmpCap Command Response Format**

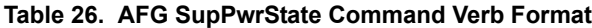

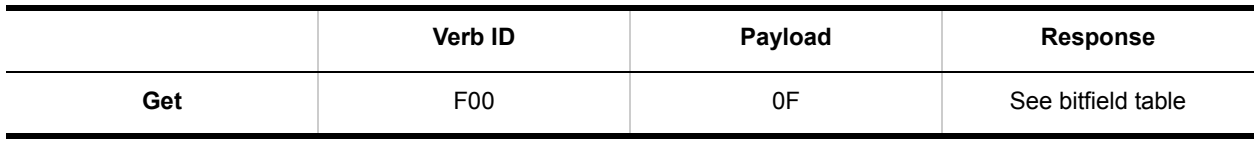

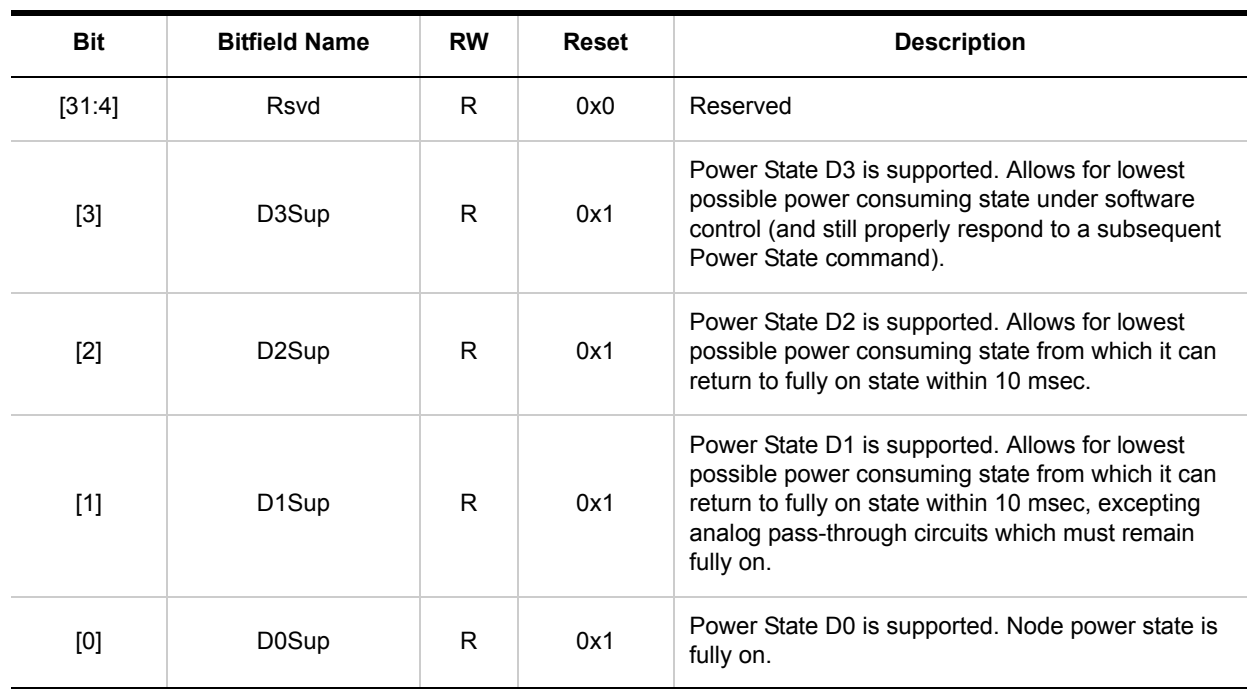

### **Table 27. AFG SupPwrState Command Response Format**

# *6.4.9. AFG GPIOCnt*

#### **Table 28. AFG GPIOCnt Command Verb Format**

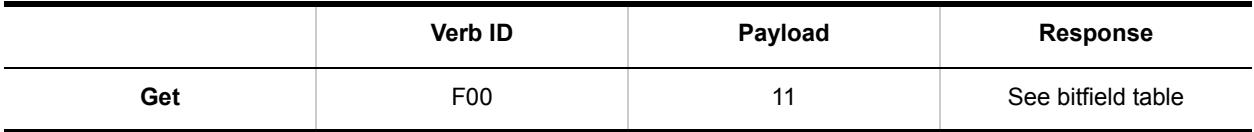

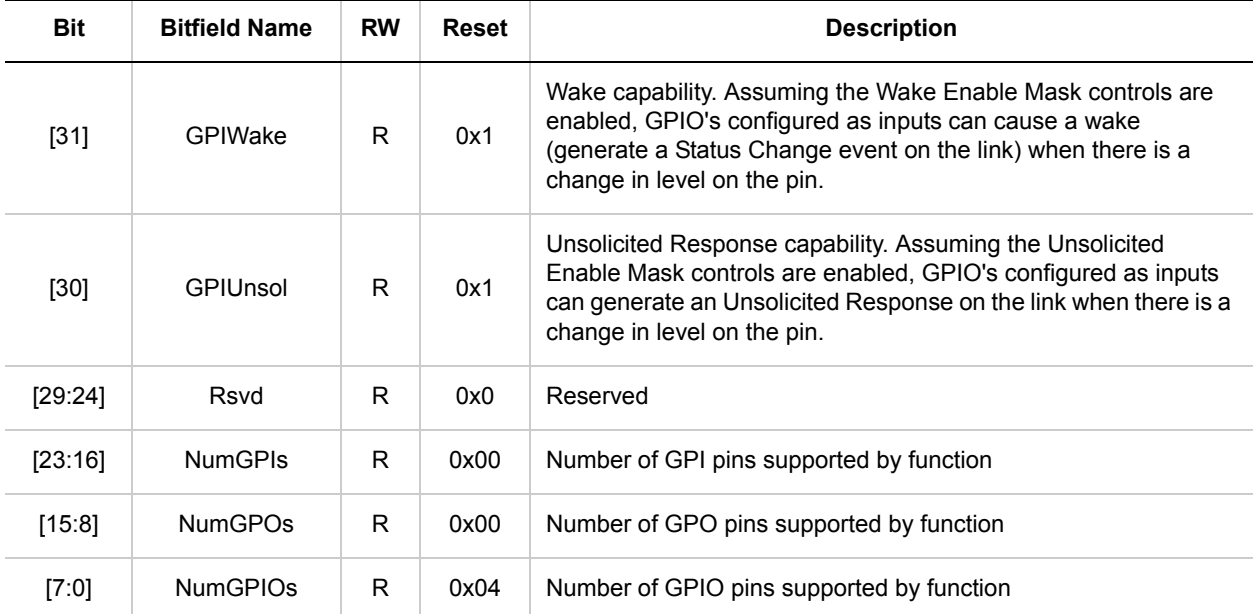

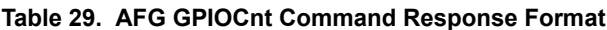

# *6.4.10. AFG GPIO Polarity*

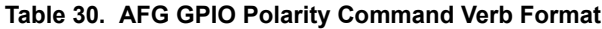

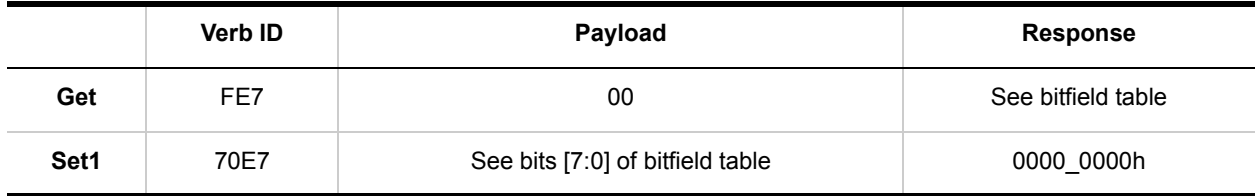

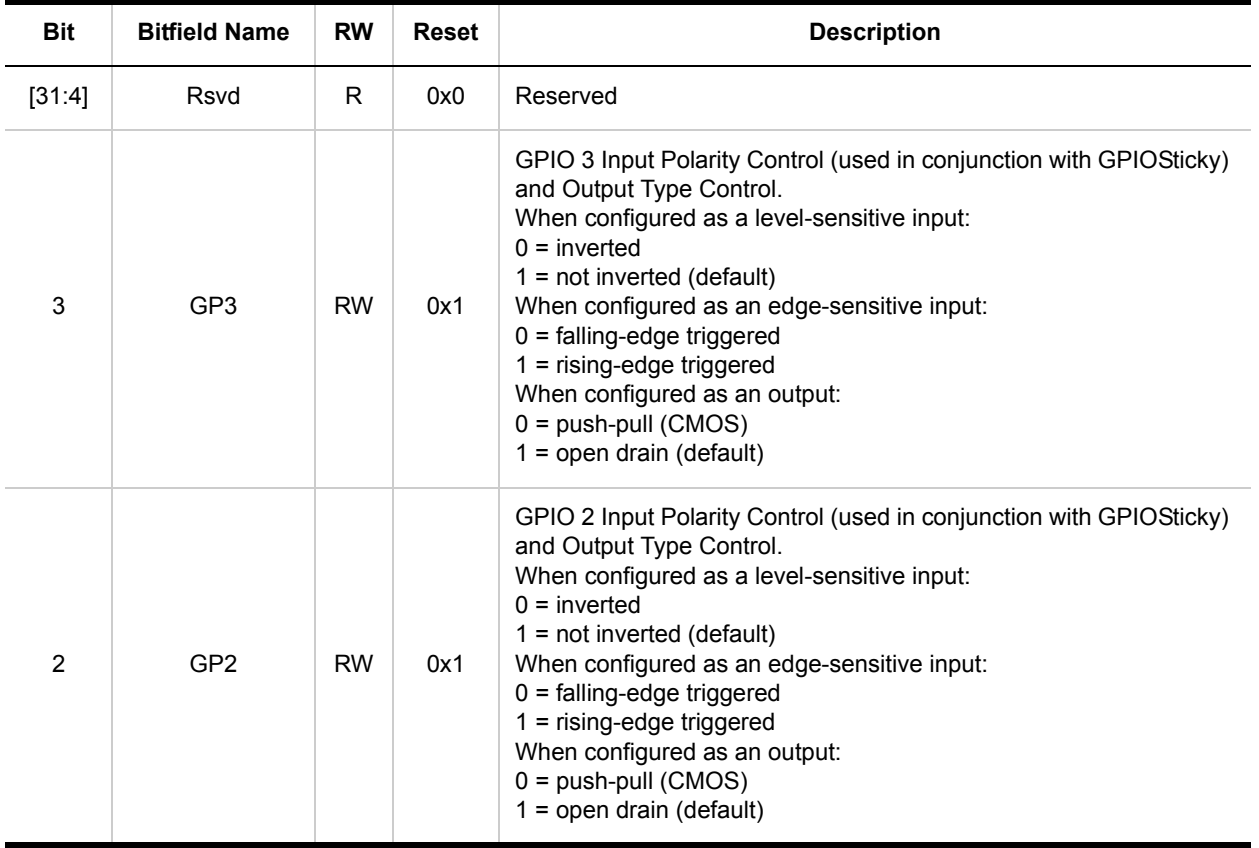

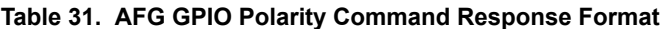

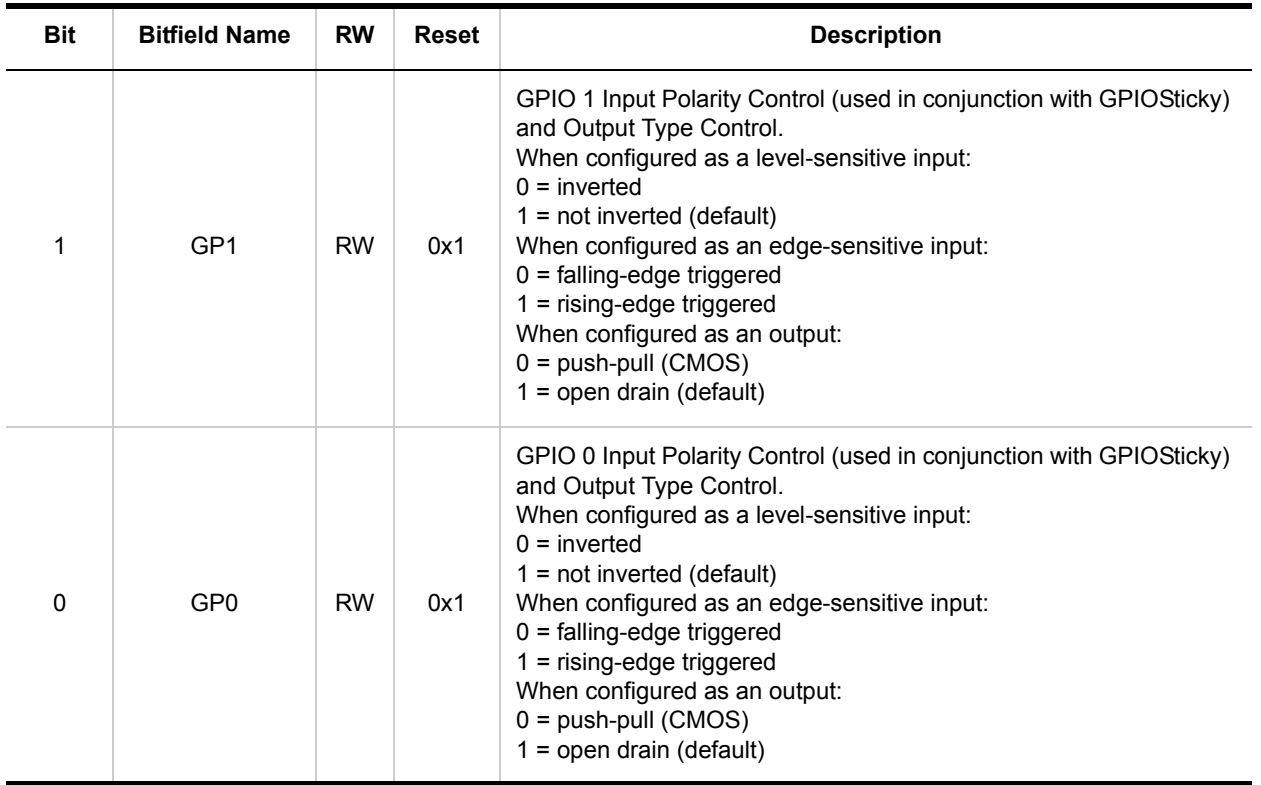

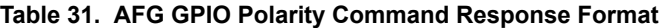

# *6.4.11. AFG OutAmpCap*

## **Table 32. AFG OutAmpCap Command Verb Format**

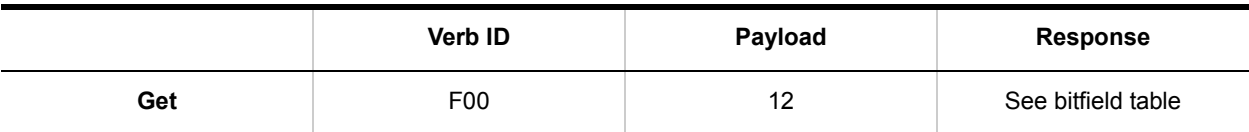

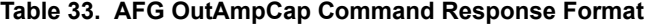

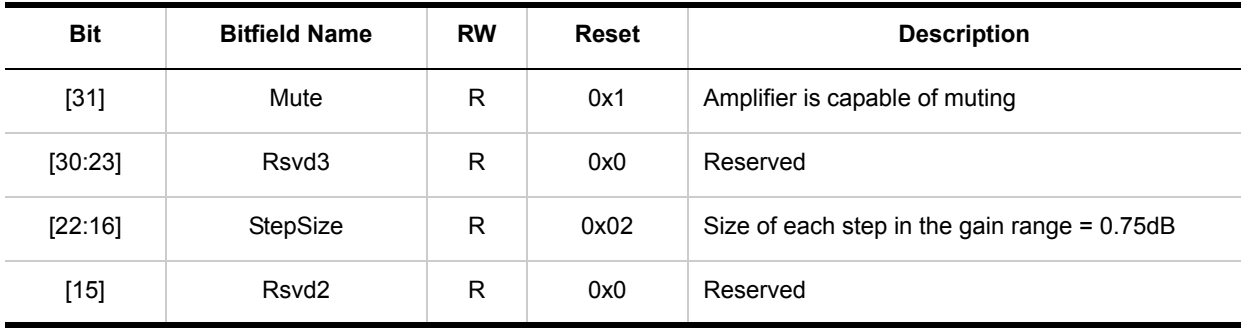

| <b>Bit</b> | <b>Bitfield Name</b> | <b>RW</b> | <b>Reset</b> | <b>Description</b>                                           |
|------------|----------------------|-----------|--------------|--------------------------------------------------------------|
| [14:8]     | <b>NumSteps</b>      | R         | 0x7F         | Number of steps in the gain range $= 128$<br>(-96dB to +0dB) |
| [7]        | Rsvd1                | R         | 0x0          | Reserved                                                     |
| [6:0]      | Offset               | R         | 0x7F         | 0dB-step is programmed with this offset                      |

**Table 33. AFG OutAmpCap Command Response Format**

## *6.4.12. AFG PwrState*

#### **Table 34. AFG PwrState Command Verb Format**

|      | <b>Verb ID</b>  | Payload                          | <b>Response</b>    |
|------|-----------------|----------------------------------|--------------------|
| Get  | F <sub>05</sub> | 00                               | See bitfield table |
| Set1 | 705             | See bits [7:0] of bitfield table | 0000 0000h         |

**Table 35. AFG PwrState Command Response Format**

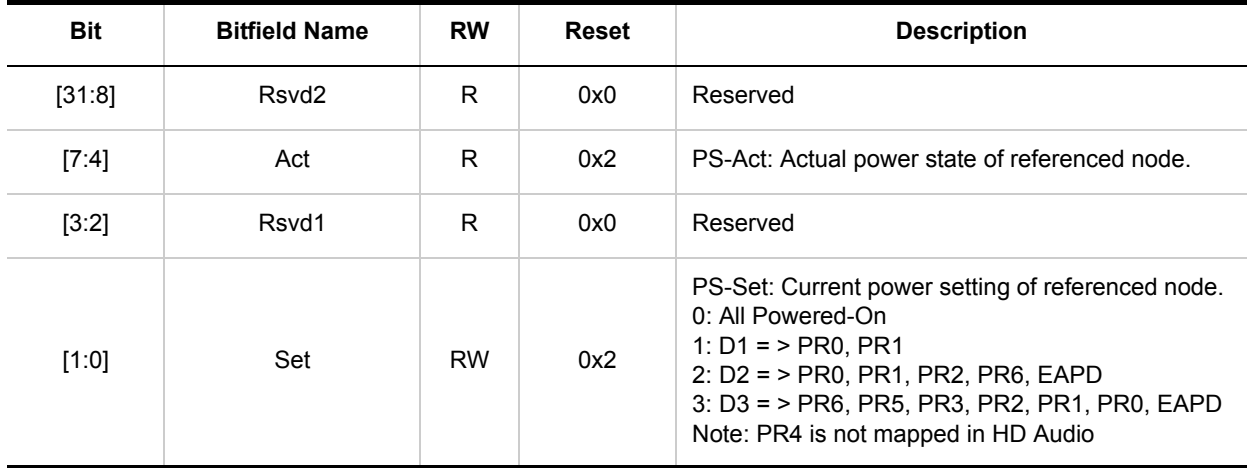

# *6.4.13. AFG UnsolResp*

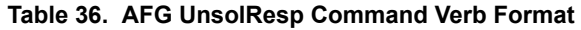

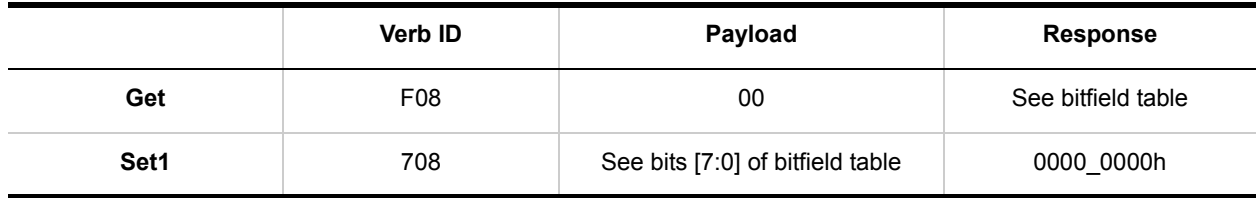

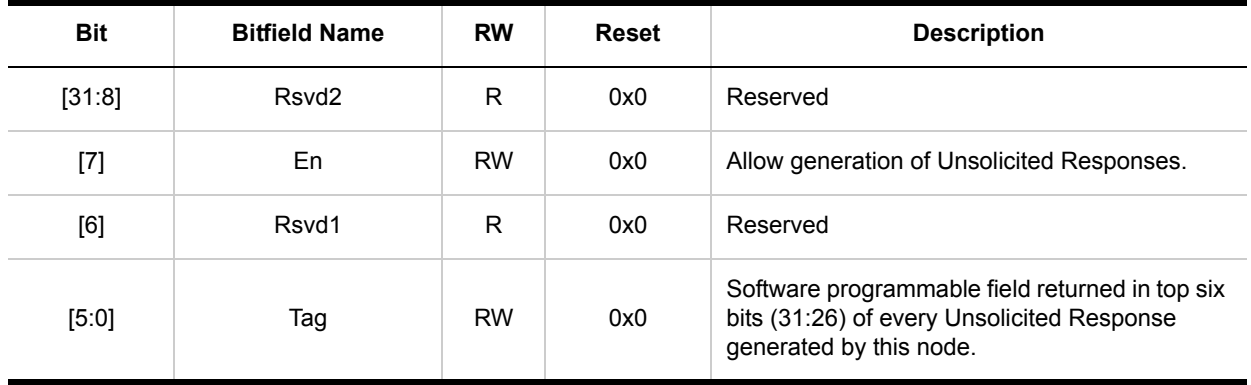

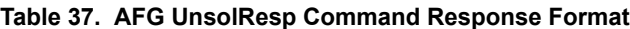

# *6.4.14. AFG GPIO*

## **Table 38. AFG GPIO Command Verb Format**

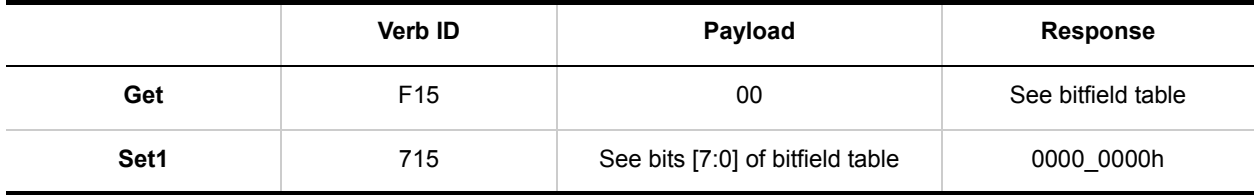

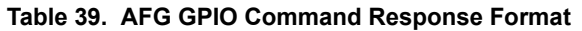

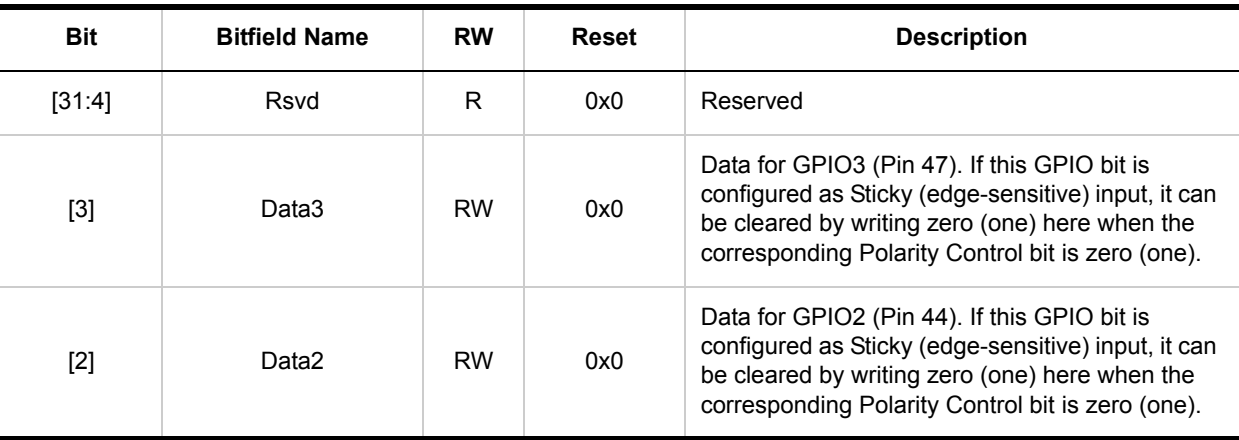

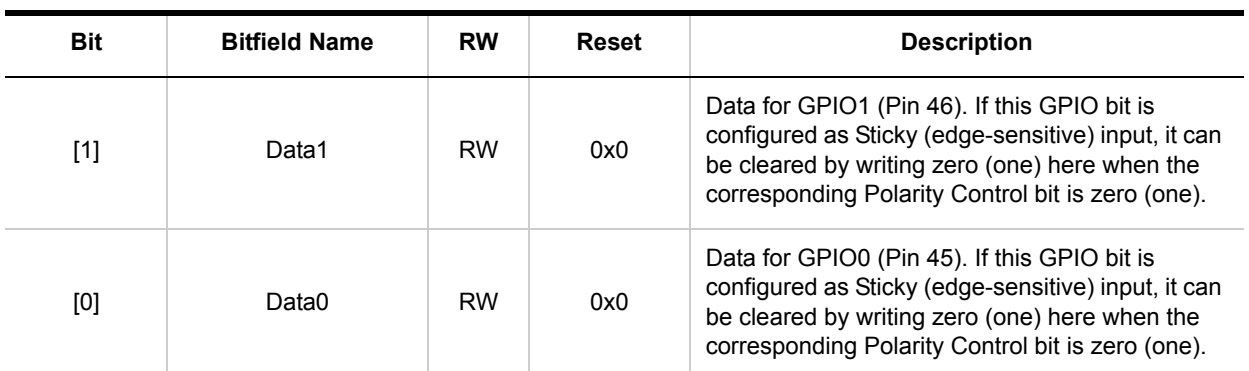

#### **Table 39. AFG GPIO Command Response Format**

# *6.4.15. AFG GPIOEn*

#### **Table 40. AFG GPIOEn Command Verb Format**

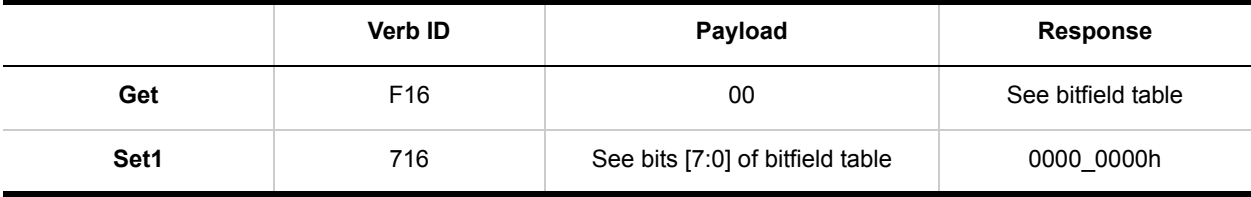

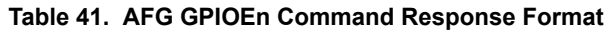

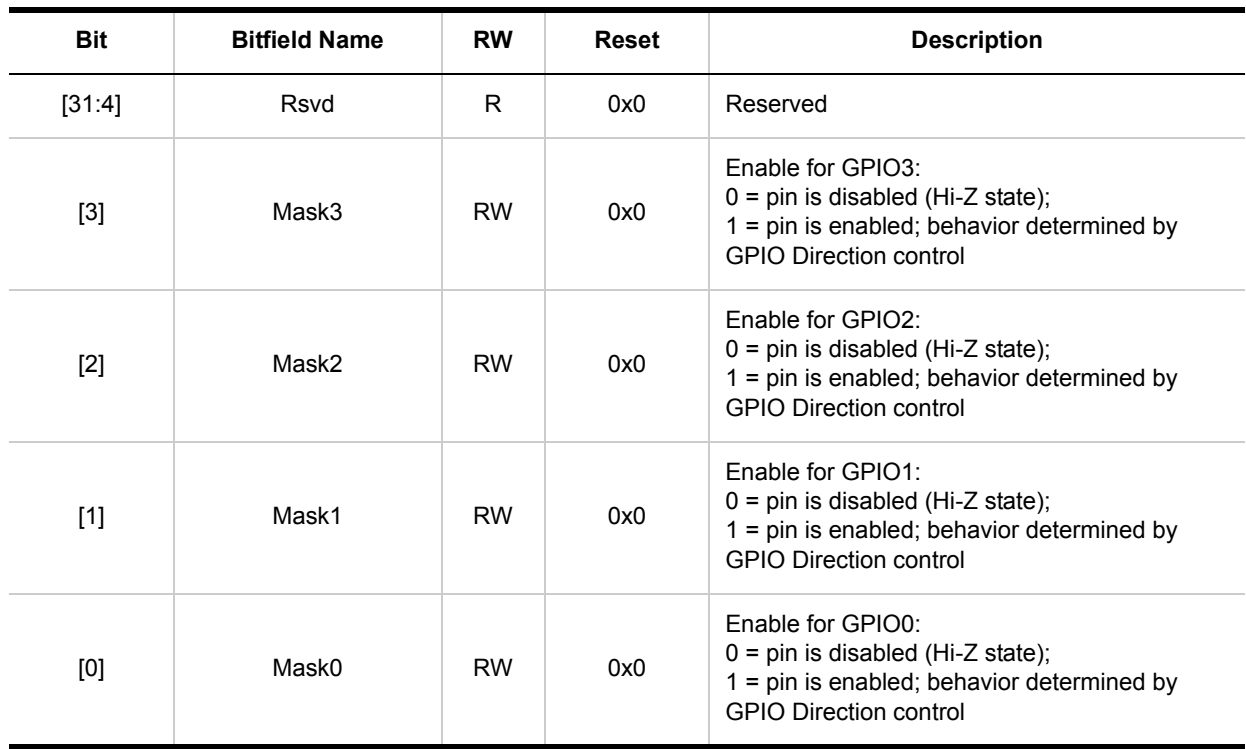

## *6.4.16. AFG GPIODir*

|      | <b>Verb ID</b>  | Payload                          | <b>Response</b>    |
|------|-----------------|----------------------------------|--------------------|
| Get  | F <sub>17</sub> | 00                               | See bitfield table |
| Set1 | 717             | See bits [7:0] of bitfield table | 0000_0000h         |

**Table 42. AFG GPIODir Command Verb Format**

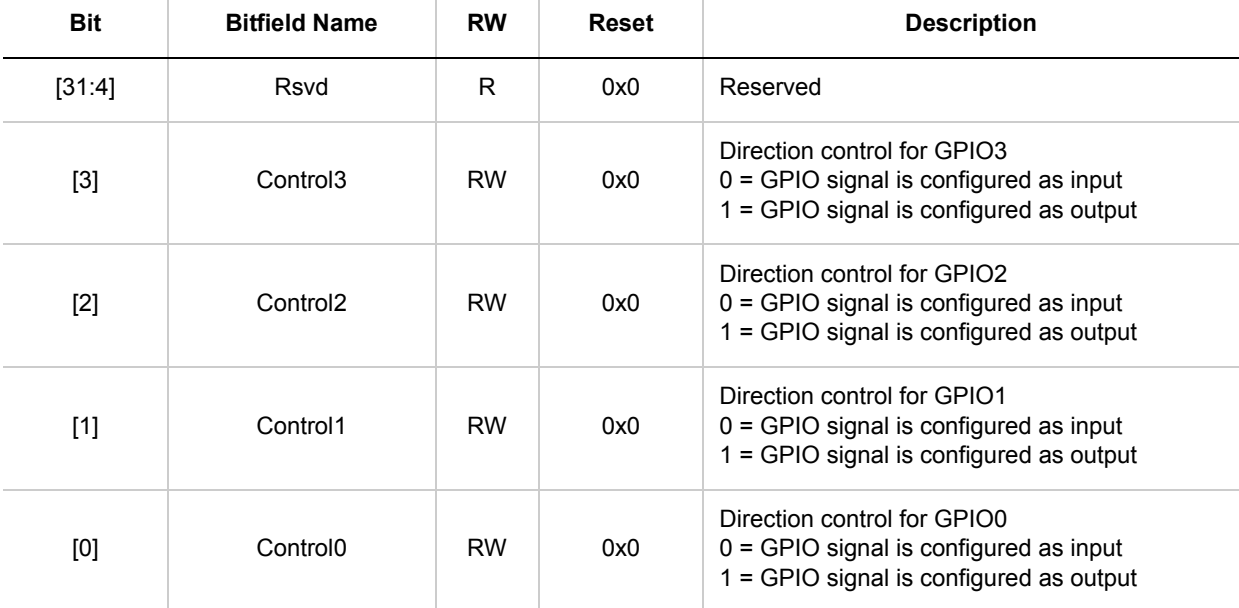

#### **Table 43. AFG GPIODir Command Response Format**

## *6.4.17. AFG GPIOWakeEn*

**Table 44. AFG GPIOWakeEn Command Verb Format**

|      | <b>Verb ID</b>  | Payload                          | <b>Response</b>    |
|------|-----------------|----------------------------------|--------------------|
| Get  | F <sub>18</sub> | 00                               | See bitfield table |
| Set1 | 718             | See bits [7:0] of bitfield table | 0000 0000h         |

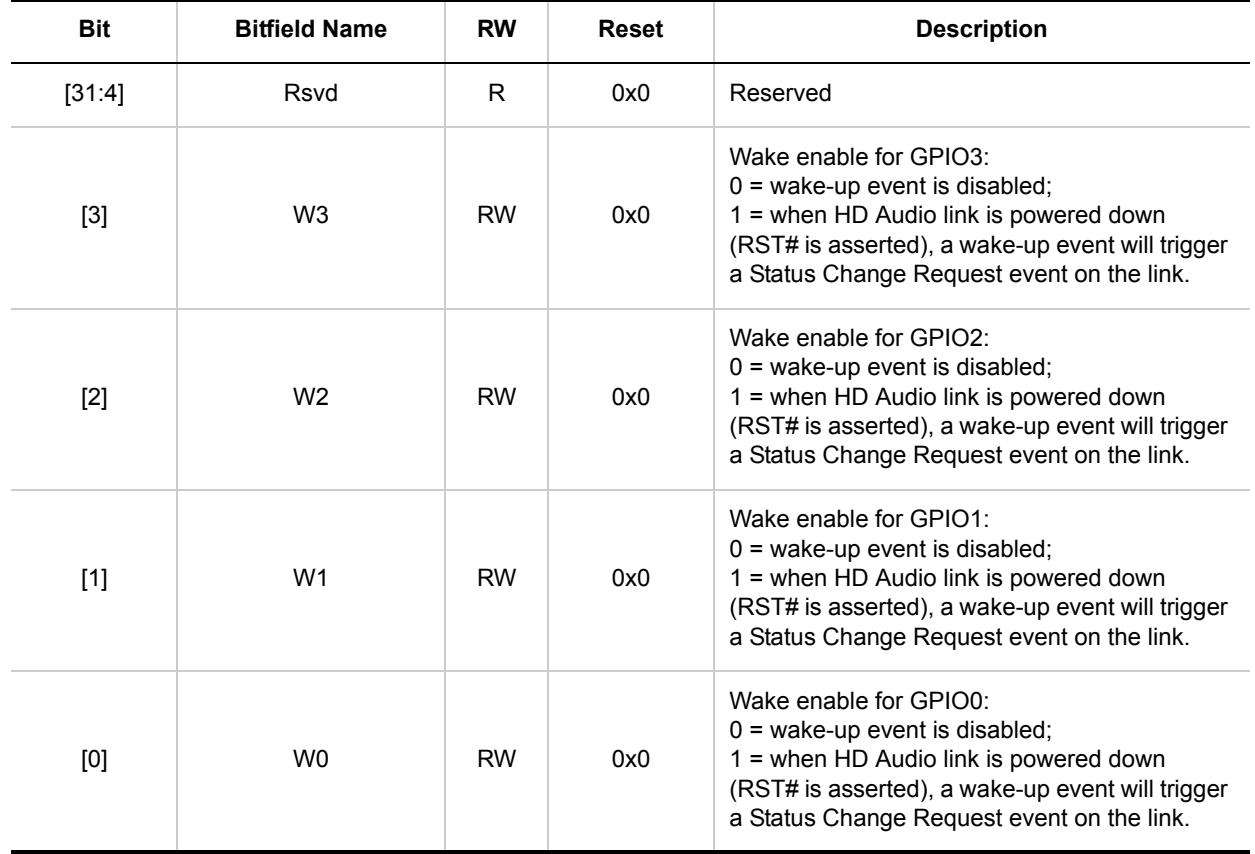

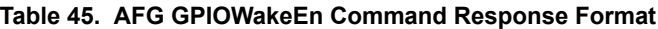

# *6.4.18. AFG GPIOUnsol*

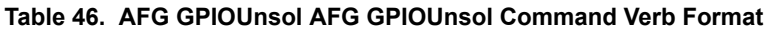

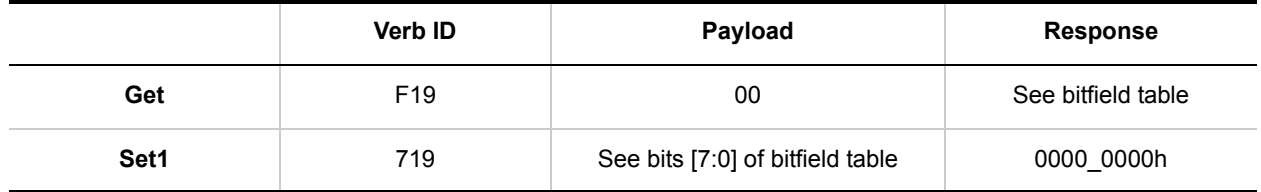

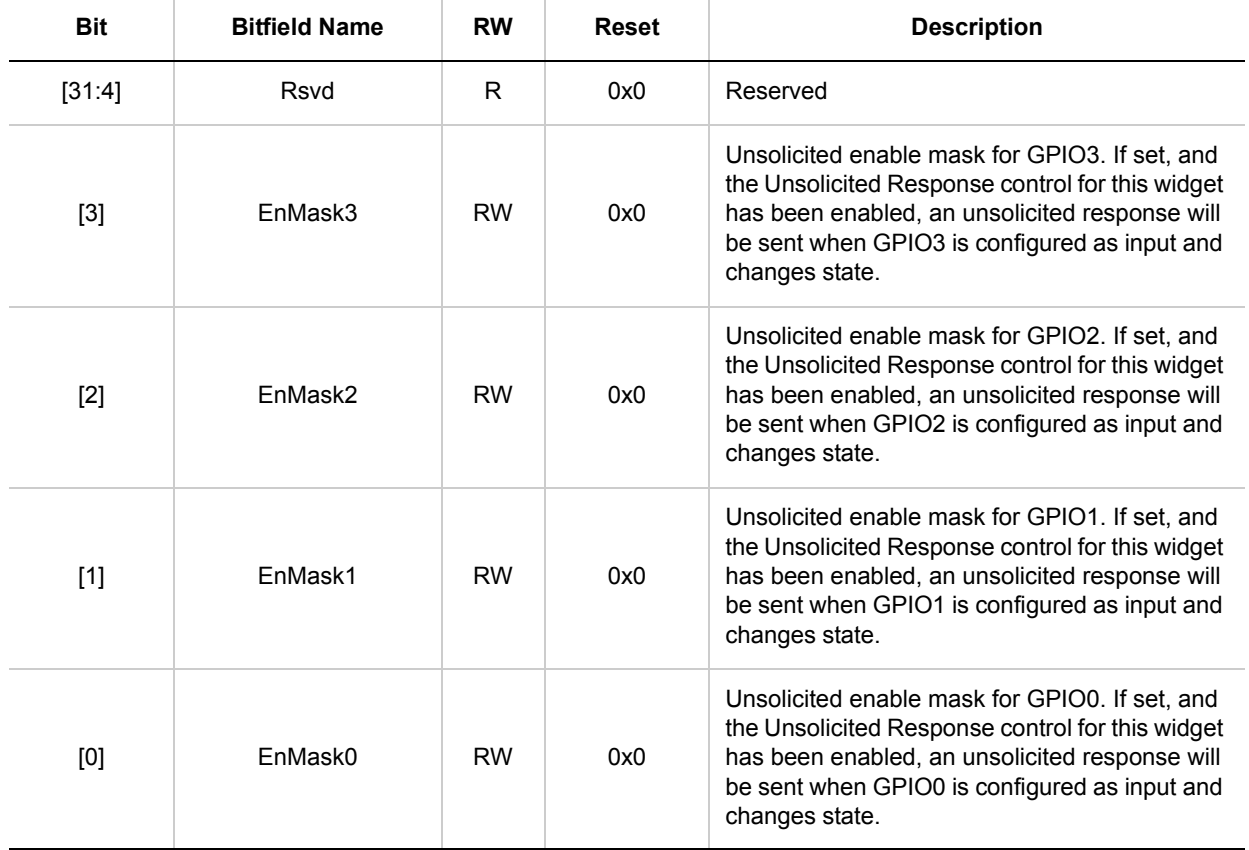

#### **Table 47. AFG GPIOUnsol Command Response Format**

# *6.4.19. AFG GPIOSticky*

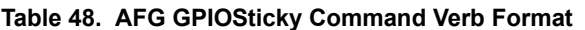

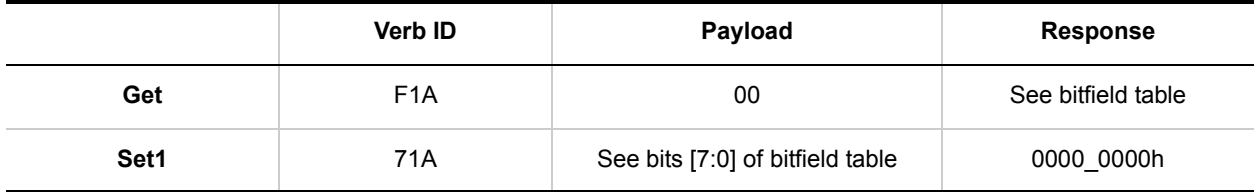

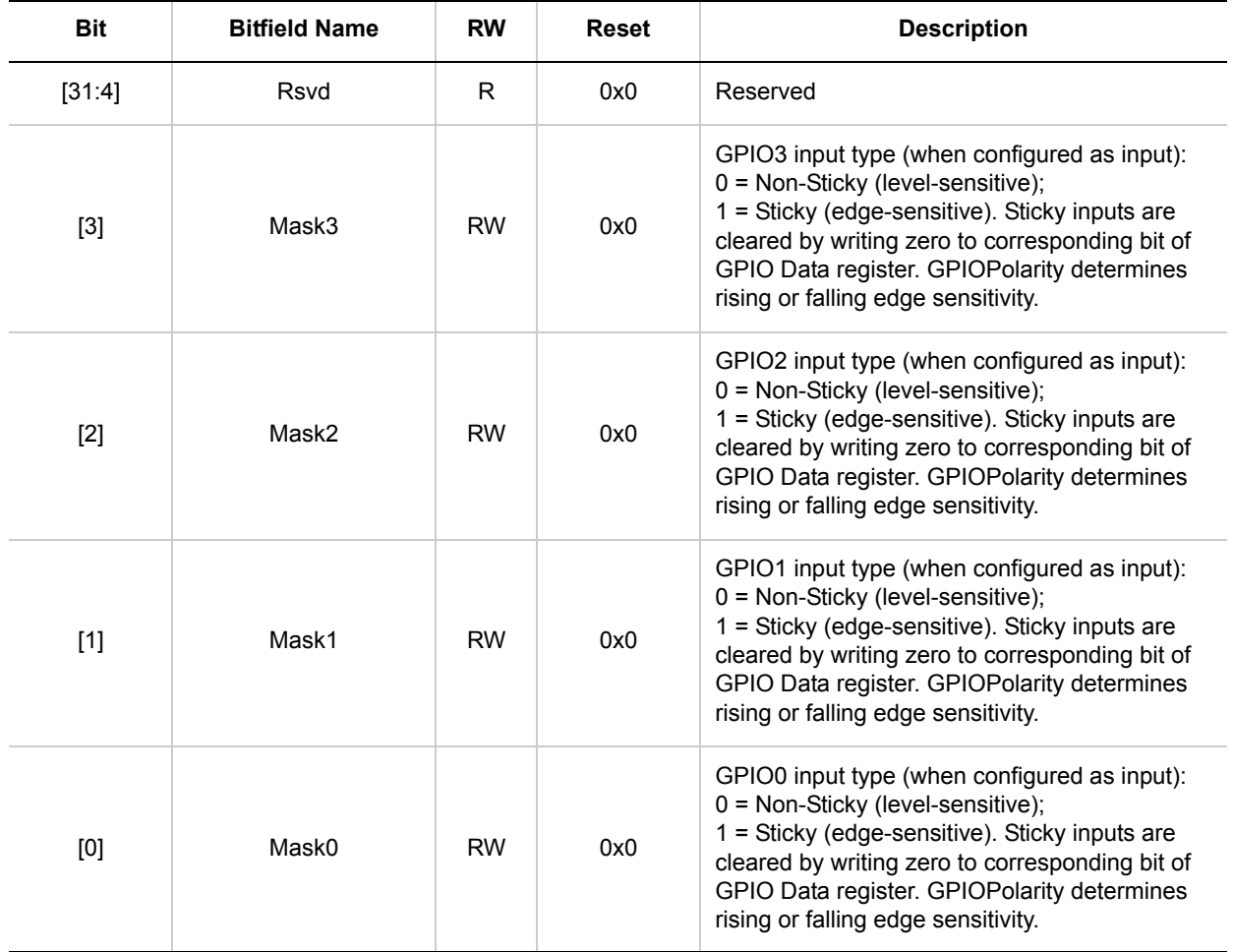

## **Table 49. AFG GPIOSticky Command Response Format**

## *6.4.20. AFG SubID*

#### **Table 50. AFG SubID Command Verb Format**

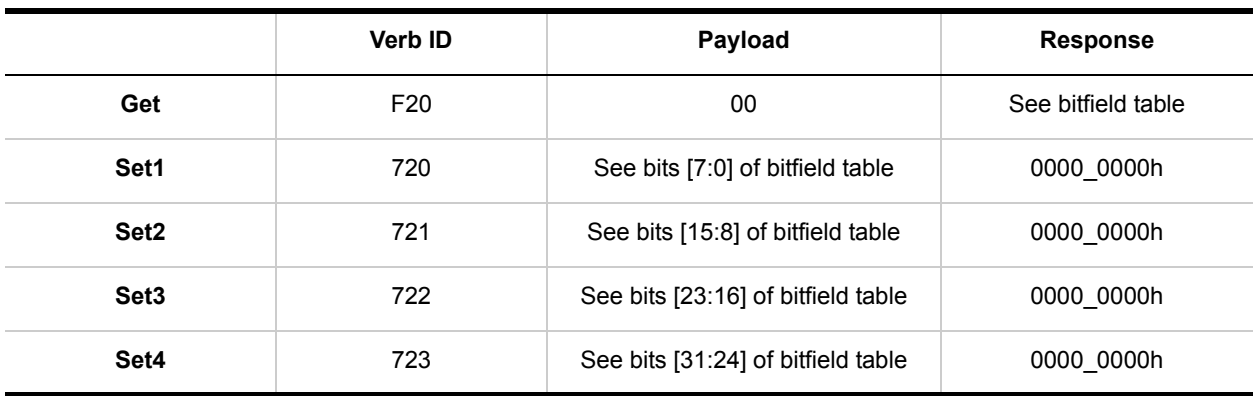

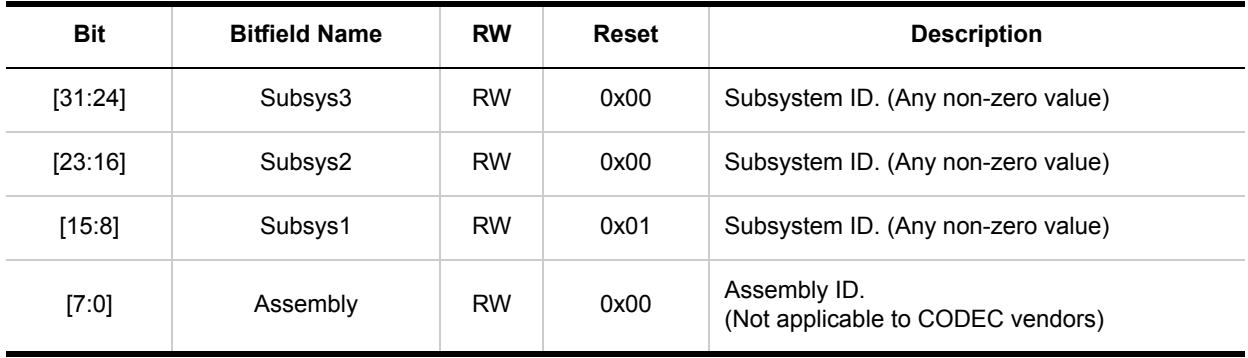

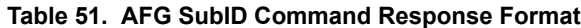

# **6.5. DAC0 Node (NID = 0x02)**

# *6.5.1. DAC0 Cnvtr*

#### **Table 52. DAC0 Cnvtr Command Verb Format**

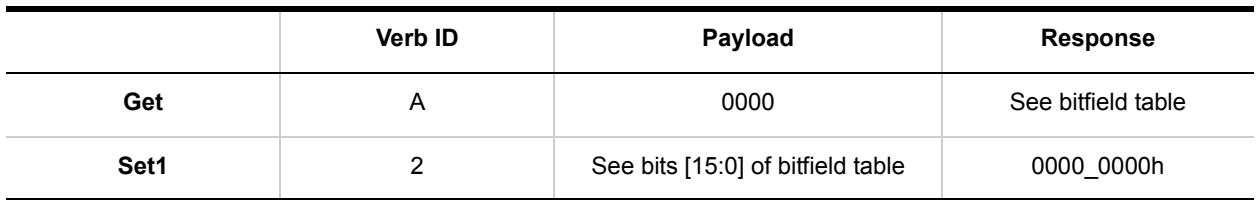

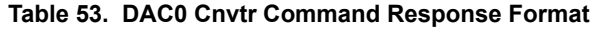

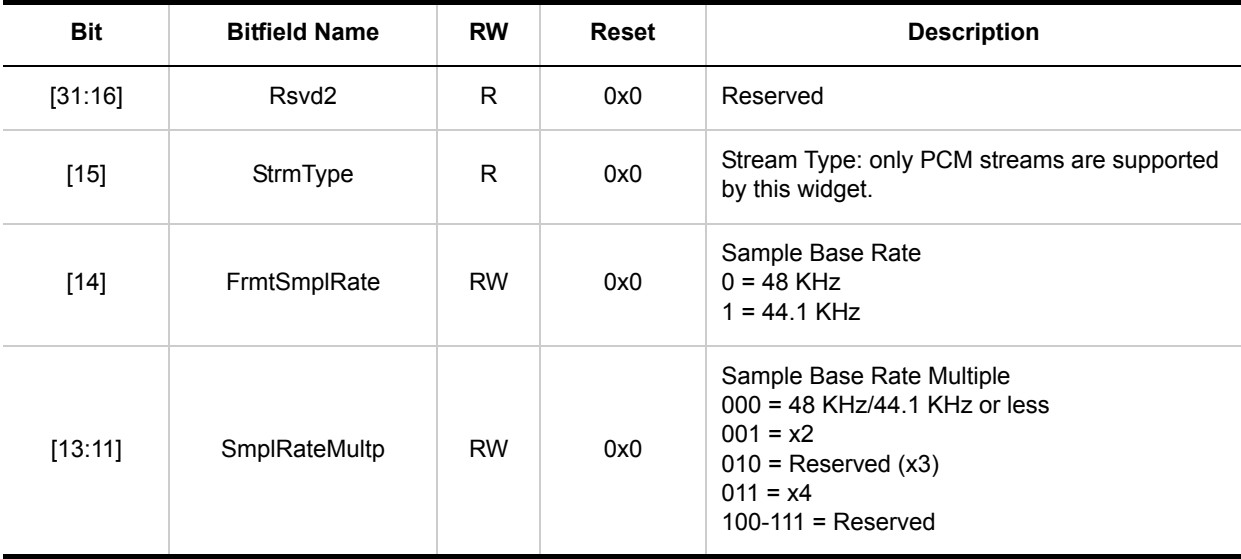

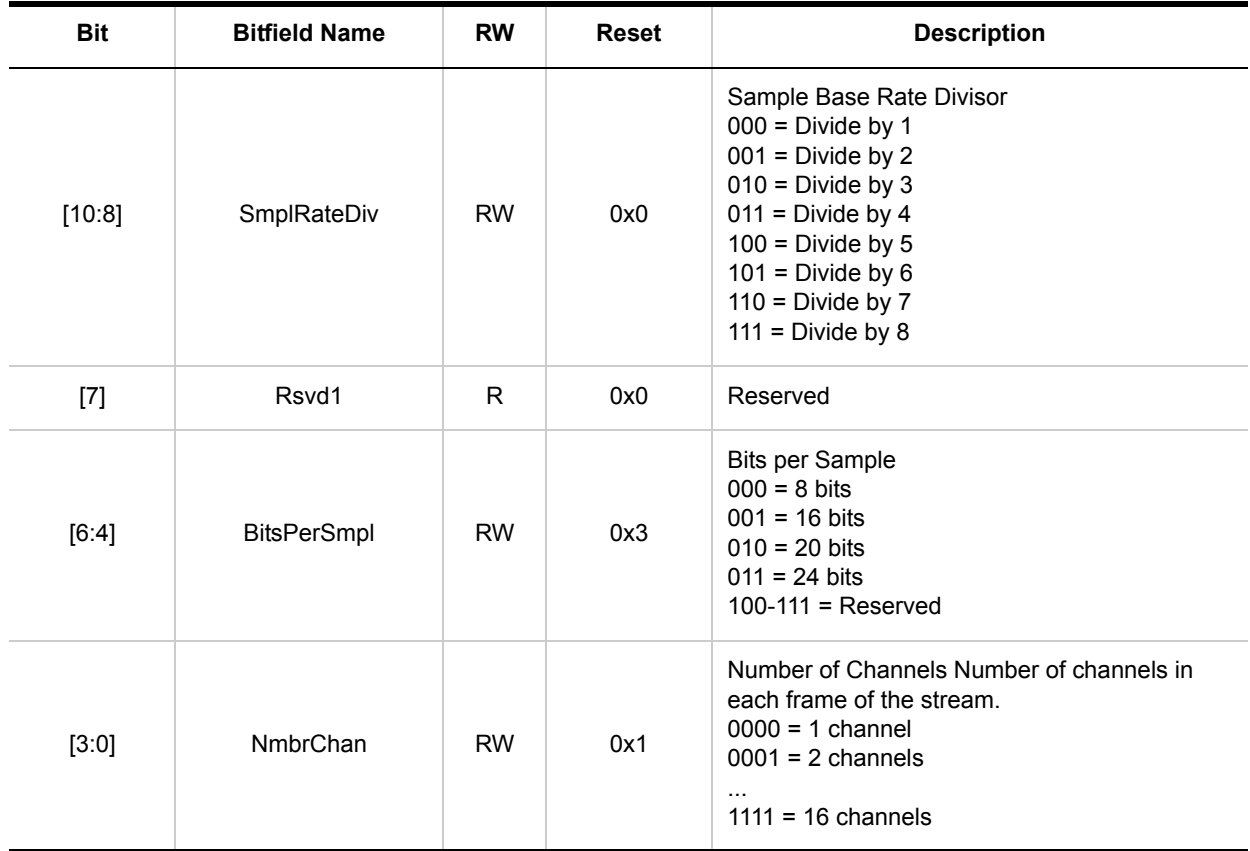

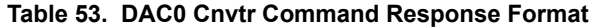

# *6.5.2. DAC0 AmpRight*

#### **Table 54. DAC0 AmpRight Command Verb Format**

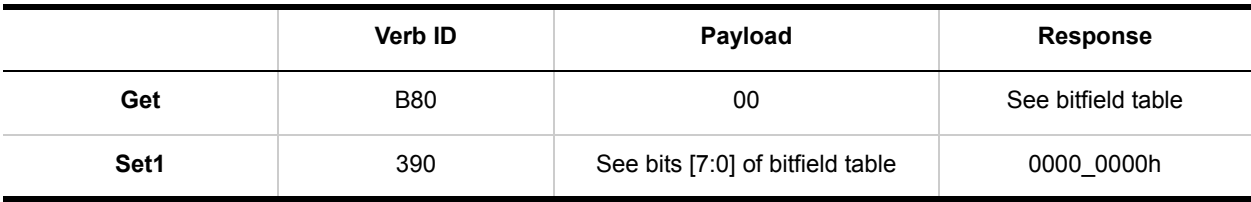

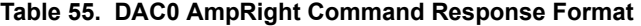

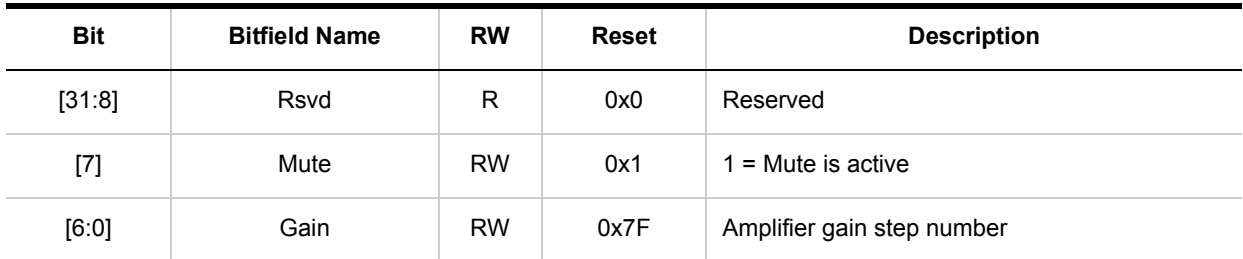

**Table 56. DAC0 AmpLeft Command Verb Format**

|      | <b>Verb ID</b>  | Payload                          | <b>Response</b>    |
|------|-----------------|----------------------------------|--------------------|
| Get  | BA <sub>0</sub> | 00                               | See bitfield table |
| Set1 | 3A <sub>0</sub> | See bits [7:0] of bitfield table | 0000 0000h         |

**Table 57. DAC0 AmpLeft Command Response Format**

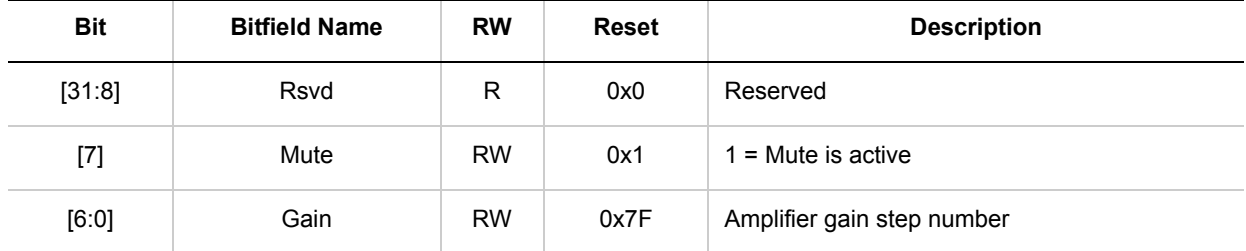

## *6.5.4. DAC0 WCap*

**Table 58. DAC0 WCap Command Verb Format**

|     | <b>Verb ID</b> | Payload | <b>Response</b>    |
|-----|----------------|---------|--------------------|
| Get | F <sub>0</sub> | 09      | See bitfield table |

**Table 59. DAC0 WCap Command Response Format**

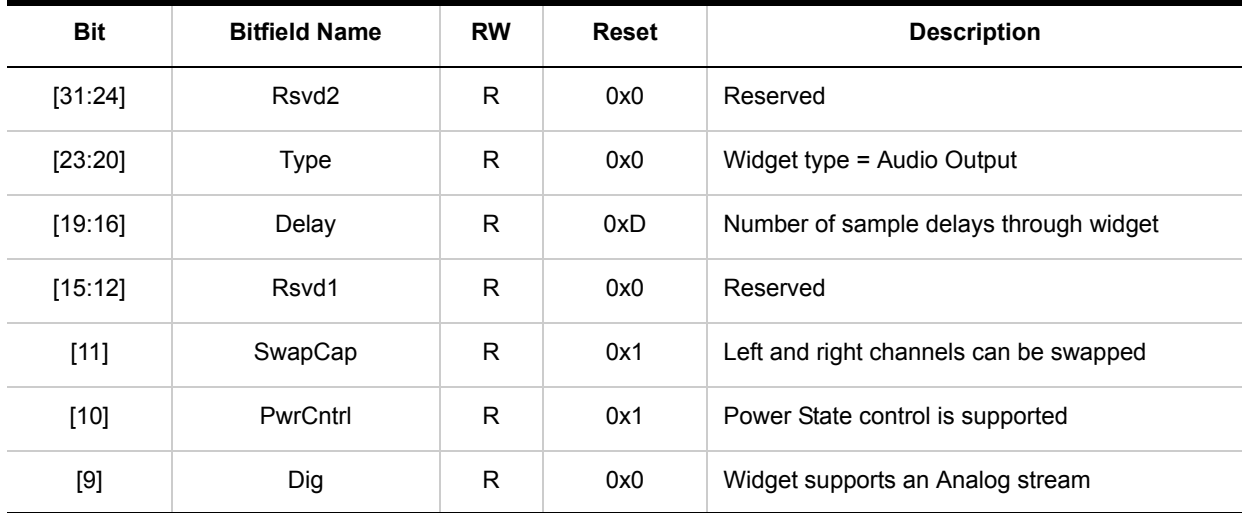

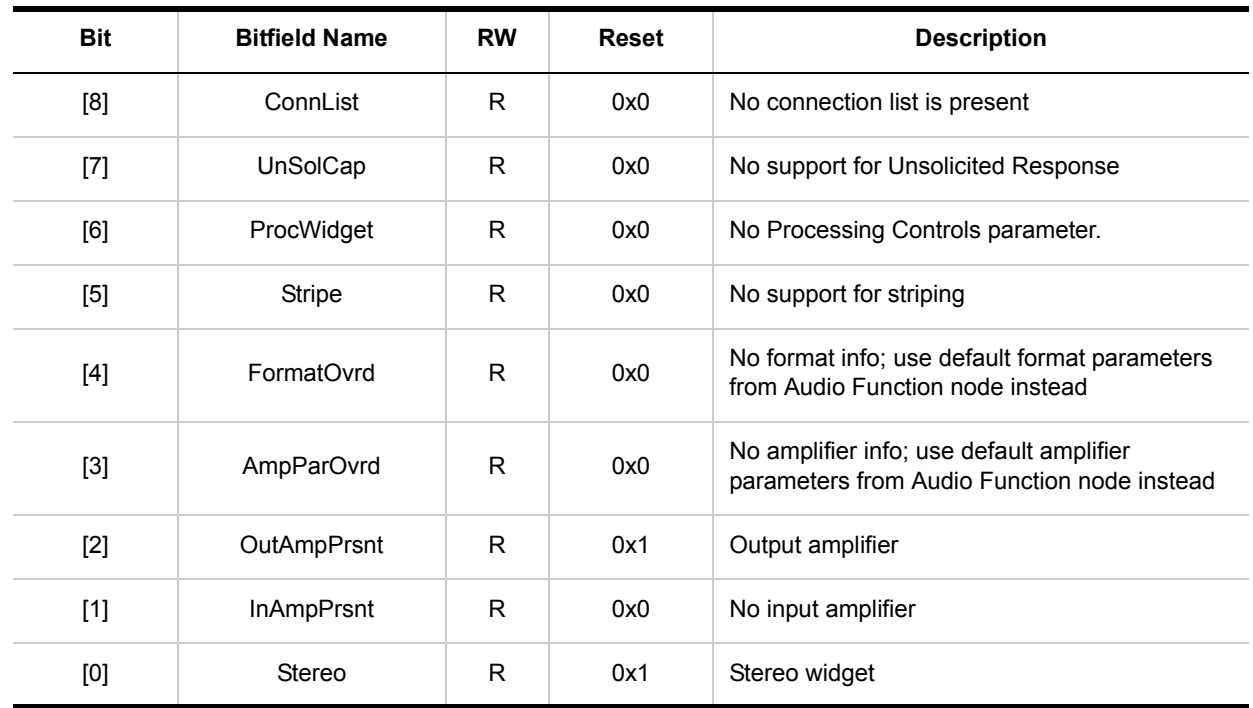

#### **Table 59. DAC0 WCap Command Response Format**

## *6.5.5. DAC0 PwrState*

#### **Table 60. DAC0 PwrState Command Verb Format**

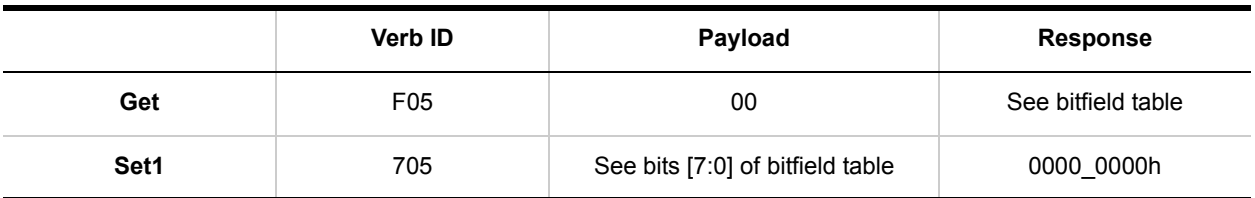

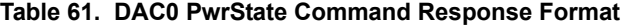

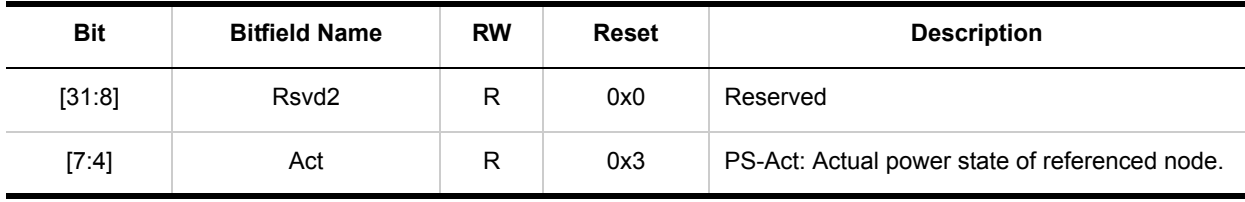

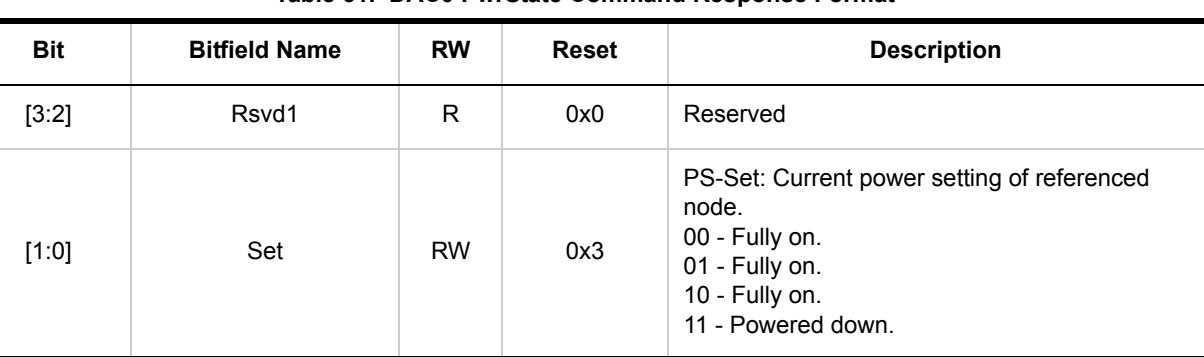

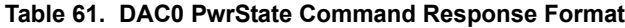

## *6.5.6. DAC0 CnvtrID*

# **Table 62. DAC0 CnvtrID Command Verb Format**

|      | <b>Verb ID</b> | Payload                          | <b>Response</b>    |
|------|----------------|----------------------------------|--------------------|
| Get  | F06            | 00                               | See bitfield table |
| Set1 | 706            | See bits [7:0] of bitfield table | 0000 0000h         |

**Table 63. DAC0 CnvtrID Command Response Format**

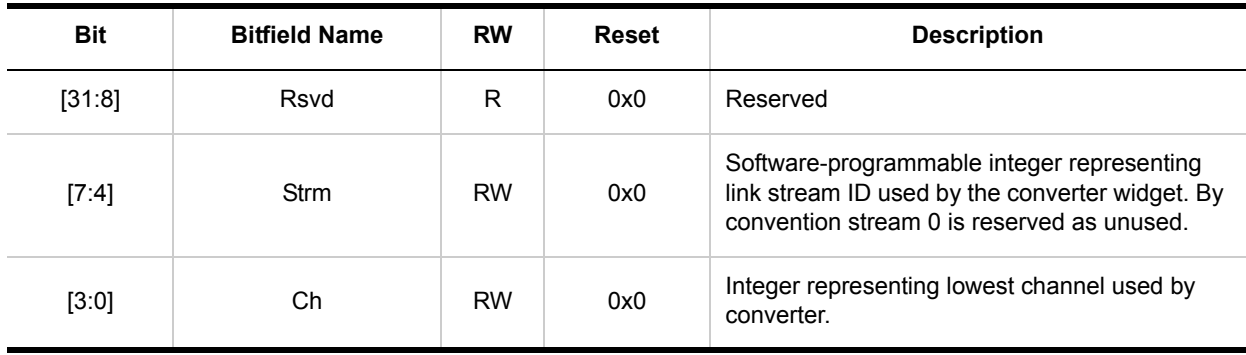

## *6.5.7. DAC0 LR*

## **Table 64. DAC0 LR Command Verb Format**

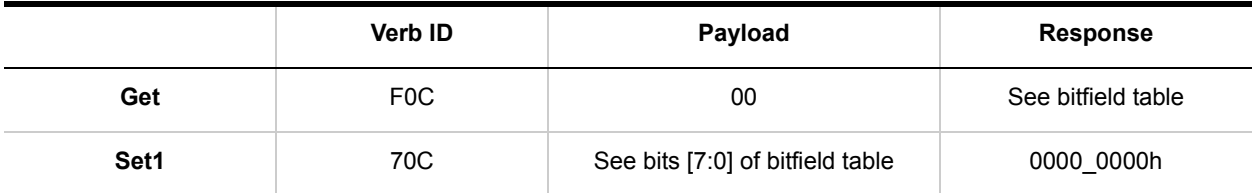

| <b>Bit</b> | <b>Bitfield Name</b> | <b>RW</b> | Reset | <b>Description</b>                              |
|------------|----------------------|-----------|-------|-------------------------------------------------|
| [31:3]     | Rsvd <sub>2</sub>    | R         | 0x0   | Reserved                                        |
|            | SwapEn               | <b>RW</b> | 0x0   | 1 = Enable swapping of left and right channels. |
| [1:0]      | Rsvd1                | R         | 0x0   | Reserved                                        |

**Table 65. DAC0 LR Command Response Format**

# **6.6. DAC1 Node (NID = 0x03)**

# *6.6.1. DAC1 Cnvtr*

**Table 66. DAC1 Cnvtr Command Verb Format**

|      | <b>Verb ID</b> | Payload                           | <b>Response</b>    |
|------|----------------|-----------------------------------|--------------------|
| Get  | A              | 0000                              | See bitfield table |
| Set1 |                | See bits [15:0] of bitfield table | 0000 0000h         |

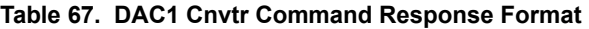

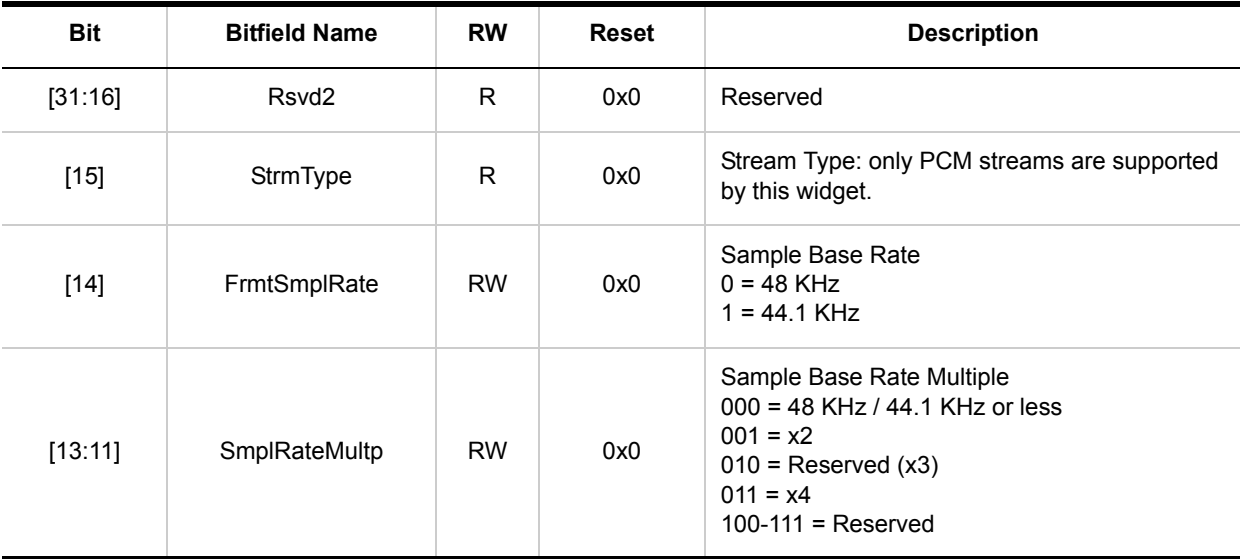

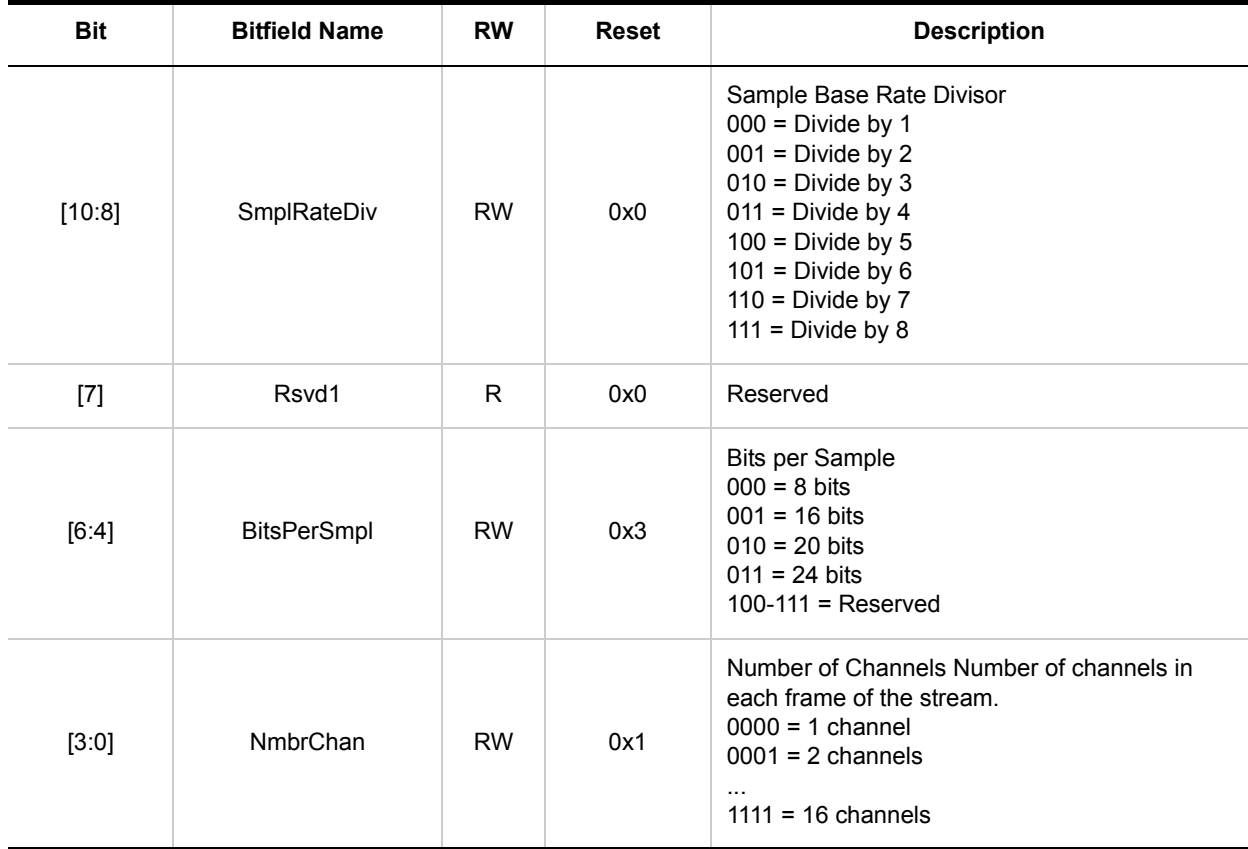

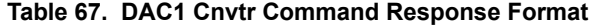

# *6.6.2. DAC1 AmpRight*

#### **Table 68. DAC1 AmpRight Command Verb Format**

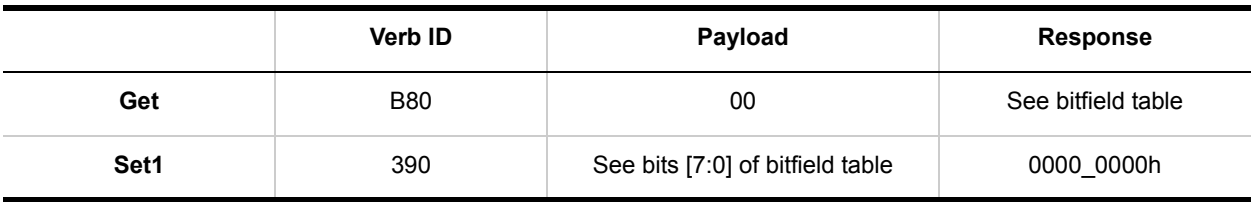

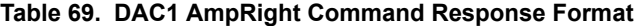

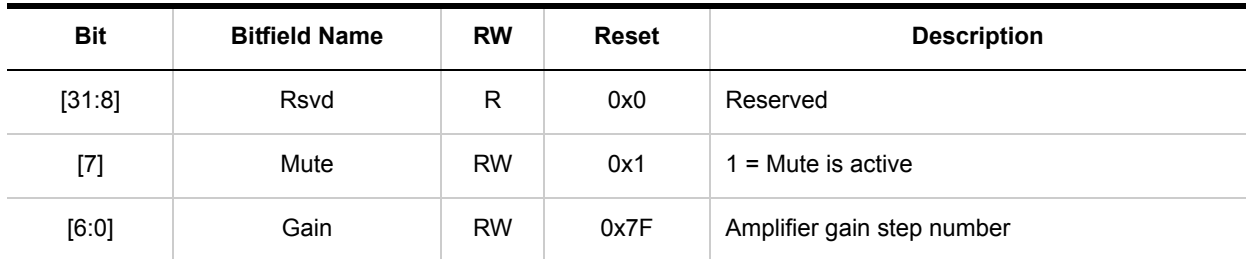

|      | <b>Verb ID</b>  | Payload                          | <b>Response</b>    |
|------|-----------------|----------------------------------|--------------------|
| Get  | BA0             | 00                               | See bitfield table |
| Set1 | 3A <sub>0</sub> | See bits [7:0] of bitfield table | 0000 0000h         |

**Table 71. DAC1 AmpLeft Command Response Format**

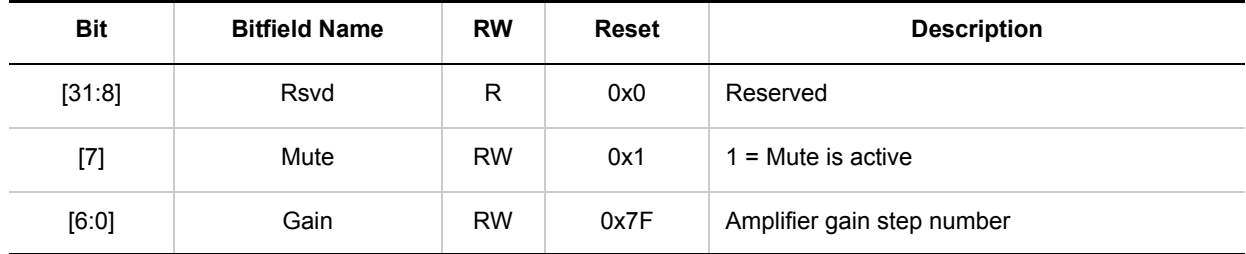

# *6.6.4. DAC1 WCap*

**Table 72. DAC1 WCap Command Verb Format**

|     | <b>Verb ID</b> | Payload | <b>Response</b>    |
|-----|----------------|---------|--------------------|
| Get | F <sub>0</sub> | 09      | See bitfield table |

**Table 73. DAC1 WCap Command Response Format**

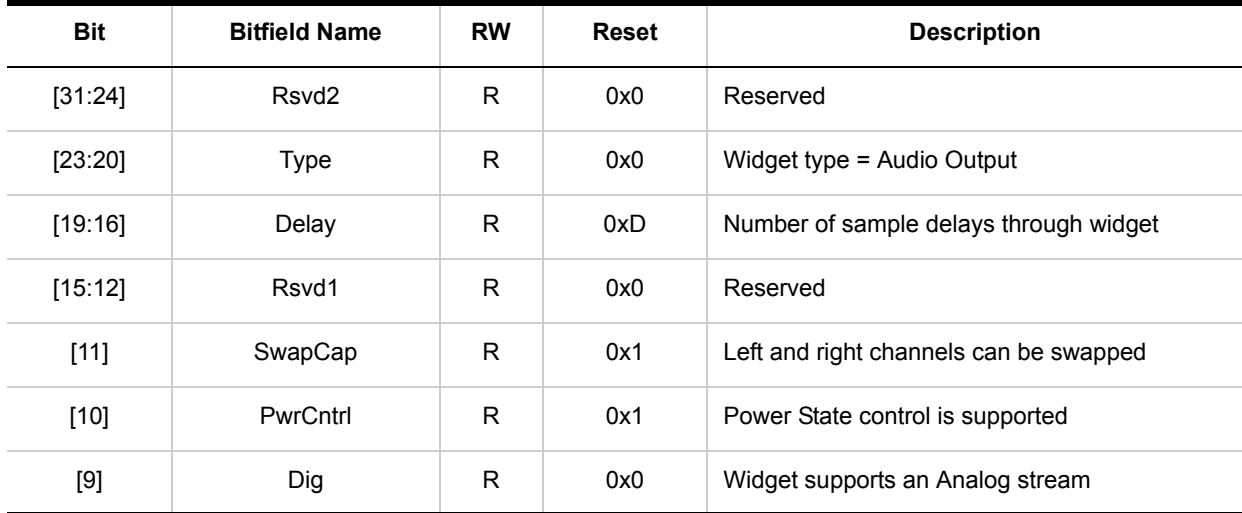

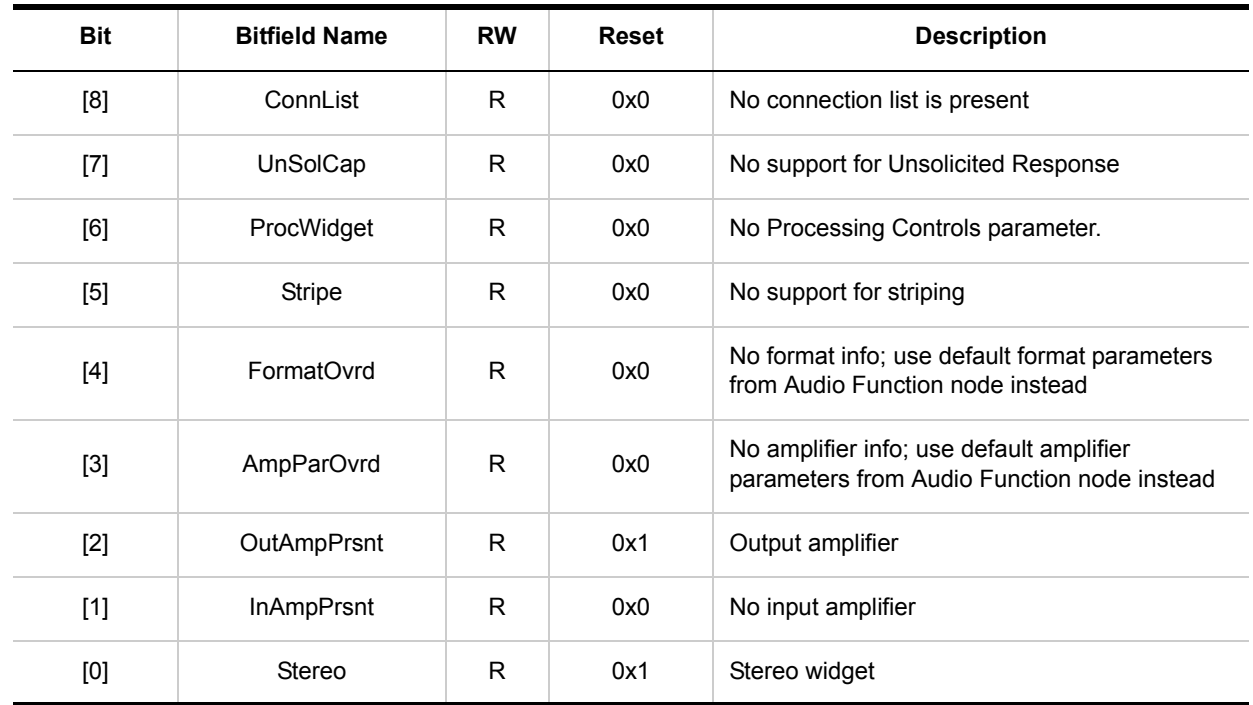

#### **Table 73. DAC1 WCap Command Response Format**

## *6.6.5. DAC1 PwrState*

#### **Table 74. DAC1 PwrState Command Verb Format**

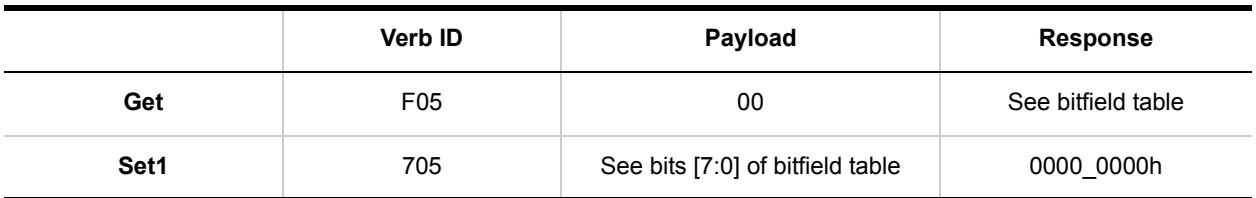

#### **Table 75. DAC1 PwrState Command Response Format**

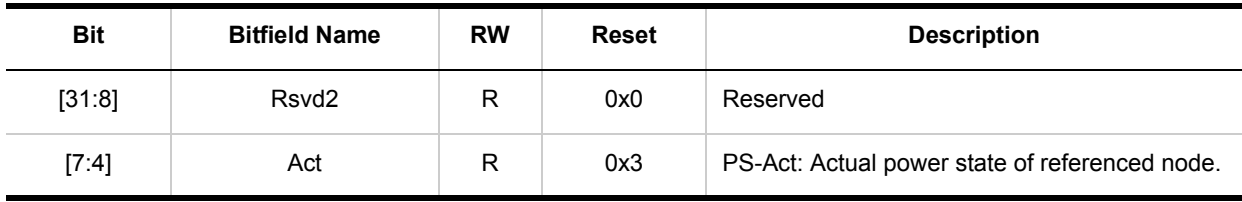

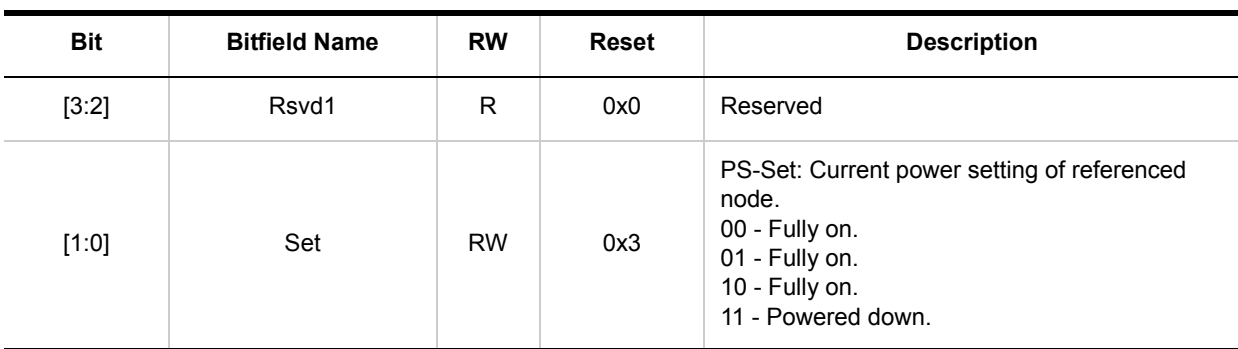

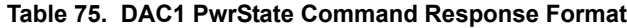

## *6.6.6. DAC1 CnvtrID*

# **Table 76. DAC1 CnvtrID Command Verb Format Verb ID Payload Response Get** F06 F06 00 See bitfield table **Set1** 706 See bits [7:0] of bitfield table 0000\_0000h

#### **Table 77. DAC1 CnvtrID Command Response Format**

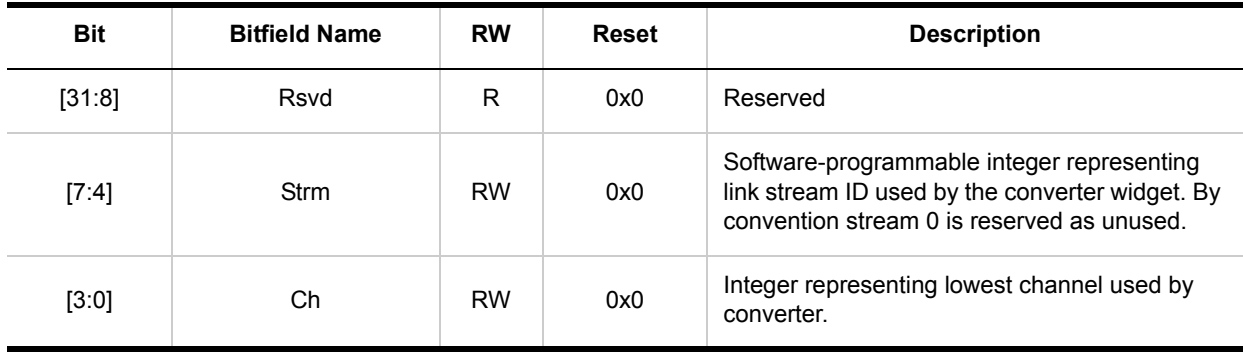

## *6.6.7. DAC1 LR*

#### **Table 78. DAC1 LR Command Verb Format**

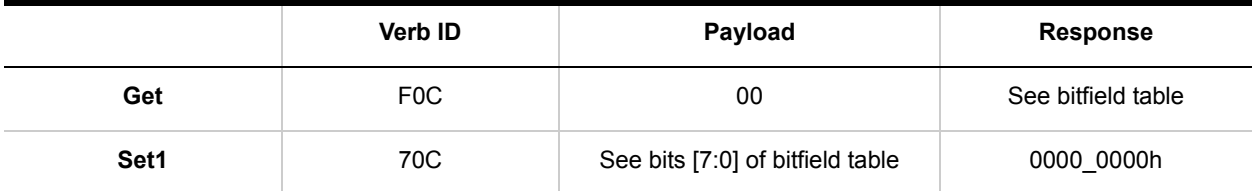

| <b>Bit</b> | <b>Bitfield Name</b> | <b>RW</b> | <b>Reset</b> | <b>Description</b>                              |
|------------|----------------------|-----------|--------------|-------------------------------------------------|
| [31:3]     | Rsvd <sub>2</sub>    | R         | 0x0          | Reserved                                        |
|            | SwapEn               | <b>RW</b> | 0x0          | 1 = Enable swapping of left and right channels. |
| [1:0]      | Rsvd1                | R         | 0x0          | Reserved                                        |

**Table 79. DAC1 LR Command Response Format**

# **6.7. DAC2 Node (NID = 0x04)**

# *6.7.1. DAC2 Cnvtr*

**Table 80. DAC2 Cnvtr Command Verb Format**

|      | <b>Verb ID</b> | Payload                           | <b>Response</b>    |
|------|----------------|-----------------------------------|--------------------|
| Get  | А              | 0000                              | See bitfield table |
| Set1 |                | See bits [15:0] of bitfield table | 0000 0000h         |

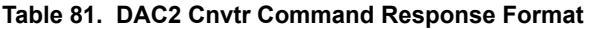

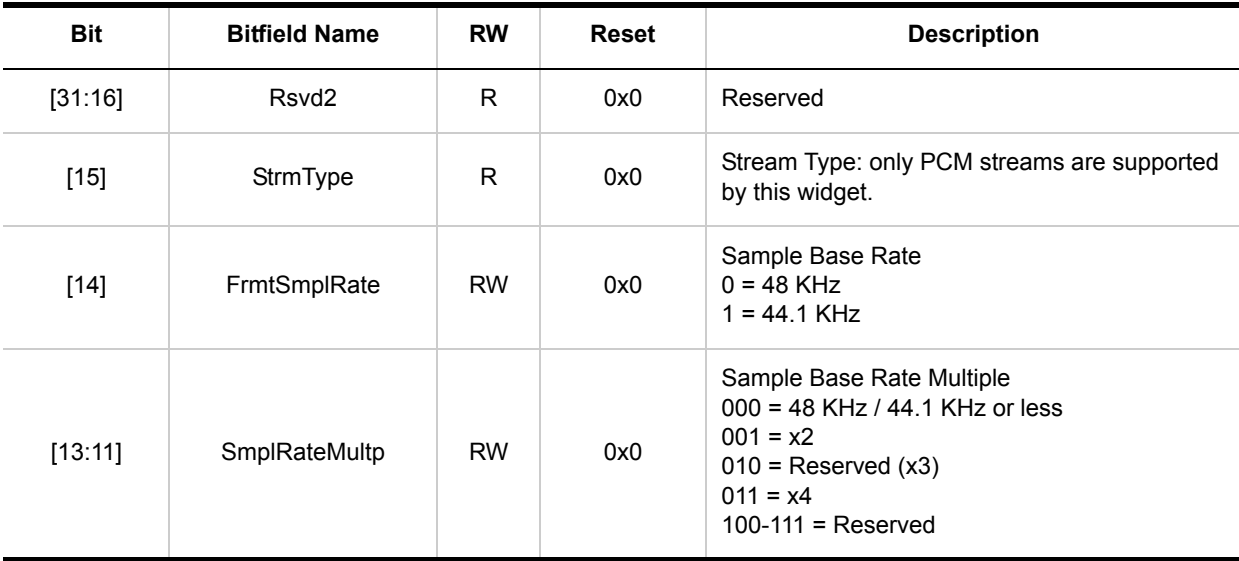

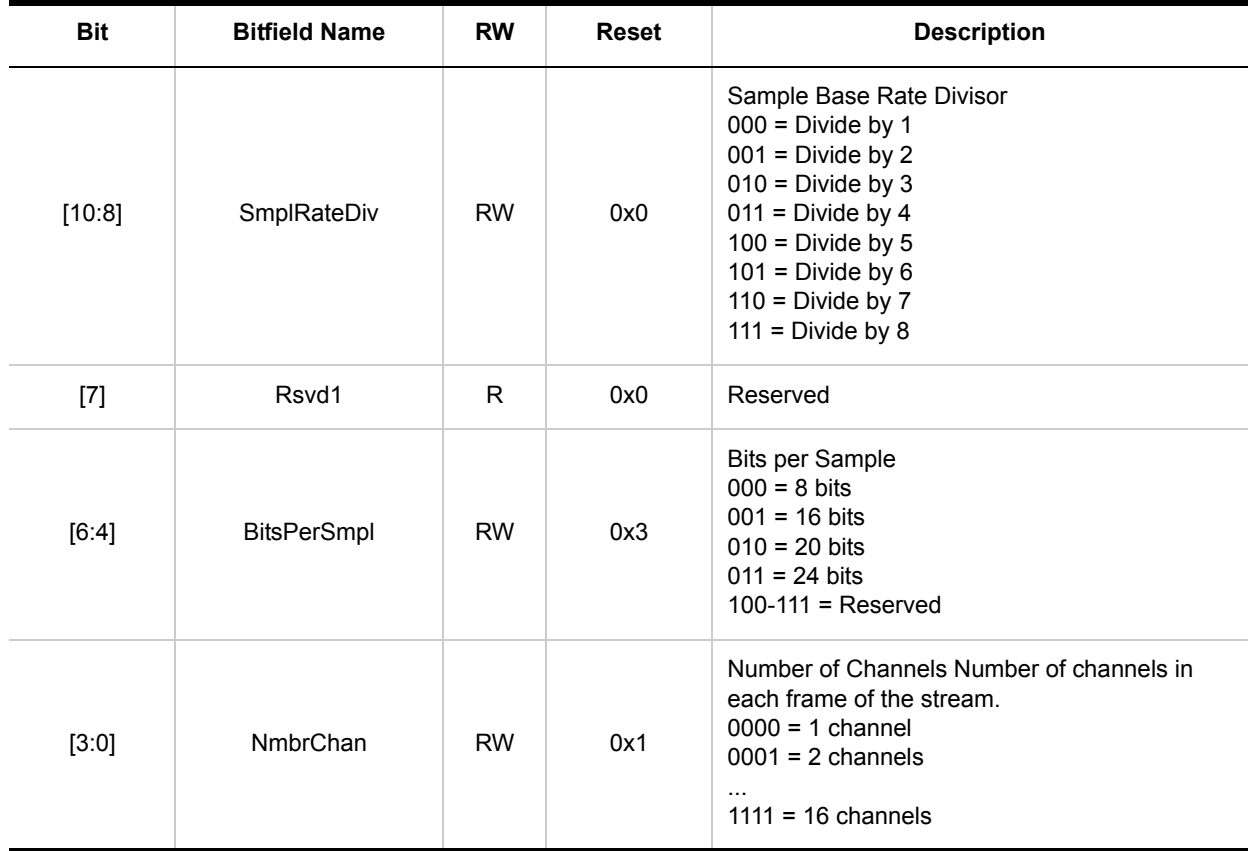

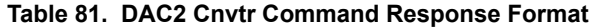

# *6.7.2. DAC2 AmpRight*

#### **Table 82. DAC2 AmpRight Command Verb Format**

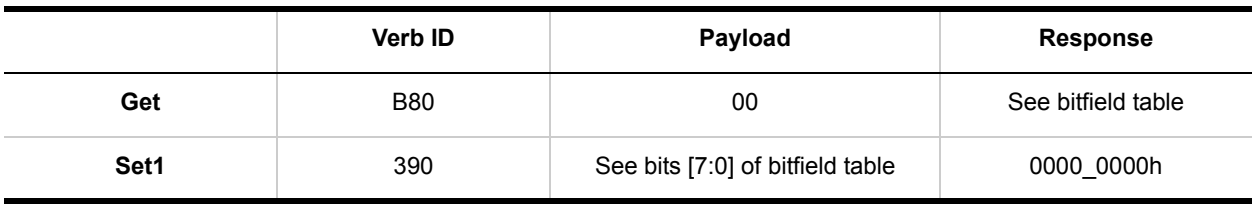

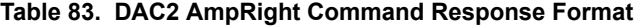

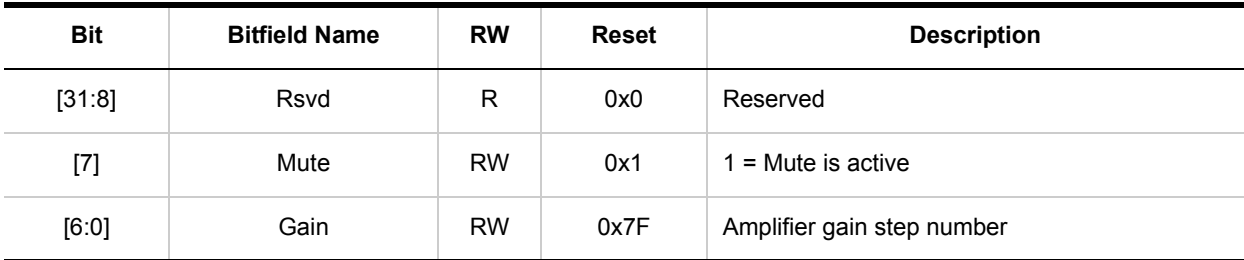

**Table 84. DAC2 AmpLeft Command Verb Format**

|      | <b>Verb ID</b>  | Payload                          | <b>Response</b>    |
|------|-----------------|----------------------------------|--------------------|
| Get  | BA <sub>0</sub> | 00                               | See bitfield table |
| Set1 | 3A <sub>0</sub> | See bits [7:0] of bitfield table | 0000 0000h         |

**Table 85. DAC2 AmpLeft Command Response Format**

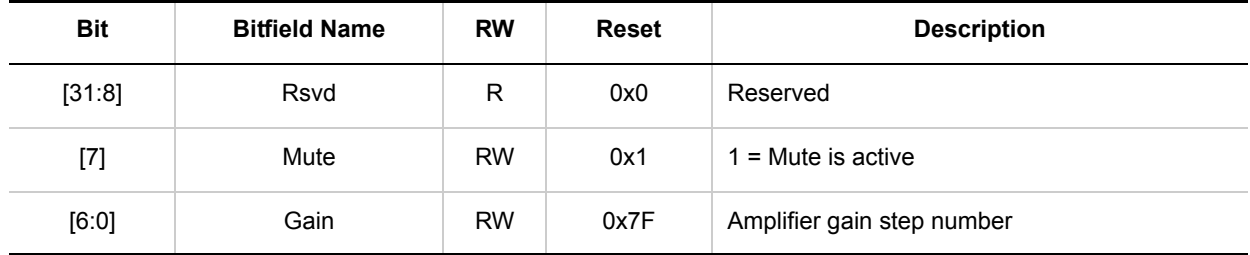

# *6.7.4. DAC2 WCap*

**Table 86. DAC2 WCap Command Verb Format**

|     | <b>Verb ID</b> | Payload | <b>Response</b>    |
|-----|----------------|---------|--------------------|
| Get | F00            | 09      | See bitfield table |

**Table 87. DAC2 WCap Command Response Format**

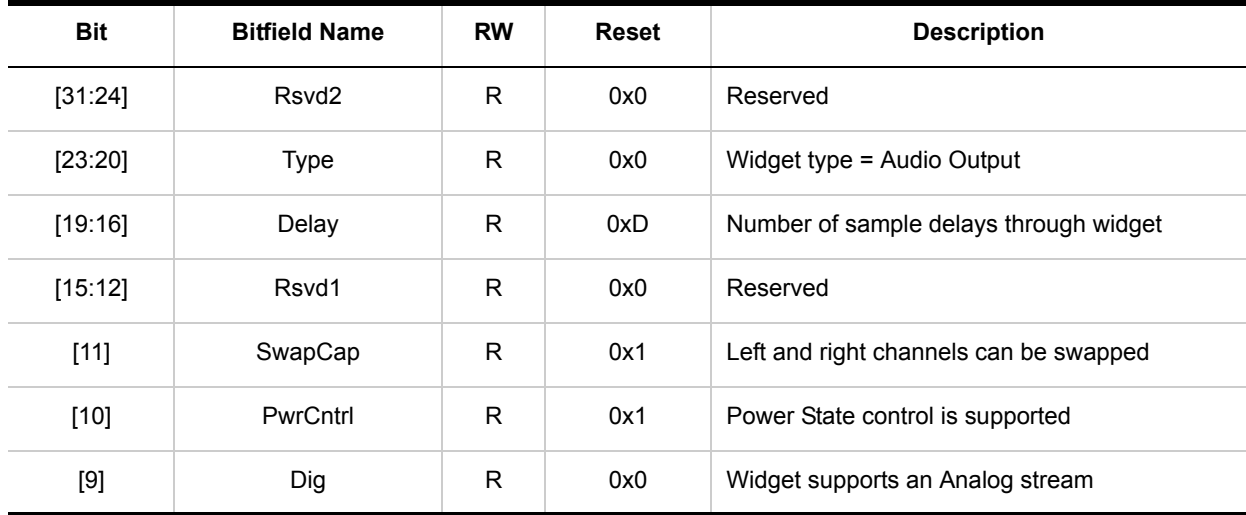

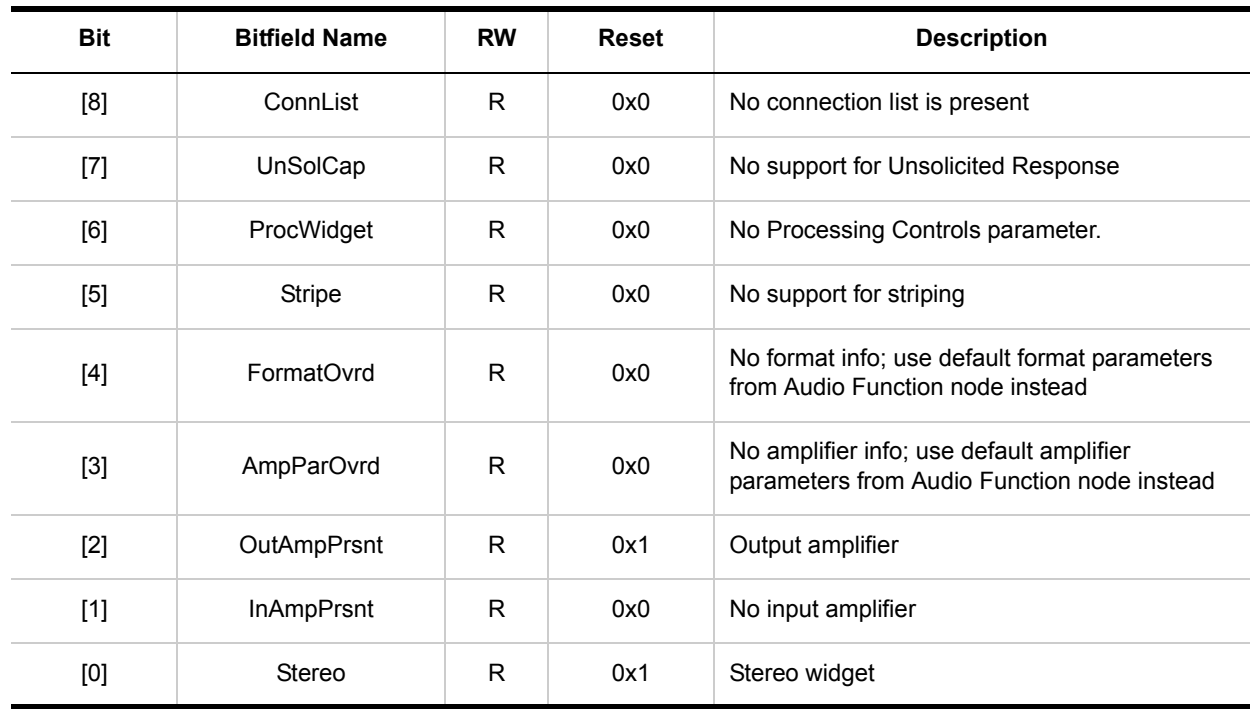

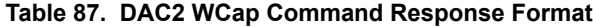

## *6.7.5. DAC2 PwrState*

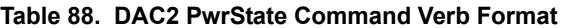

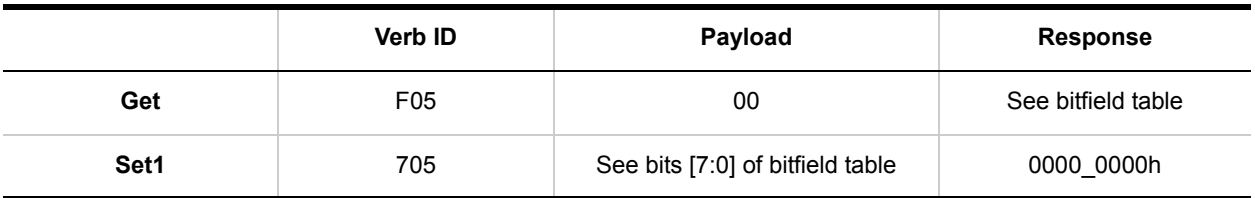

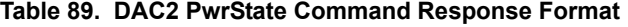

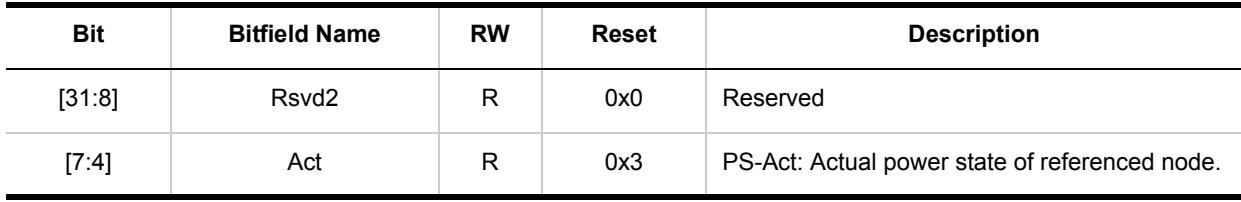

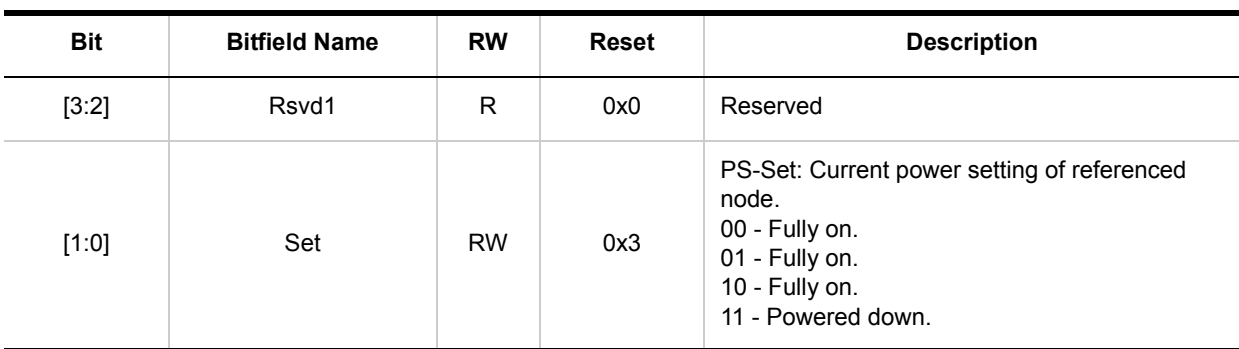

#### **Table 89. DAC2 PwrState Command Response Format**

## *6.7.6. DAC2 CnvtrID*

# **Table 90. DAC2 CnvtrID Command Verb Format Verb ID Payload Response Get** F06 F06 00 See bitfield table **Set1** 706 See bits [7:0] of bitfield table 0000\_0000h

#### **Table 91. DAC2 CnvtrID Command Response Format**

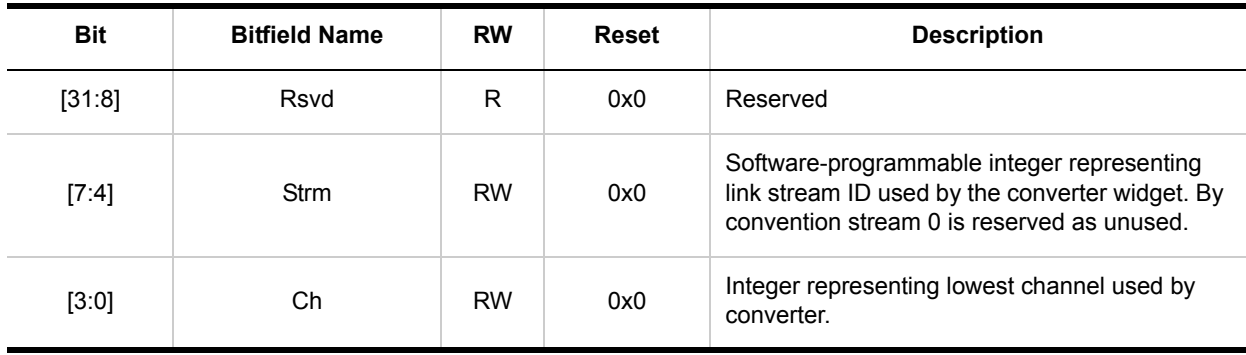

## *6.7.7. DAC2 LR*

#### **Table 92. DAC2 LR Command Verb Format**

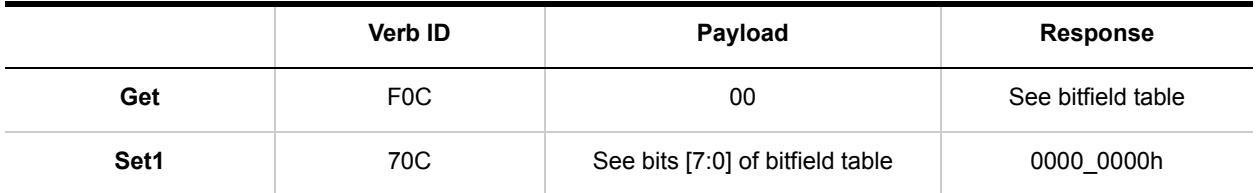

| <b>Bit</b> | <b>Bitfield Name</b> | <b>RW</b> | <b>Reset</b> | <b>Description</b>                              |
|------------|----------------------|-----------|--------------|-------------------------------------------------|
| [31:3]     | Rsvd <sub>2</sub>    | R         | 0x0          | Reserved                                        |
| $[2]$      | SwapEn               | <b>RW</b> | 0x0          | 1 = Enable swapping of left and right channels. |
| [1:0]      | Rsvd1                | R         | 0x0          | Reserved                                        |

**Table 93. DAC2 LR Command Response Format**

# **6.8. DAC3 Node (NID = 0x05)**

## *6.8.1. DAC3 Cnvtr*

**Table 94. DAC3 Cnvtr Command Verb Format**

|      | <b>Verb ID</b> | Payload                           | <b>Response</b>    |
|------|----------------|-----------------------------------|--------------------|
| Get  | $\mathsf{A}$   | 0000                              | See bitfield table |
| Set1 |                | See bits [15:0] of bitfield table | 0000 0000h         |

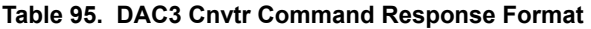

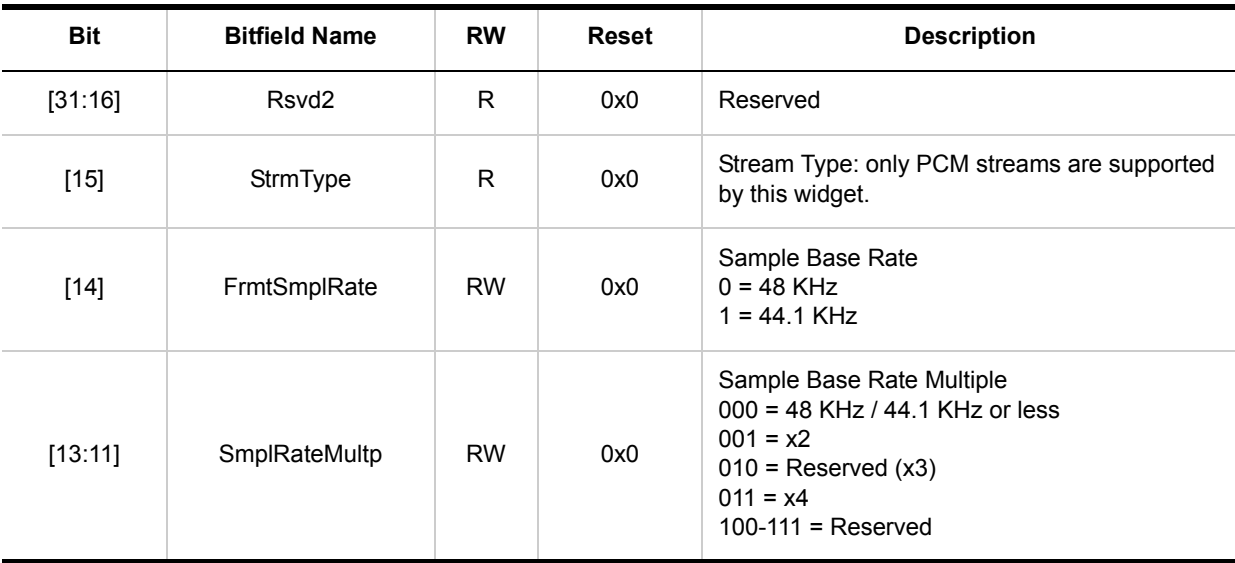

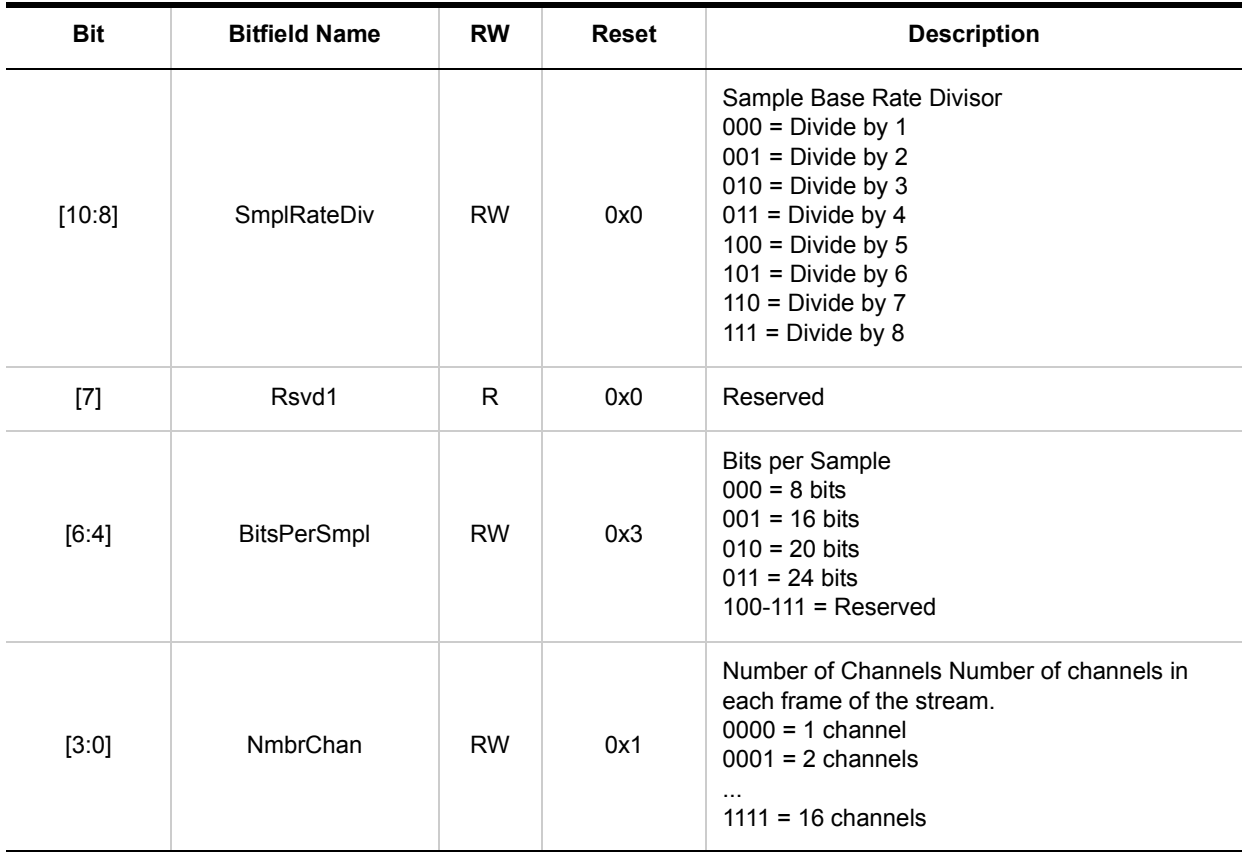

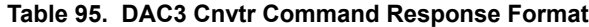

# *6.8.2. DAC3 AmpRight*

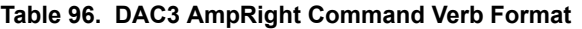

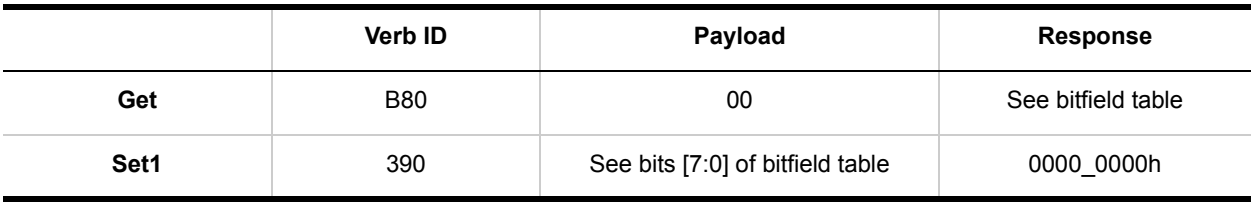

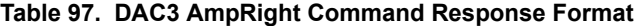

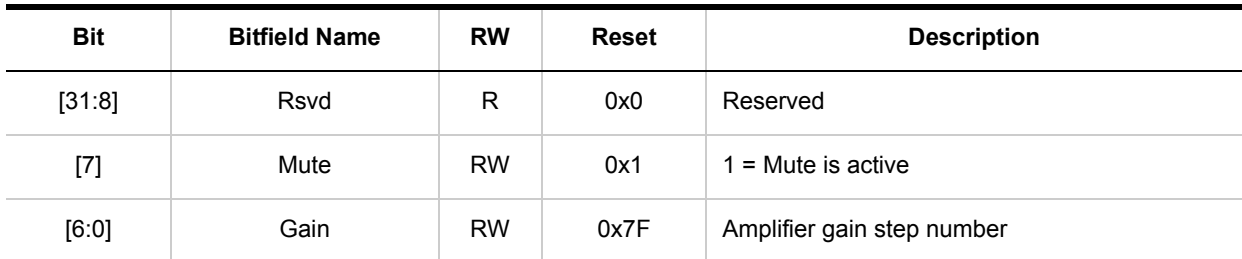

**Table 98. DAC3 AmpLeft Command Verb Format**

|      | <b>Verb ID</b>  | Payload                          | <b>Response</b>    |
|------|-----------------|----------------------------------|--------------------|
| Get  | BA <sub>0</sub> | 00                               | See bitfield table |
| Set1 | 3A <sub>0</sub> | See bits [7:0] of bitfield table | 0000 0000h         |

**Table 99. DAC3 AmpLeft Command Response Format**

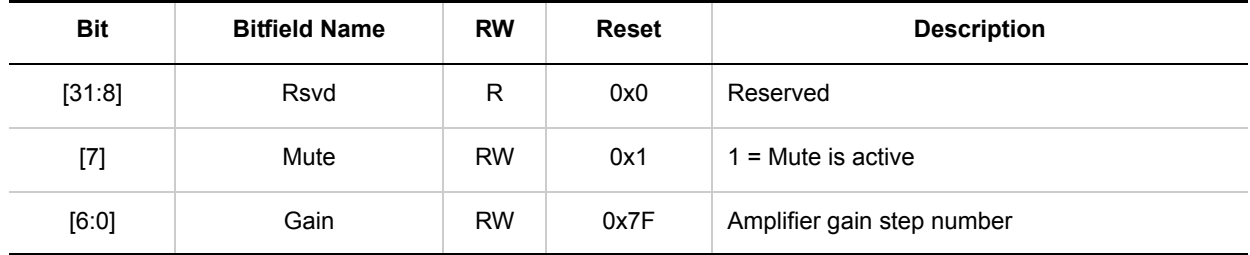

## *6.8.4. DAC3 WCap*

**Table 100. DAC3 WCap Command Verb Format**

|     | <b>Verb ID</b> | Payload | <b>Response</b>    |
|-----|----------------|---------|--------------------|
| Get | F <sub>0</sub> | 09      | See bitfield table |

**Table 101. DAC3 WCap Command Response Format**

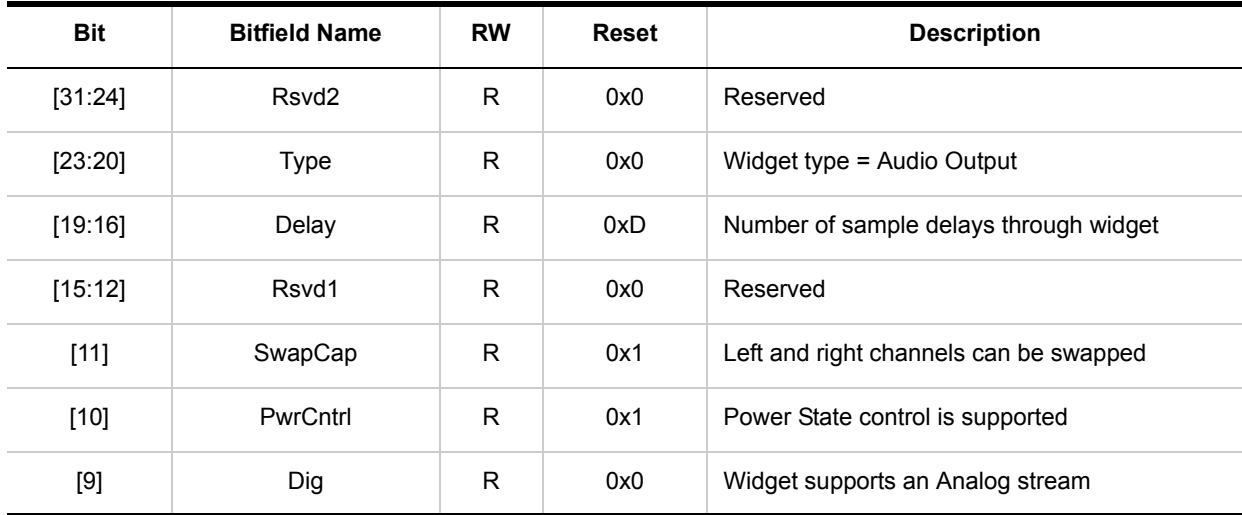

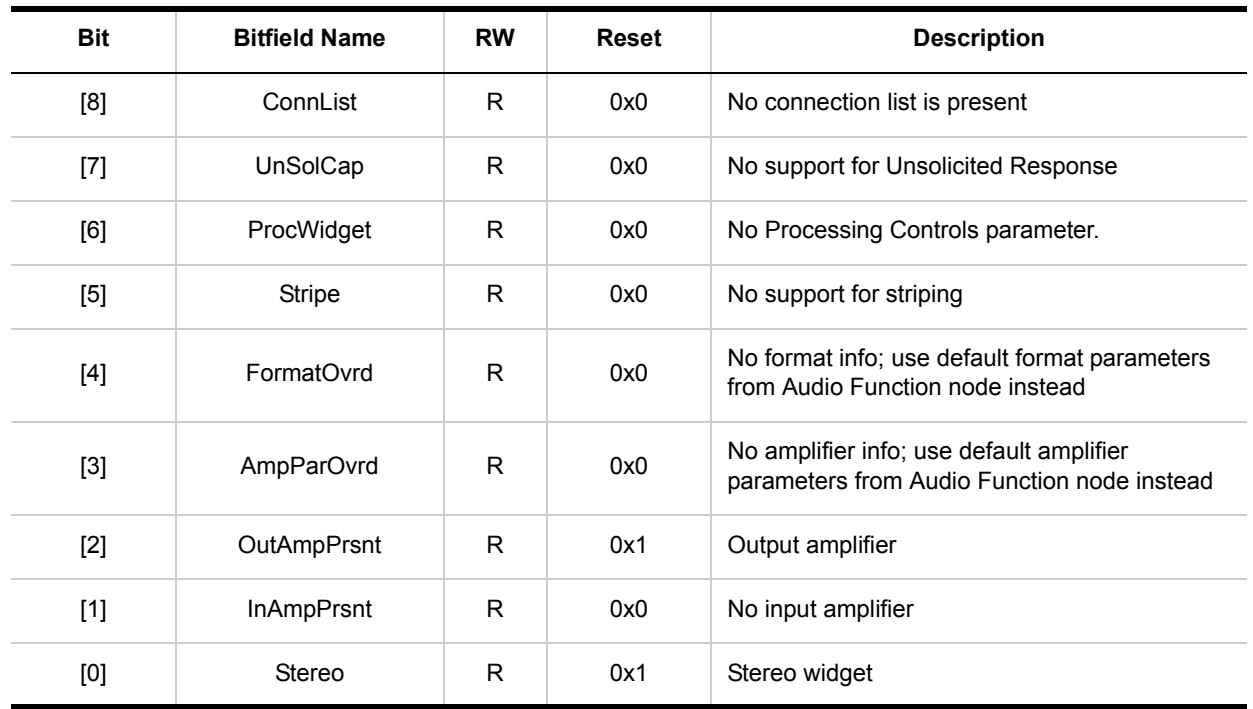

#### **Table 101. DAC3 WCap Command Response Format**

## *6.8.5. DAC3 PwrState*

#### **Table 102. DAC3 PwrState Command Verb Format**

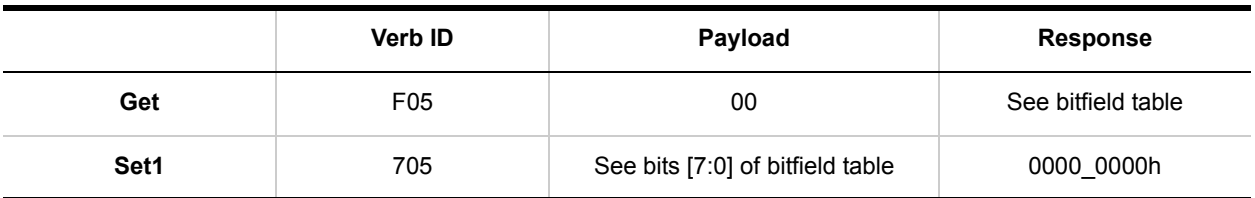

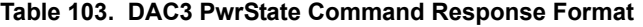

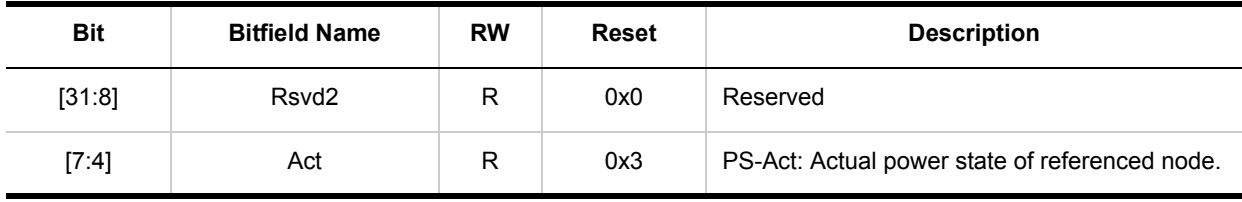

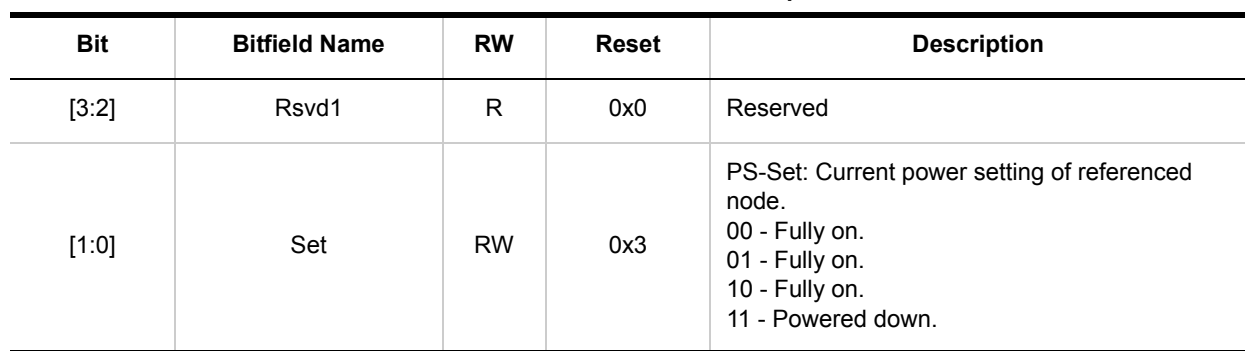

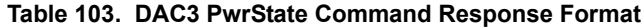

# *6.8.6. DAC3 CnvtrID*

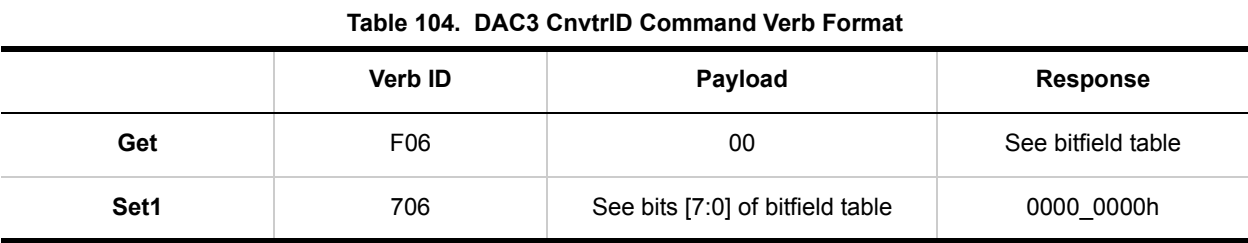

#### **Table 105. DAC3 CnvtrID Command Response Format**

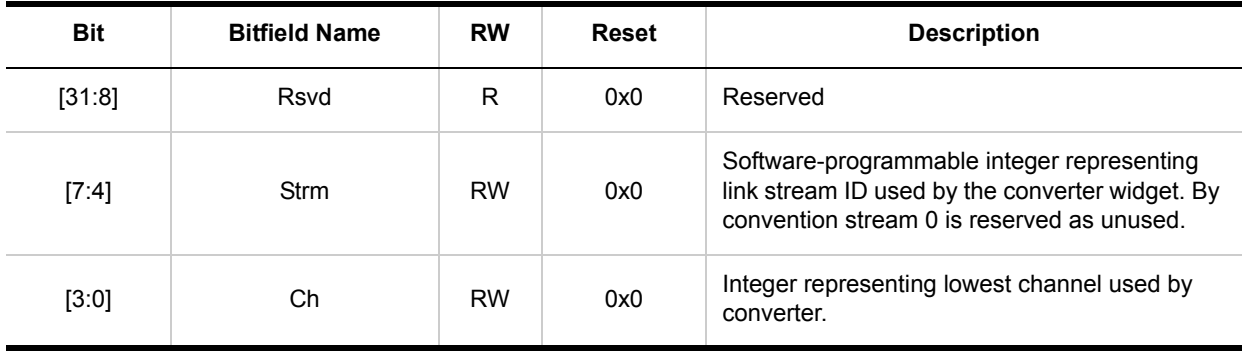

## *6.8.7. DAC3 LR*

## **Table 106. DAC3 LR Command Verb Format**

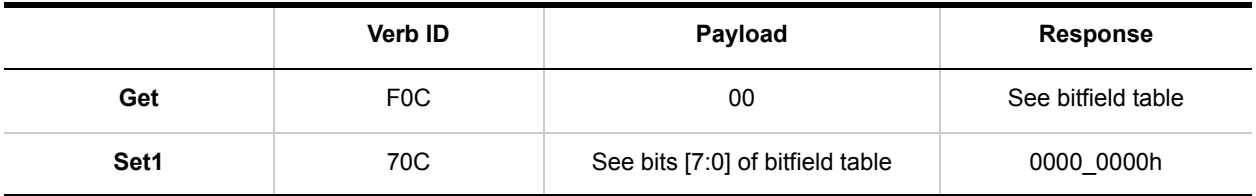

| <b>Bit</b> | <b>Bitfield Name</b> | <b>RW</b> | Reset | <b>Description</b>                              |
|------------|----------------------|-----------|-------|-------------------------------------------------|
| [31:3]     | Rsvd <sub>2</sub>    | R         | 0x0   | Reserved                                        |
|            | SwapEn               | <b>RW</b> | 0x0   | 1 = Enable swapping of left and right channels. |
| [1:0]      | Rsvd1                | R         | 0x0   | Reserved                                        |

**Table 107. DAC3 LR Command Response Format**

# **6.9. ADC0 Node (NID = 0x06)**

## *6.9.1. ADC0 Cnvtr*

**Table 108. ADC0 Cnvtr Command Verb Format**

|      | <b>Verb ID</b> | Payload                           | <b>Response</b>    |
|------|----------------|-----------------------------------|--------------------|
| Get  |                | 0000                              | See bitfield table |
| Set1 |                | See bits [15:0] of bitfield table | 0000 0000h         |

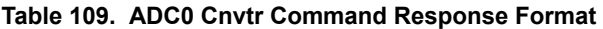

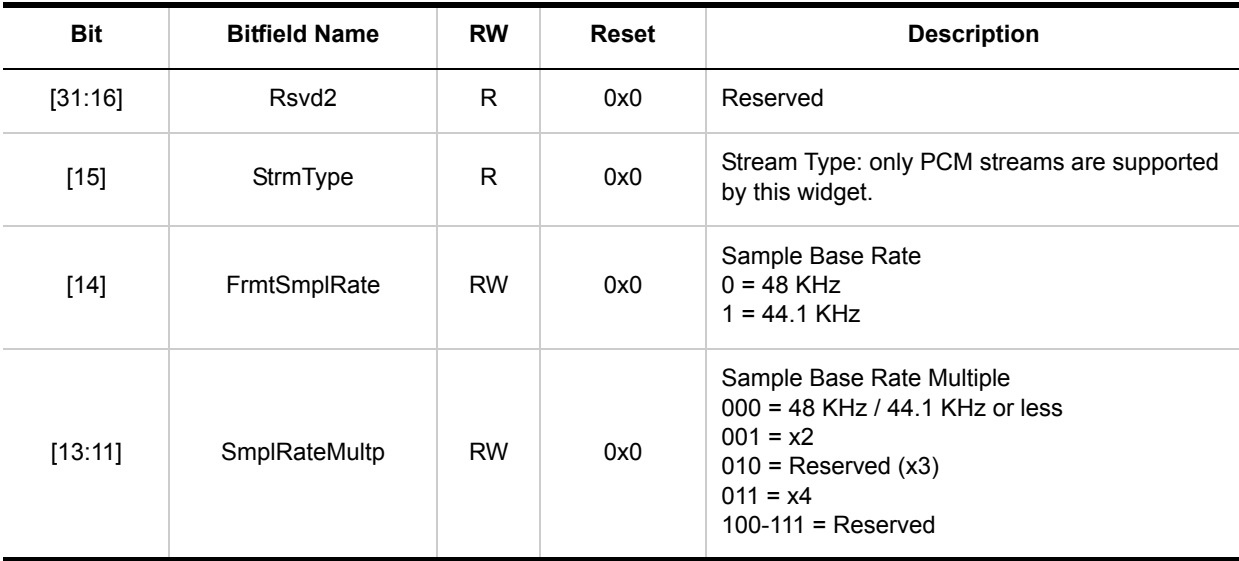

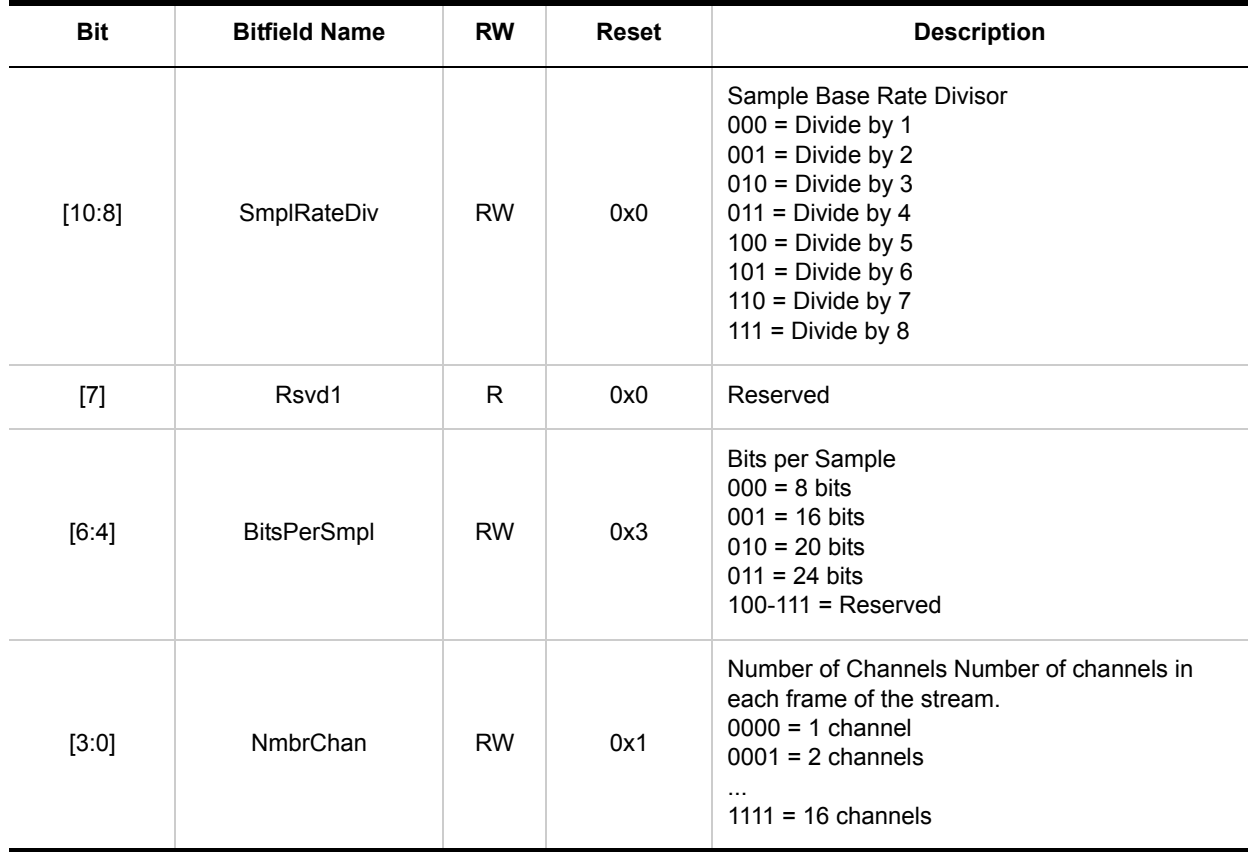

#### **Table 109. ADC0 Cnvtr Command Response Format**

## *6.9.2. ADC0 WCap*

#### **Table 110. ADC0 WCap Command Verb Format**

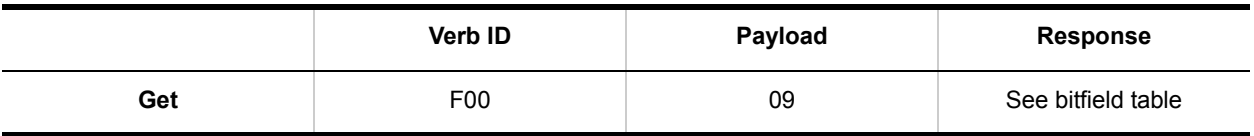

#### **Table 111. ADC0 WCap Command Response Format**

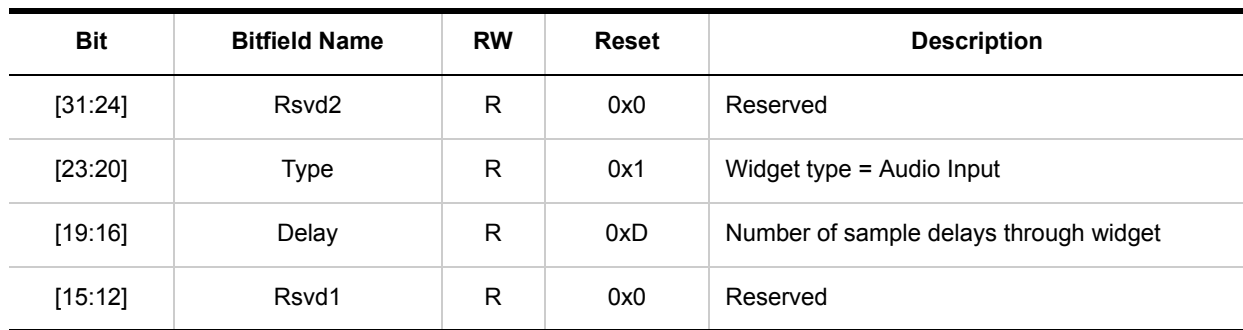

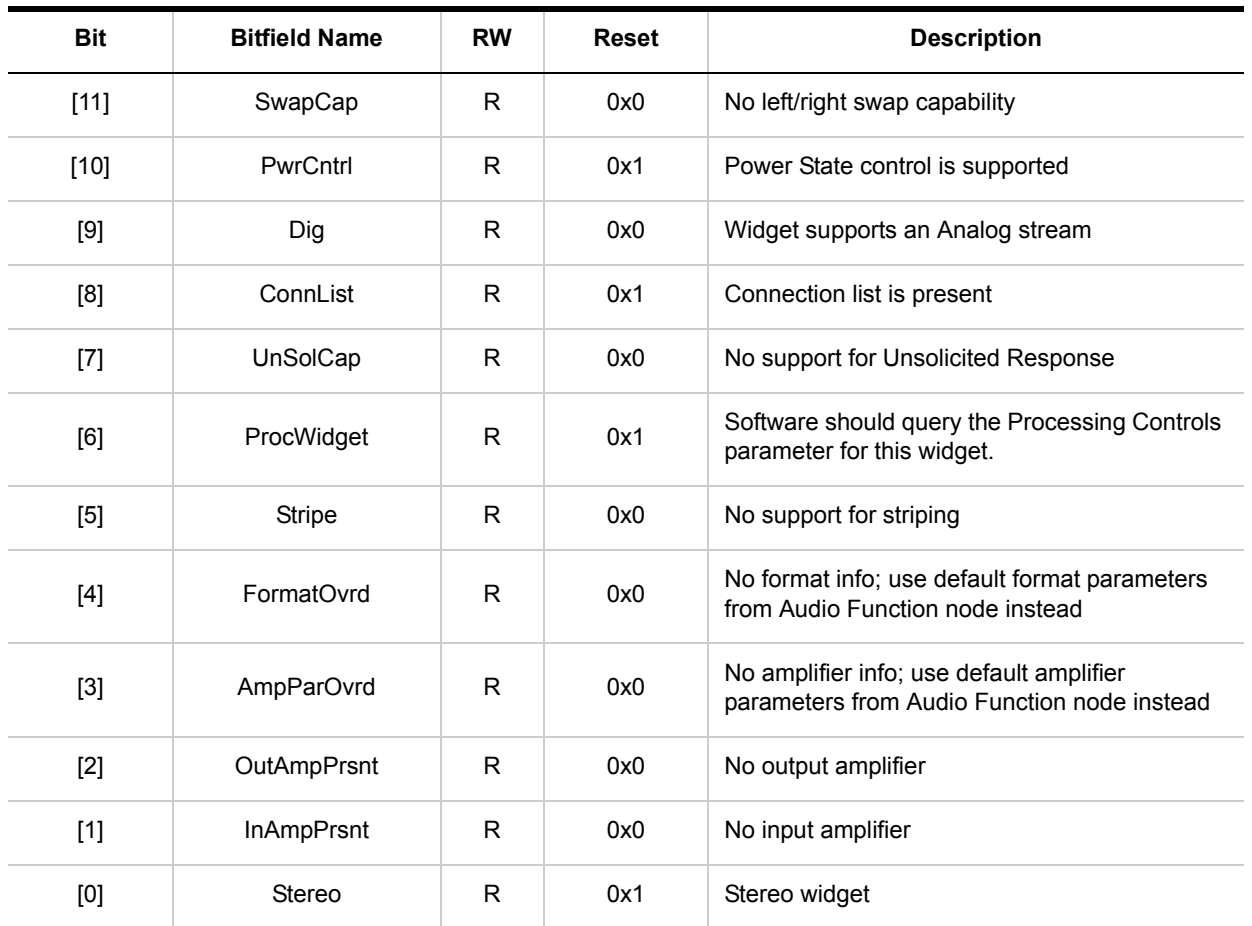

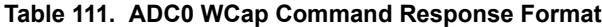

## *6.9.3. ADC0 ConLst*

**Table 112. ADC0 ConLst Command Verb Format**

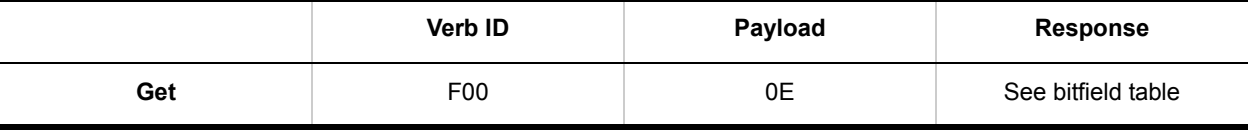

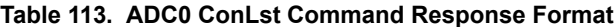

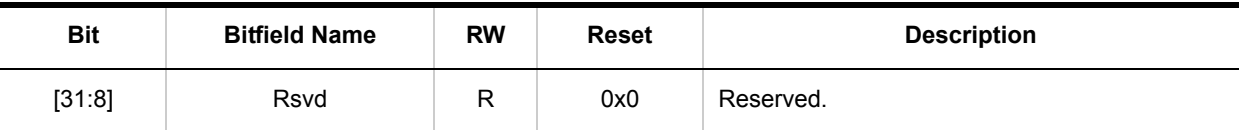

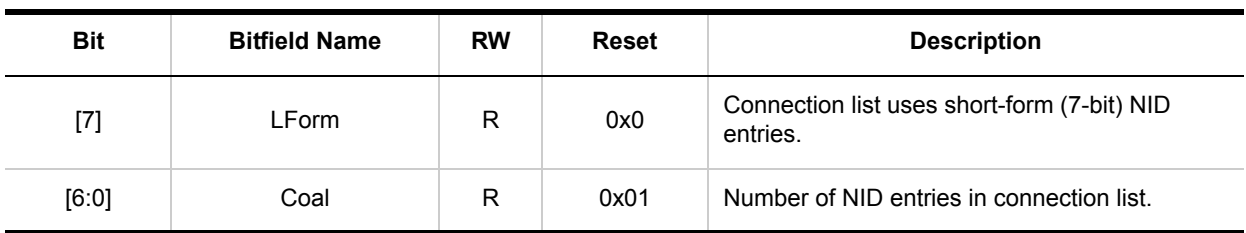

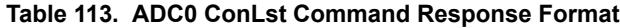

# *6.9.4. ADC0 ConLstEntry*

**Table 114. ADC0 ConLstEntry Command Verb Format**

|     | <b>Verb ID</b> | Payload | <b>Response</b>    |
|-----|----------------|---------|--------------------|
| Get | F02            | 00      | See bitfield table |

#### **Table 115. ADC0 ConLstEntry Command Response Format**

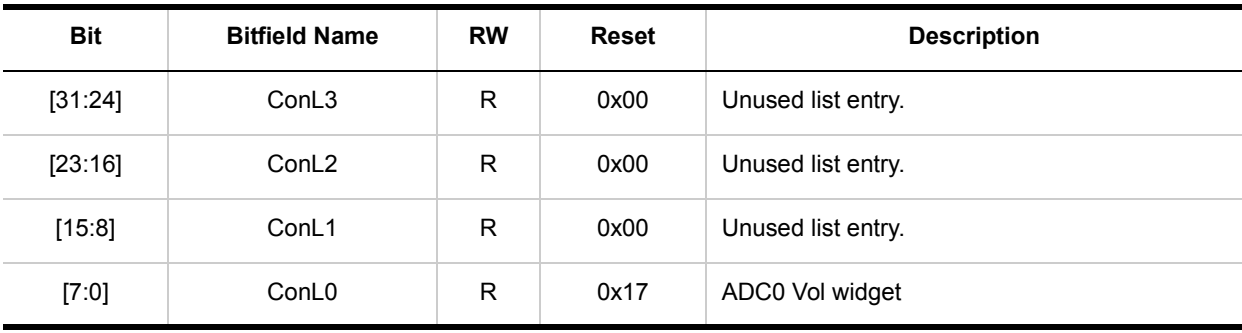

## *6.9.5. ADC0 ProcState*

## **Table 116. ADC0 ProcState Command Verb Format**

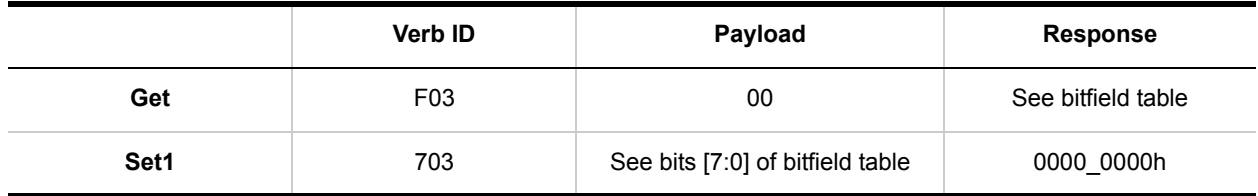
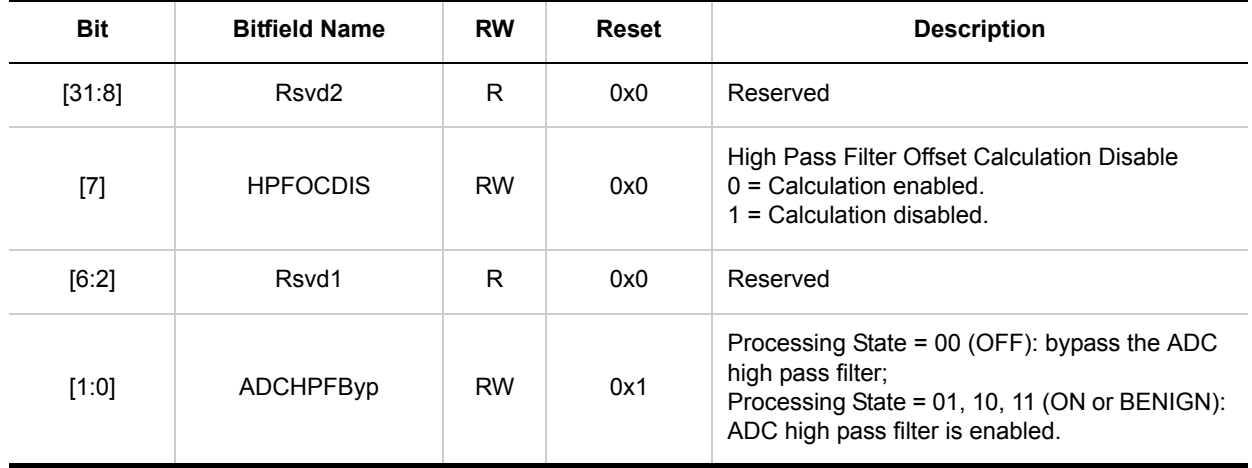

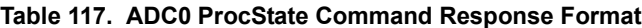

## *6.9.6. ADC0 PwrState*

### **Table 118. ADC0 PwrState Command Verb Format**

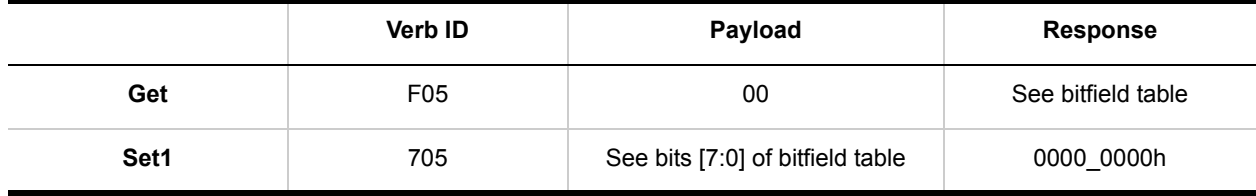

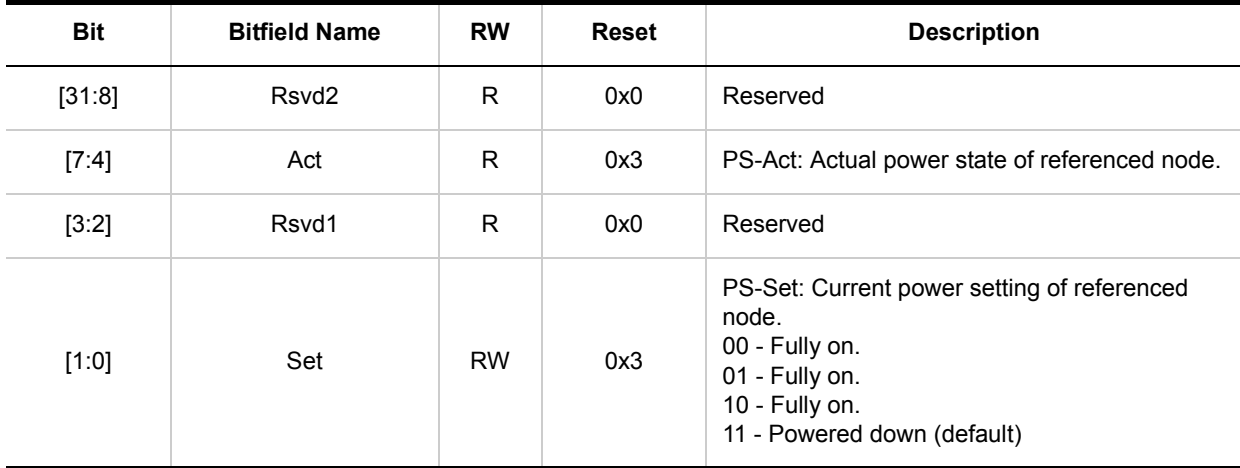

#### **Table 119. ADC0 PwrState Command Response Format**

## *6.9.7. ADC0 CnvtrID*

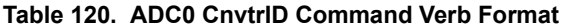

|      | <b>Verb ID</b> | Payload                          | <b>Response</b>    |
|------|----------------|----------------------------------|--------------------|
| Get  | F06            | 00                               | See bitfield table |
| Set1 | 706            | See bits [7:0] of bitfield table | 0000 0000h         |

**Table 121. ADC0 CnvtrID Command Response Format**

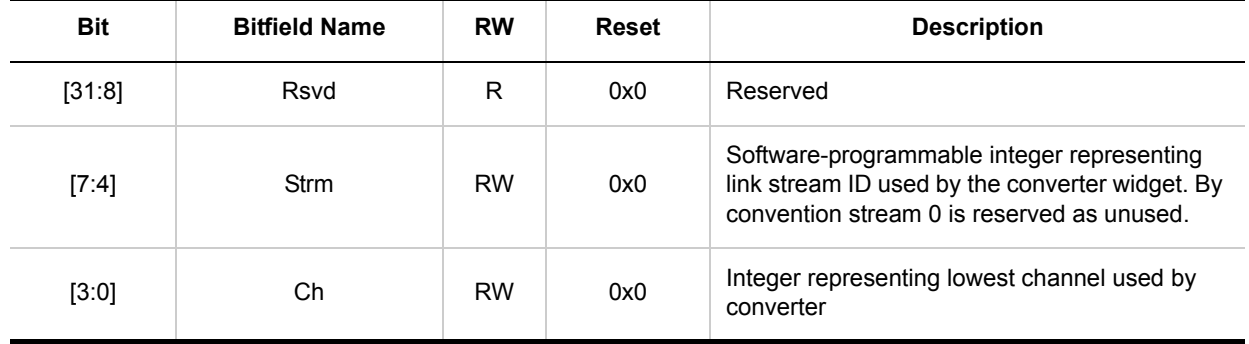

## **6.10. ADC1 Node (NID = 0x07)**

## *6.10.1. ADC1 Cnvtr*

#### **Table 122. ADC1 Cnvtr Command Verb Format**

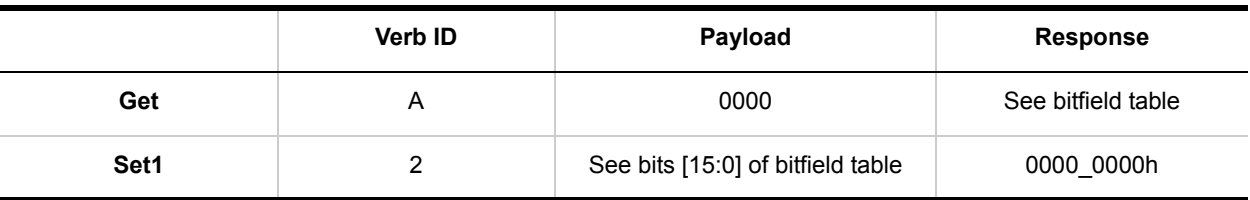

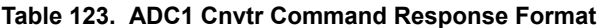

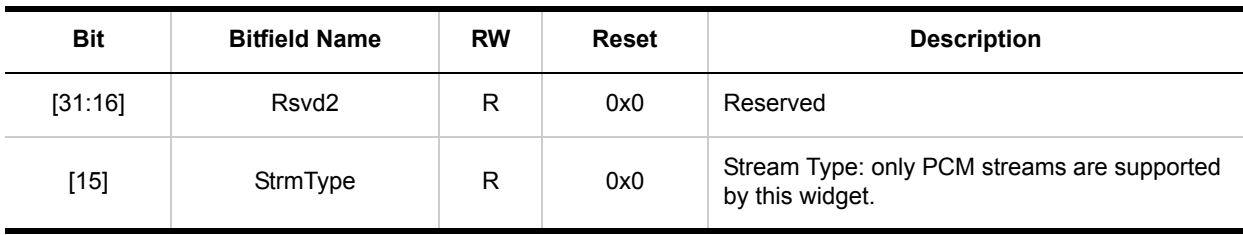

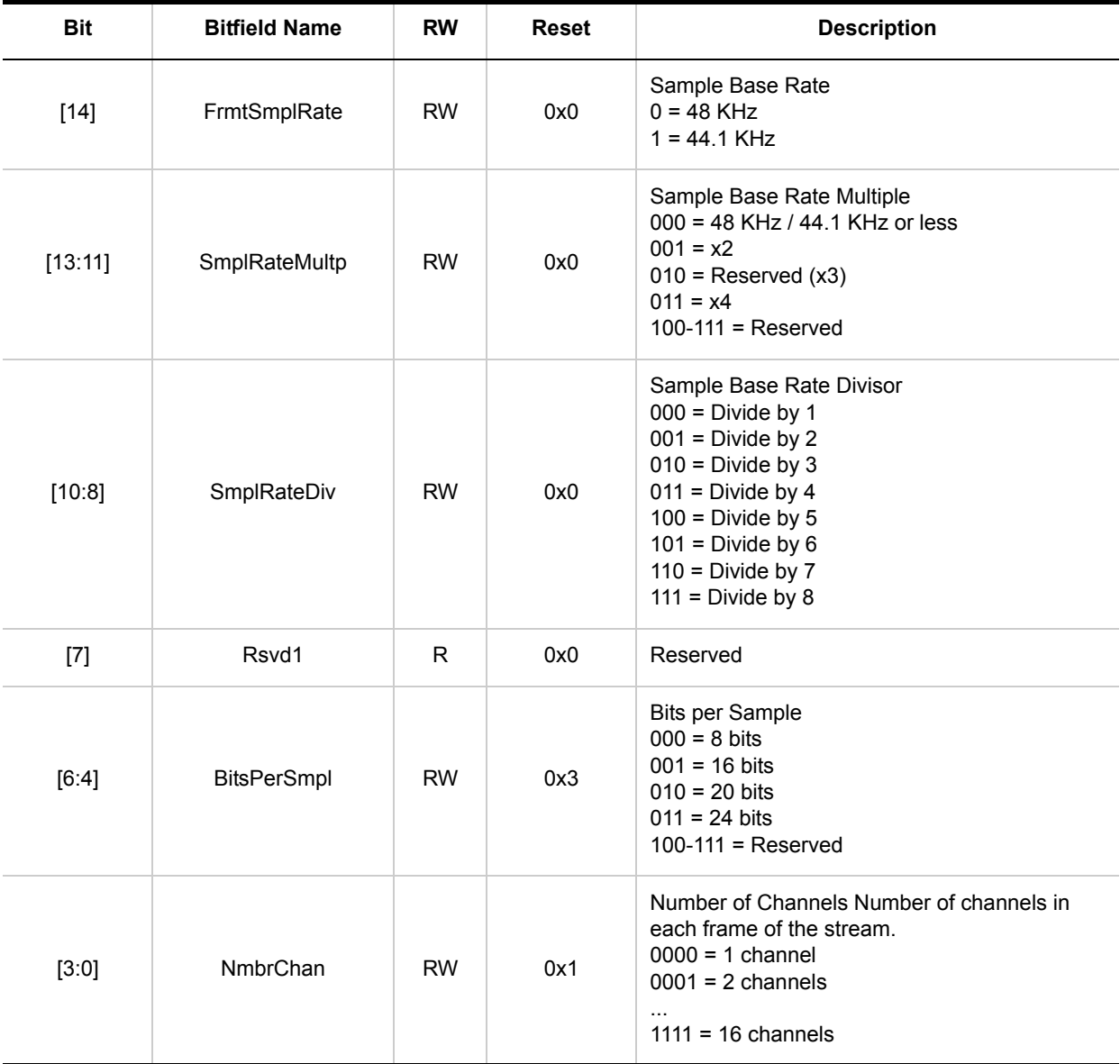

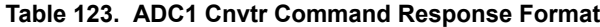

# *6.10.2. ADC1 WCap*

#### **Table 124. ADC1 WCap Command Verb Format**

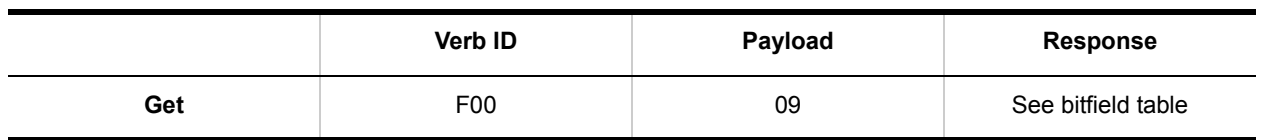

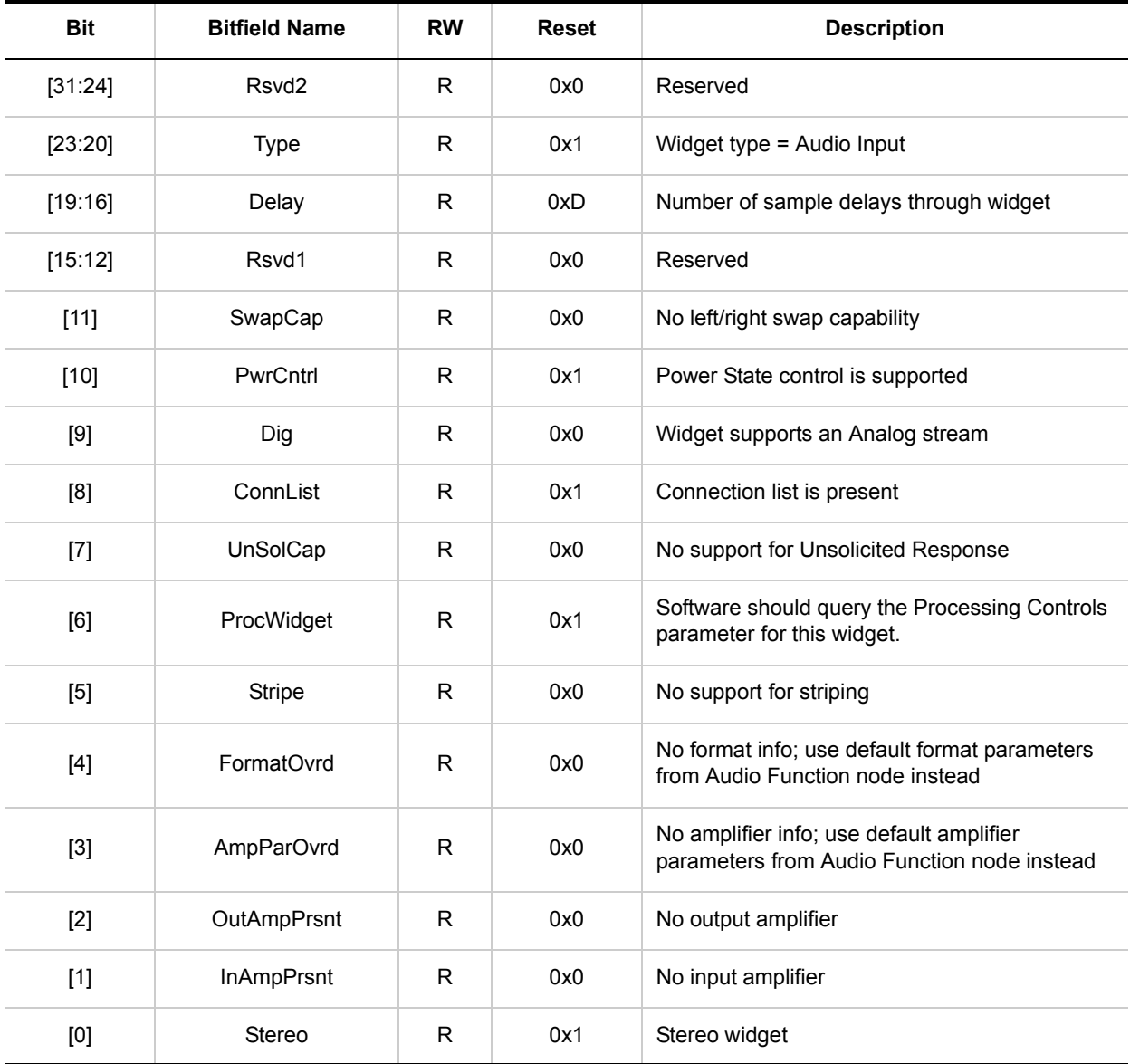

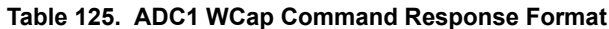

## *6.10.3. ADC1 ConLst*

#### **Table 126. ADC1 ConLst Command Verb Format**

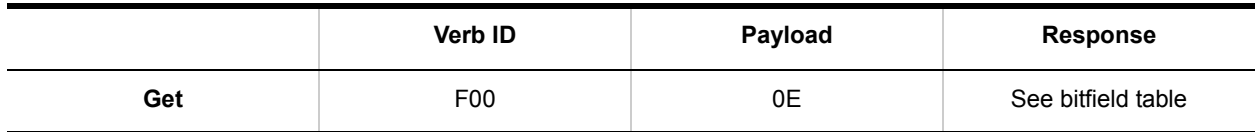

| <b>Bit</b> | <b>Bitfield Name</b> | <b>RW</b> | Reset | <b>Description</b>                                      |
|------------|----------------------|-----------|-------|---------------------------------------------------------|
| [31:8]     | <b>Rsvd</b>          | R         | 0x0   | Reserved.                                               |
| $^{[7]}$   | LForm                | R         | 0x0   | Connection list uses short-form (7-bit) NID<br>entries. |
| [6:0]      | ConL                 | R         | 0x01  | Number of NID entries in connection list.               |

**Table 127. ADC1 ConLst Command Response Format**

### *6.10.4. ADC1 ConLstEntry*

| Table 128. ADC1 ConLstEntry Command Verb Format |                 |    |                    |  |  |
|-------------------------------------------------|-----------------|----|--------------------|--|--|
| <b>Verb ID</b><br>Payload<br><b>Response</b>    |                 |    |                    |  |  |
| Get                                             | F <sub>02</sub> | 00 | See bitfield table |  |  |

**Table 129. ADC1 ConLstEntry Command Response Format**

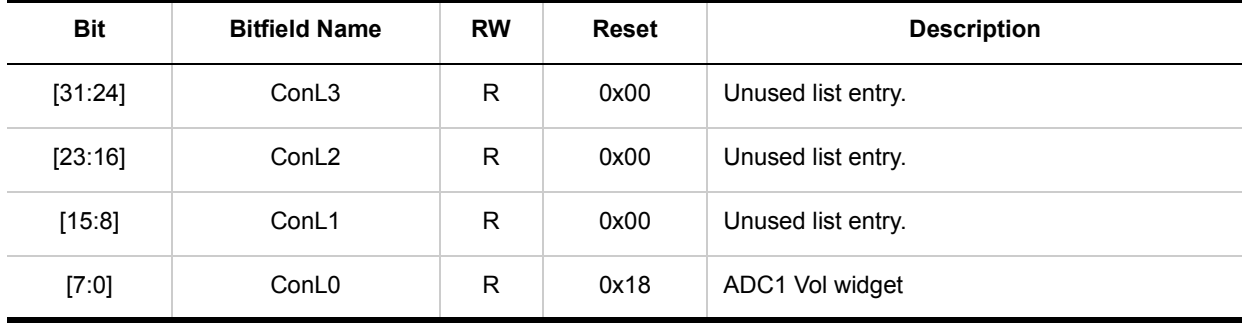

### *6.10.5. ADC1 ProcState*

**Table 130. ADC1 ProcState Command Verb Format**

|      | <b>Verb ID</b>  | Payload                          | <b>Response</b>    |
|------|-----------------|----------------------------------|--------------------|
| Get  | F <sub>03</sub> | 00                               | See bitfield table |
| Set1 | 703             | See bits [7:0] of bitfield table | 0000 0000h         |

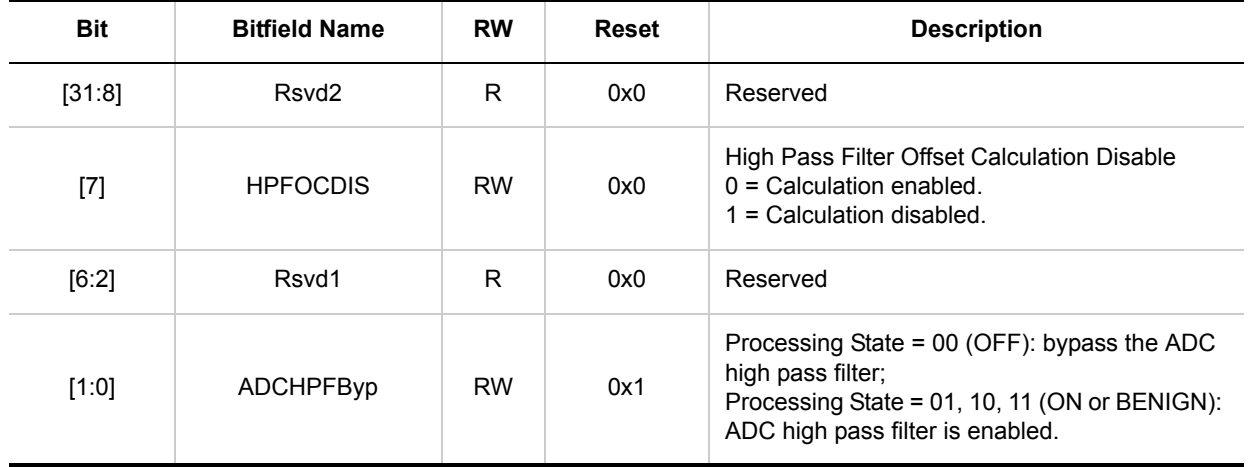

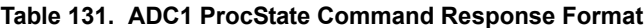

## *6.10.6. ADC1 PwrState*

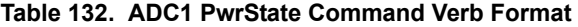

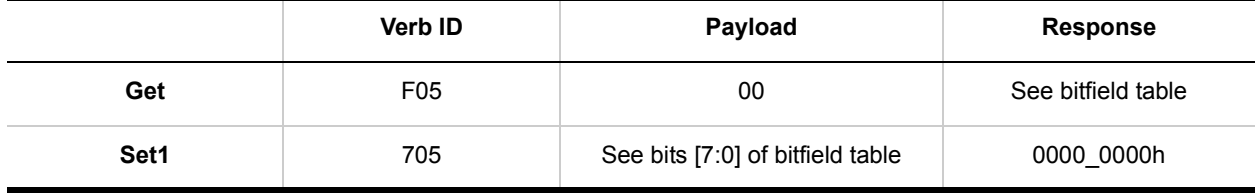

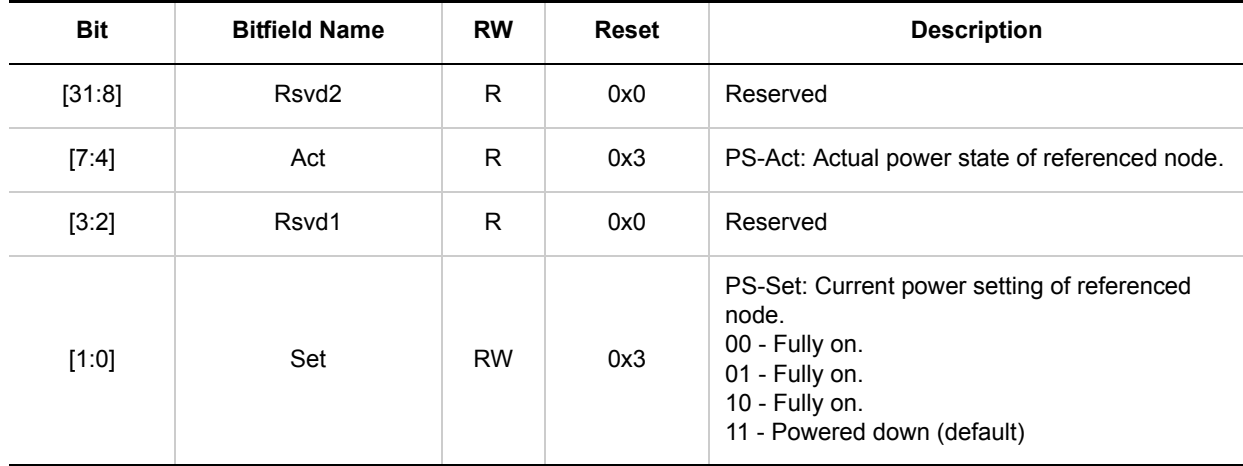

#### **Table 133. ADC1 PwrState Command Response Format**

|      | <b>Verb ID</b> | Payload                          | <b>Response</b>    |  |  |
|------|----------------|----------------------------------|--------------------|--|--|
| Get  | F06            | 00                               | See bitfield table |  |  |
| Set1 | 706            | See bits [7:0] of bitfield table | 0000 0000h         |  |  |

**Table 134. ADC1 CnvtrID Command Verb Format**

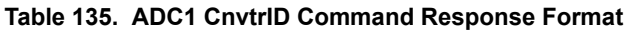

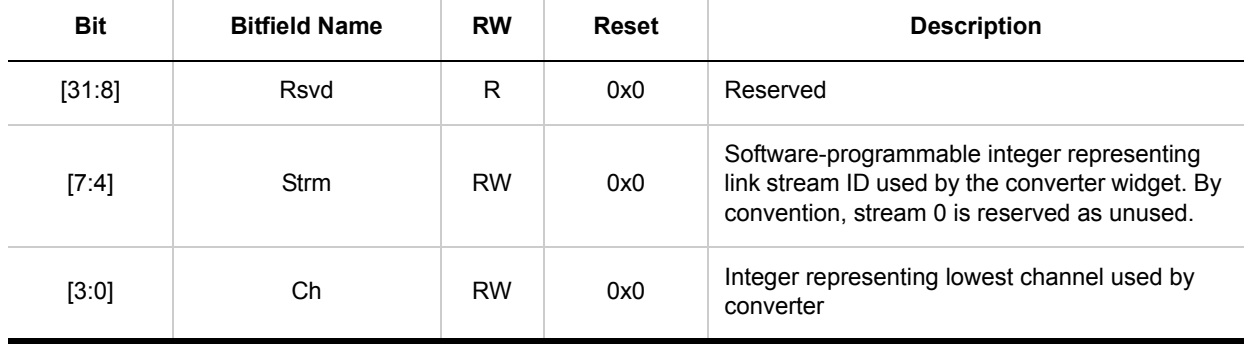

## **6.11. SPDIFOut Node (NID = 0x08)**

## *6.11.1. SPDIFOut Cnvtr*

### **Table 136. SPDIFOut Cnvtr Command Verb Format**

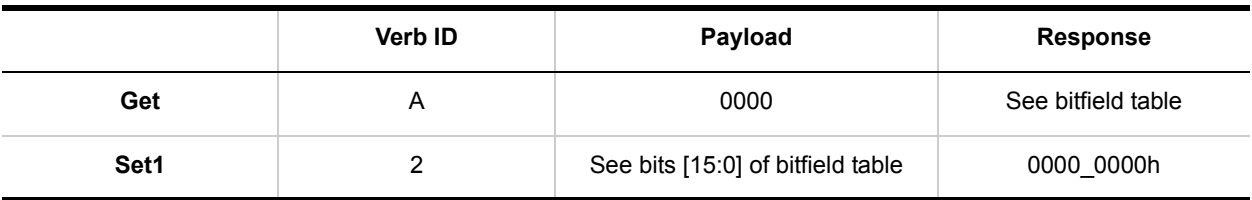

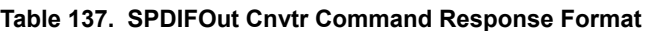

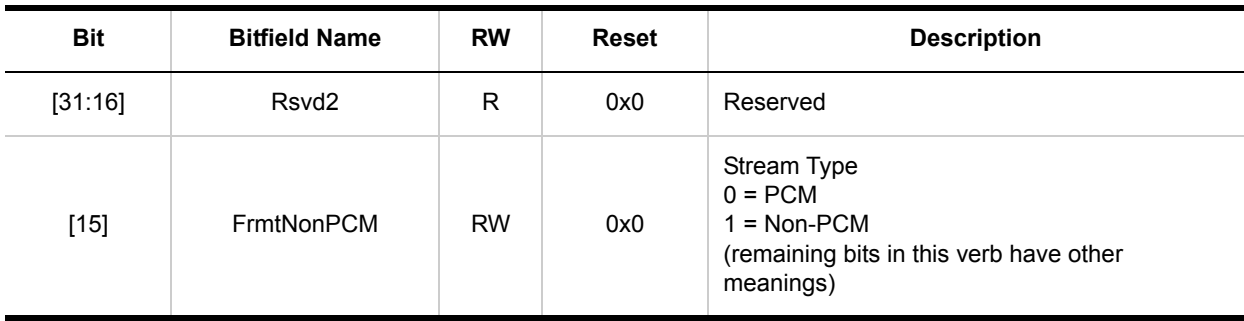

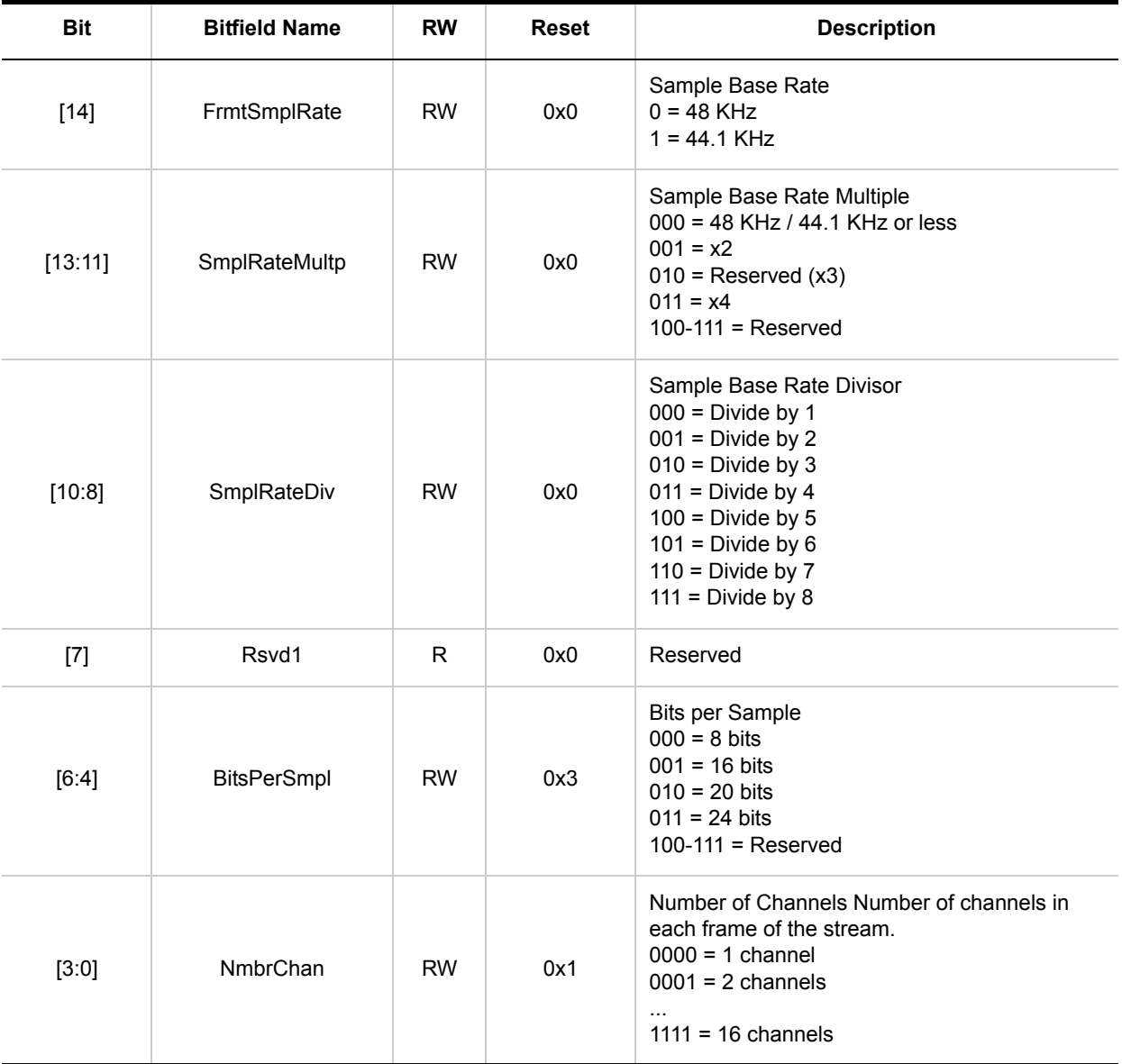

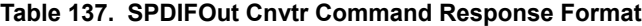

# *6.11.2. SPDIFOut WCap*

#### **Table 138. SPDIFOut WCap Command Verb Format**

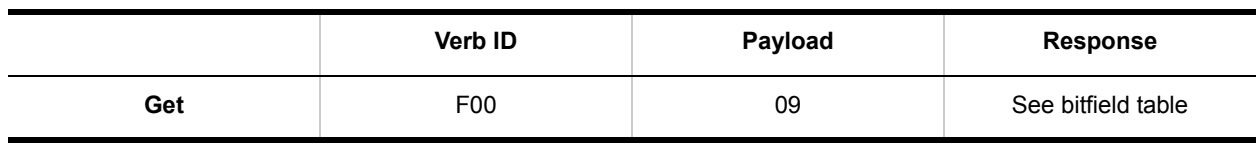

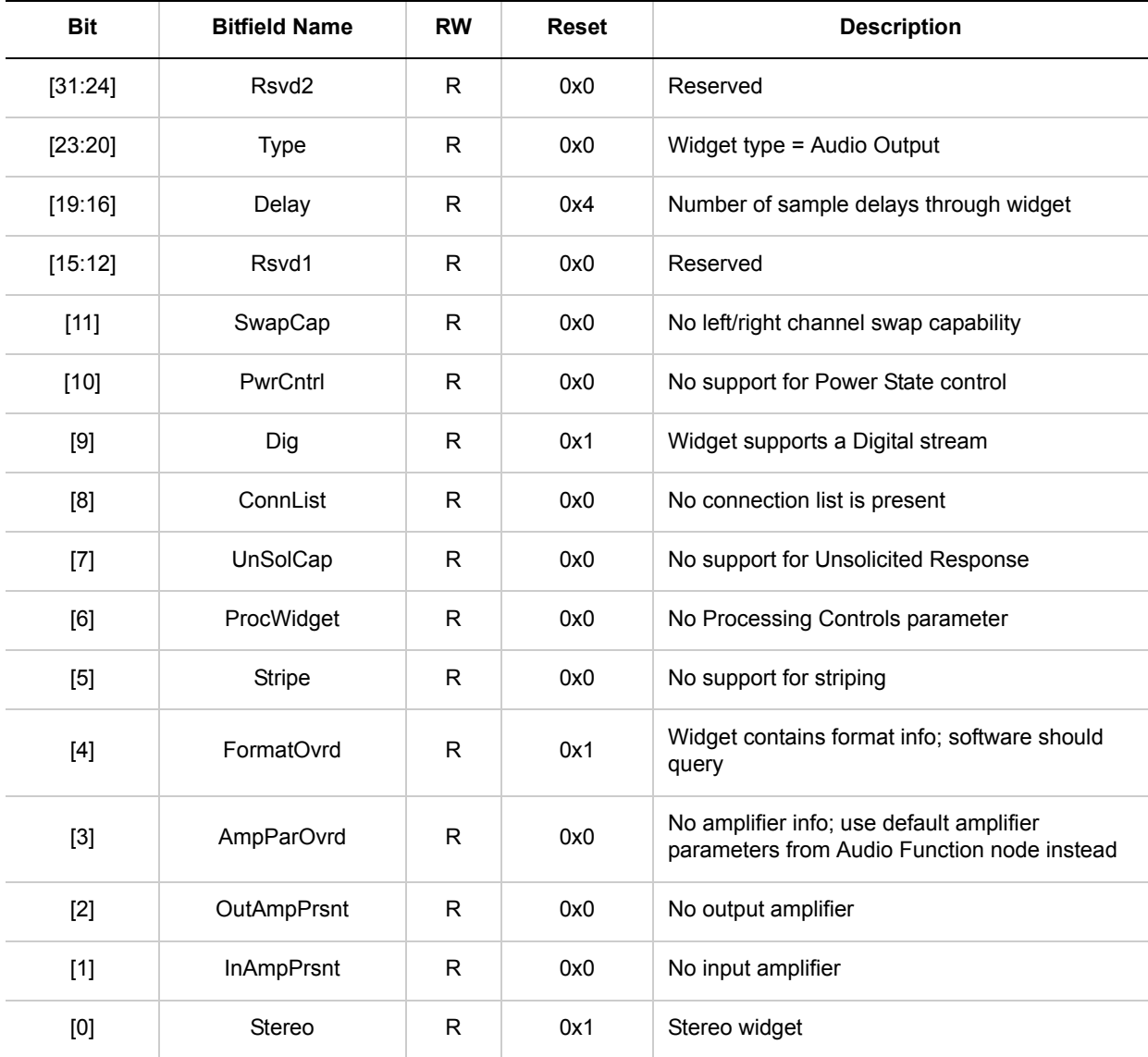

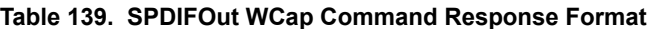

## *6.11.3. SPDIFOut PCM*

### **Table 140. SPDIFOut PCM Command Verb Format**

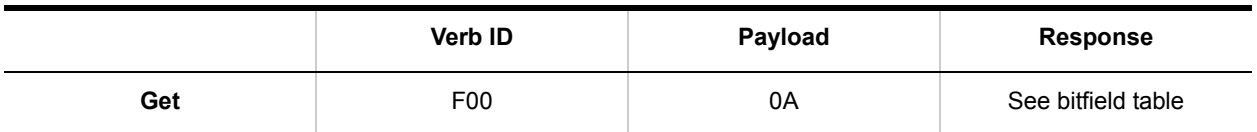

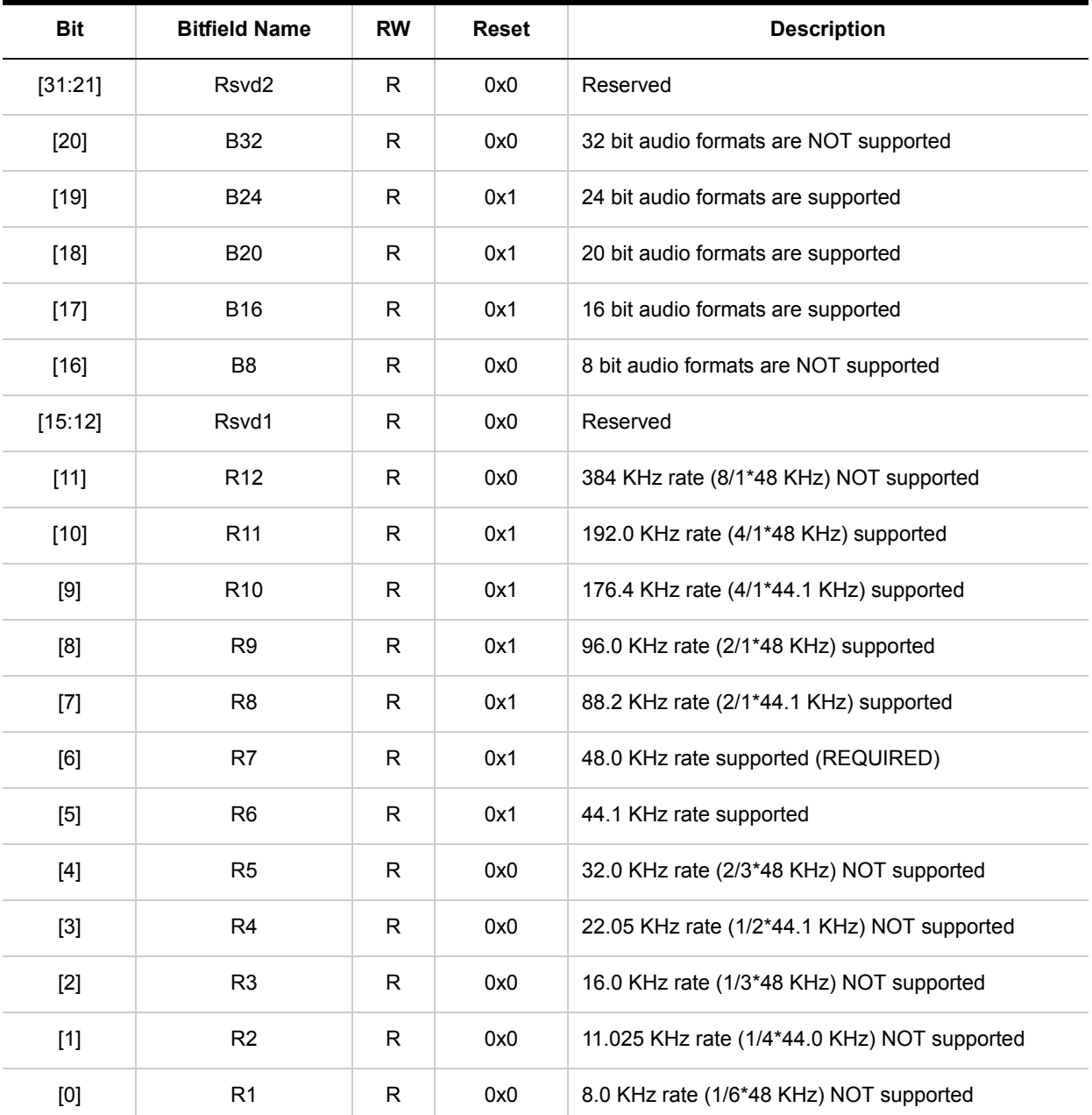

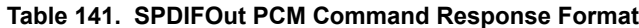

**Table 142. SPDIFOut Stream Command Verb Format**

|     | Verb ID        | Payload | <b>Response</b>    |
|-----|----------------|---------|--------------------|
| Get | F <sub>0</sub> | 0B      | See bitfield table |

| <b>Bit</b> | <b>Bitfield Name</b> | <b>RW</b> | Reset | <b>Description</b>            |
|------------|----------------------|-----------|-------|-------------------------------|
| [31:3]     | Rsvd                 | R         | 0x0   | Reserved                      |
| [2]        | <b>NonPCM</b>        | R         | 0x1   | Non-PCM data supported.       |
| $[1]$      | Float <sub>32</sub>  | R         | 0x0   | No support for Float32 data.  |
| [0]        | <b>PCM</b>           | R         | 0x1   | PCM-formatted data supported. |

**Table 143. SPDIFOut Stream Command Response Format**

### *6.11.5. SPDIFOut CnvtrID*

**Table 144. SPDIFOut CnvtrID Command Verb Format**

|      | <b>Verb ID</b> | Payload                          | <b>Response</b>    |
|------|----------------|----------------------------------|--------------------|
| Get  | F06            | 00                               | See bitfield table |
| Set1 | 706            | See bits [7:0] of bitfield table | 0000 0000h         |

| <b>Bit</b> | <b>Bitfield Name</b> | <b>RW</b> | <b>Reset</b> | <b>Description</b>                                                                                                    |
|------------|----------------------|-----------|--------------|----------------------------------------------------------------------------------------------------|
| [31:8]     | Rsvd                 | R         | 0x0          | Reserved                                                                                                    |
| [7:4]      | <b>Strm</b>          | <b>RW</b> | 0x0          | Software-programmable integer representing<br>link stream ID used by the converter widget. By<br>convention stream 0 is reserved as unused. |
| [3:0]      | Сh                   | <b>RW</b> | 0x0          | Integer representing lowest channel used by<br>converter                                                                                    |

**Table 145. SPDIFOut CnvtrID Command Response Format**

**Table 146. SPDIFOut DigCnvtr Command Verb Format**

|                  | <b>Verb ID</b>   | Payload                           | <b>Response</b>    |
|------------------|------------------|-----------------------------------|--------------------|
| Get              | F <sub>0</sub> D | 00                                | See bitfield table |
| Set1             | 70 <sub>D</sub>  | See bits [7:0] of bitfield table  | 0000 0000h         |
| Set <sub>2</sub> | 70E              | See bits [15:8] of bitfield table | 0000_0000h         |

**Table 147. SPDIFOut DigCnvtr Command Response Format**

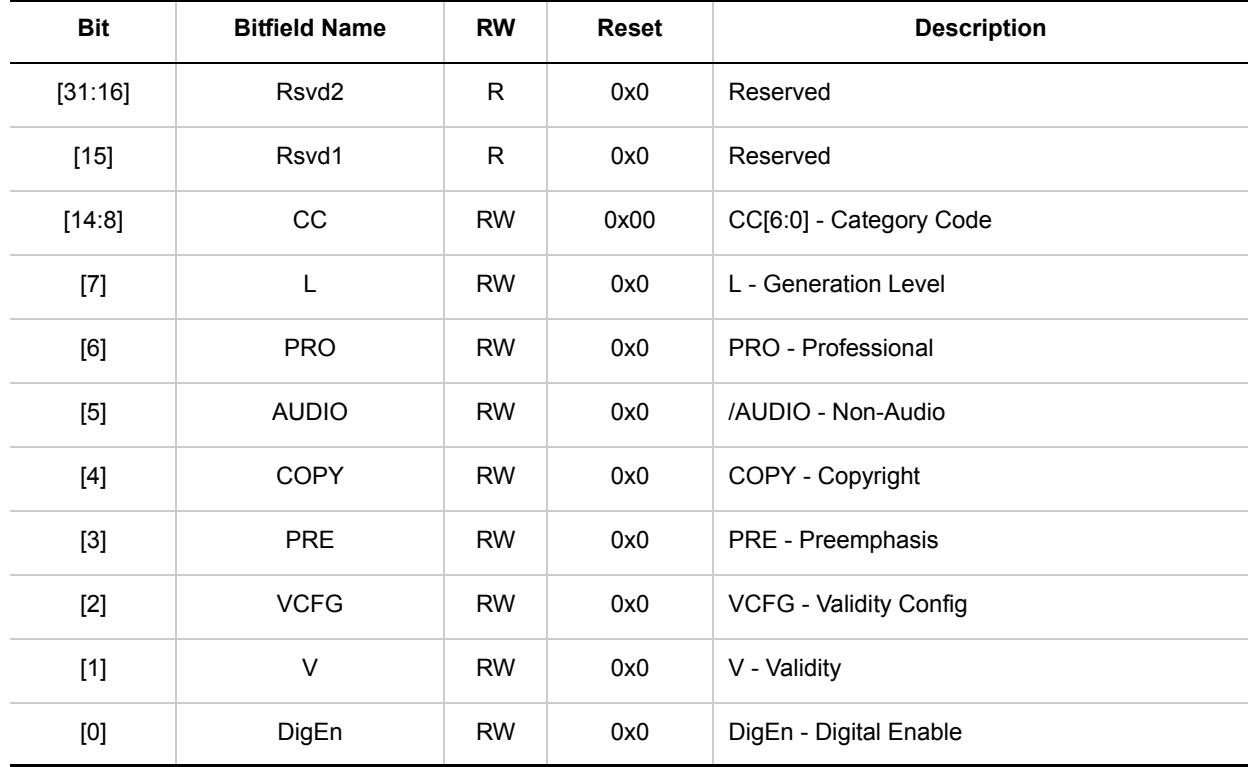

## **6.12. Reserved Node (NID = 0x09)**

## **6.13. PortA Node (NID = 0x0A)**

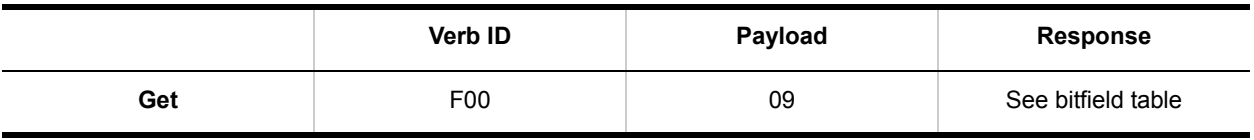

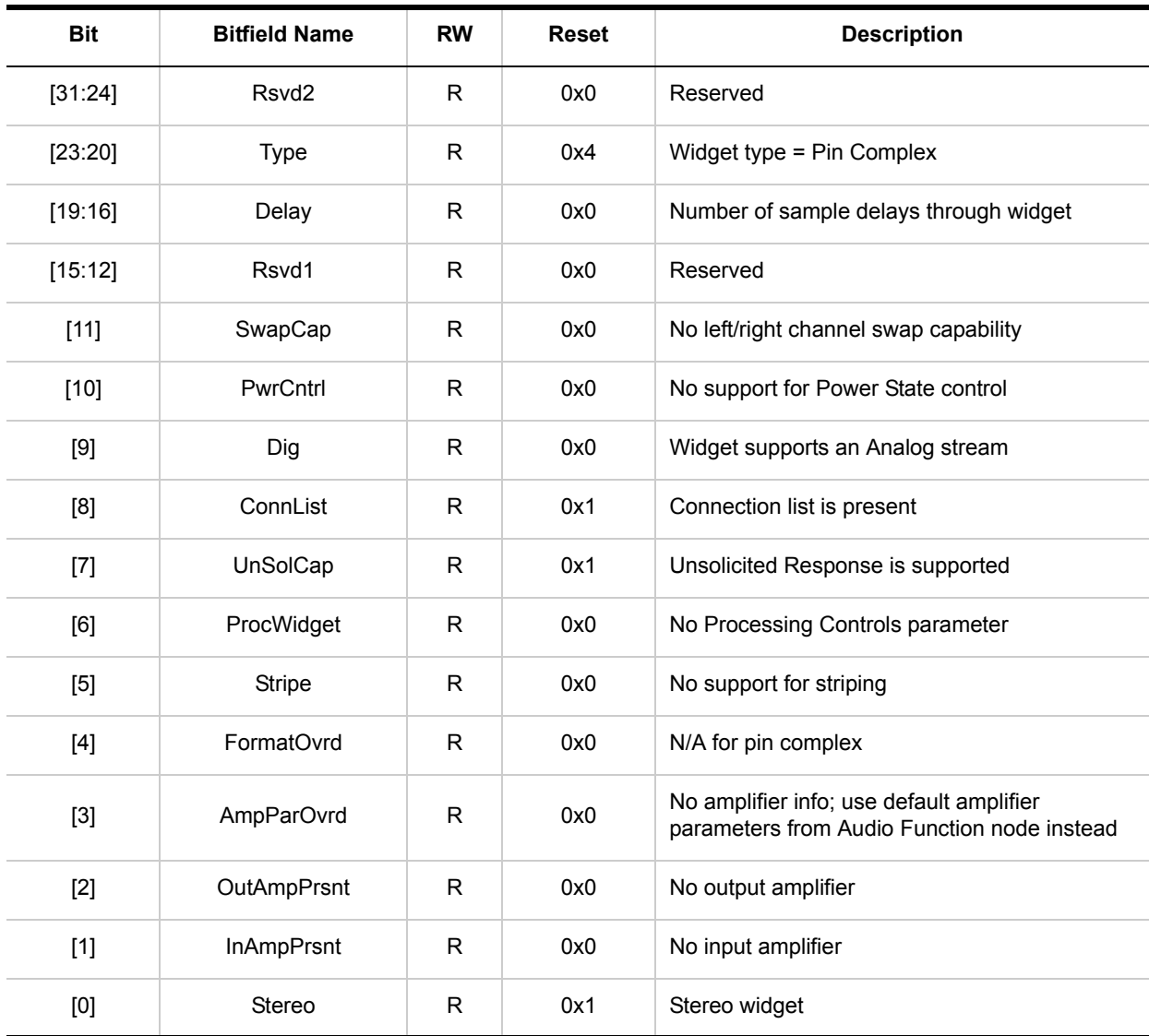

### **Table 149. PortA WCap Command Response Format**

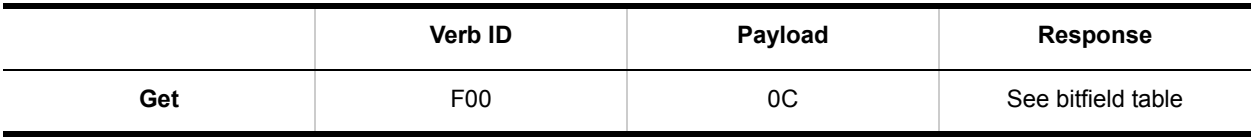

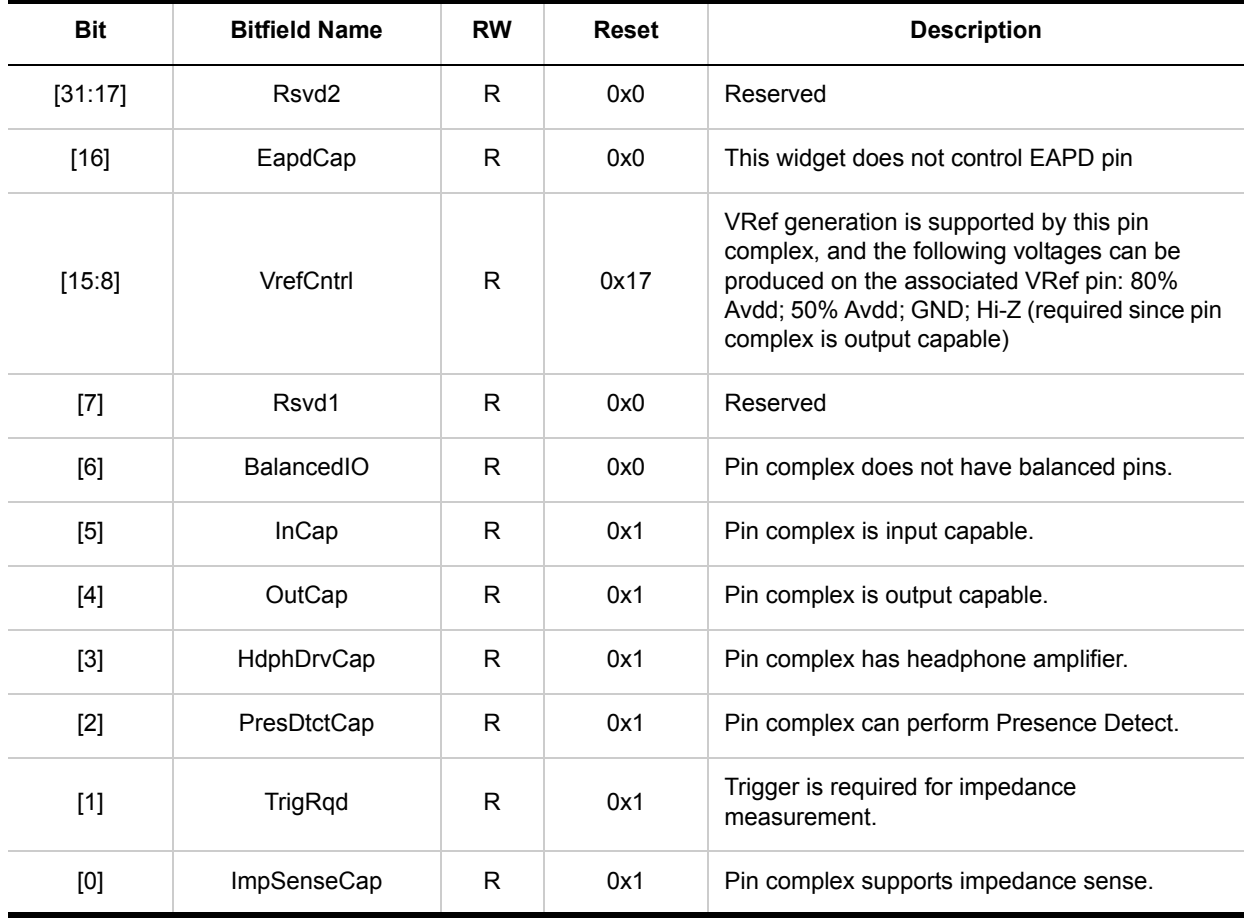

### **Table 151. PortA PinCap Command Response Format**

## *6.13.3. PortA ConLst*

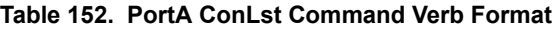

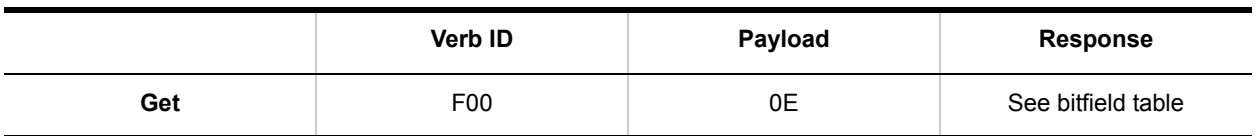

| <b>Bit</b> | <b>Bitfield Name</b> | <b>RW</b> | <b>Reset</b> | <b>Description</b>                                      |
|------------|----------------------|-----------|--------------|---------------------------------------------------------|
| [31:8]     | <b>Rsvd</b>          | R         | 0x0          | Reserved                                                |
| $[7]$      | LForm                | R         | 0x0          | Connection list uses short-form (7-bit) NID<br>entries. |
| [6:0]      | ConL                 | R         | 0x01         | Number of NID entries in connection list.               |

**Table 153. PortA ConLst Command Response Format**

### *6.13.4. PortA ConLstEntry*

| Table 154. PortA ConLstEntry Command Verb Format |                 |    |                    |  |  |
|--------------------------------------------------|-----------------|----|--------------------|--|--|
| <b>Verb ID</b><br>Payload<br><b>Response</b>     |                 |    |                    |  |  |
| Get                                              | F <sub>02</sub> | 00 | See bitfield table |  |  |

**Table 155. PortA ConLstEntry Command Response Format**

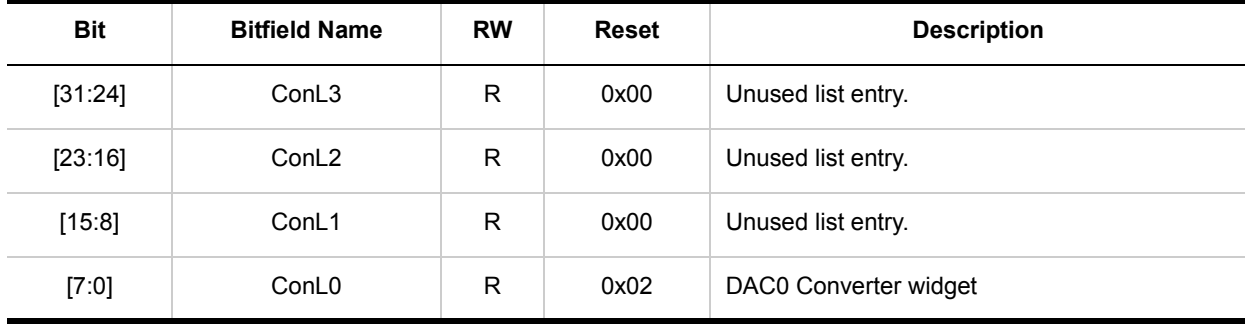

## *6.13.5. PortA PinWCntrl*

**Table 156. PortA PinWCntrl Command Verb Format**

|      | <b>Verb ID</b> | Payload                          | <b>Response</b>    |
|------|----------------|----------------------------------|--------------------|
| Get  | F07            | 00                               | See bitfield table |
| Set1 | 707            | See bits [7:0] of bitfield table | 0000 0000h         |

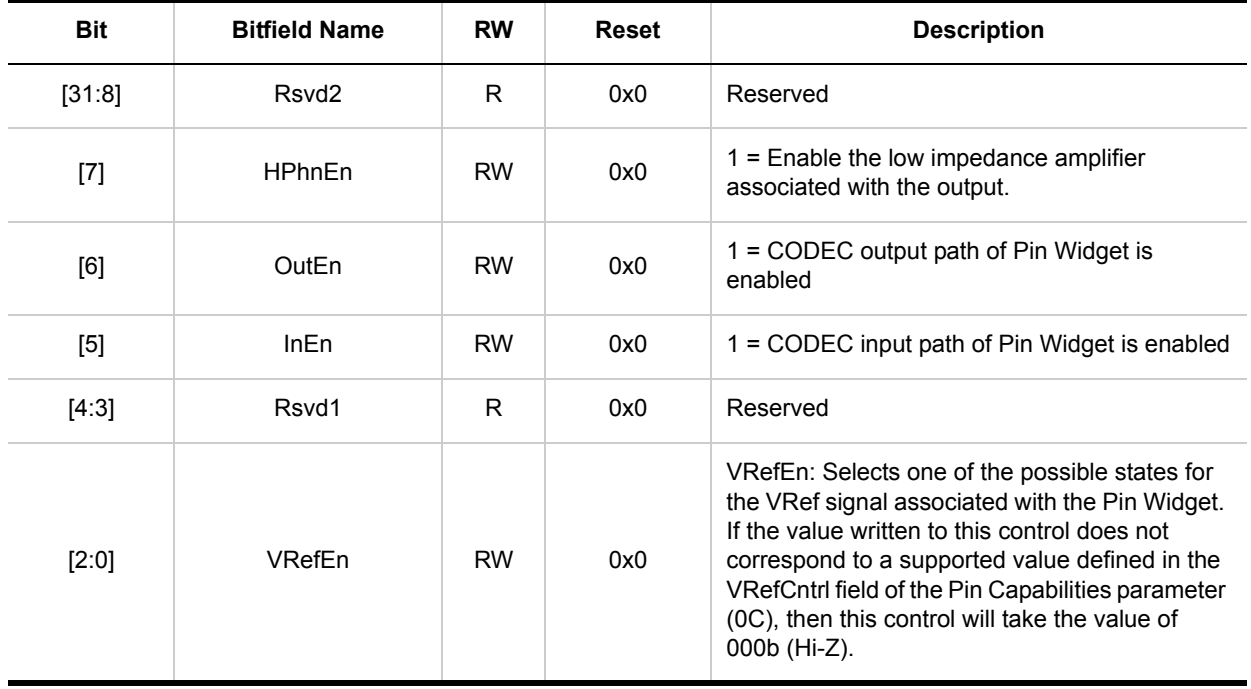

### **Table 157. PortA PinWCntrl Command Response Format**

# *6.13.6. PortA UnsolResp*

### **Table 158. PortA UnsolResp Command Verb Format**

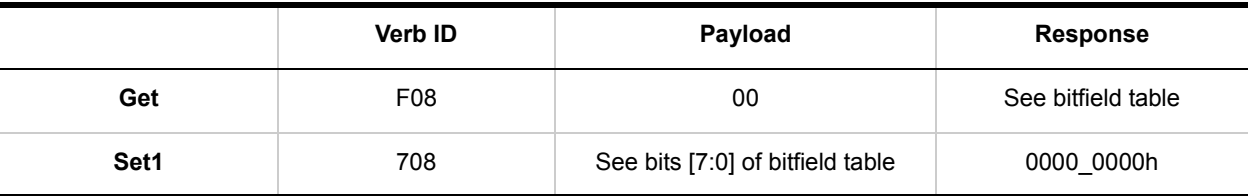

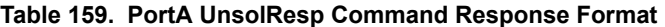

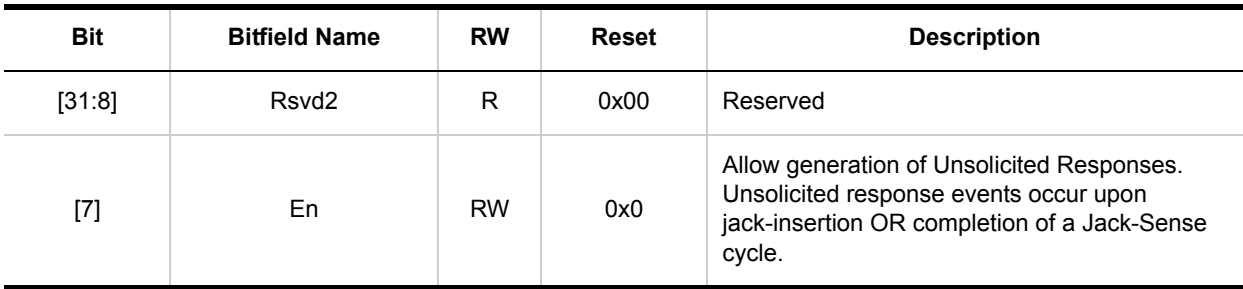

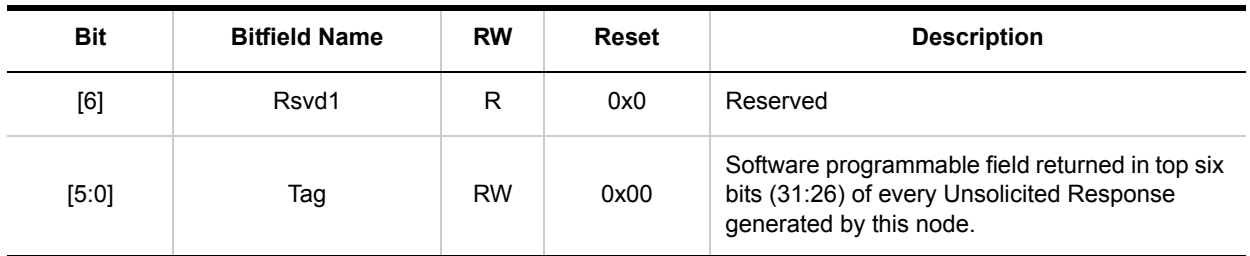

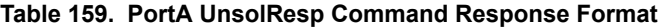

## *6.13.7. PortA ChSense*

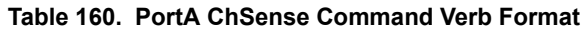

|                  | <b>Verb ID</b>  | Payload                           | <b>Response</b>    |
|------------------|-----------------|-----------------------------------|--------------------|
| Get              | F <sub>09</sub> | 00                                | See bitfield table |
| Set1             | 709             | See bits [7:0] of bitfield table  | 0000 0000h         |
| Set <sub>2</sub> | 709             | See bits [15:8] of bitfield table | 0000 0000h         |

**Table 161. PortA ChSense Command Response Format**

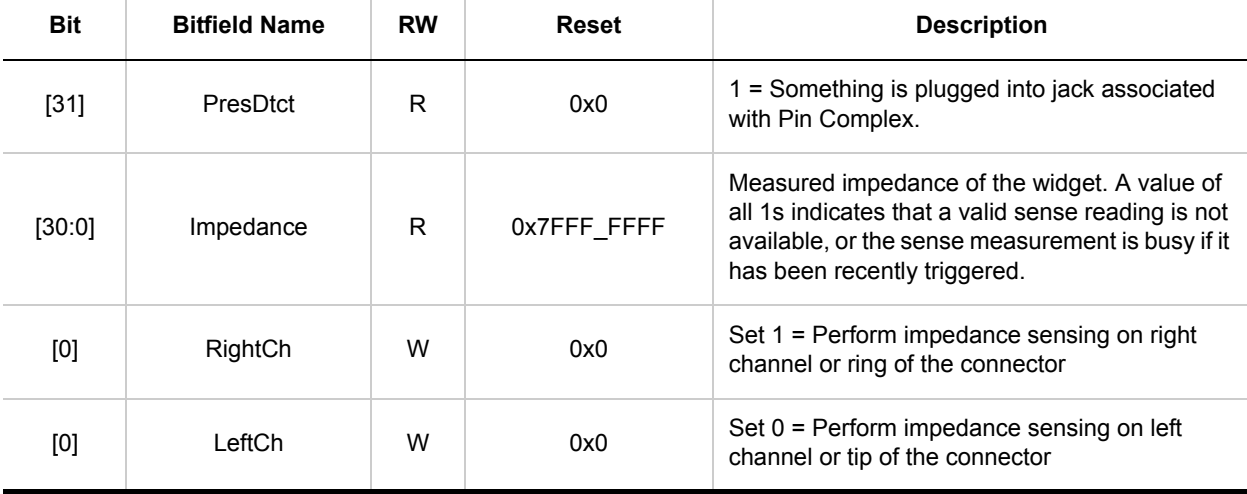

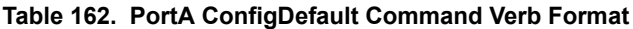

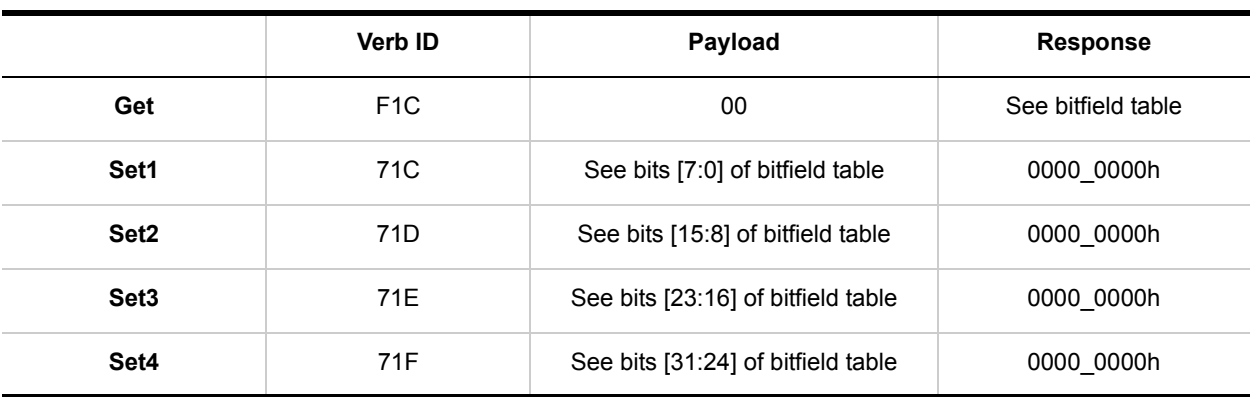

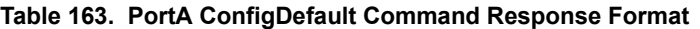

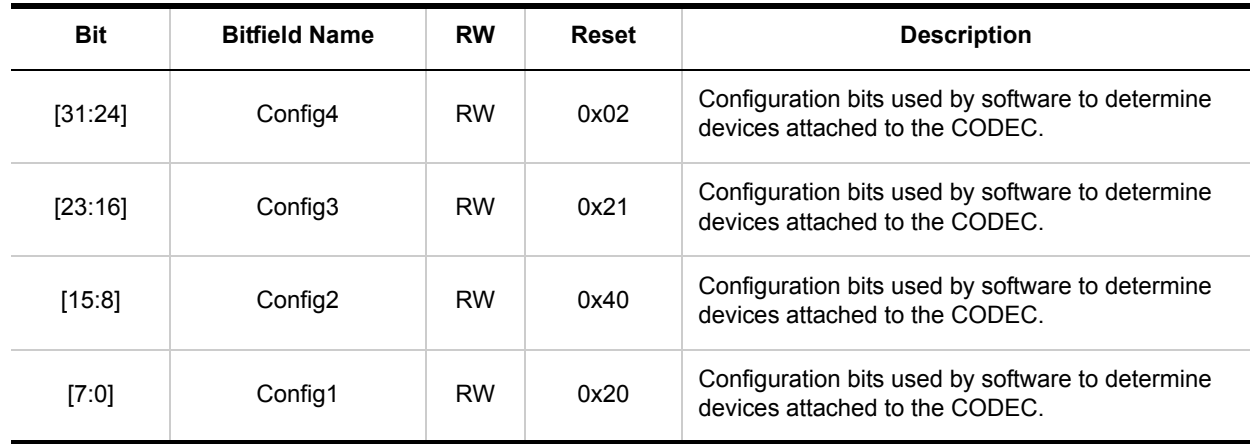

# **6.14. PortB Node (NID = 0x0B)**

### *6.14.1. PortB WCap*

### **Table 164. PortB WCap Command Verb Format**

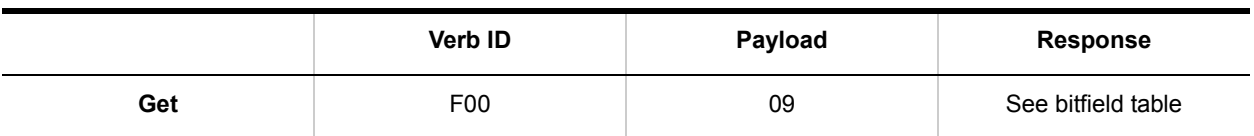

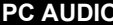

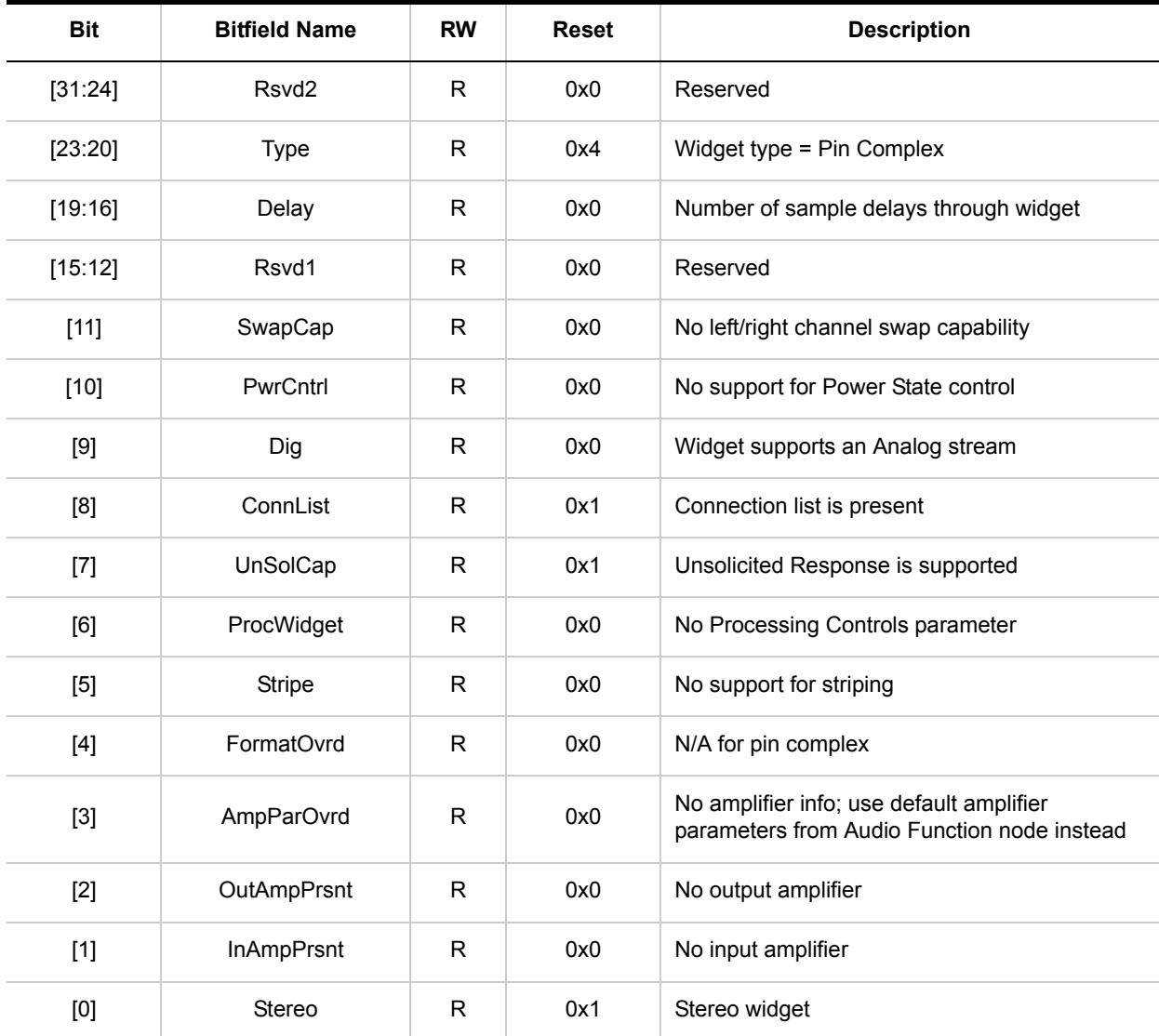

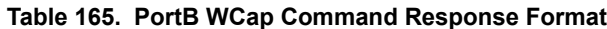

## *6.14.2. PortB PinCap*

#### **Table 166. PortB PinCap Command Verb Format**

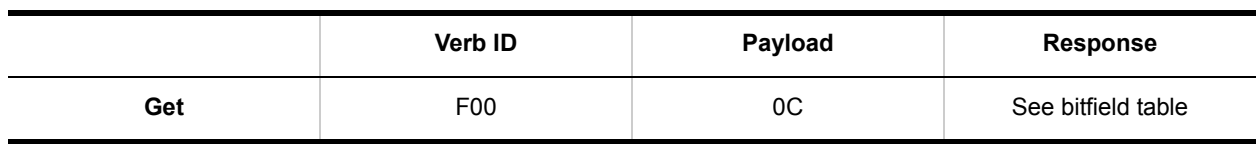

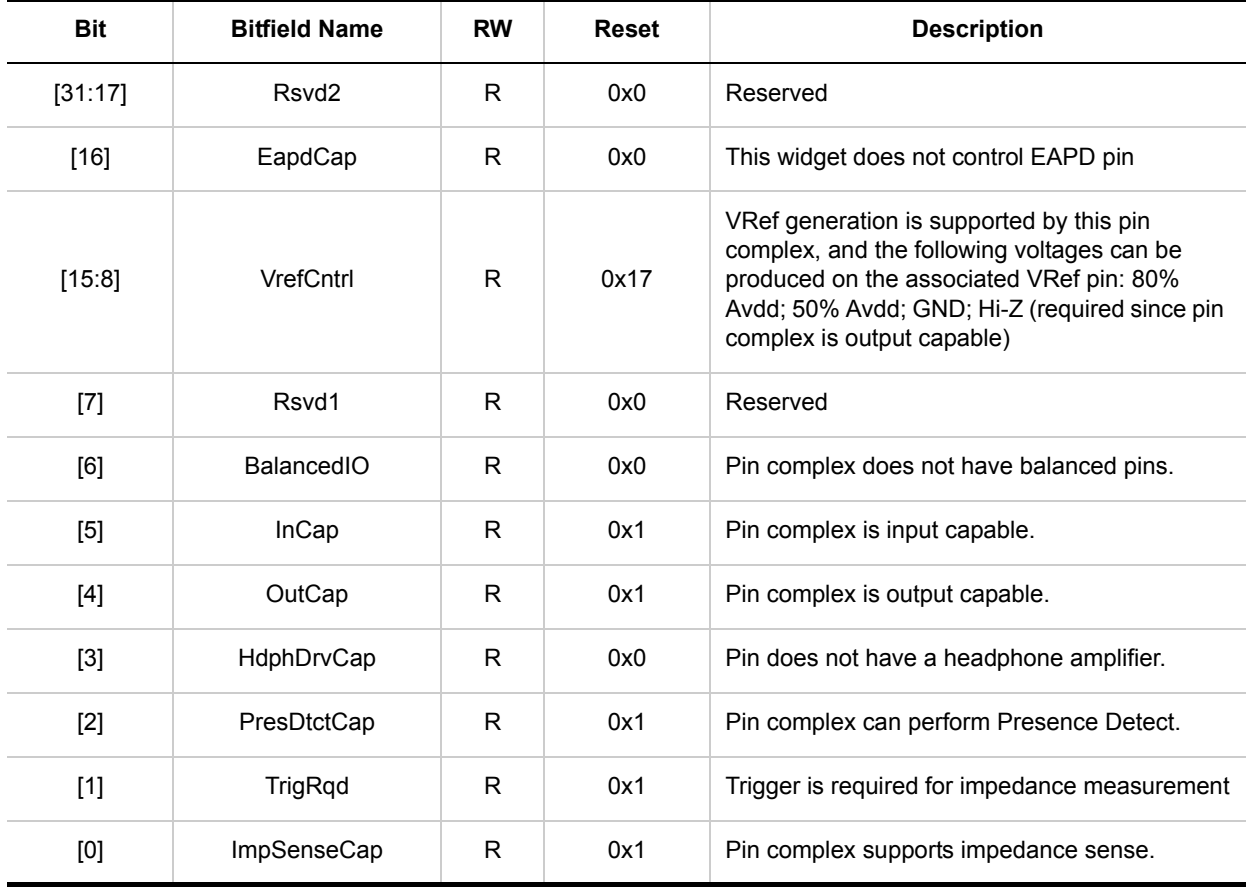

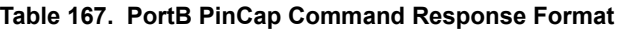

## *6.14.3. PortB ConLst*

#### **Table 168. PortB ConLst Command Verb Format**

|     | Verb ID | Payload | Response           |
|-----|---------|---------|--------------------|
| Get | F00     | 0E      | See bitfield table |

**Table 169. PortB ConLst Command Response Format**

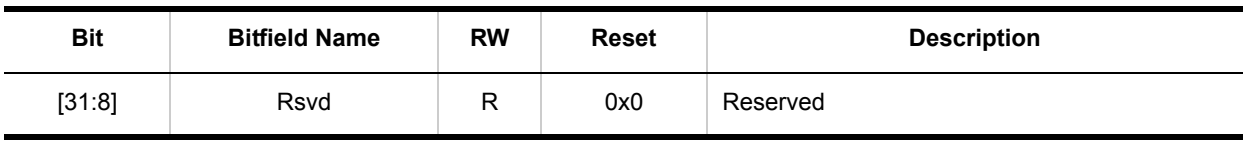

| <b>Bit</b> | <b>Bitfield Name</b> | <b>RW</b> | <b>Reset</b> | <b>Description</b>                                      |
|------------|----------------------|-----------|--------------|---------------------------------------------------------|
| [7]        | LForm                | R         | 0x0          | Connection list uses short-form (7-bit) NID<br>entries. |
| [6:0]      | ConL                 | R         | 0x01         | Number of NID entries in connection list.               |

**Table 169. PortB ConLst Command Response Format**

## *6.14.4. PortB ConLstEntry*

**Table 170. PortB ConLstEntry Command Verb Format**

|     | <b>Verb ID</b> | Payload | <b>Response</b>    |
|-----|----------------|---------|--------------------|
| Get | F02            | 00      | See bitfield table |

#### **Table 171. PortB ConLstEntry Command Response Format**

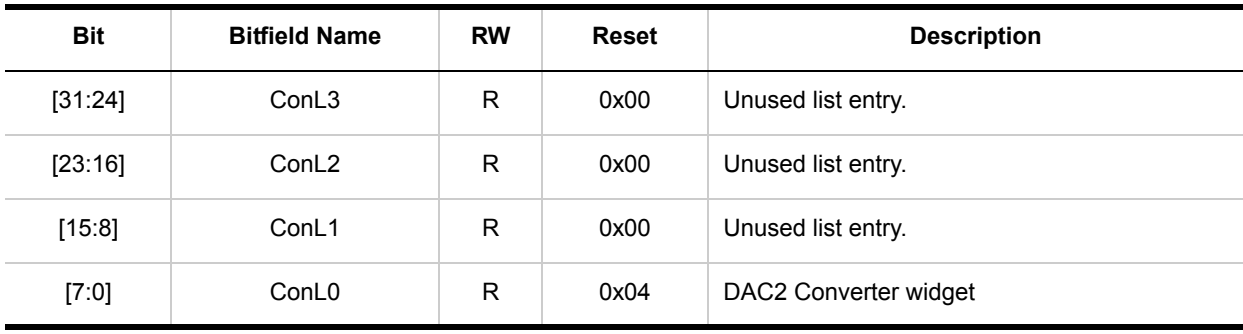

### *6.14.5. PortB PinWCntrl*

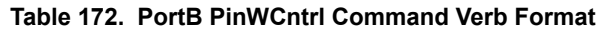

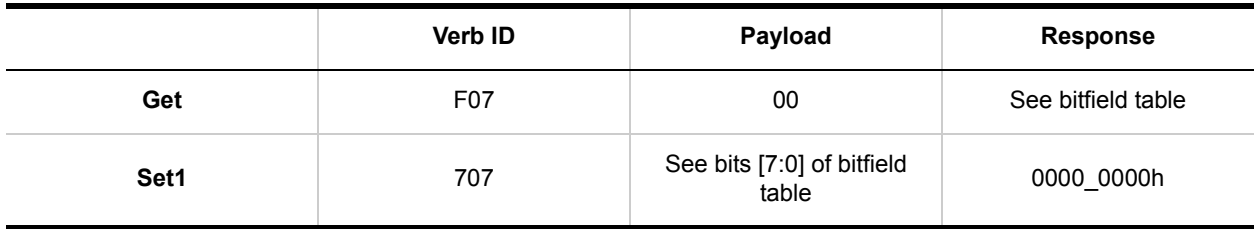

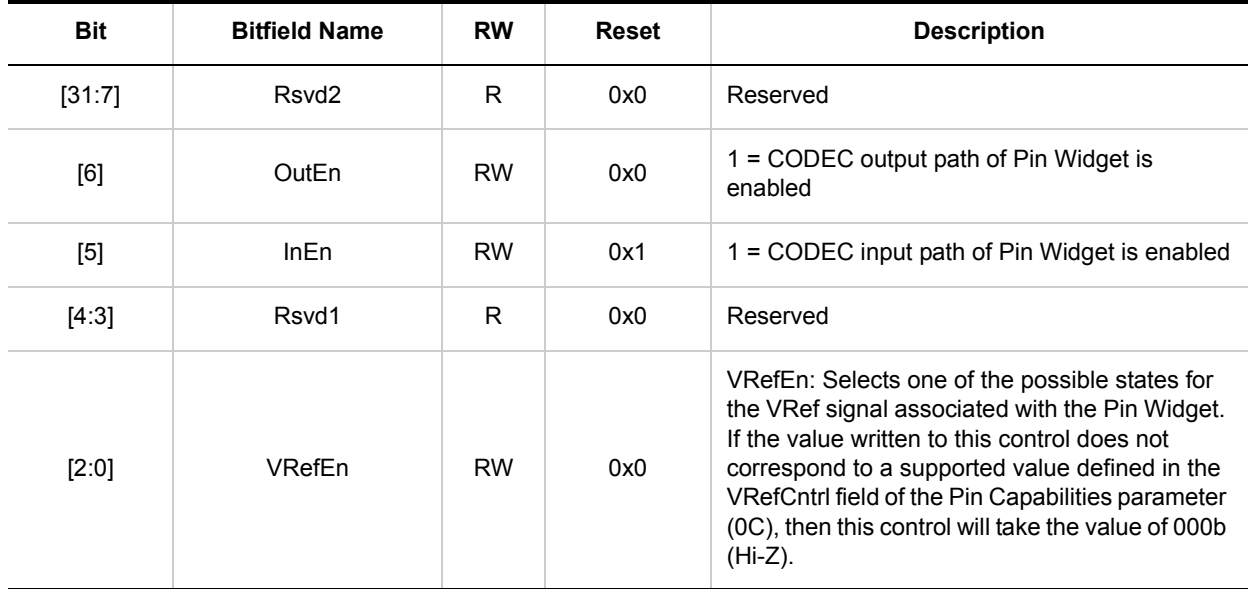

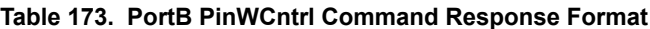

## *6.14.6. PortB UnsolResp*

**Table 174. PortB UnsolResp Command Verb Format**

|      | <b>Verb ID</b>  | Payload                          | <b>Response</b>    |
|------|-----------------|----------------------------------|--------------------|
| Get  | F <sub>08</sub> | 00                               | See bitfield table |
| Set1 | 708             | See bits [7:0] of bitfield table | 0000 0000h         |

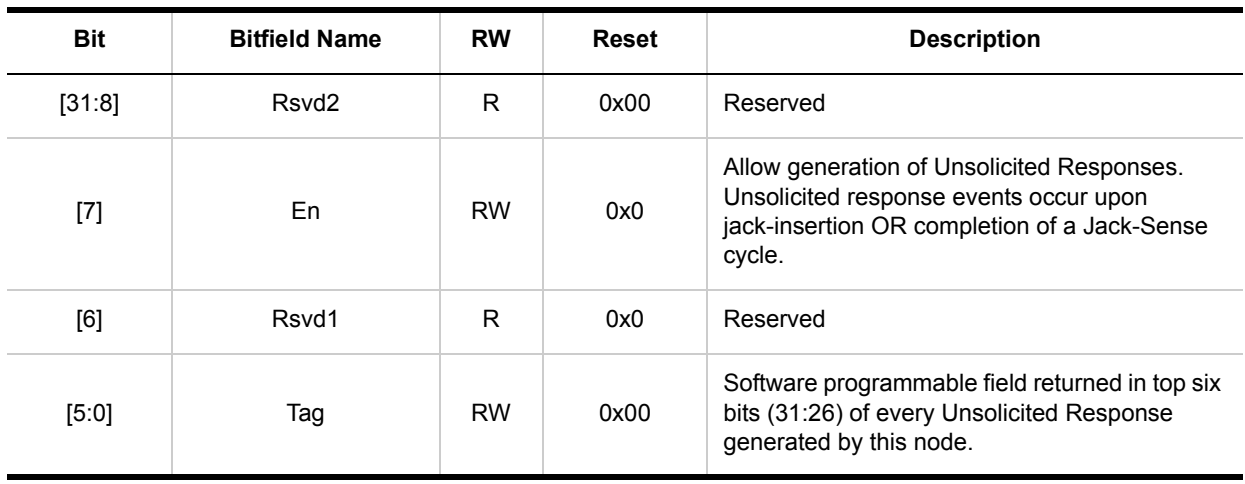

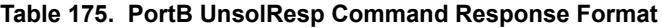

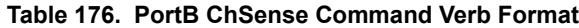

|                  | <b>Verb ID</b>  | Payload                           | <b>Response</b>    |
|------------------|-----------------|-----------------------------------|--------------------|
| Get              | F <sub>09</sub> | 00                                | See bitfield table |
| Set1             | 709             | See bits [7:0] of bitfield table  | 0000 0000h         |
| Set <sub>2</sub> | 709             | See bits [15:8] of bitfield table | 0000 0000h         |

**Table 177. PortB ChSense Command Response Format**

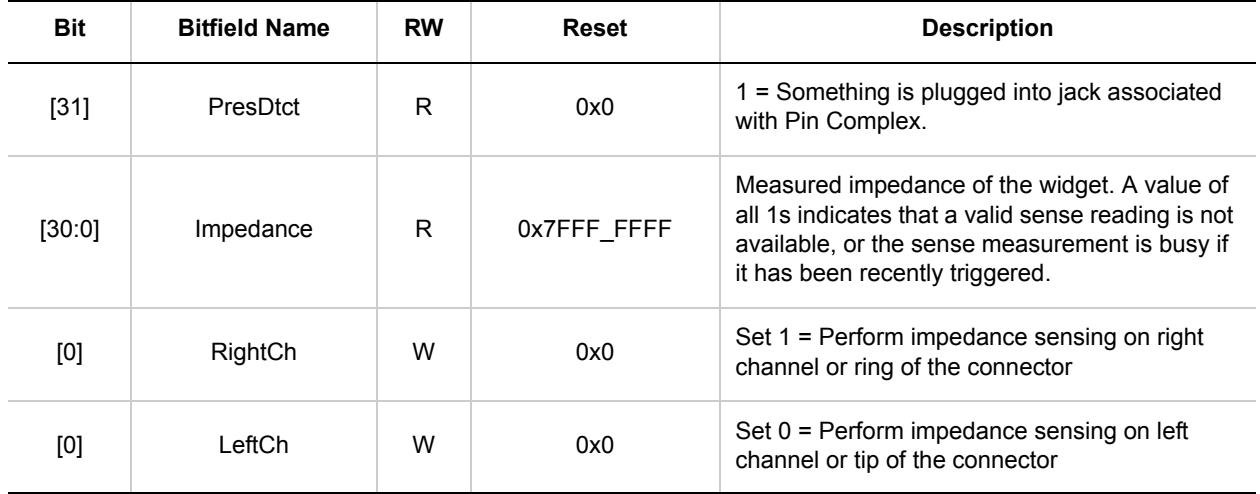

## *6.14.8. PortB ConfigDefault*

#### **Table 178. PortB ConfigDefault Command Verb Format**

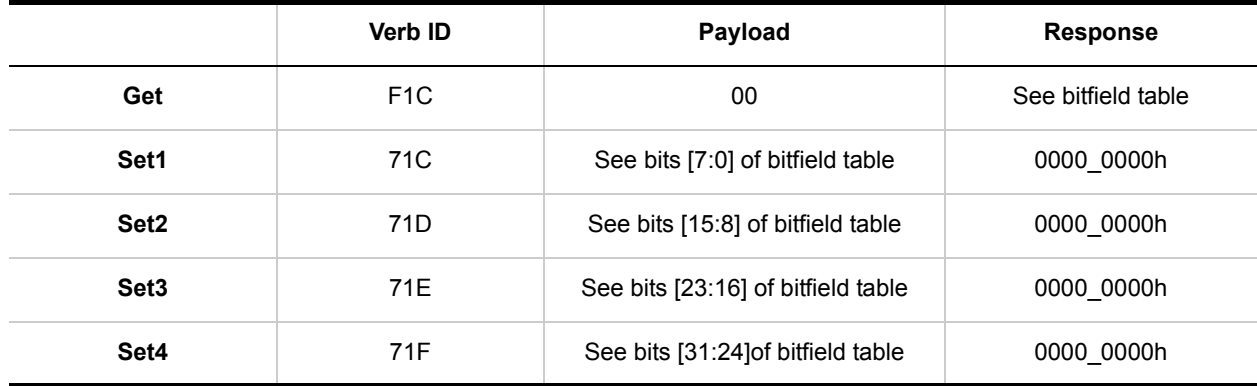

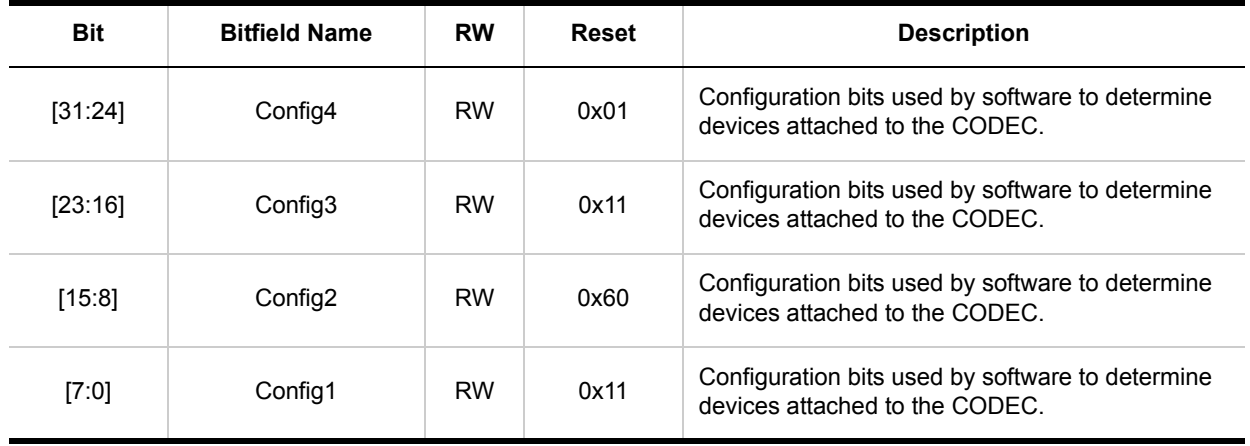

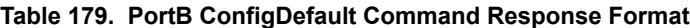

# **6.15. PortC Node (NID = 0x0C)**

## *6.15.1. PortC WCap*

**Table 180. PortC WCap Command Verb Format**

|     | <b>Verb ID</b> | Payload | <b>Response</b>    |
|-----|----------------|---------|--------------------|
| Get | F00            | 09      | See bitfield table |

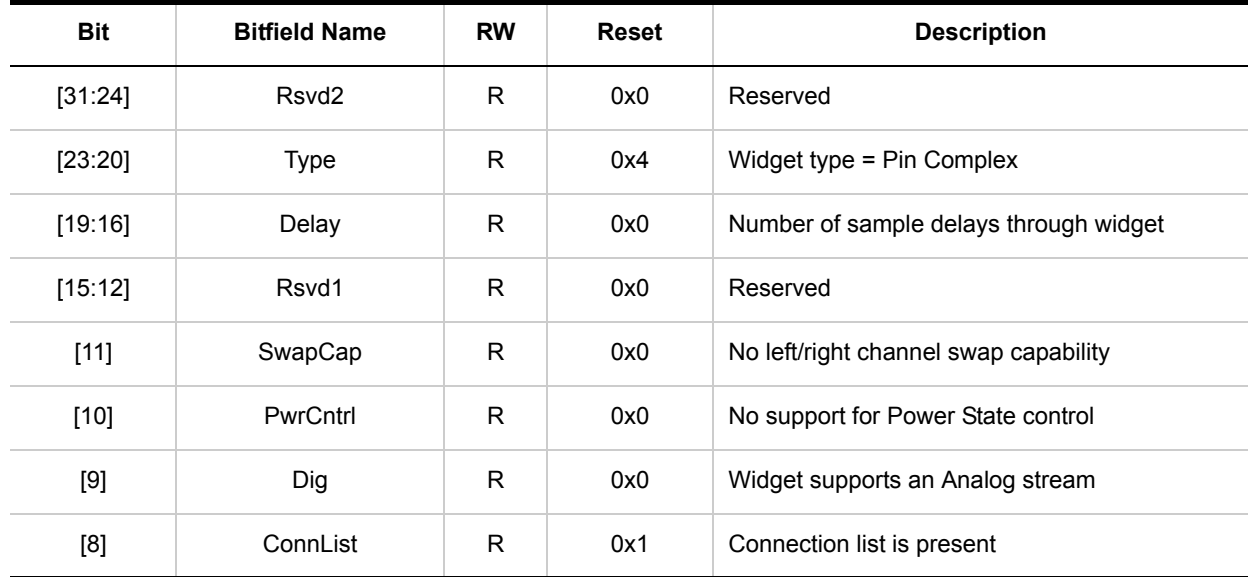

#### **Table 181. PortC WCap Command Response Format**

| <b>Bit</b> | <b>Bitfield Name</b> | <b>RW</b> | <b>Reset</b> | <b>Description</b>                                                                      |
|------------|----------------------|-----------|--------------|-----------------------------------------------------------------------------------------|
| $[7]$      | UnSolCap             | R         | 0x1          | Unsolicited Response is supported                                                       |
| [6]        | ProcWidget           | R         | 0x0          | No Processing Controls parameter                                                        |
| $[5]$      | Stripe               | R         | 0x0          | No support for striping                                                                 |
| $[4]$      | FormatOvrd           | R         | 0x0          | N/A for pin complex                                                                     |
| $[3]$      | AmpParOvrd           | R         | 0x0          | No amplifier info; use default amplifier<br>parameters from Audio Function node instead |
| $[2]$      | <b>OutAmpPrsnt</b>   | R         | 0x0          | No output amplifier                                                                     |
| $[1]$      | <b>InAmpPrsnt</b>    | R         | 0x0          | No input amplifier                                                                      |
| [0]        | Stereo               | R         | 0x1          | Stereo widget                                                                           |

**Table 181. PortC WCap Command Response Format**

## *6.15.2. PortC PinCap*

**Table 182. PortC PinCap Command Verb Format**

|     | <b>Verb ID</b> | Payload | <b>Response</b>    |
|-----|----------------|---------|--------------------|
| Get | F <sub>0</sub> | 0С      | See bitfield table |

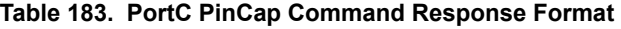

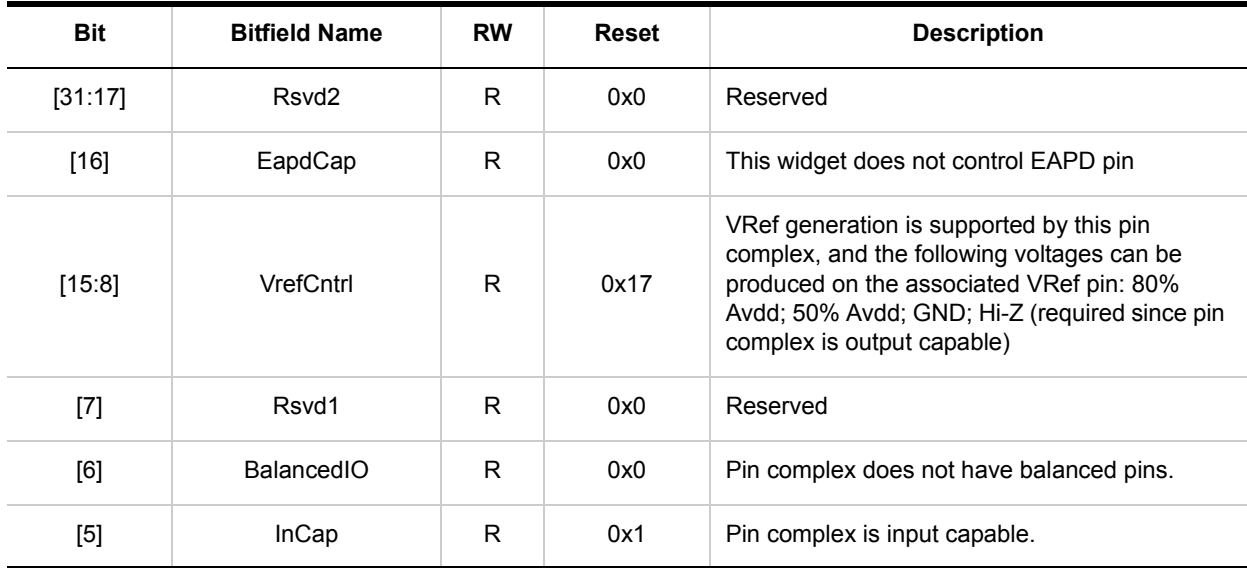

| Table 183. PortC PinCap Command Response Format |                      |           |              |                                               |  |  |
|-------------------------------------------------|----------------------|-----------|--------------|-----------------------------------------------|--|--|
| <b>Bit</b>                                      | <b>Bitfield Name</b> | <b>RW</b> | <b>Reset</b> | <b>Description</b>                            |  |  |
| [4]                                             | OutCap               | R         | 0x1          | Pin complex is output capable.                |  |  |
| $[3]$                                           | HdphDrvCap           | R         | 0x0          | Pin does not have a headphone amplifier.      |  |  |
| $[2]$                                           | PresDtctCap          | R         | 0x1          | Pin complex can perform Presence Detect.      |  |  |
| $[1]$                                           | TrigRqd              | R         | 0x1          | Trigger is required for impedance measurement |  |  |
| [0]                                             | <b>ImpSenseCap</b>   | R         | 0x1          | Pin complex supports impedance sense.         |  |  |

## *6.15.3. PortC ConLst*

**Table 184. PortC ConLst Command Verb Format**

|     | <b>Verb ID</b> | Payload | <b>Response</b>    |
|-----|----------------|---------|--------------------|
| Get | F <sub>0</sub> | 0E      | See bitfield table |

**Table 185. PortC ConLst Command Response Format**

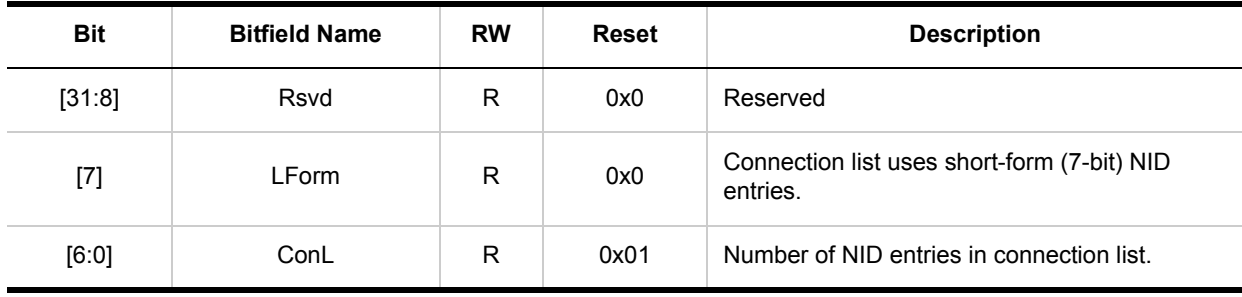

## *6.15.4. PortC ConLstEntry*

**Table 186. PortC ConLstEntry Command Verb Format**

|     | <b>Verb ID</b>  | Payload | <b>Response</b>    |
|-----|-----------------|---------|--------------------|
| Get | F <sub>02</sub> | 00      | See bitfield table |

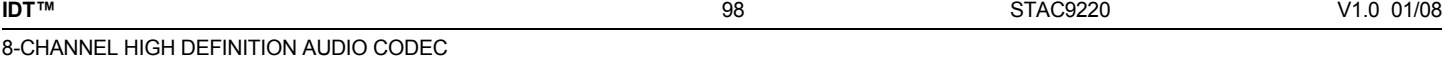

| <b>Bit</b> | <b>Bitfield Name</b> | <b>RW</b> | Reset | <b>Description</b>    |
|------------|----------------------|-----------|-------|-----------------------|
| [31:24]    | ConL <sub>3</sub>    | R         | 0x00  | Unused list entry.    |
| [23:16]    | ConL <sub>2</sub>    | R         | 0x00  | Unused list entry.    |
| [15:8]     | ConL <sub>1</sub>    | R         | 0x00  | Unused list entry.    |
| [7:0]      | ConL <sub>0</sub>    | R         | 0x03  | DAC1 Converter widget |

**Table 187. PortC ConLstEntry Command Response Format**

### *6.15.5. PortC PinWCntrl*

**Table 188. PortC PinWCntrl Command Verb Format**

|      | <b>Verb ID</b>   | Payload                          | <b>Response</b>    |
|------|------------------|----------------------------------|--------------------|
| Get  | F <sub>0</sub> 7 | 00                               | See bitfield table |
| Set1 | 707              | See bits [7:0] of bitfield table | 0000 0000h         |

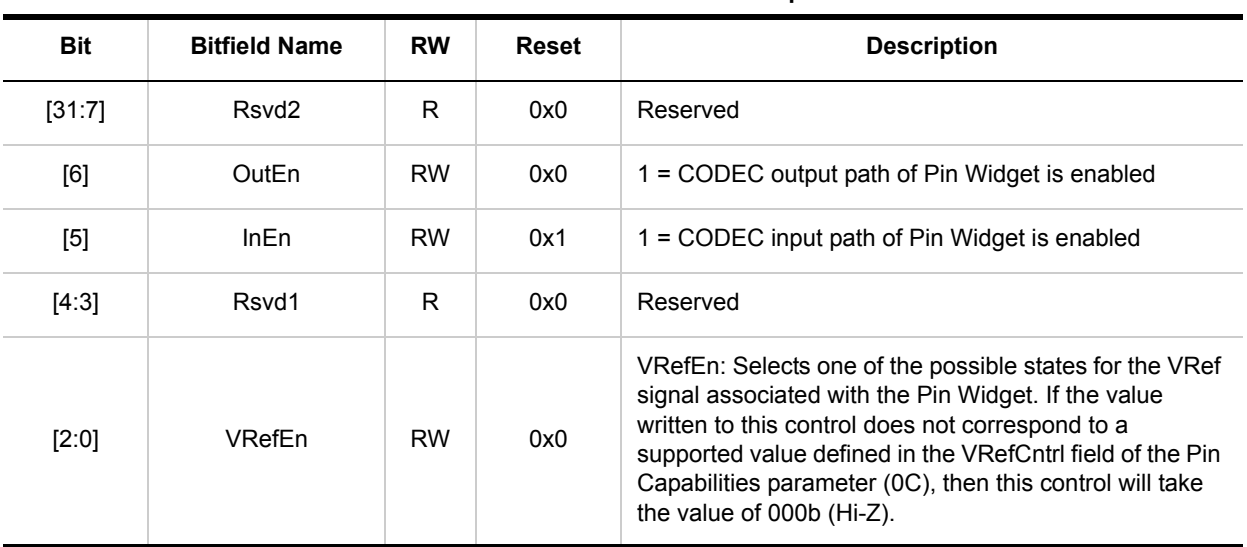

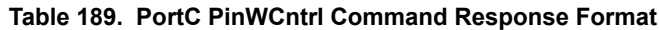

### *6.15.6. PortC UnsolResp*

**Table 190. PortC UnsolResp Command Verb Format**

|      | <b>Verb ID</b>  | Payload                          | <b>Response</b>    |  |
|------|-----------------|----------------------------------|--------------------|--|
| Get  | F <sub>08</sub> | 00                               | See bitfield table |  |
| Set1 | 708             | See bits [7:0] of bitfield table | 0000 0000h         |  |

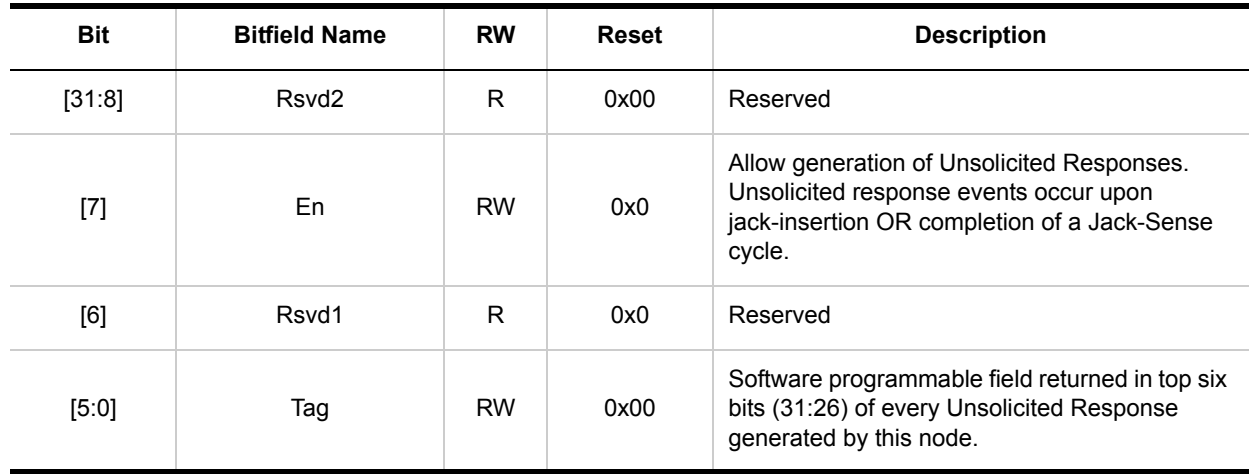

### **Table 191. PortC UnsolResp Command Response Format**

## *6.15.7. PortC ChSense*

#### **Table 192. PortC ChSense Command Verb Format**

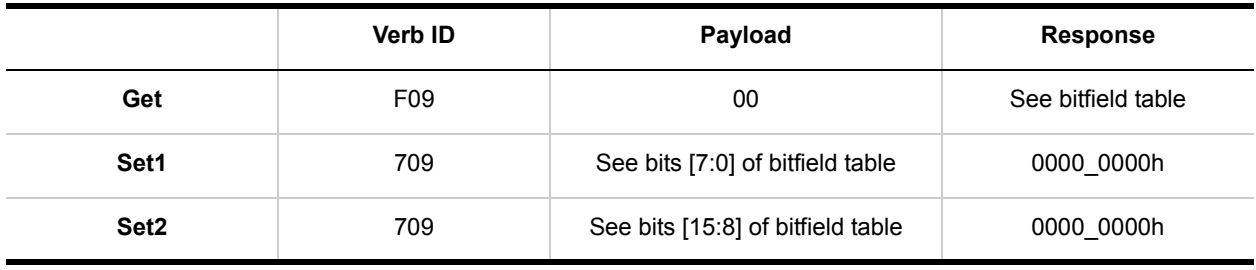

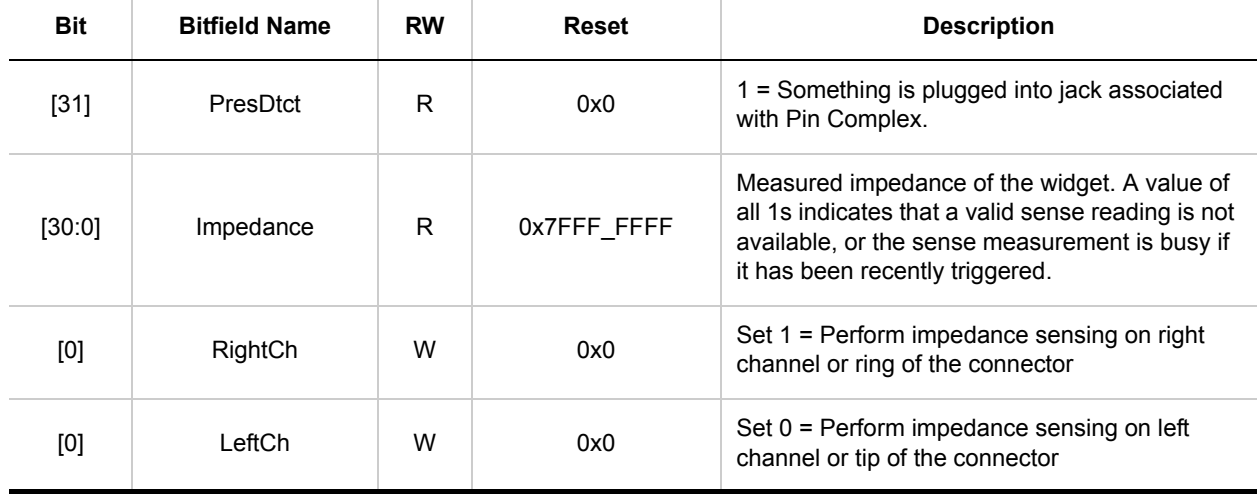

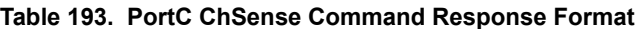

## *6.15.8. PortC ConfigDefault*

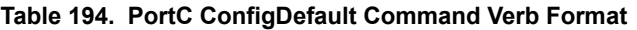

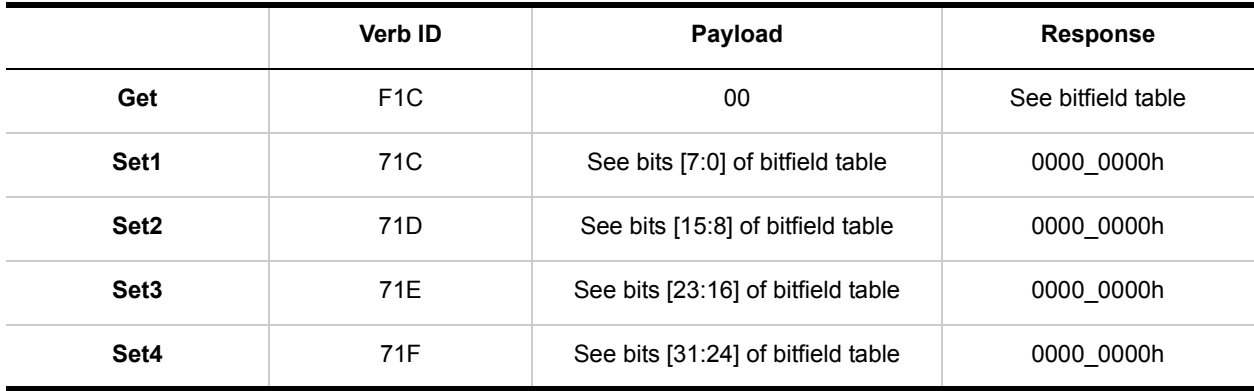

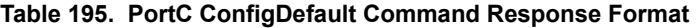

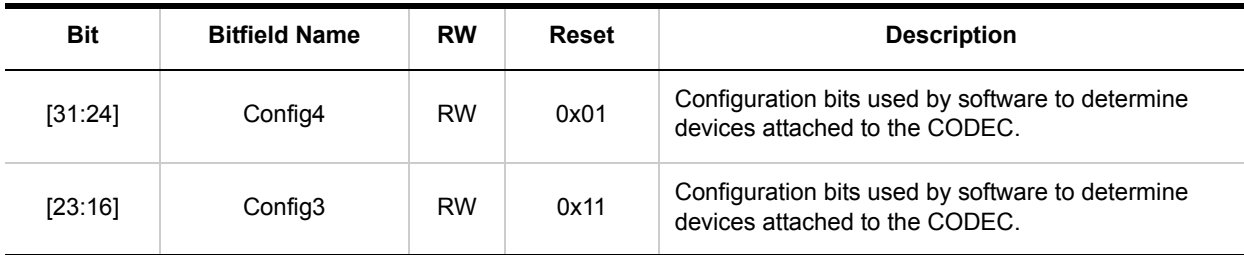

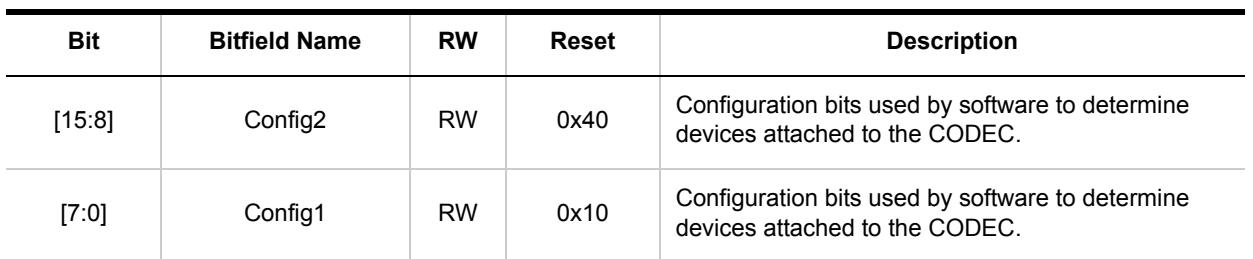

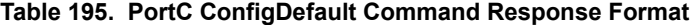

## **6.16. PortD Node (NID = 0x0D)**

### *6.16.1. PortD WCap*

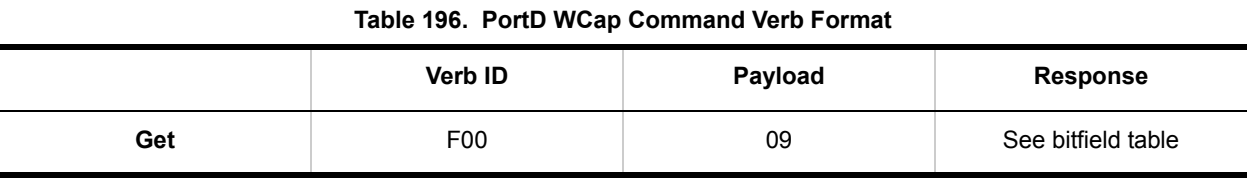

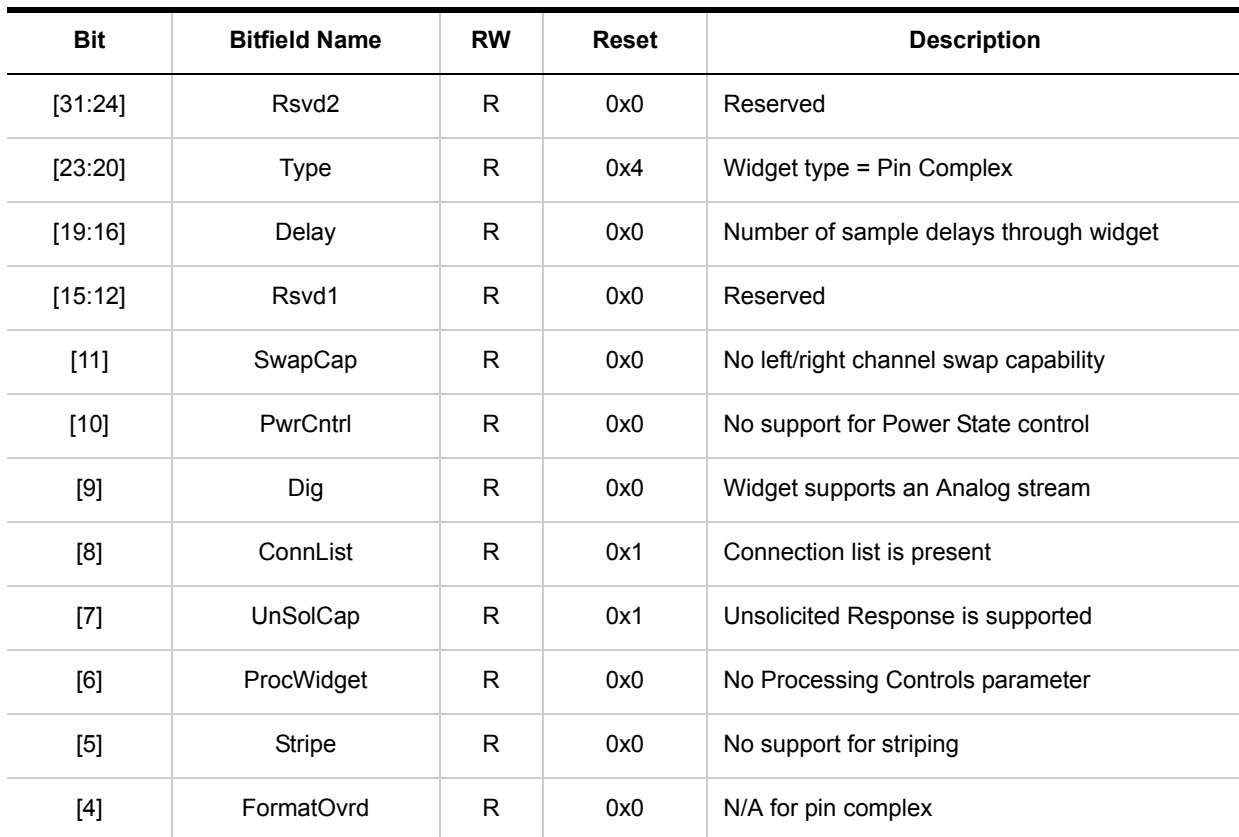

#### **Table 197. PortD WCap Command Response Format**

| <b>Bit</b> | <b>Bitfield Name</b> | <b>RW</b> | Reset | <b>Description</b>                                                                      |
|------------|----------------------|-----------|-------|-----------------------------------------------------------------------------------------|
| $[3]$      | AmpParOvrd           | R         | 0x0   | No amplifier info; use default amplifier<br>parameters from Audio Function node instead |
| $[2]$      | OutAmpPrsnt          | R         | 0x0   | No output amplifier                                                                     |
| $[1]$      | <b>InAmpPrsnt</b>    | R         | 0x0   | No input amplifier                                                                      |
| [0]        | Stereo               | R         | 0x1   | Stereo widget                                                                           |

**Table 197. PortD WCap Command Response Format**

## *6.16.2. PortD PinCap*

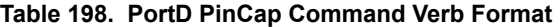

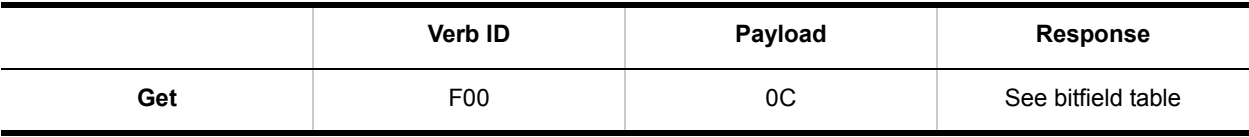

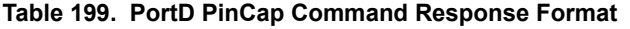

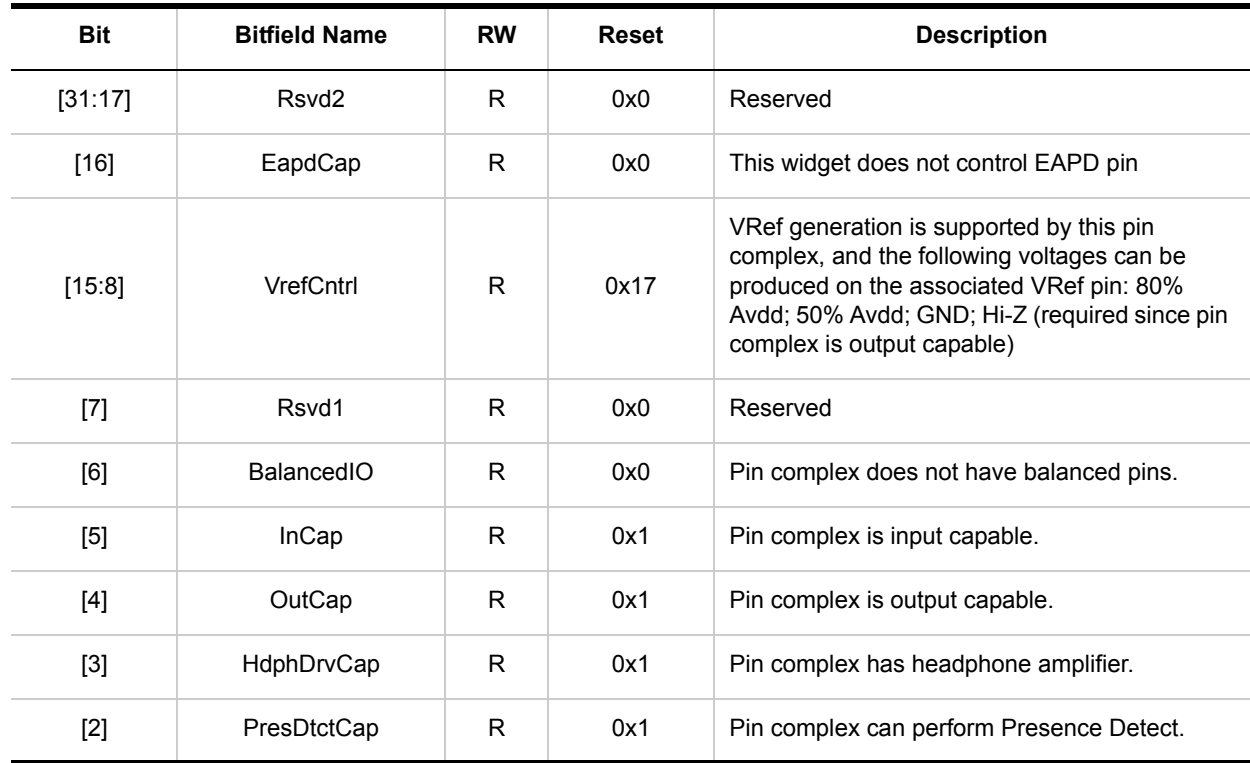

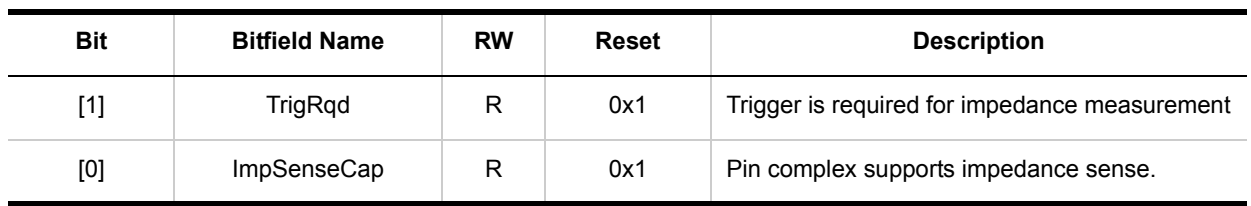

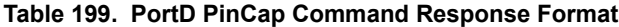

## *6.16.3. PortD ConLst*

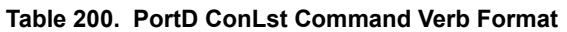

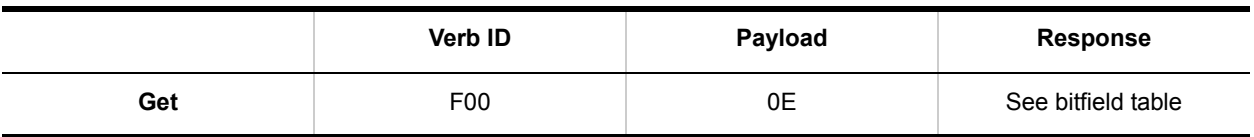

#### **Table 201. PortD ConLst Command Response Format**

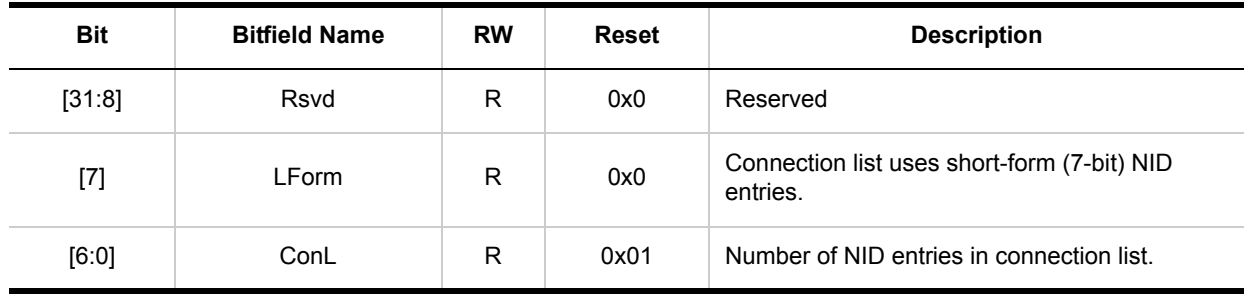

## *6.16.4. PortD ConLstEntry*

```
Table 202. PortD ConLstEntry Command Verb Format
```
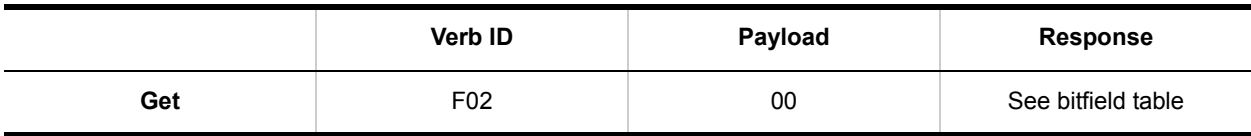

#### **Table 203. PortD ConLstEntry Command Response Format**

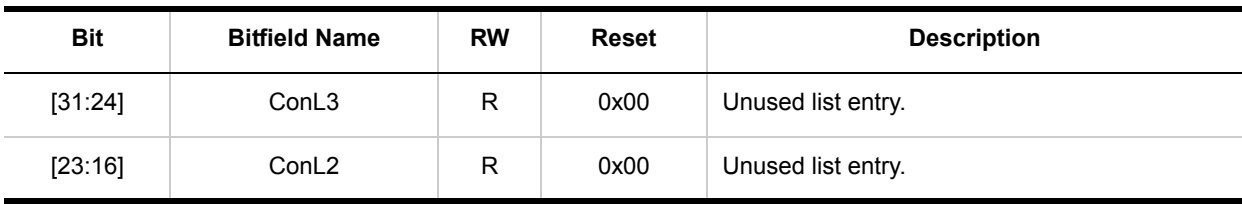

| <b>Bit</b> | <b>Bitfield Name</b> | <b>RW</b> | <b>Reset</b> | <b>Description</b>    |
|------------|----------------------|-----------|--------------|-----------------------|
| [15:8]     | ConL1                | R         | 0x00         | Unused list entry.    |
| [7:0]      | ConL <sub>0</sub>    | R         | 0x02         | DAC0 Converter widget |

**Table 203. PortD ConLstEntry Command Response Format**

### *6.16.5. PortD PinWCntrl*

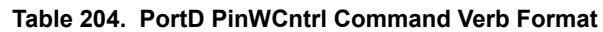

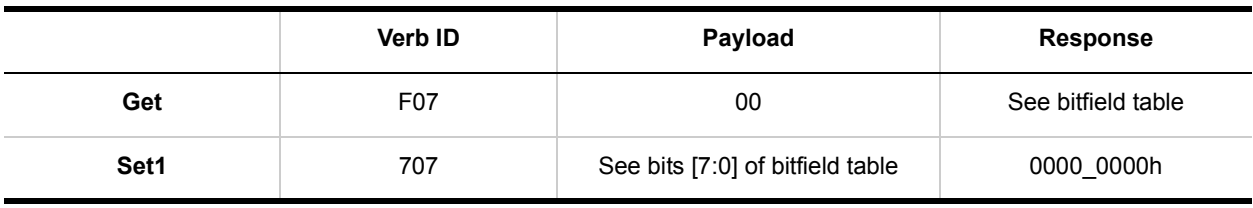

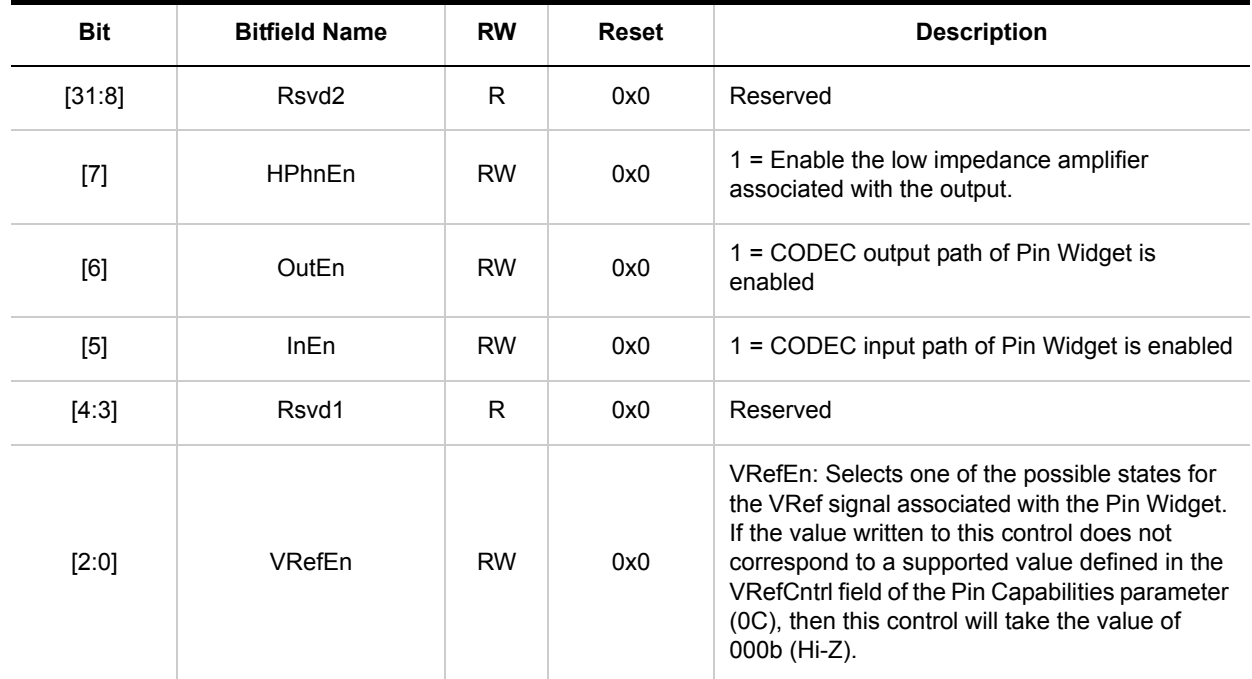

#### **Table 205. PortD PinWCntrl Command Response Format**

### *6.16.6. PortD UnsolResp*

**Table 206. PortD UnsolResp Command Verb Format**

|      | <b>Verb ID</b>  | Payload                          | <b>Response</b>    |
|------|-----------------|----------------------------------|--------------------|
| Get  | F <sub>08</sub> | 00                               | See bitfield table |
| Set1 | 708             | See bits [7:0] of bitfield table | 0000 0000h         |

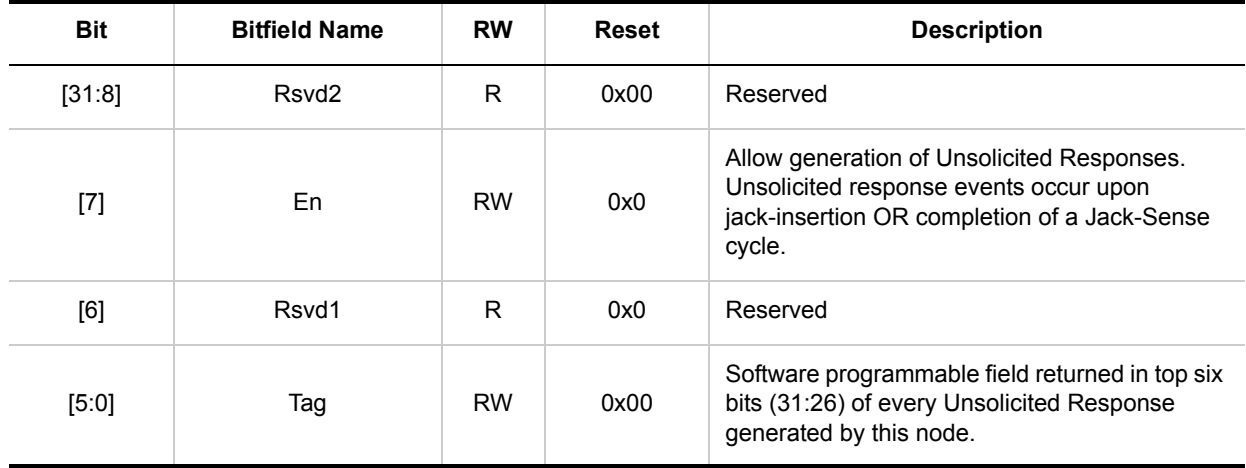

#### **Table 207. PortD UnsolResp Command Response Format**

## *6.16.7. PortD ChSense*

#### **Table 208. PortD ChSense Command Verb Format**

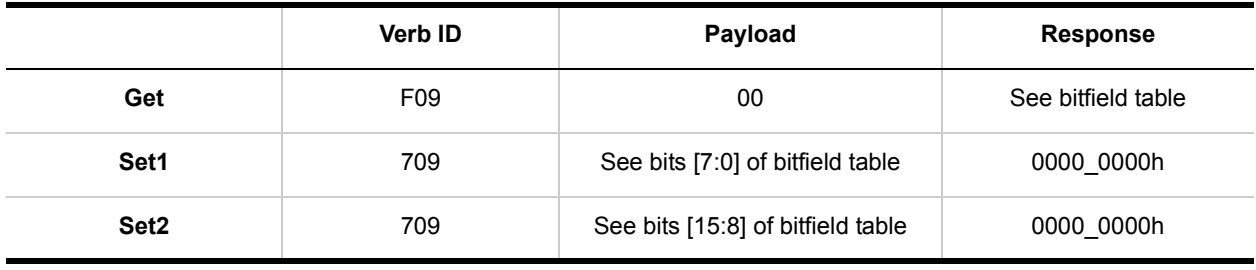

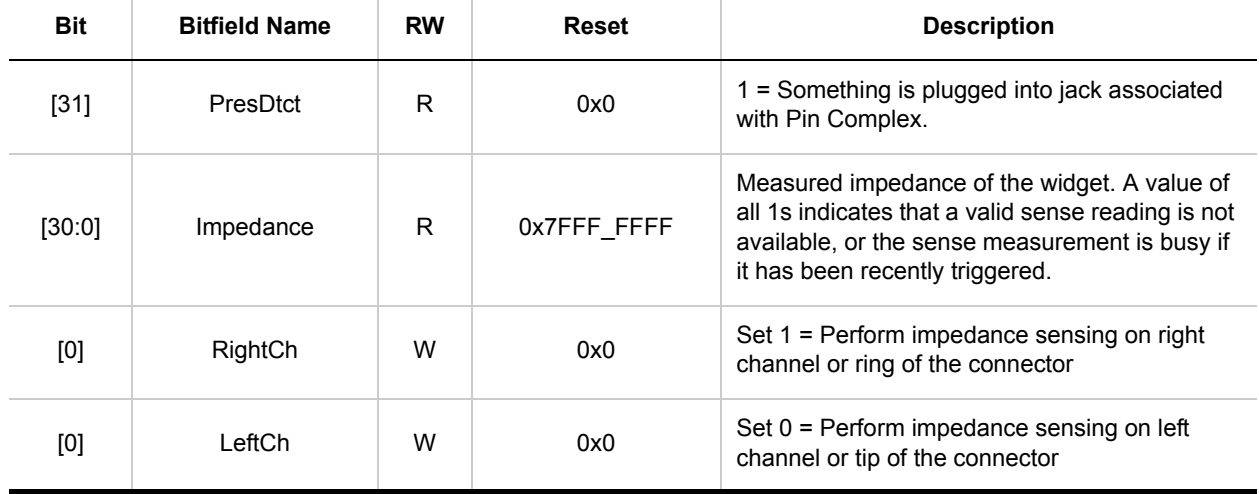

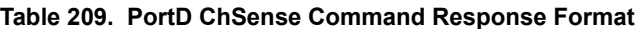

## *6.16.8. PortD ConfigDefault*

### **Table 210. PortD ConfigDefault Command Verb Format**

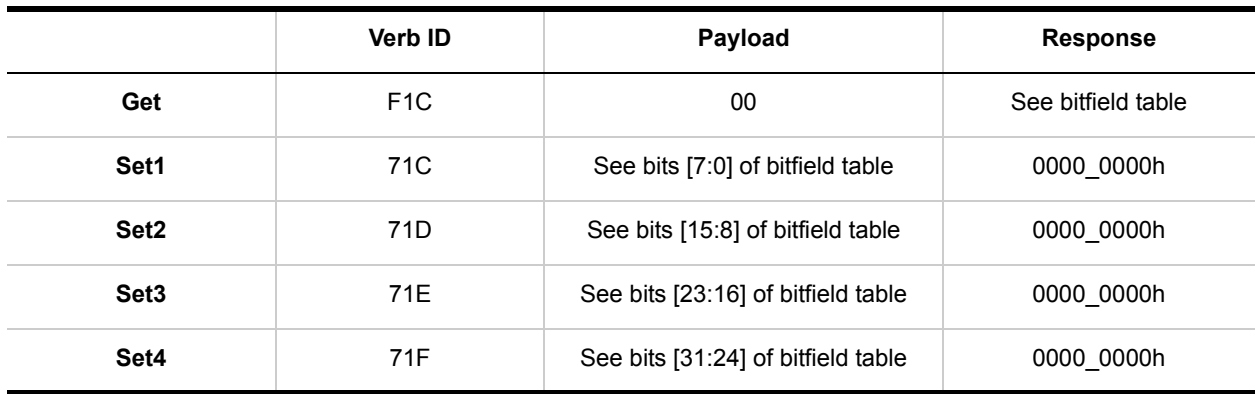

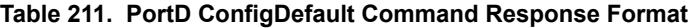

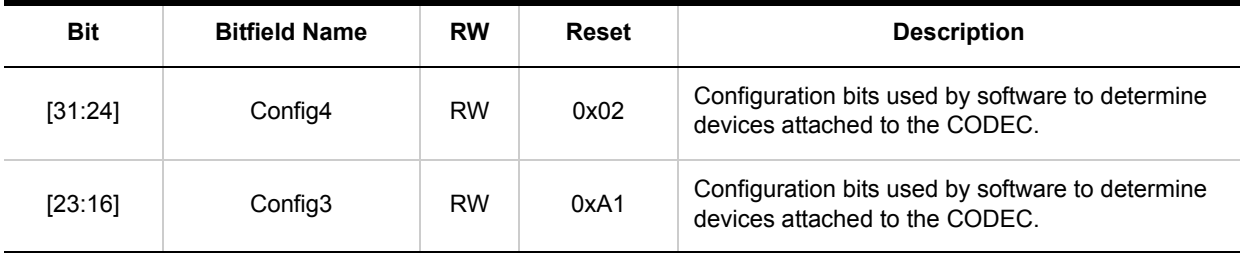

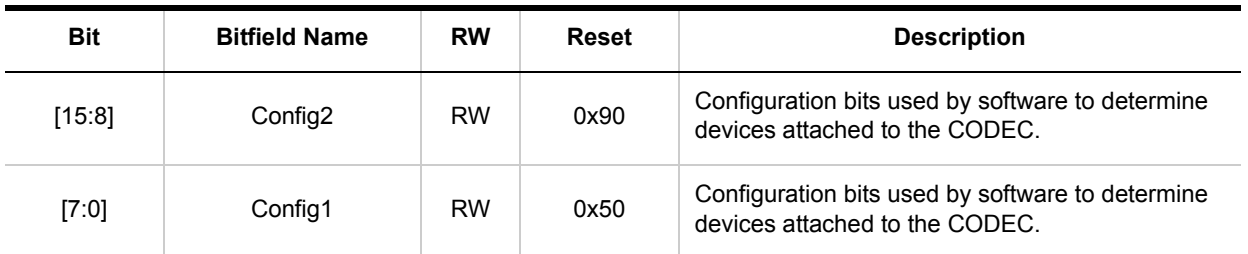

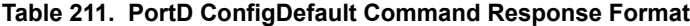

# **6.17. PortE Node (NID = 0x0E)**

# *6.17.1. PortE WCap*

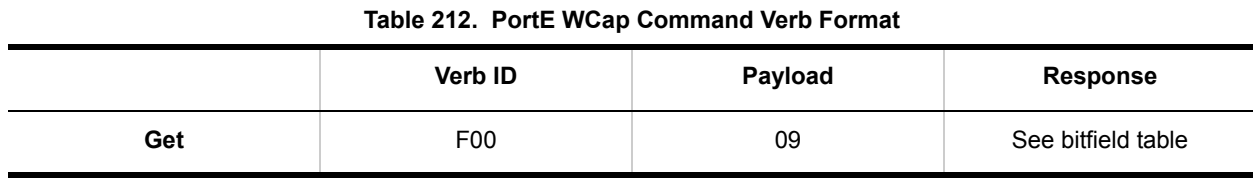

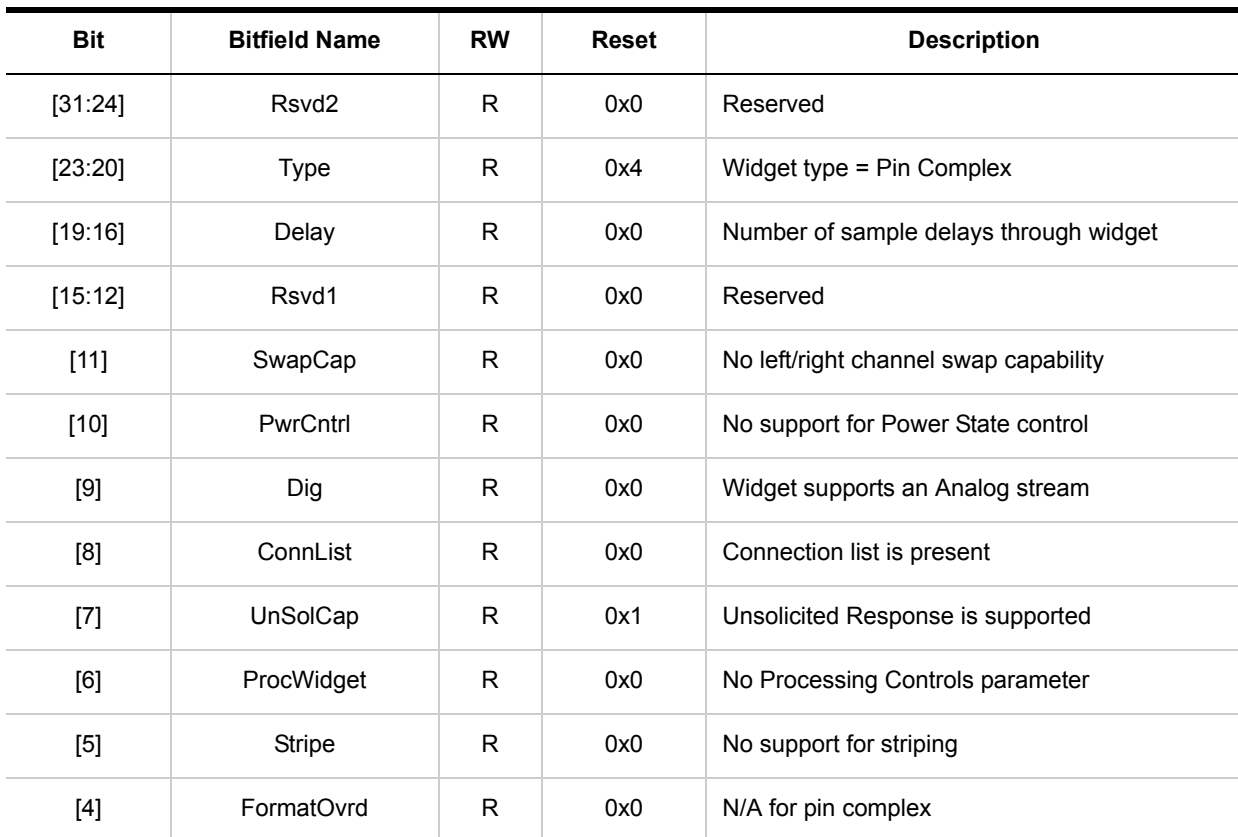

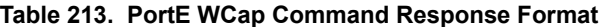
| <b>Bit</b> | <b>Bitfield Name</b> | <b>RW</b> | Reset | <b>Description</b>                                                                      |
|------------|----------------------|-----------|-------|-----------------------------------------------------------------------------------------|
| $[3]$      | AmpParOvrd           | R         | 0x0   | No amplifier info; use default amplifier<br>parameters from Audio Function node instead |
| $[2]$      | <b>OutAmpPrsnt</b>   | R         | 0x0   | No output amplifier                                                                     |
| $[1]$      | <b>InAmpPrsnt</b>    | R         | 0x0   | No input amplifier                                                                      |
| [0]        | Stereo               | R         | 0x1   | Stereo widget                                                                           |

**Table 213. PortE WCap Command Response Format**

## *6.17.2. PortE PinCap*

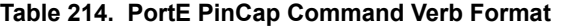

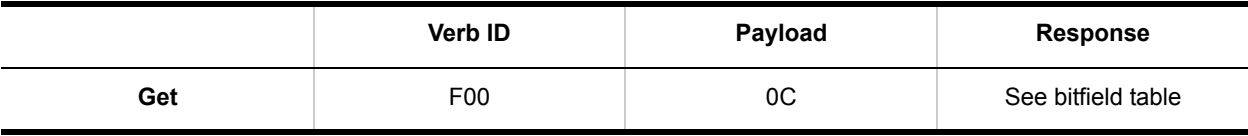

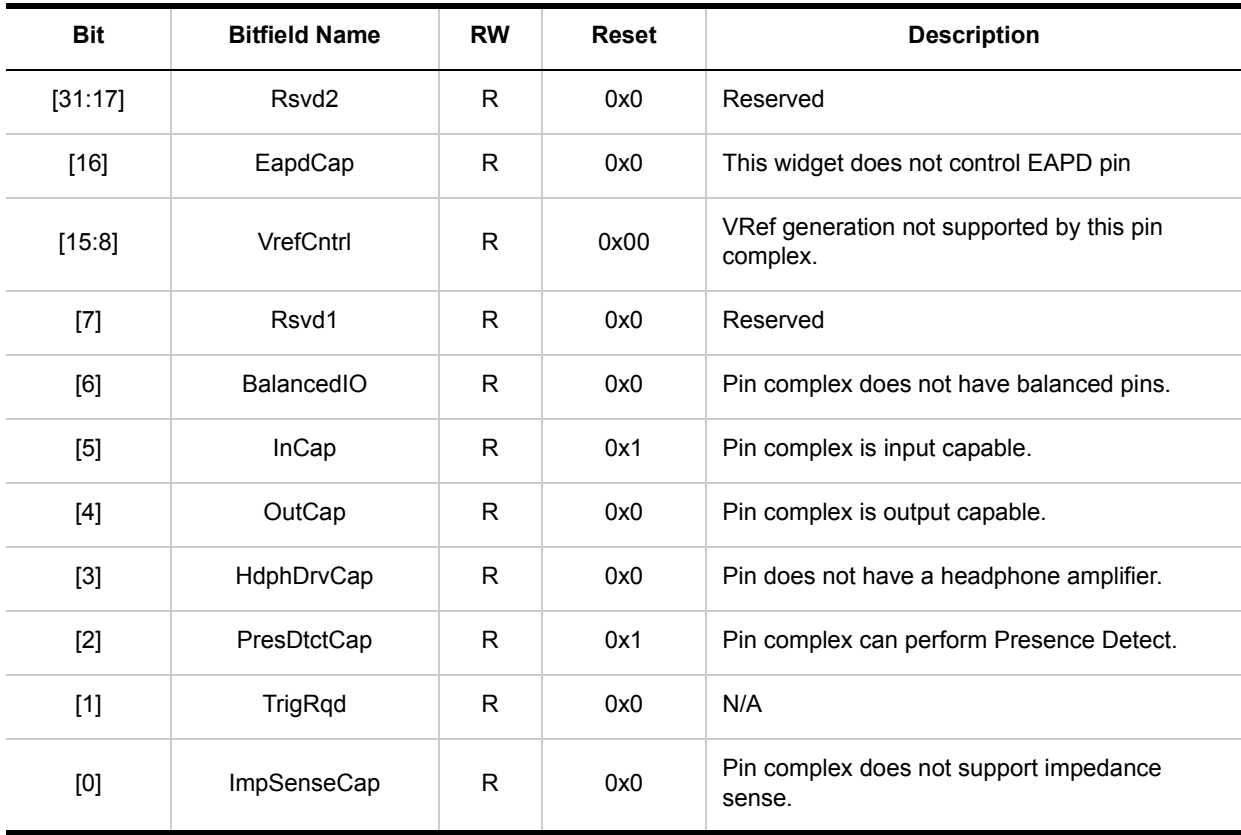

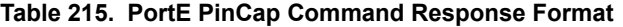

## *6.17.3. PortE PinWCntrl*

**Table 216. PortE PinWCntrl Command Verb Format**

|      | <b>Verb ID</b> | Payload                          | <b>Response</b>    |  |
|------|----------------|----------------------------------|--------------------|--|
| Get  | F07            | 00                               | See bitfield table |  |
| Set1 | 707            | See bits [7:0] of bitfield table | 0000_0000h         |  |

| <b>Bit</b> | <b>Bitfield Name</b> | <b>RW</b> | Reset | <b>Description</b>                            |
|------------|----------------------|-----------|-------|-----------------------------------------------|
| [31:6]     | Rsvd <sub>2</sub>    | R         | 0x0   | Reserved                                      |
| $[5]$      | InEn                 | <b>RW</b> | 0x1   | 1 = CODEC input path of Pin Widget is enabled |
| [4:3]      | Rsvd1                | R         | 0x0   | Reserved                                      |
| [2:0]      | VRefEn               | R         | 0x0   | Vref Out not supported on this Port           |

**Table 217. PortE PinWCntrl Command Response Format**

# *6.17.4. PortE UnsolResp*

**Table 218. PortE UnsolResp Command Verb Format**

|      | <b>Verb ID</b>  | Payload                          | <b>Response</b>    |
|------|-----------------|----------------------------------|--------------------|
| Get  | F <sub>08</sub> | 00                               | See bitfield table |
| Set1 | 708             | See bits [7:0] of bitfield table | 0000 0000h         |

**Table 219. PortE UnsolResp Command Response Format**

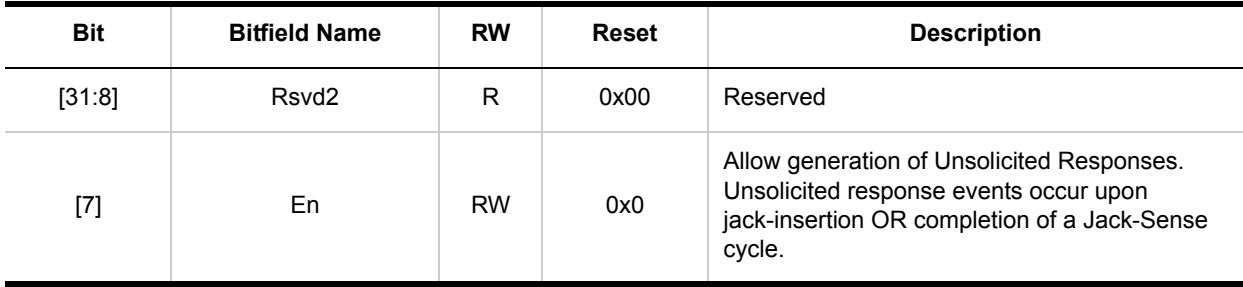

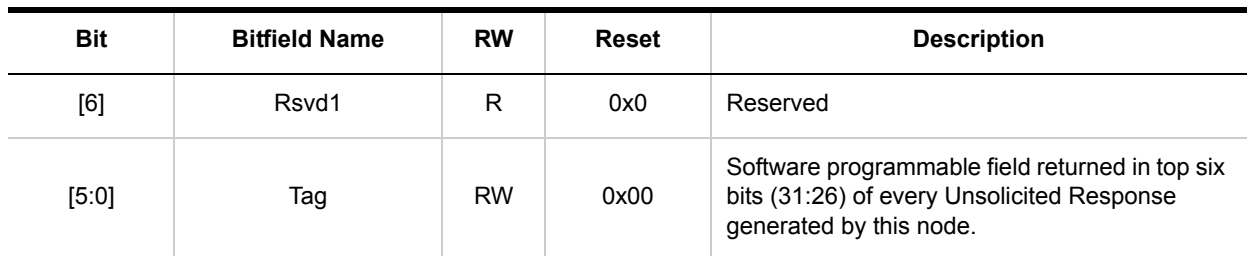

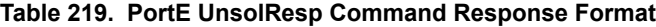

## *6.17.5. PortE ChSense*

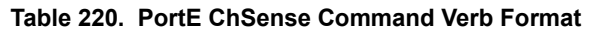

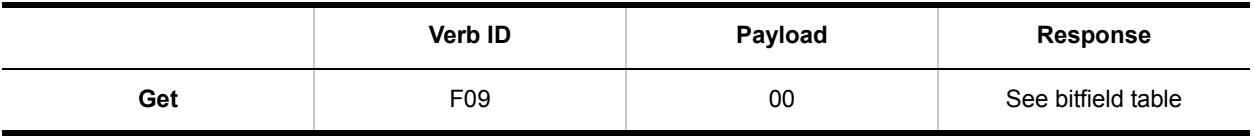

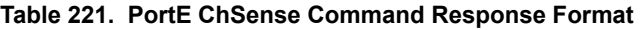

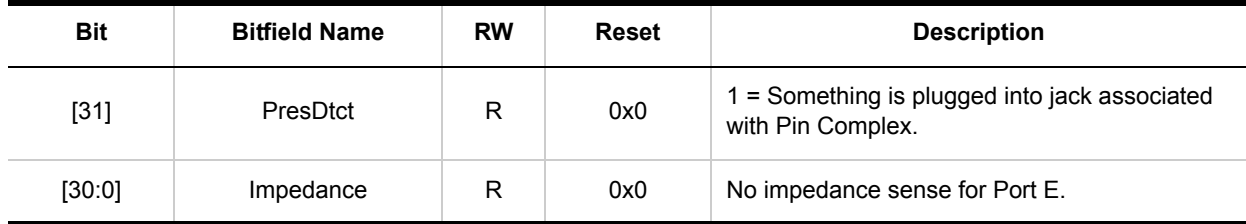

## *6.17.6. PortE ConfigDefault*

```
Table 222. PortE ConfigDefault Command Verb Format
```
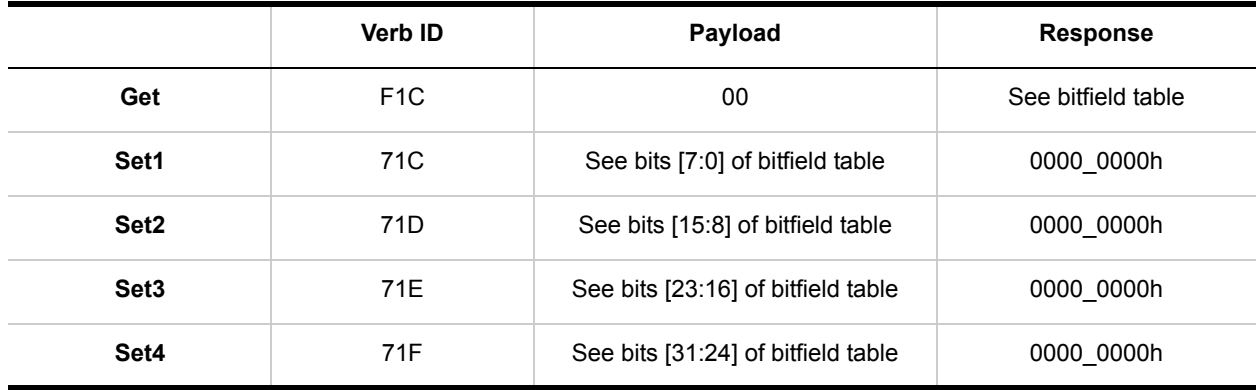

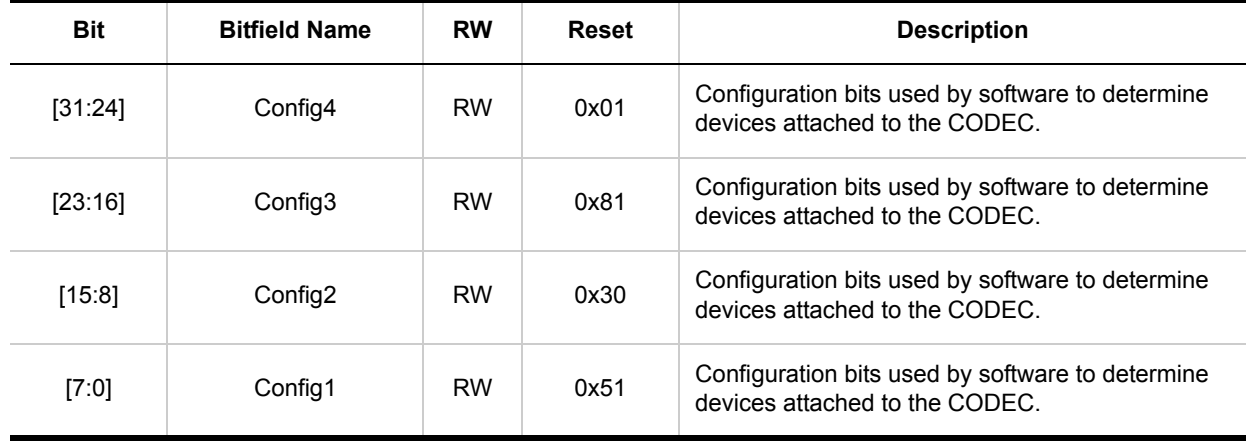

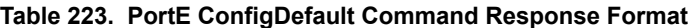

# **6.18. PortF Node (NID = 0x0F)**

## *6.18.1. PortF WCap*

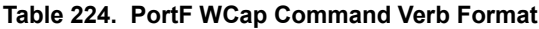

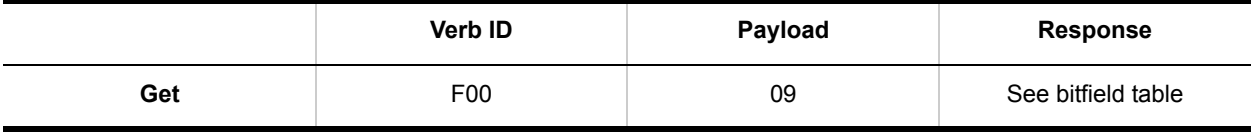

| <b>Bit</b> | <b>Bitfield Name</b> | <b>RW</b> | Reset | <b>Description</b>                     |
|------------|----------------------|-----------|-------|----------------------------------------|
| [31:24]    | Rsvd <sub>2</sub>    | R         | 0x0   | Reserved                               |
| [23:20]    | <b>Type</b>          | R         | 0x4   | Widget type = Pin Complex              |
| [19:16]    | Delay                | R.        | 0x0   | Number of sample delays through widget |
| [15:12]    | Rsvd1                | R         | 0x0   | Reserved                               |
| $[11]$     | SwapCap              | R.        | 0x0   | No left/right channel swap capability  |
| $[10]$     | PwrCntrl             | R         | 0x0   | No support for Power State control     |
| [9]        | Dig                  | R         | 0x0   | Widget supports an Analog stream       |
| [8]        | ConnList             | R.        | 0x1   | Connection list is present             |

**Table 225. PortF WCap Command Response Format**

| <b>Bit</b> | <b>Bitfield Name</b> | <b>RW</b> | <b>Reset</b> | <b>Description</b>                                                                      |
|------------|----------------------|-----------|--------------|-----------------------------------------------------------------------------------------|
| $[7]$      | UnSolCap             | R         | 0x1          | Unsolicited Response is supported                                                       |
| [6]        | ProcWidget           | R         | 0x0          | No Processing Controls parameter                                                        |
| [5]        | Stripe               | R         | 0x0          | No support for striping                                                                 |
| $[4]$      | FormatOvrd           | R         | 0x0          | N/A for pin complex                                                                     |
| $[3]$      | AmpParOvrd           | R.        | 0x0          | No amplifier info; use default amplifier<br>parameters from Audio Function node instead |
| $[2]$      | <b>OutAmpPrsnt</b>   | R         | 0x0          | No output amplifier                                                                     |
| $[1]$      | <b>InAmpPrsnt</b>    | R         | 0x0          | No input amplifier                                                                      |
| [0]        | Stereo               | R         | 0x1          | Stereo widget                                                                           |

**Table 225. PortF WCap Command Response Format**

## *6.18.2. PortF PinCap*

**Table 226. PortF PinCap Command Verb Format**

|     | <b>Verb ID</b> | Payload | <b>Response</b>    |
|-----|----------------|---------|--------------------|
| Get | F <sub>0</sub> | 0С      | See bitfield table |

| <b>Bit</b> | <b>Bitfield Name</b> | <b>RW</b> | Reset | <b>Description</b>                |
|------------|----------------------|-----------|-------|-----------------------------------|
| [31:17]    | Rsvd <sub>2</sub>    |           | 0x0   | Reserved                          |
| [16]       | EapdCap              |           | 0x0   | This widget does not control EAPD |

**Table 227. PortF PinCap Command Response Format**

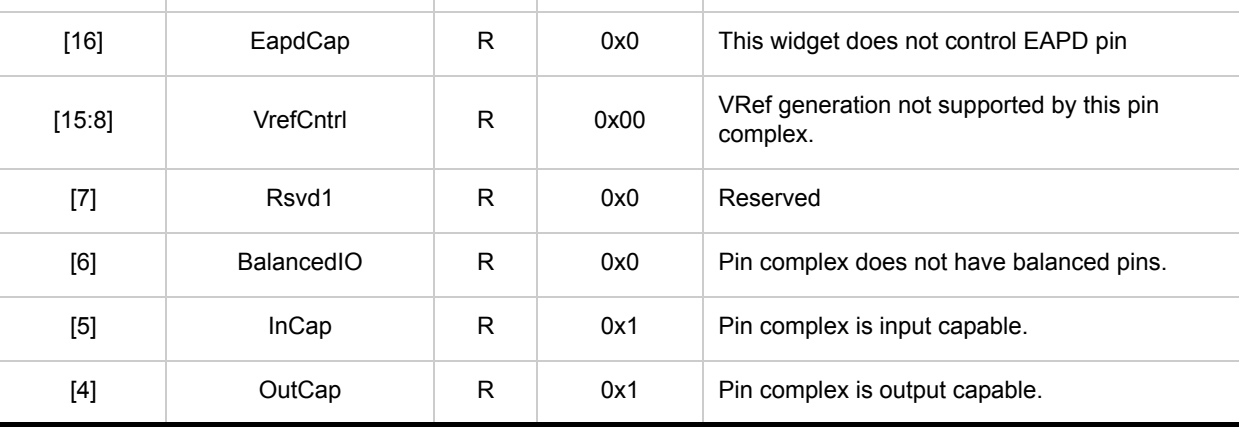

| <b>Bit</b> | <b>Bitfield Name</b> | <b>RW</b> | <b>Reset</b> | <b>Description</b>                            |
|------------|----------------------|-----------|--------------|-----------------------------------------------|
| [3]        | HdphDrvCap           | R         | 0x0          | Pin does not have a headphone amplifier.      |
| $[2]$      | PresDtctCap          | R         | 0x1          | Pin complex can perform Presence Detect.      |
| [1]        | TrigRqd              | R         | 0x1          | Trigger is required for impedance measurement |
| [0]        | <b>ImpSenseCap</b>   | R         | 0x1          | Pin complex supports impedance sense.         |

**Table 227. PortF PinCap Command Response Format**

#### *6.18.3. PortF ConLst*

**Table 228. PortF ConLst Command Verb Format**

|     | <b>Verb ID</b> | Payload | <b>Response</b>    |
|-----|----------------|---------|--------------------|
| Get | F <sub>0</sub> | 0E      | See bitfield table |

**Table 229. PortF ConLst Command Response Format**

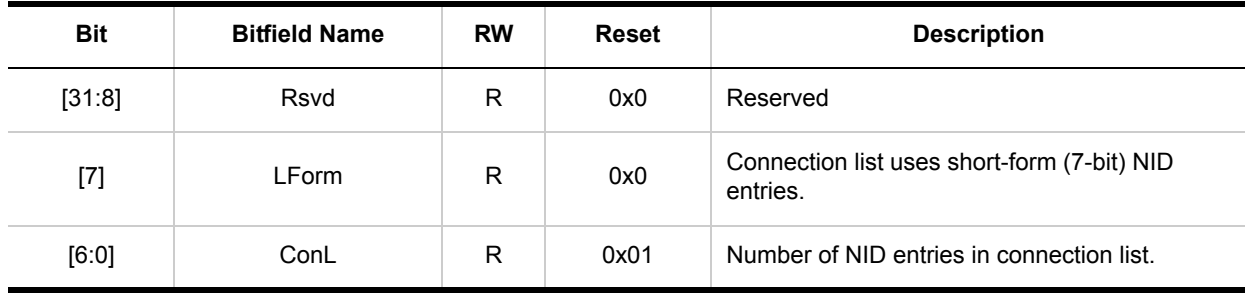

### *6.18.4. PortF ConLstEntry*

**Table 230. PortF ConLstEntry Command Verb Format**

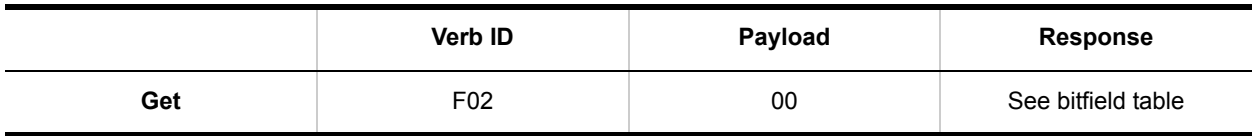

| <b>Bit</b> | <b>Bitfield Name</b> | <b>RW</b> | Reset | <b>Description</b>    |
|------------|----------------------|-----------|-------|-----------------------|
| [31:24]    | ConL <sub>3</sub>    | R         | 0x00  | Unused list entry.    |
| [23:16]    | ConL <sub>2</sub>    | R         | 0x00  | Unused list entry.    |
| [15:8]     | ConL1                | R         | 0x00  | Unused list entry.    |
| [7:0]      | ConL <sub>0</sub>    | R         | 0x05  | DAC3 Converter widget |

**Table 231. PortF ConLstEntry Command Response Format**

### *6.18.5. PortF PinWCntrl*

**Table 232. PortF PinWCntrl Command Verb Format**

|      | <b>Verb ID</b> | Payload                          | <b>Response</b>    |
|------|----------------|----------------------------------|--------------------|
| Get  | F07            | 00                               | See bitfield table |
| Set1 | 707            | See bits [7:0] of bitfield table | 0000 0000h         |

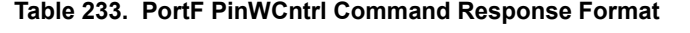

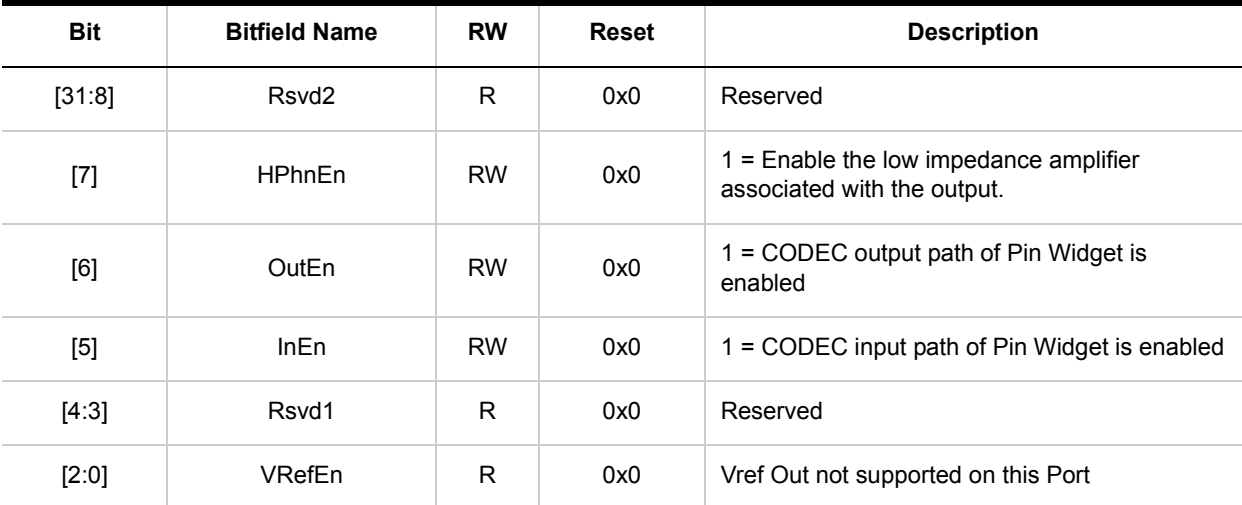

### *6.18.6. PortF UnsolResp*

**Table 234. PortF UnsolResp Command Verb Format**

|      | <b>Verb ID</b> | Payload                          | <b>Response</b>    |
|------|----------------|----------------------------------|--------------------|
| Get  | F08            | 00                               | See bitfield table |
| Set1 | 708            | See bits [7:0] of bitfield table | 0000_0000h         |

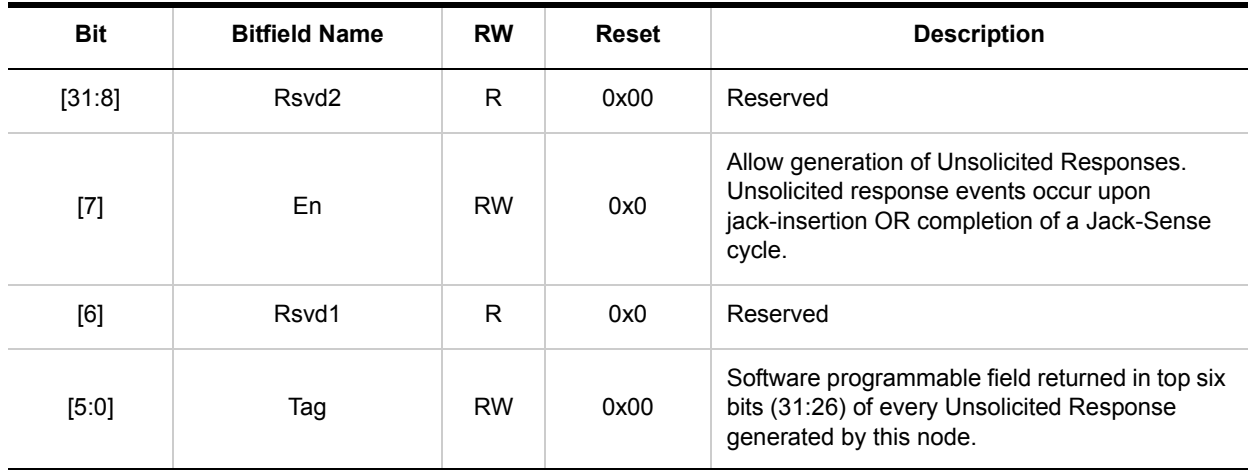

#### **Table 235. PortF UnsolResp Command Response Format**

### *6.18.7. PortF ChSense*

#### **Table 236. PortF ChSense Command Verb Format**

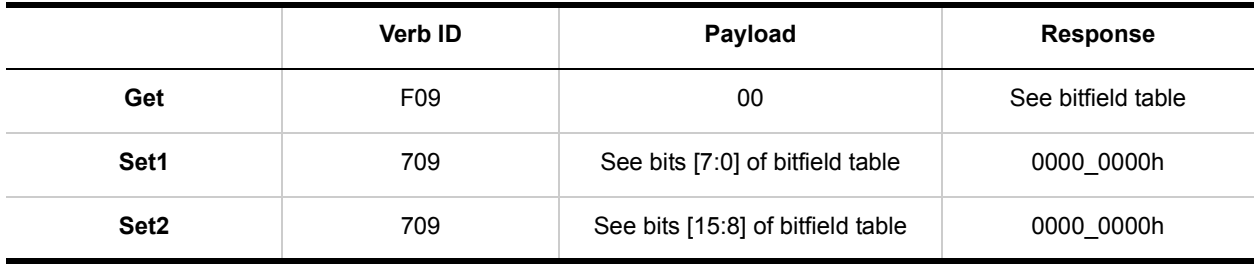

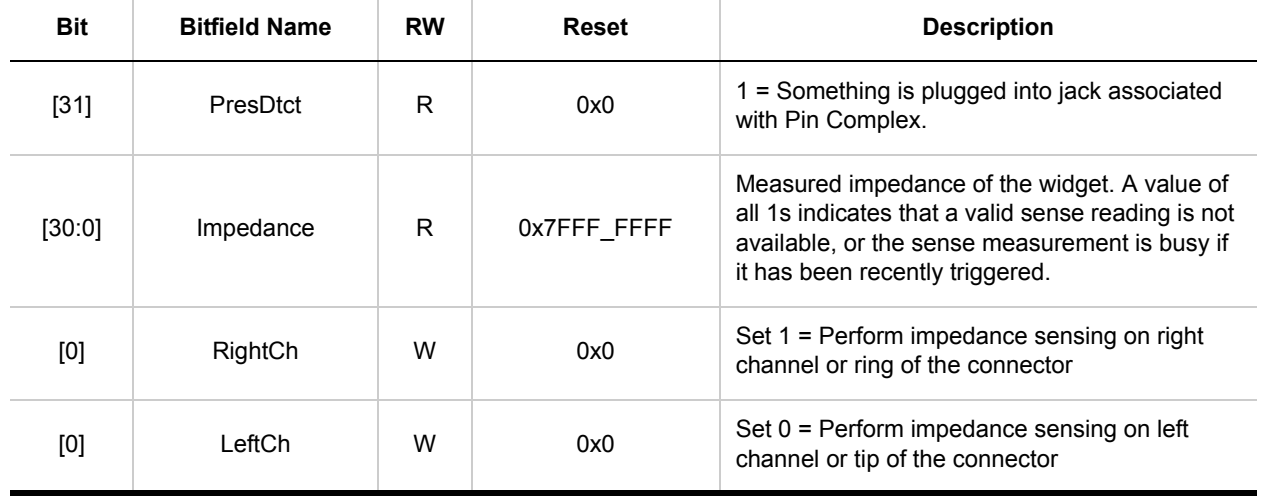

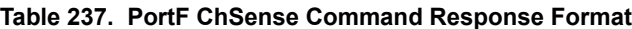

## *6.18.8. PortF ConfigDefault*

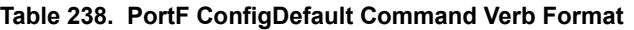

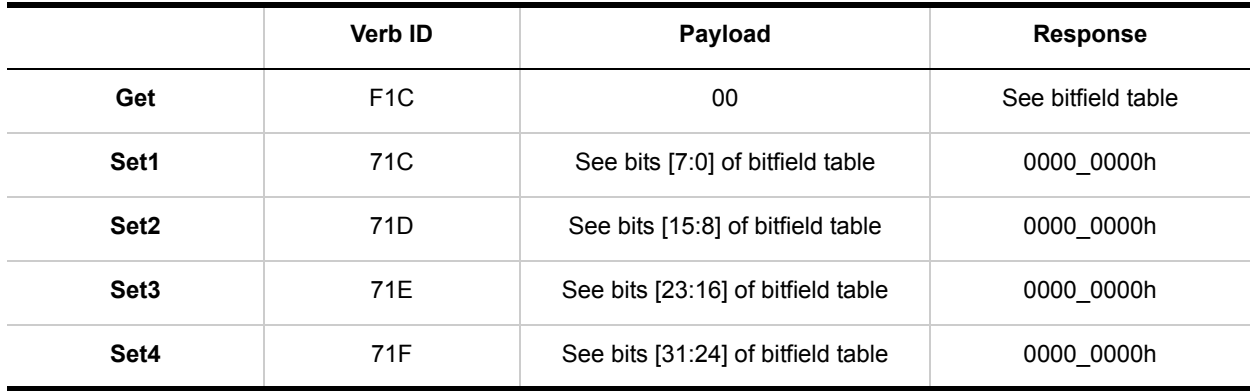

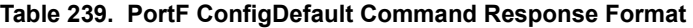

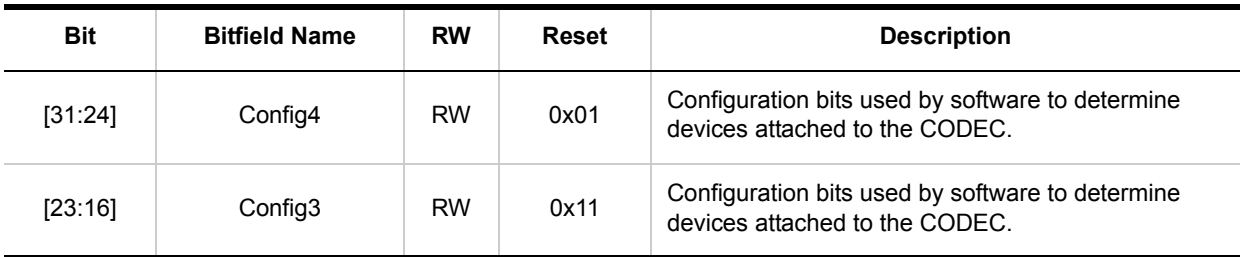

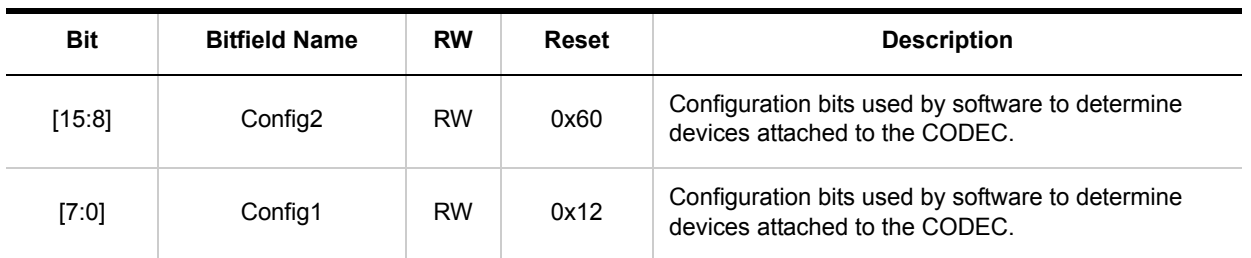

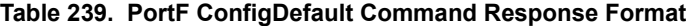

# **6.19. DigOut0 Node (NID = 0x10)**

## *6.19.1. DigOut0 WCap*

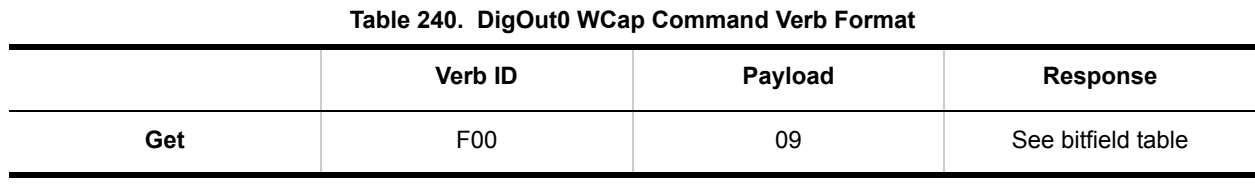

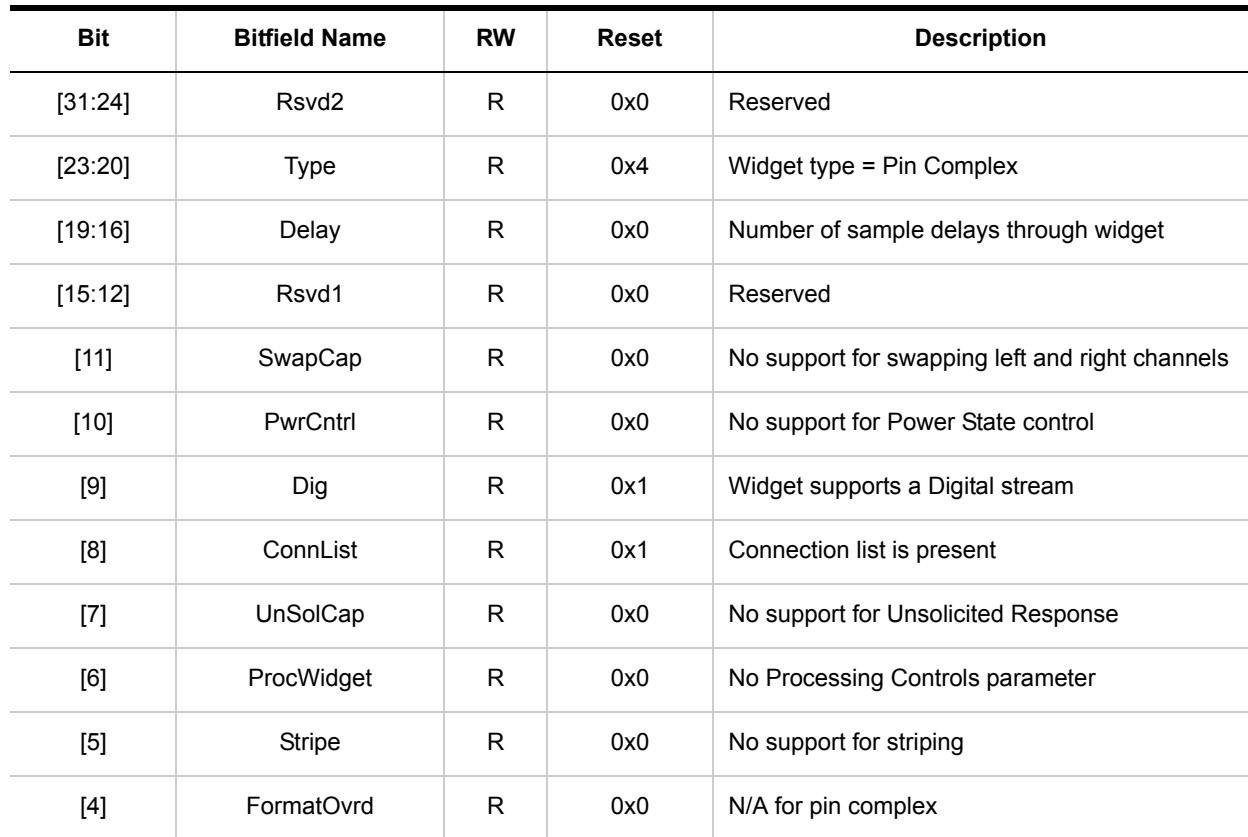

#### **Table 241. DigOut0 WCap Command Response Format**

| <b>Bit</b> | <b>Bitfield Name</b> | <b>RW</b> | <b>Reset</b> | <b>Description</b>                                                                      |
|------------|----------------------|-----------|--------------|-----------------------------------------------------------------------------------------|
| $[3]$      | AmpParOvrd           | R         | 0x0          | No amplifier info; use default amplifier<br>parameters from Audio Function node instead |
| $[2]$      | OutAmpPrsnt          | R         | 0x0          | No output amplifier                                                                     |
| $[1]$      | <b>InAmpPrsnt</b>    | R         | 0x0          | No input amplifier                                                                      |
| [0]        | Stereo               | R         | 0x1          | Stereo widget                                                                           |

**Table 241. DigOut0 WCap Command Response Format**

### *6.19.2. DigOut0 PinCap*

**Table 242. DigOut0 PinCap Command Verb Format**

|     | <b>Verb ID</b> | Payload | <b>Response</b>    |
|-----|----------------|---------|--------------------|
| Get | F <sub>0</sub> | 0C      | See bitfield table |

| <b>Bit</b> | <b>Bitfield Name</b> | <b>RW</b> | <b>Reset</b> | <b>Description</b>                               |
|------------|----------------------|-----------|--------------|--------------------------------------------------|
| [31:17]    | Rsvd <sub>2</sub>    | R         | 0x0          | Reserved                                         |
| $[16]$     | EapdCap              | R         | 0x0          | This widget does not control EAPD pin            |
| [15:8]     | VrefCntrl            | R         | 0x00         | Vref generation not supported on this pin        |
| $[7]$      | Rsvd1                | R         | 0x0          | Reserved                                         |
| [6]        | BalancedIO           | R.        | 0x0          | Pin complex does not have balanced pins.         |
| [5]        | InCap                | R         | 0x0          | Pin complex is not input capable.                |
| $[4]$      | OutCap               | R.        | 0x1          | Pin complex is output capable.                   |
| $[3]$      | HdphDrvCap           | R         | 0x0          | Pin does not have a headphone amplifier.         |
| $[2]$      | PresDtctCap          | R         | 0x0          | Pin complex cannot perform Presence Detect.      |
| $[1]$      | TrigRqd              | R         | 0x0          | N/A                                              |
| [0]        | ImpSenseCap          | R         | 0x0          | Pin complex does not support impedance<br>sense. |

**Table 243. DigOut0 PinCap Command Response Format**

### *6.19.3. DigOut0 ConLst*

**Table 244. DigOut0 ConLst Command Verb Format**

|     | <b>Verb ID</b> | Payload | Response           |
|-----|----------------|---------|--------------------|
| Get | F <sub>0</sub> | 0E      | See bitfield table |

**Bit Bitfield Name RW Reset Description**  $[31:8]$  Rsvd R 0x0 Reserved.  $[7]$  LForm R  $_0 \times 0$  Connection list uses short-form (7-bit) NID entries. [6:0] ConL R 0x03 Number of NID entries in connection list.

### **Table 245. DigOut0 ConLst Command Response Format**

### *6.19.4. DigOut0 ConSelectCtrl*

**Table 246. DigOut0 ConSelectCtrl Command Verb Format**

|      | <b>Verb ID</b> | Payload                          | <b>Response</b>    |
|------|----------------|----------------------------------|--------------------|
| Get  | F01            | 00                               | See bitfield table |
| Set1 | 701            | See bits [7:0] of bitfield table | 0000_0000h         |

#### **Table 247. DigOut0 ConSelectCtrl Command Response Format**

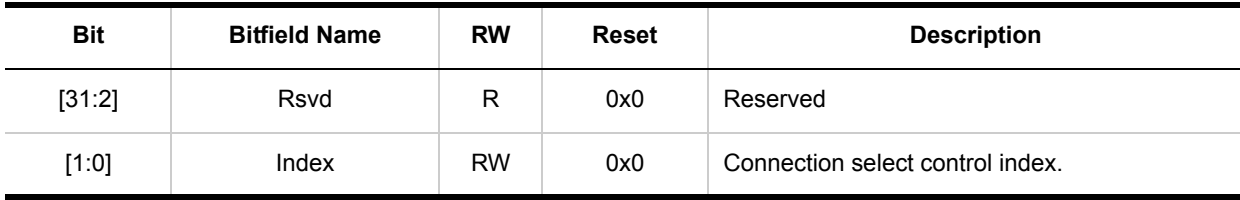

### *6.19.5. DigOut0 ConLstEntry*

**Table 248. DigOut0 ConLstEntry Command Verb Format**

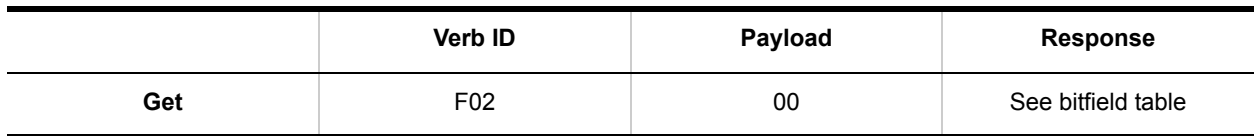

| <b>Bit</b> | <b>Bitfield Name</b> | <b>RW</b> | Reset | <b>Description</b>         |
|------------|----------------------|-----------|-------|----------------------------|
| [31:24]    | ConL <sub>3</sub>    | R         | 0x00  | No connection              |
| [23:16]    | ConL <sub>2</sub>    | R         | 0x19  | Reserved Converter widget  |
| [15:8]     | ConL <sub>1</sub>    | R         | 0x17  | ADC0 Vol widget            |
| [7:0]      | ConL <sub>0</sub>    | R         | 0x08  | SPDIF Out Converter widget |

**Table 249. DigOut0 ConLstEntry Command Response Format**

### *6.19.6. DigOut0 PinWCntrl*

**Table 250. DigOut0 PinWCntrl Command Verb Format**

|      | <b>Verb ID</b>   | Payload                          | <b>Response</b>    |
|------|------------------|----------------------------------|--------------------|
| Get  | F <sub>0</sub> 7 | 00                               | See bitfield table |
| Set1 | 707              | See bits [7:0] of bitfield table | 0000 0000h         |

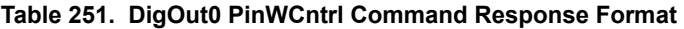

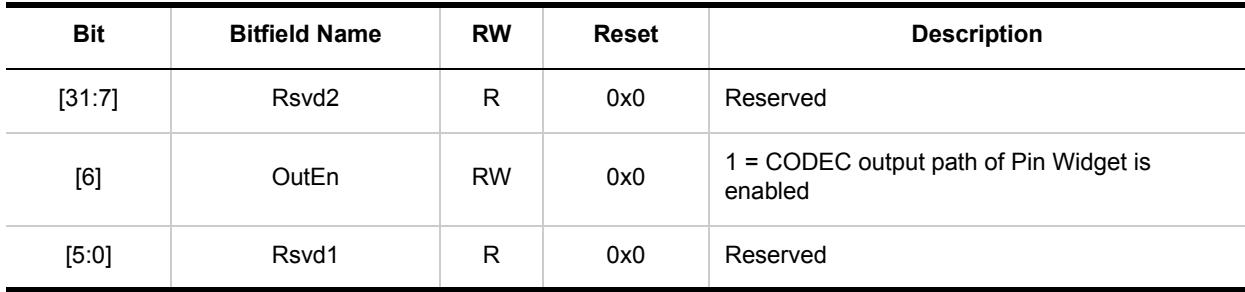

## *6.19.7. DigOut0 ConfigDefault*

#### **Table 252. DigOut0 ConfigDefault Command Verb Format**

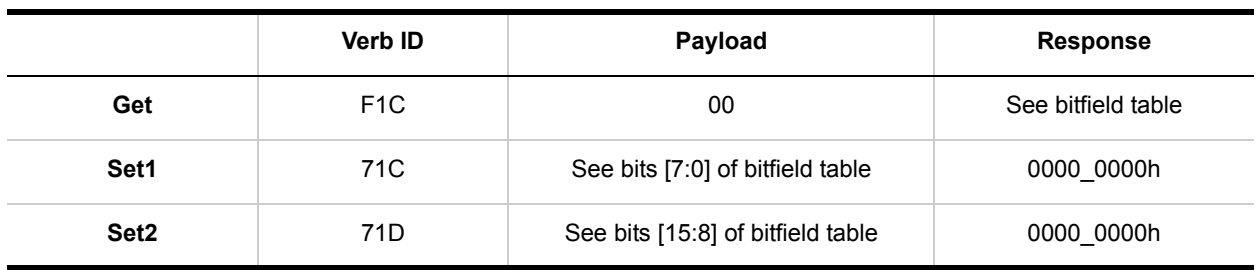

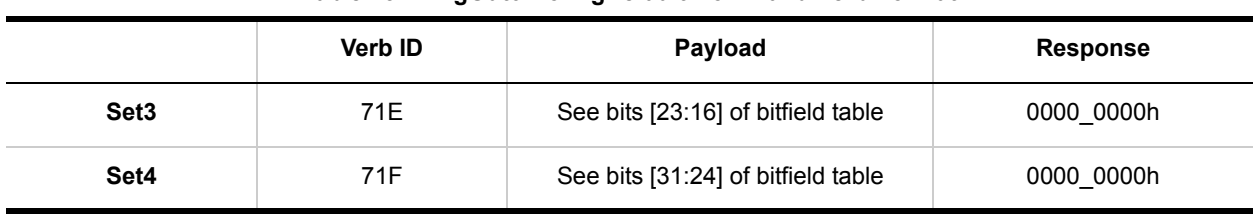

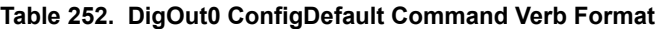

### **Table 253. DigOut0 ConfigDefault Command Response Format**

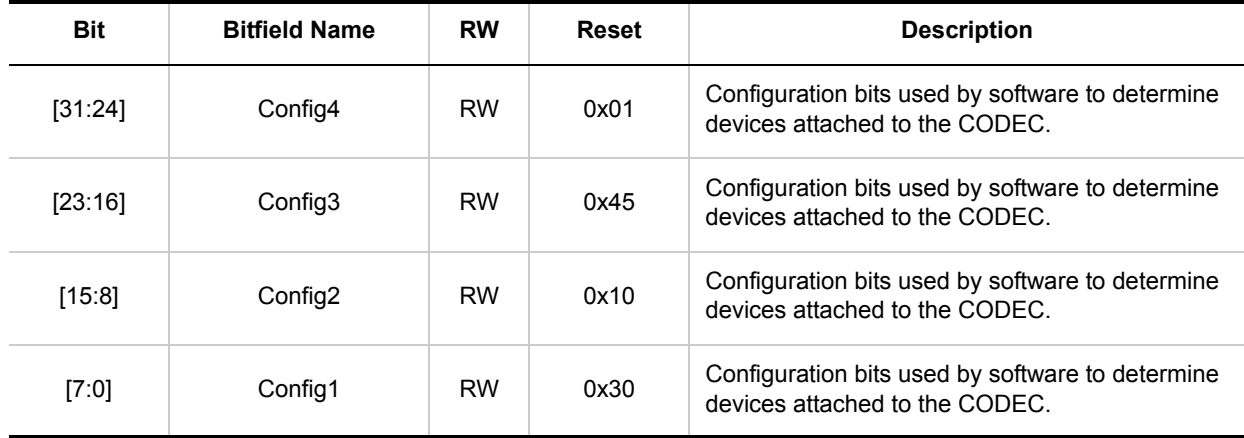

# **6.20. DigIn Node (NID = 0x11)**

## *6.20.1. DigIn WCap Command*

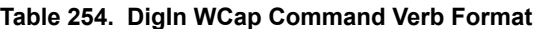

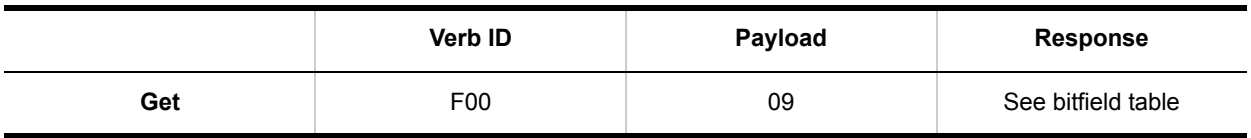

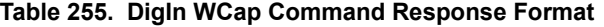

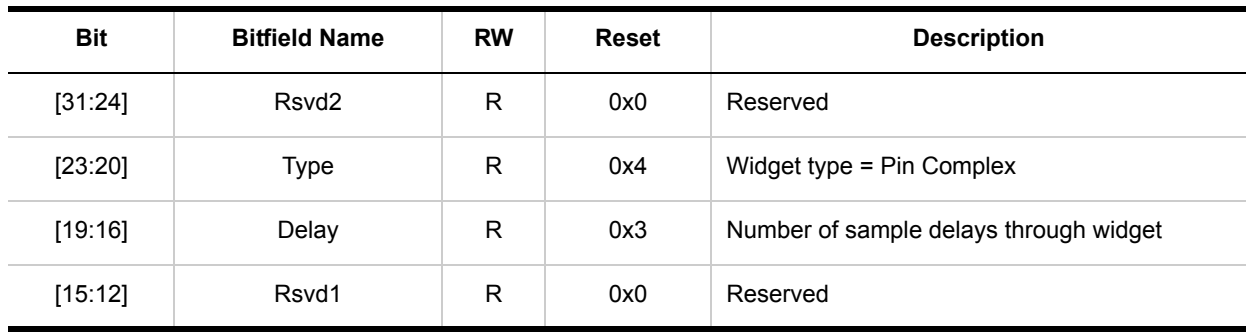

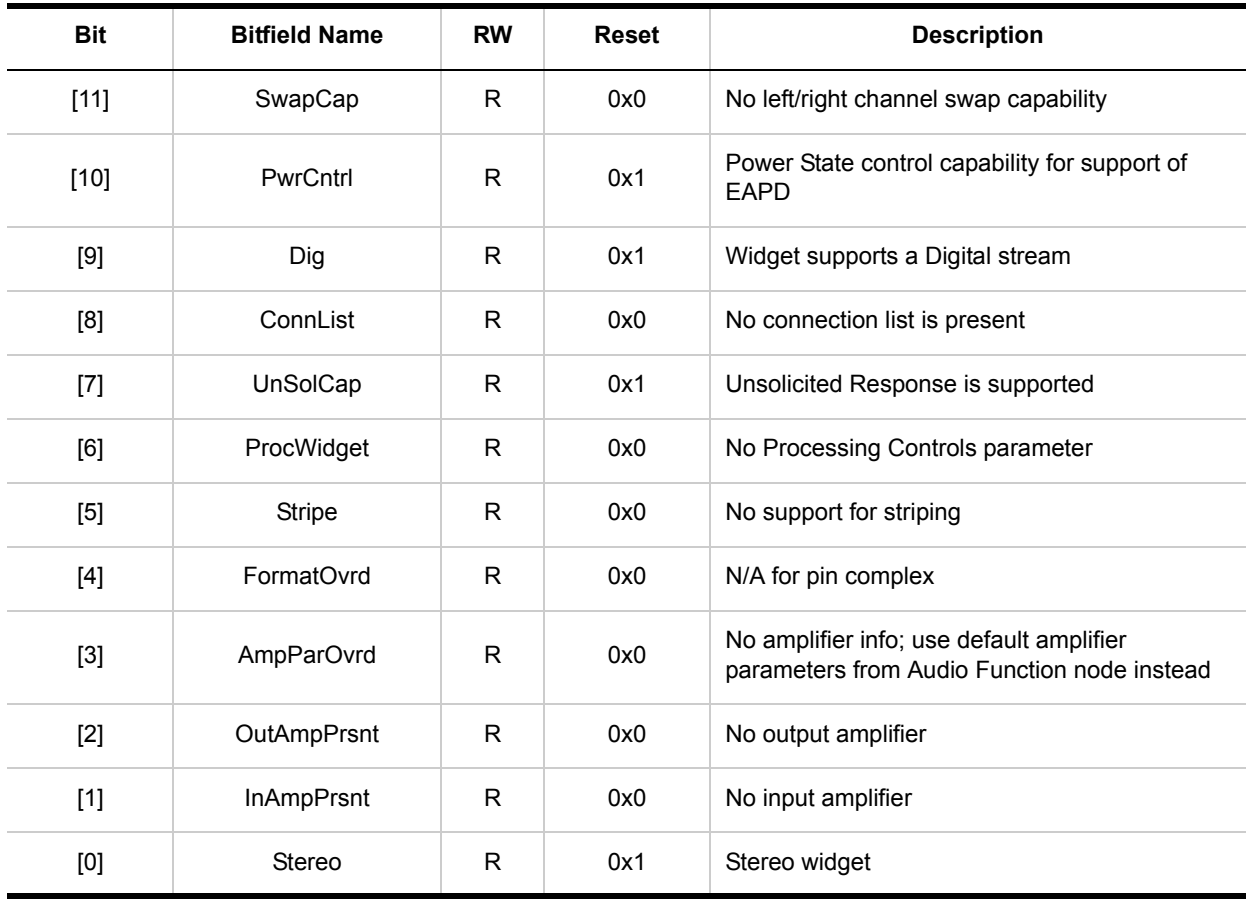

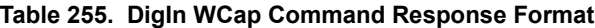

# *6.20.2. DigIn PinCap*

#### **Table 256. DigIn PinCap Command Verb Format**

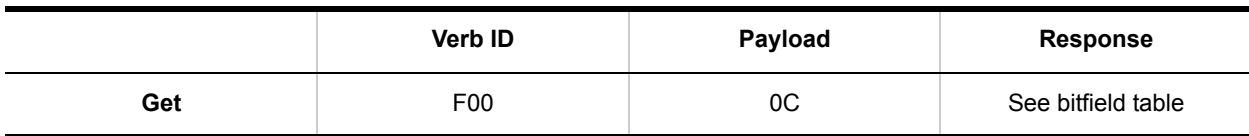

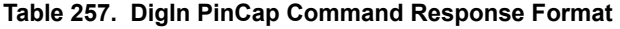

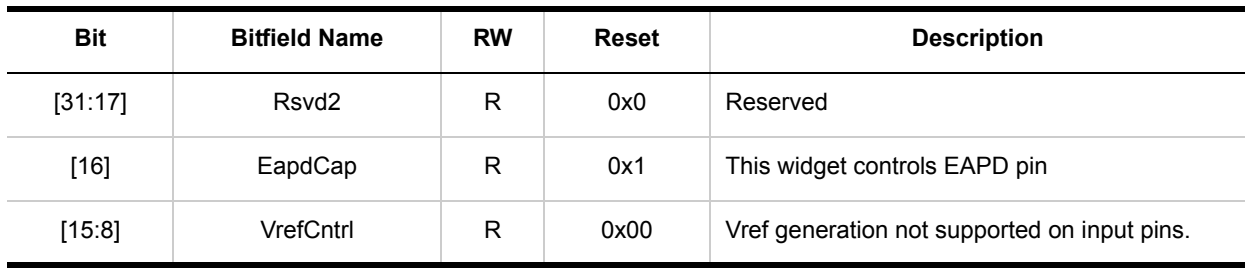

| <b>Bit</b> | <b>Bitfield Name</b> | <b>RW</b> | <b>Reset</b> | <b>Description</b>                                                    |
|------------|----------------------|-----------|--------------|-----------------------------------------------------------------------|
| $[7]$      | Rsvd1                | R         | 0x0          | Reserved                                                              |
| [6]        | BalancedIO           | R         | 0x0          | Pin complex does not have balanced pins.                              |
| $[5]$      | <b>InCap</b>         | R         | 0x1          | Pin complex is input capable.                                         |
| $[4]$      | OutCap               | R         | 0x0          | Pin complex is not output capable.<br>(EAPD is not the output stream) |
| $[3]$      | HdphDrvCap           | R         | 0x0          | Pin does not have a headphone amplifier.                              |
| $[2]$      | PresDtctCap          | R         | 0x1          | Pin complex can perform Presence Detect.                              |
| $[1]$      | TrigRqd              | R         | 0x0          | N/A                                                                   |
| [0]        | <b>ImpSenseCap</b>   | R         | 0x0          | Pin complex does not support impedance<br>sense.                      |

**Table 257. DigIn PinCap Command Response Format**

## *6.20.3. DigIn PwrState*

**Table 258. DigIn PwrState Command Verb Format**

|      | <b>Verb ID</b>  | Payload                          | <b>Response</b>    |
|------|-----------------|----------------------------------|--------------------|
| Get  | F <sub>05</sub> | 00                               | See bitfield table |
| Set1 | 705             | See bits [7:0] of bitfield table | 0000 0000h         |

**Table 259. DigIn PwrState Command Response Format**

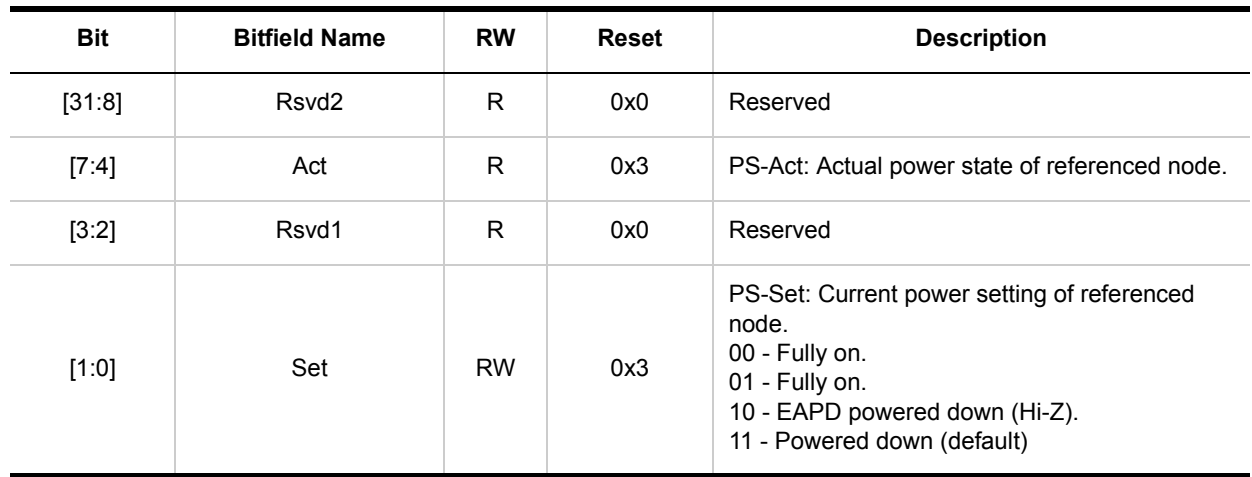

### *6.20.4. DigIn PinWCntrl*

**Table 260. DigIn PinWCntrl Command Verb Format**

|      | <b>Verb ID</b>   | Payload                          | <b>Response</b>    |
|------|------------------|----------------------------------|--------------------|
| Get  | F <sub>0</sub> 7 | 00                               | See bitfield table |
| Set1 | 707              | See bits [7:0] of bitfield table | 0000 0000h         |

**Bit Bitfield Name RW Reset Description** [31:6] Rsvd2 R 0x0 Reserved [5] InEn RW 0x0 1 = CODEC input path of Pin Widget is enabled [4:0] Rsvd1 R 0x0 Reserved

#### **Table 261. DigIn PinWCntrl Command Response Format**

#### *6.20.5. DigIn UnsolResp*

**Table 262. DigIn UnsolResp Command Verb Format**

|      | <b>Verb ID</b> | Payload                          | <b>Response</b>    |
|------|----------------|----------------------------------|--------------------|
| Get  | F08            | 00                               | See bitfield table |
| Set1 | 708            | See bits [7:0] of bitfield table | 0000 0000h         |

| Bit    | <b>Bitfield Name</b> | <b>RW</b> | Reset | <b>Description</b>                                                                                                    |
|--------|----------------------|-----------|-------|----------------------------------------------------------------------------------------------------|
| [31:8] | Rsvd <sub>2</sub>    | R         | 0x00  | Reserved                                                                                                    |
| $[7]$  | En                   | <b>RW</b> | 0x0   | Allow generation of Unsolicited Responses.<br>Unsolicited response events occur upon lock or<br>loss-of-lock of SPDIF-in clock recovery circuit. |
| [6]    | Rsvd1                | R         | 0x0   | Reserved                                                                                                    |
| [5:0]  | Tag                  | <b>RW</b> | 0x00  | Software programmable field returned in top six<br>bits (31:26) of every Unsolicited Response<br>generated by this node.                         |

**Table 263. DigIn UnsolResp Command Response Format**

|      | <b>Verb ID</b>  | Payload                          | <b>Response</b>    |  |  |
|------|-----------------|----------------------------------|--------------------|--|--|
| Get  | F <sub>09</sub> | 00                               | See bitfield table |  |  |
| Set1 | 709             | See bits [7:0] of bitfield table | 0000 0000h         |  |  |

**Table 264. DigIn ChSense Command Verb Format**

### **Table 265. DigIn ChSense Command Response Format**

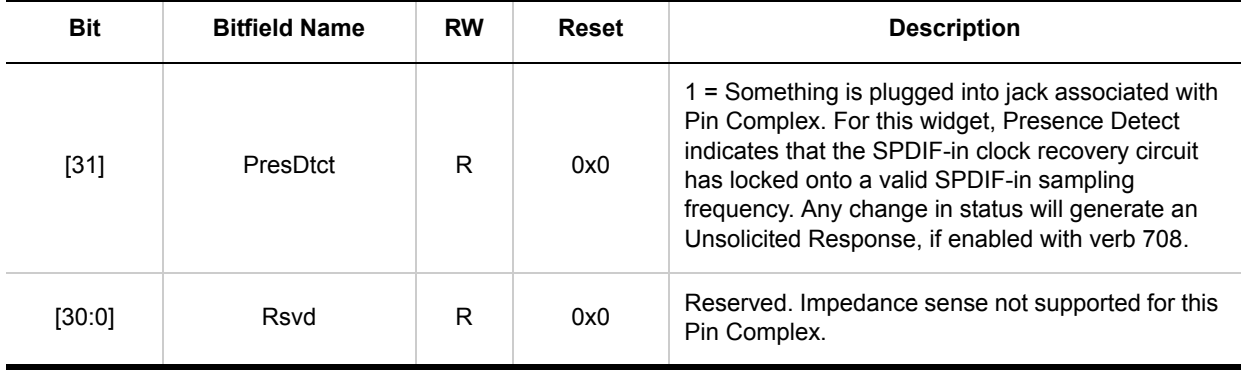

## *6.20.7. DigIn EAPD*

#### **Table 266. DigIn EAPD Command Verb Format**

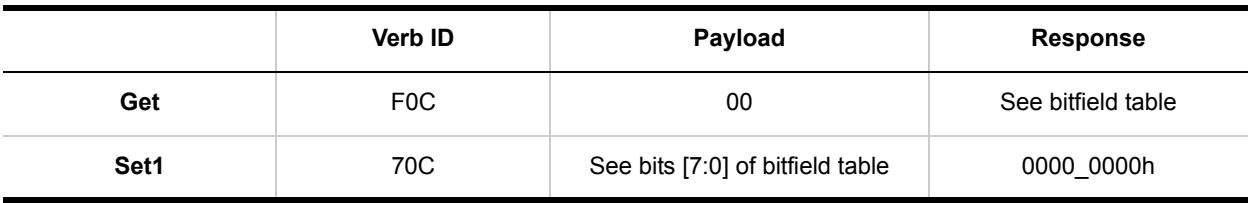

#### **Table 267. DigIn EAPD Command Response Format**

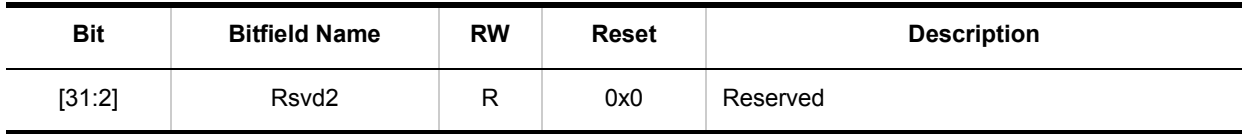

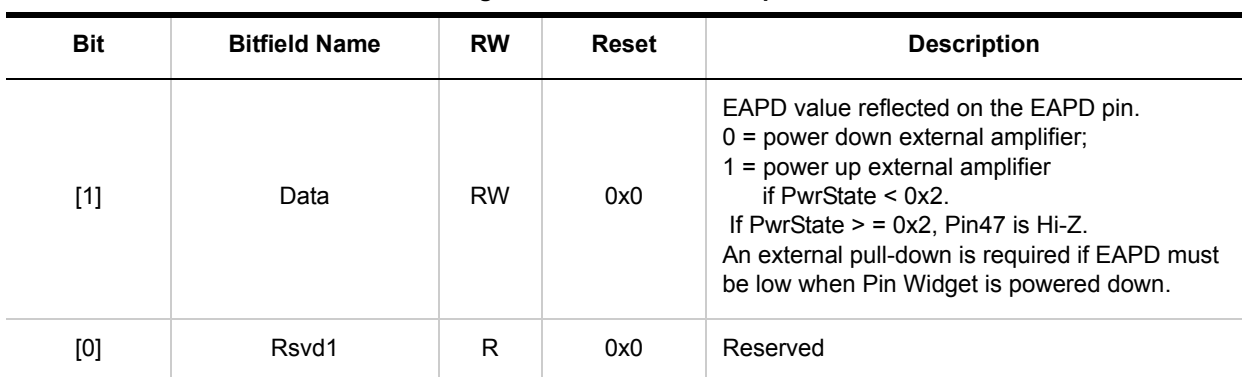

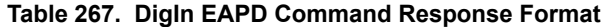

## *6.20.8. DigIn ConfigDefault*

#### **Table 268. DigIn ConfigDefault Command Verb Format**

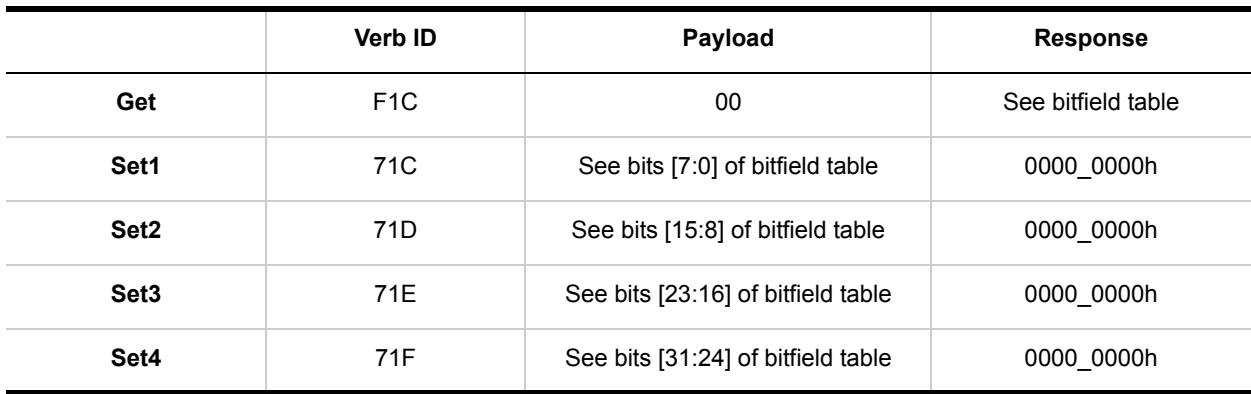

### **Table 269. DigIn ConfigDefault Command Response Format**

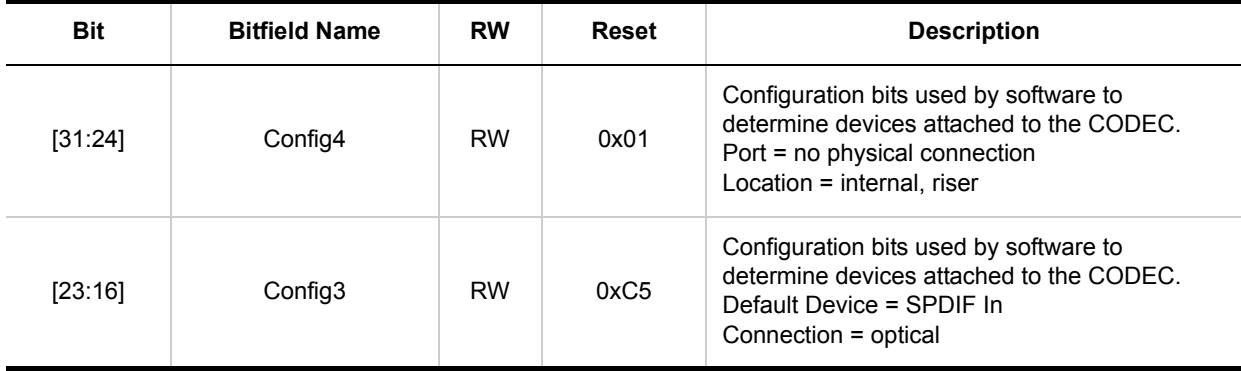

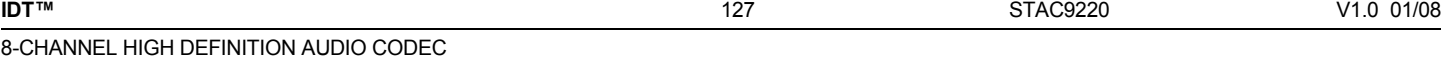

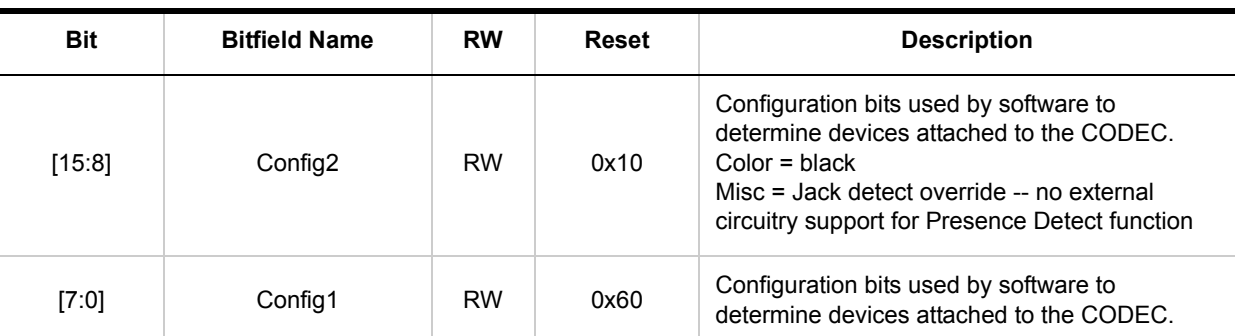

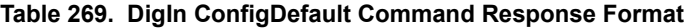

# **6.21. ADC0Mux Node (NID = 0x12)**

#### *6.21.1. ADC0Mux WCap*

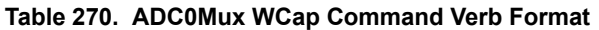

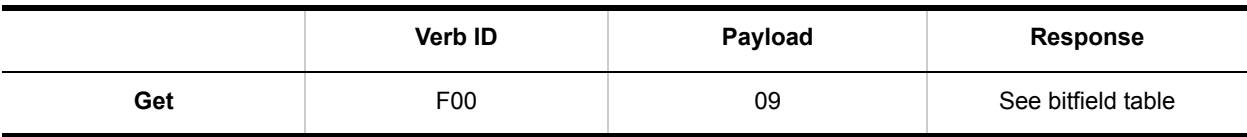

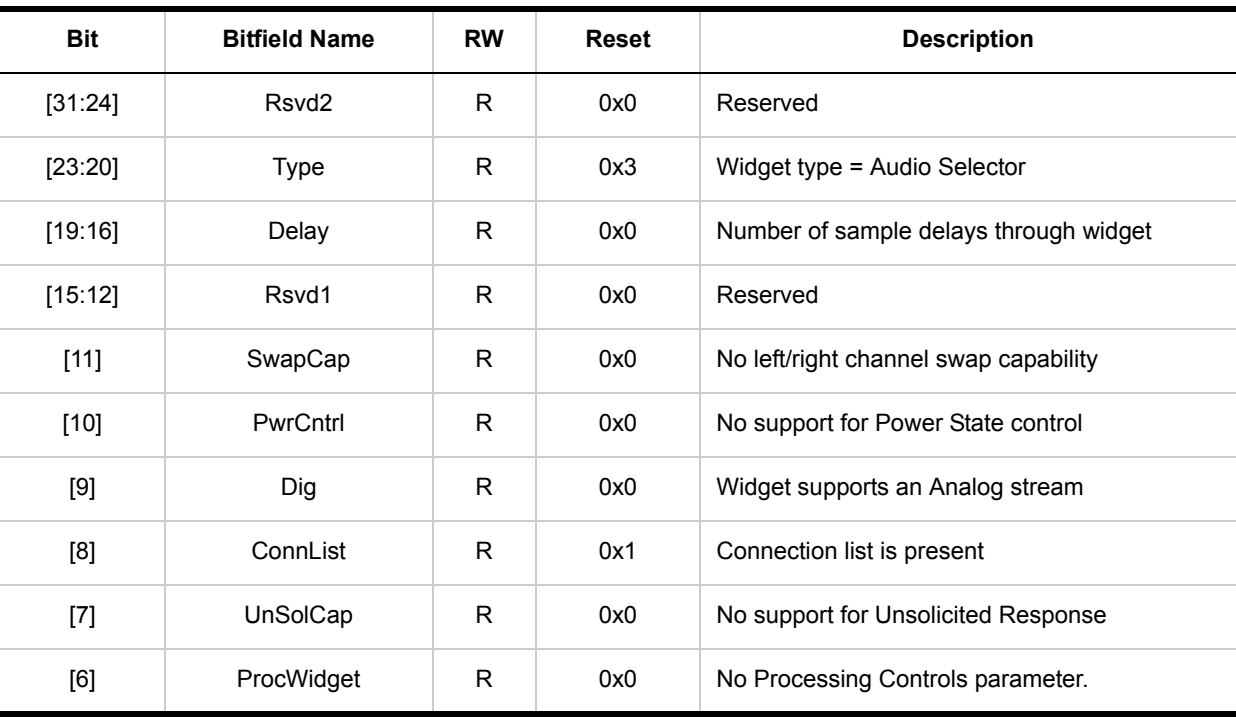

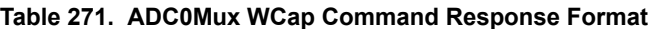

| <b>Bit</b> | <b>Bitfield Name</b> | <b>RW</b> | <b>Reset</b> | <b>Description</b>                                                                |
|------------|----------------------|-----------|--------------|-----------------------------------------------------------------------------------|
| $[5]$      | Stripe               | R         | 0x0          | No support for striping                                                           |
| $[4]$      | FormatOvrd           | R         | 0x0          | No format info; use default format parameters<br>from Audio Function node instead |
| $[3]$      | AmpParOvrd           | R.        | 0x1          | This widget contains its own amplifier<br>parameters.                             |
| $[2]$      | <b>OutAmpPrsnt</b>   | R         | 0x1          | Output amplifier is present                                                       |
| $[1]$      | <b>InAmpPrsnt</b>    | R         | 0x0          | No input amplifier                                                                |
| [0]        | Stereo               | R         | 0x1          | Stereo widget                                                                     |

**Table 271. ADC0Mux WCap Command Response Format**

## *6.21.2. ADC0Mux ConLst*

#### **Table 272. ADC0Mux ConLst Command Verb Format**

|     | <b>Verb ID</b> | Payload | <b>Response</b>    |
|-----|----------------|---------|--------------------|
| Get | F <sub>0</sub> | 0E      | See bitfield table |

**Table 273. ADC0Mux ConLst Command Response Format**

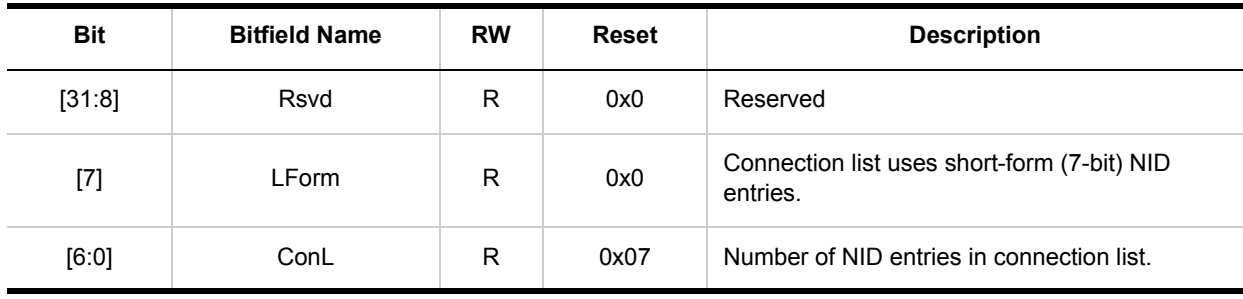

### *6.21.3. ADC0Mux AmpCap*

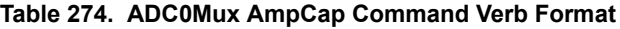

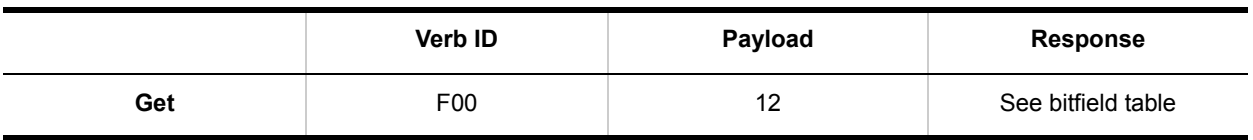

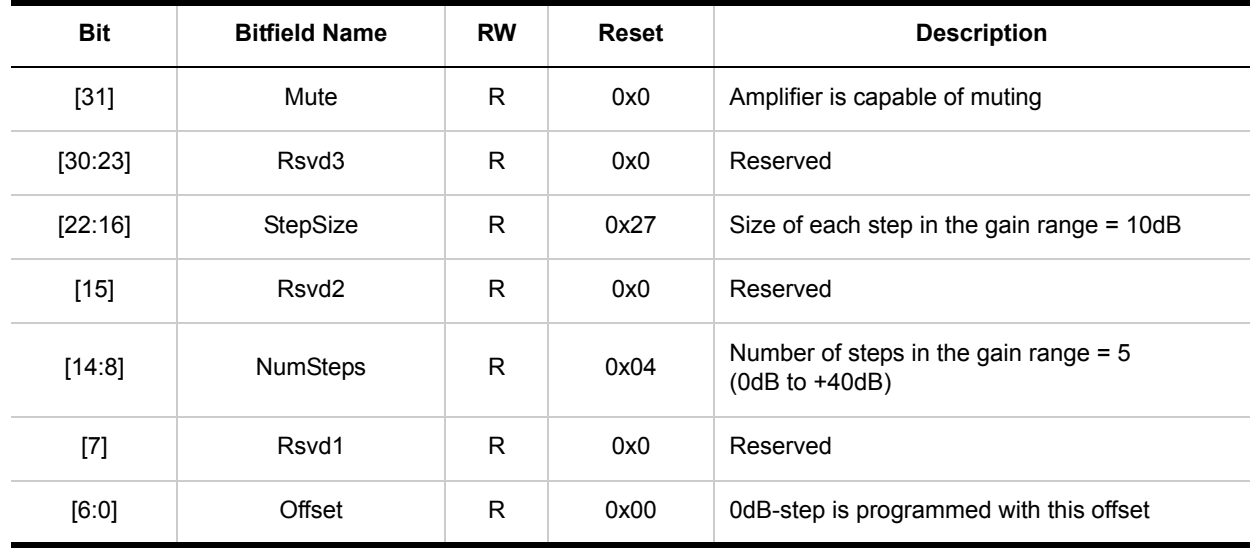

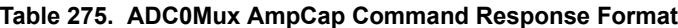

### *6.21.4. ADC0Mux AmpRight*

#### **Table 276. ADC0Mux AmpRight Command Verb Format**

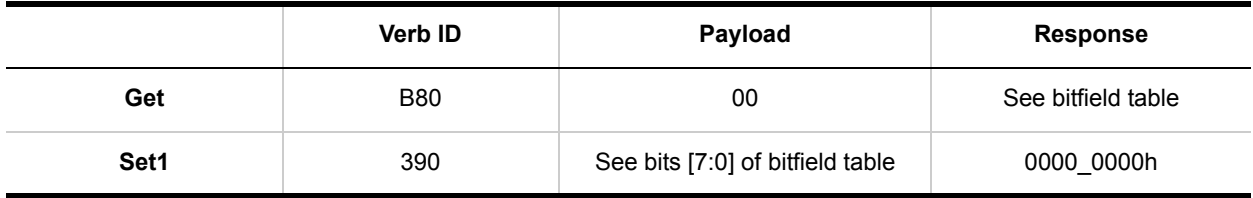

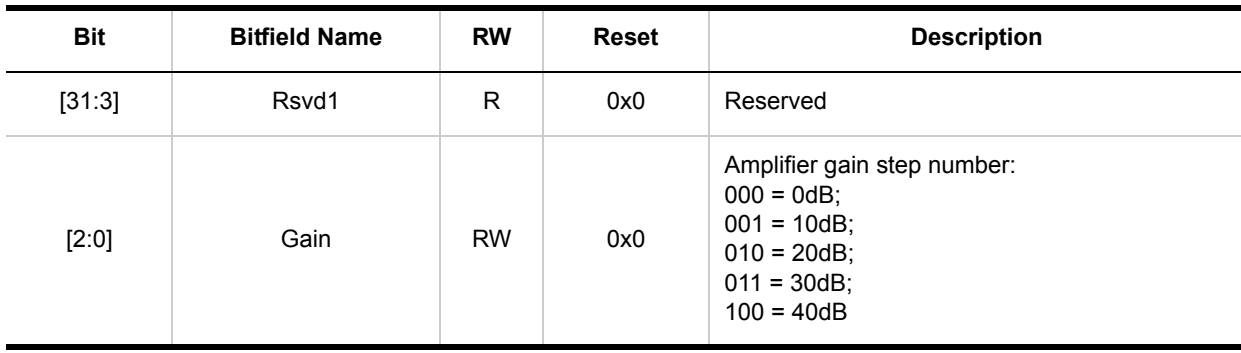

#### **Table 277. ADC0Mux AmpRight Command Response Format**

### *6.21.5. ADC0Mux AmpLeft*

**Table 278. ADC0Mux AmpLeft Command Verb Format**

|      | <b>Verb ID</b>  | Payload                          | <b>Response</b>    |
|------|-----------------|----------------------------------|--------------------|
| Get  | BA <sub>0</sub> | 00                               | See bitfield table |
| Set1 | 3A <sub>0</sub> | See bits [7:0] of bitfield table | 0000 0000h         |

| <b>Bit</b> | <b>Bitfield Name</b> | <b>RW</b> | Reset | <b>Description</b>                                                                                                |
|------------|----------------------|-----------|-------|----------------------------------------------------------------------------------------------------|
| [31:3]     | Rsvd1                | R         | 0x0   | Reserved                                                                                                    |
| [2:0]      | Gain                 | <b>RW</b> | 0x0   | Amplifier gain step number:<br>$000 = 0dB$ ;<br>$001 = 10dB$ ;<br>$010 = 20dB;$<br>$011 = 30dB$ ;<br>$100 = 40dB$ |

**Table 279. ADC0Mux AmpLeft Command Response Format**

### *6.21.6. ADC0Mux ConSelectCtrl*

#### **Table 280. ADC0Mux ConSelectCtrl Command Verb Format**

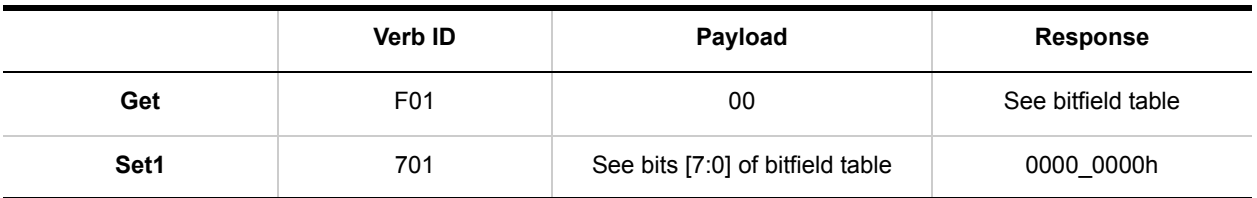

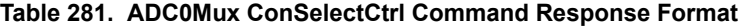

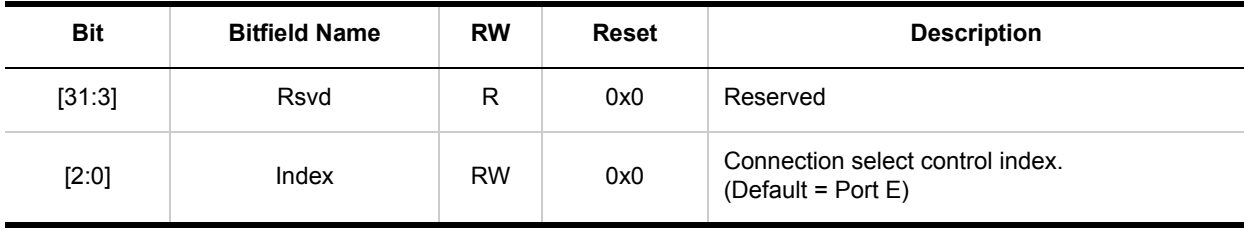

**Table 282. ADC0Mux ConLstEntry0 Command Verb Format**

|     | <b>Verb ID</b>  | Payload | <b>Response</b>    |
|-----|-----------------|---------|--------------------|
| Get | F <sub>02</sub> | 00      | See bitfield table |

| <b>Bit</b> | <b>Bitfield Name</b> | <b>RW</b> | <b>Reset</b> | <b>Description</b> |
|------------|----------------------|-----------|--------------|--------------------|
| [31:24]    | ConL <sub>3</sub>    | R         | 0x0B         | Port B             |
| [23:16]    | ConL <sub>2</sub>    | R         | 0x0F         | Port F             |
| [15:8]     | ConL1                | R         | 0x15         | CD In              |
| [7:0]      | ConL <sub>0</sub>    | R         | 0x0E         | Port E (default)   |

**Table 283. ADC0Mux ConLstEntry0 Command Response Format**

### *6.21.8. ADC0Mux ConLstEntry4*

**Table 284. ADC0Mux ConLstEntry4 Command Verb Format**

|     | <b>Verb ID</b>  | Payload | <b>Response</b>    |
|-----|-----------------|---------|--------------------|
| Get | F <sub>02</sub> | 04      | See bitfield table |

**Table 285. ADC0Mux ConLstEntry4 Command Response Format**

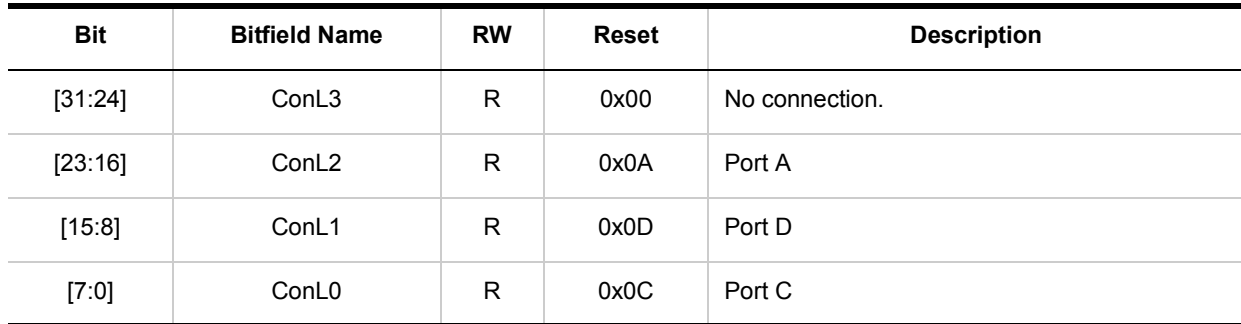

# **6.22. ADC1Mux Node (NID = 0x13)**

### *6.22.1. ADC1Mux WCap*

**Table 286. ADC1Mux WCap Command Verb Format**

|     | <b>Verb ID</b> | Payload | <b>Response</b>    |
|-----|----------------|---------|--------------------|
| Get | F00            | 09      | See bitfield table |

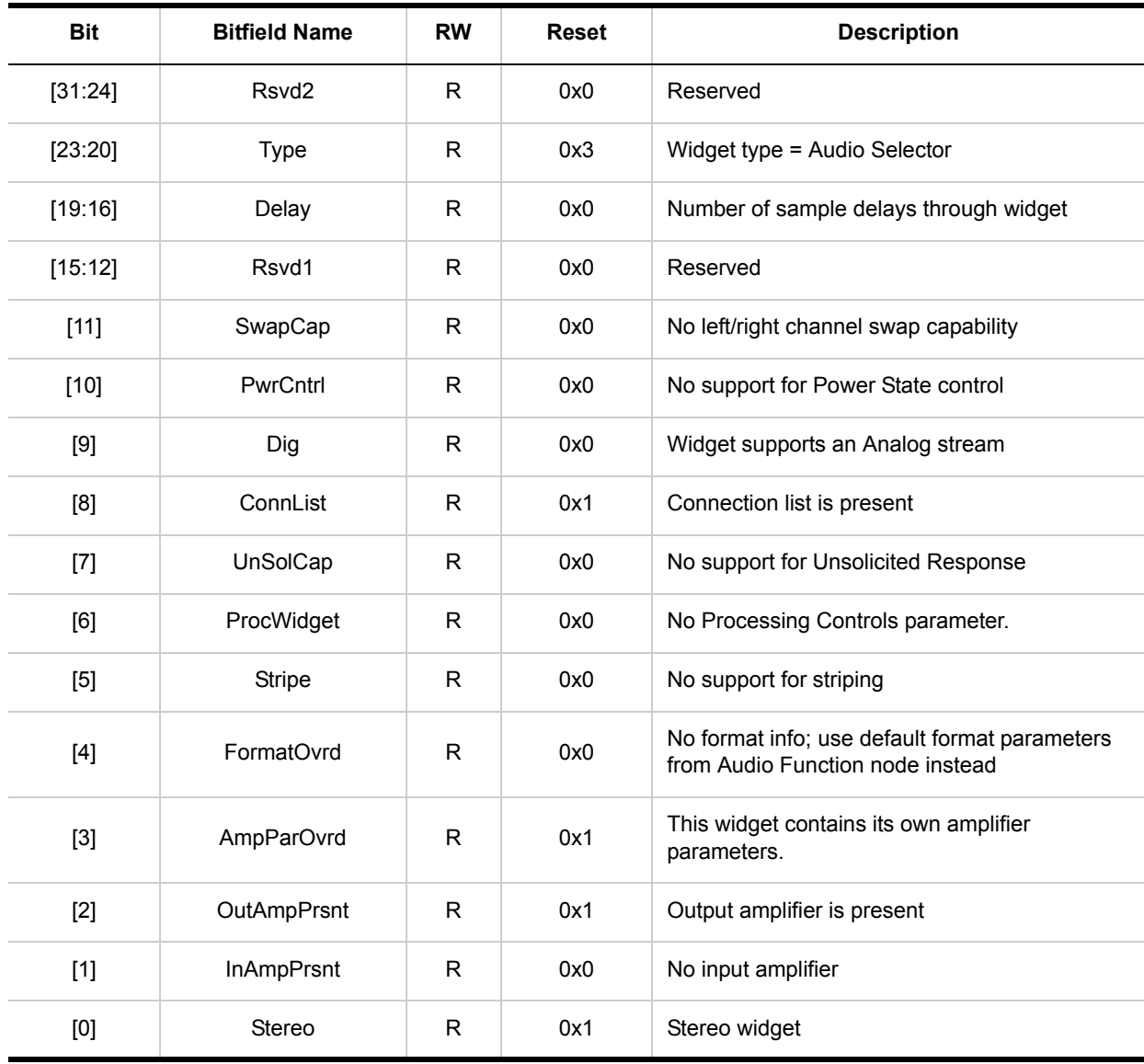

#### **Table 287. ADC1Mux WCap Command Response Format**

**Table 288. ADC1Mux ConLst Command Verb Format**

|     | <b>Verb ID</b> | Payload | <b>Response</b>    |
|-----|----------------|---------|--------------------|
| Get | F <sub>0</sub> | 0Ε      | See bitfield table |

**Table 289. ADC1Mux ConLst Command Response Format**

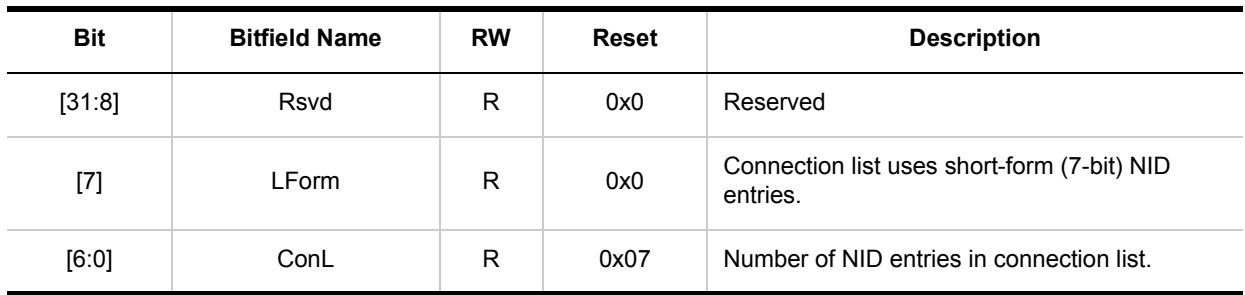

## *6.22.3. ADC1Mux AmpCap*

**Table 290. ADC1Mux AmpCap Command Verb Format**

|     | <b>Verb ID</b> | Payload | <b>Response</b>    |
|-----|----------------|---------|--------------------|
| Get | F00            | 12      | See bitfield table |

#### **Table 291. ADC1Mux AmpCap Command Response Format**

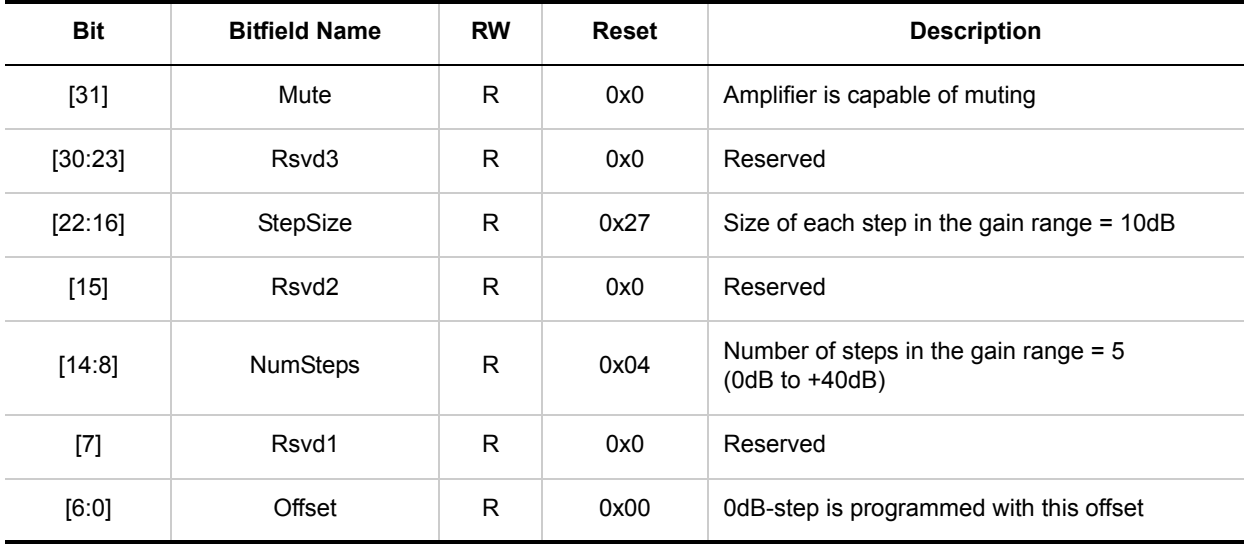

## *6.22.4. ADC1Mux AmpRight*

**Table 292. ADC1Mux AmpRight Command Verb Format**

|      | <b>Verb ID</b> | Payload                          | <b>Response</b>    |
|------|----------------|----------------------------------|--------------------|
| Get  | <b>B80</b>     | 00                               | See bitfield table |
| Set1 | 390            | See bits [7:0] of bitfield table | 0000 0000h         |

| <b>Bit</b> | <b>Bitfield Name</b> | <b>RW</b> | Reset | <b>Description</b>                                                                                                 |
|------------|----------------------|-----------|-------|----------------------------------------------------------------------------------------------------|
| [31:3]     | Rsvd1                | R         | 0x0   | Reserved                                                                                                    |
| [2:0]      | Gain                 | <b>RW</b> | 0x0   | Amplifier gain step number:<br>$000 = 0dB$ ;<br>$001 = 10dB$ ;<br>$010 = 20dB$ ;<br>$011 = 30dB$ ;<br>$100 = 40dB$ |

**Table 293. ADC1Mux AmpRight Command Response Format**

### *6.22.5. ADC1Mux AmpLeft*

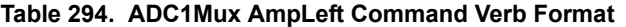

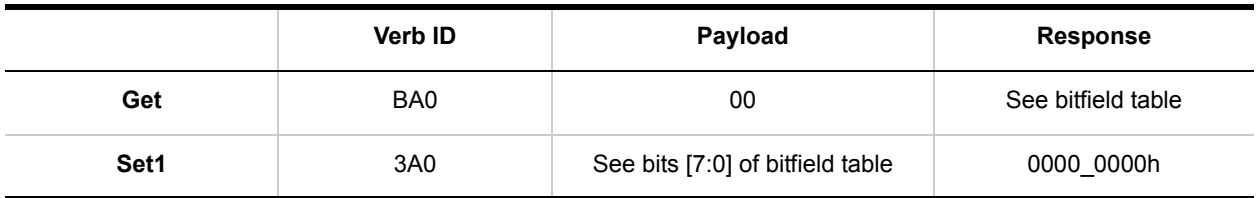

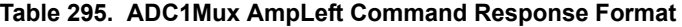

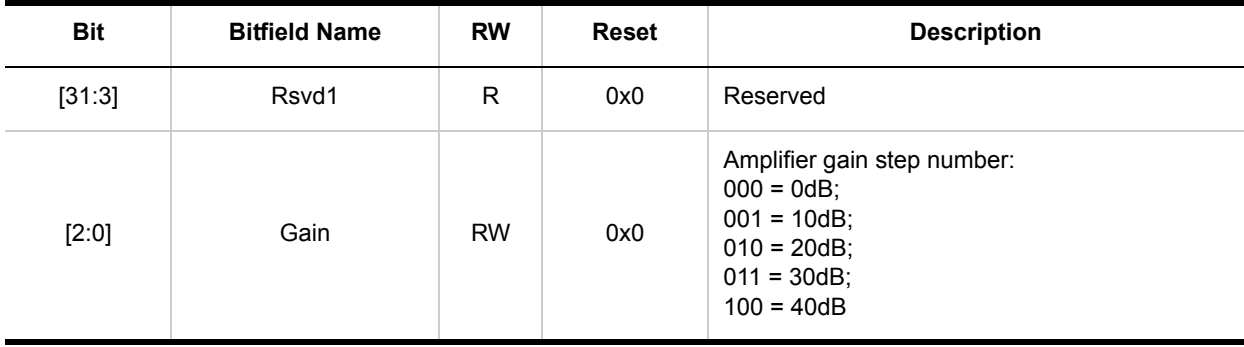

**Table 296. ADC1Mux ConSelectCtrl Command Verb Format**

|      | <b>Verb ID</b> | Payload                          | <b>Response</b>    |
|------|----------------|----------------------------------|--------------------|
| Get  | F01            | 00                               | See bitfield table |
| Set1 | 701            | See bits [7:0] of bitfield table | 0000_0000h         |

**Table 297. ADC1Mux ConSelectCtrl Command Response Format**

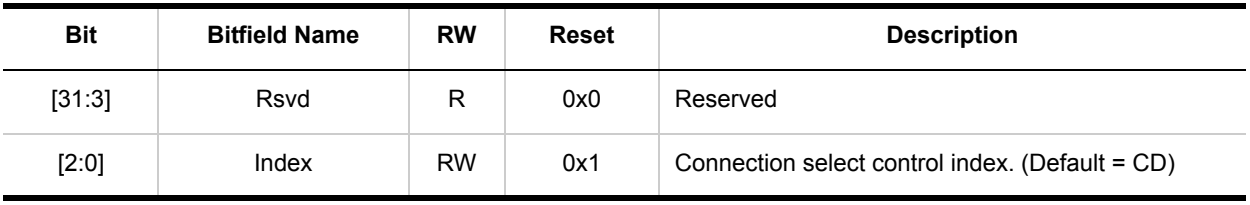

## *6.22.7. ADC1Mux ConLstEntry0*

**Table 298. ADC1Mux ConLstEntry0 Command Verb Format**

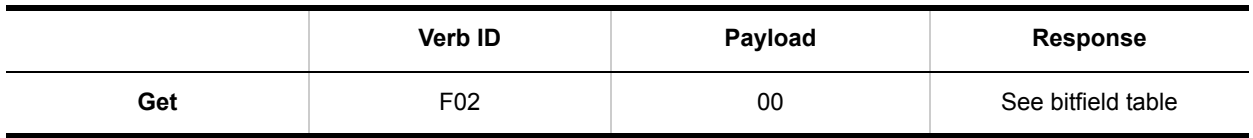

#### **Table 299. ADC1Mux ConLstEntry0 Command Response Format**

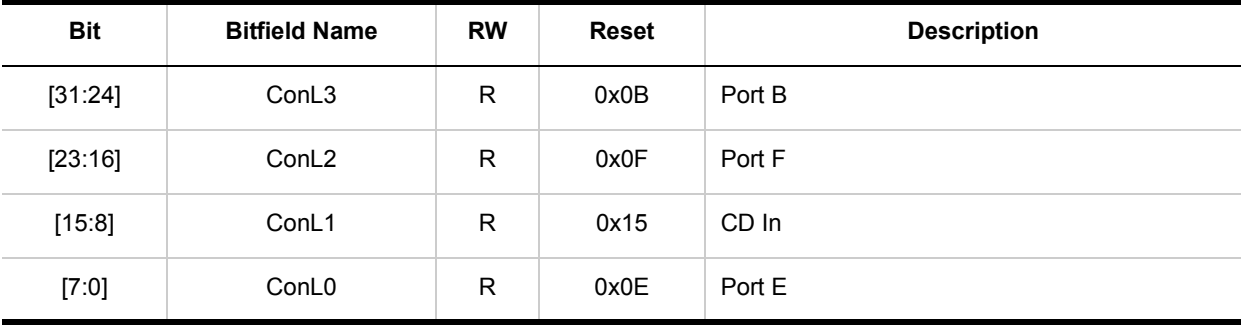

## *6.22.8. ADC1Mux ConLstEntry4*

**Table 300. ADC1Mux ConLstEntry4 Command Verb Format**

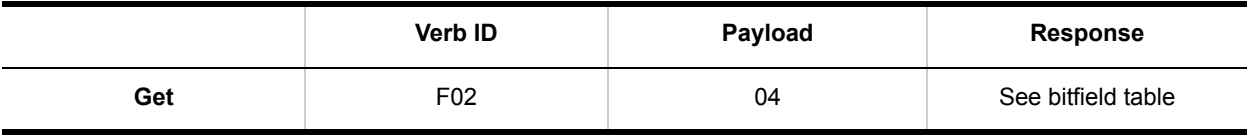

| <b>Bit</b> | <b>Bitfield Name</b> | <b>RW</b> | <b>Reset</b> | <b>Description</b> |
|------------|----------------------|-----------|--------------|--------------------|
| [31:24]    | ConL <sub>3</sub>    | R         | 0x00         | No connection.     |
| [23:16]    | ConL <sub>2</sub>    | R         | 0x0A         | Port A             |
| [15:8]     | ConL <sub>1</sub>    | R         | 0x0D         | Port D             |
| [7:0]      | ConL <sub>0</sub>    | R         | 0x0C         | Port C             |

**Table 301. ADC1Mux ConLstEntry4 Command Response Format**

## **6.23. PCBEEP Node (NID = 0x14)**

#### *6.23.1. PCBEEP Amp*

**Table 302. PCBEEP Amp Command Verb Format**

|      | <b>Verb ID</b>  | Payload                          | <b>Response</b>    |
|------|-----------------|----------------------------------|--------------------|
| Get  | BA0             | 00                               | See bitfield table |
| Set1 | 3A <sub>0</sub> | See bits [7:0] of bitfield table | 0000 0000h         |

**Table 303. PCBEEP Amp Command Response Format**

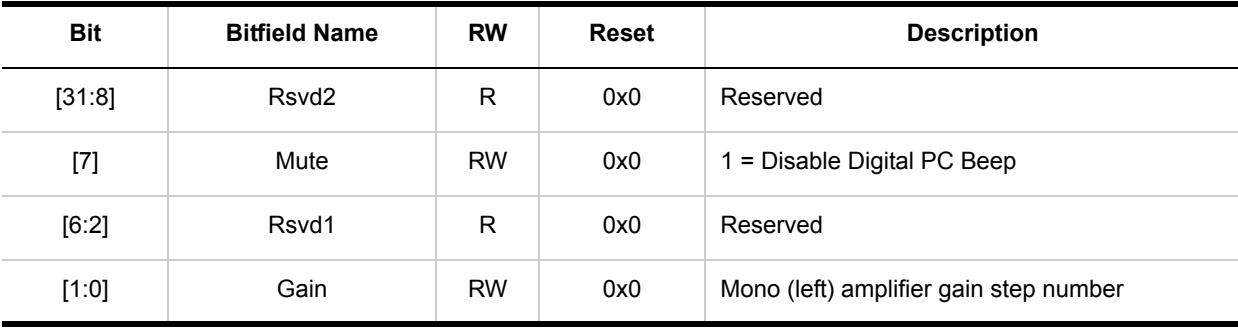

### *6.23.2. PCBEEP WCap*

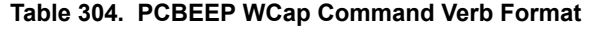

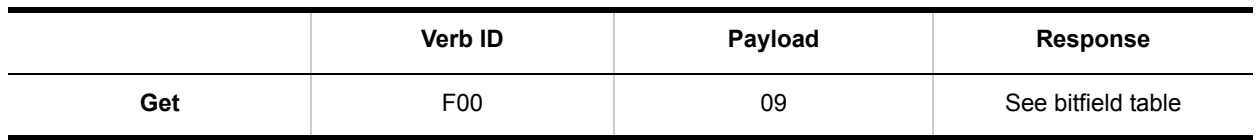

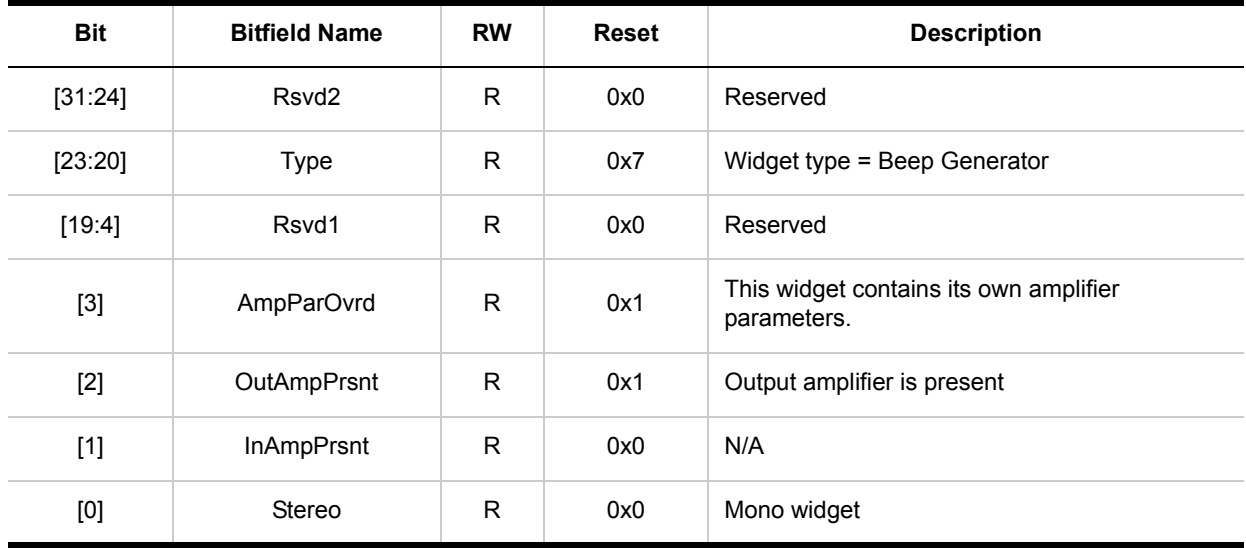

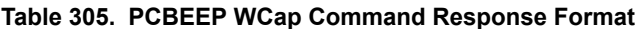

## *6.23.3. PCBEEP AmpCap*

#### **Table 306. PCBEEP AmpCap Command Verb Format**

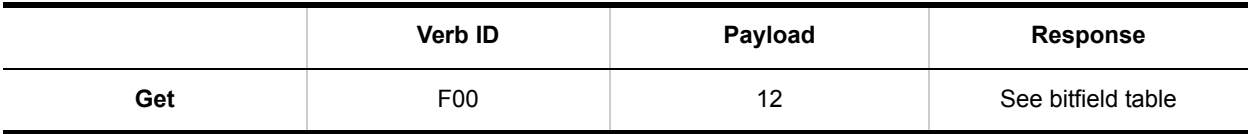

#### **Table 307. PCBEEP AmpCap Command Response Format**

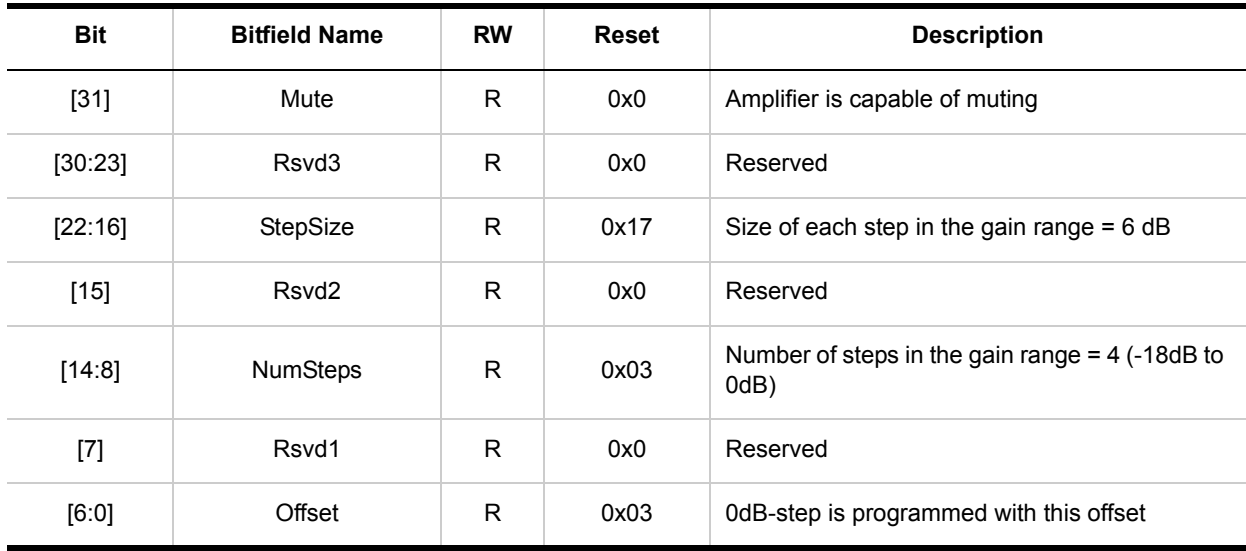

### *6.23.4. PCBEEP Gen*

|      | <b>Verb ID</b>   | Payload                          | <b>Response</b>    |
|------|------------------|----------------------------------|--------------------|
| Get  | F <sub>0</sub> A | 00                               | See bitfield table |
| Set1 | 70A              | See bits [7:0] of bitfield table | 0000_0000h         |

**Table 308. PCBEEP Gen Command Verb Format**

**Table 309. PCBEEP Gen Command Response Format**

| <b>Bit</b> | <b>Bitfield Name</b> | <b>RW</b> | Reset | <b>Description</b>                                                                                                    |
|------------|----------------------|-----------|-------|----------------------------------------------------------------------------------------------------|
| [31:8]     | Rsvd                 | R         | 0x0   | Reserved                                                                                                    |
| [7:0]      | <b>Divider</b>       | <b>RW</b> | 0x0   | Enable internal PC-Beep generation.<br>Divider = 00h - disables internal PC Beep generation and enables<br>normal operation of the CODEC.<br>When the Divider is not 00h - generates the beep tone on all Pin<br>Complexes that are currently configured as outputs.<br>The HD Audio spec states that the beep tone frequency:<br>$F = (48 \text{ KHz HD}$ Audio SYNC rate) / $(4^*$ Divider)<br>producing tones from 47 Hz to 12 KHz (logarithmic scale).<br>This part generates tones with frequency:<br>$F = 48000 * (257 - Divider) / 1024$<br>yielding a linear range from 12 KHz to 93.75 Hz in steps of<br>46.875 Hz.<br>If JackSenseVSR[Rate2x], then the beep tones generated have<br>frequency:<br>$F = 48000 * (513 - Divider) / 1024$<br>yielding a range of 24 KHz to 12093.75 Hz in steps of 46.875 Hz. |

## **6.24. CD Node (NID = 0x15)**

*6.24.1. CD WCap* 

**Table 310. CD WCap Command Verb Format**

|     | <b>Verb ID</b> | Payload | <b>Response</b>    |
|-----|----------------|---------|--------------------|
| Get | F <sub>0</sub> | 09      | See bitfield table |

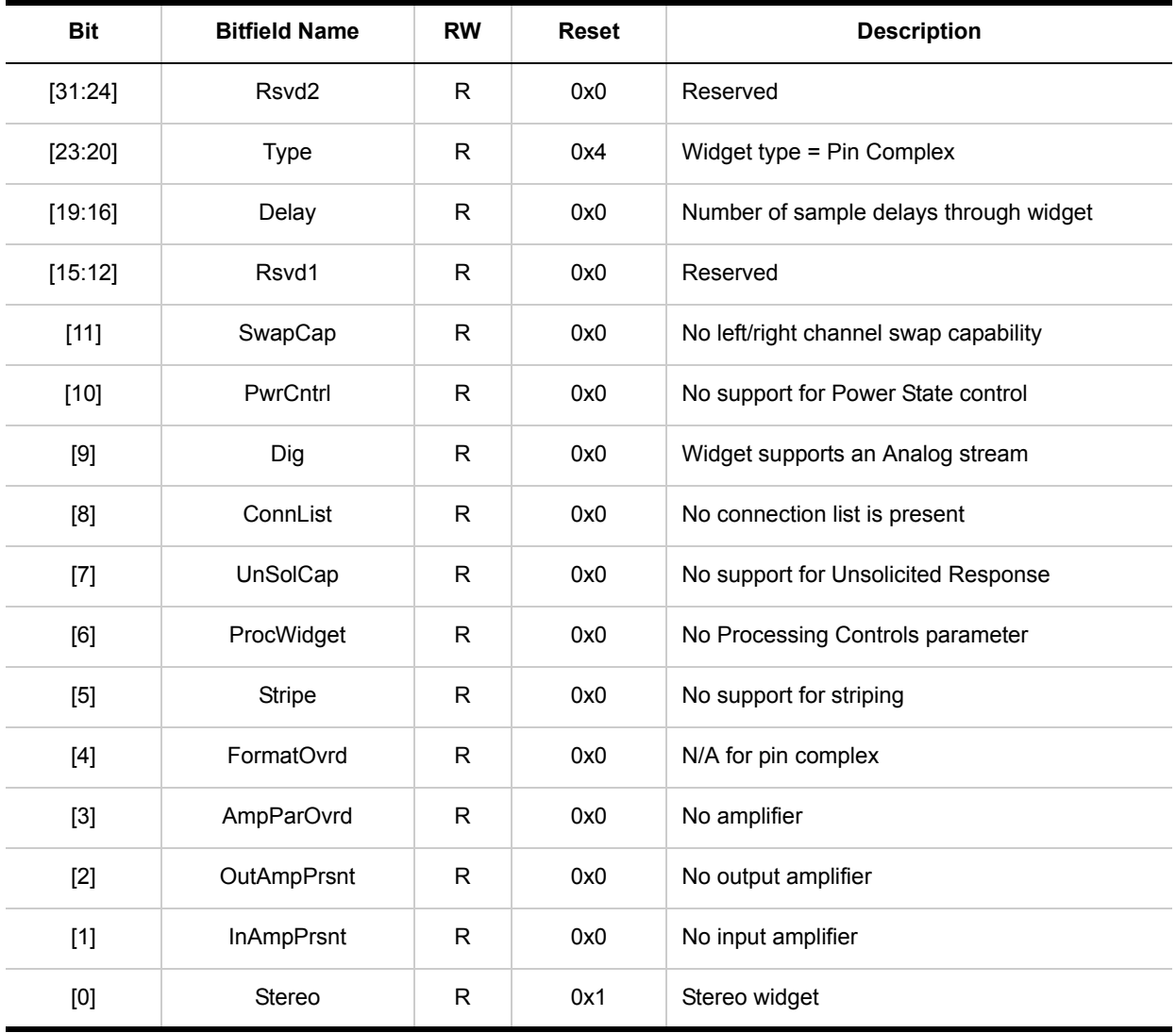

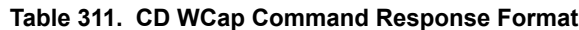

## *6.24.2. CD PinCap*

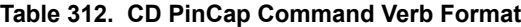

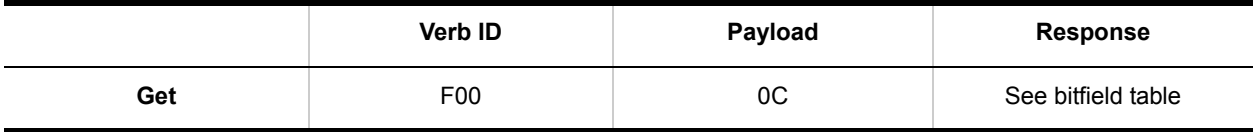

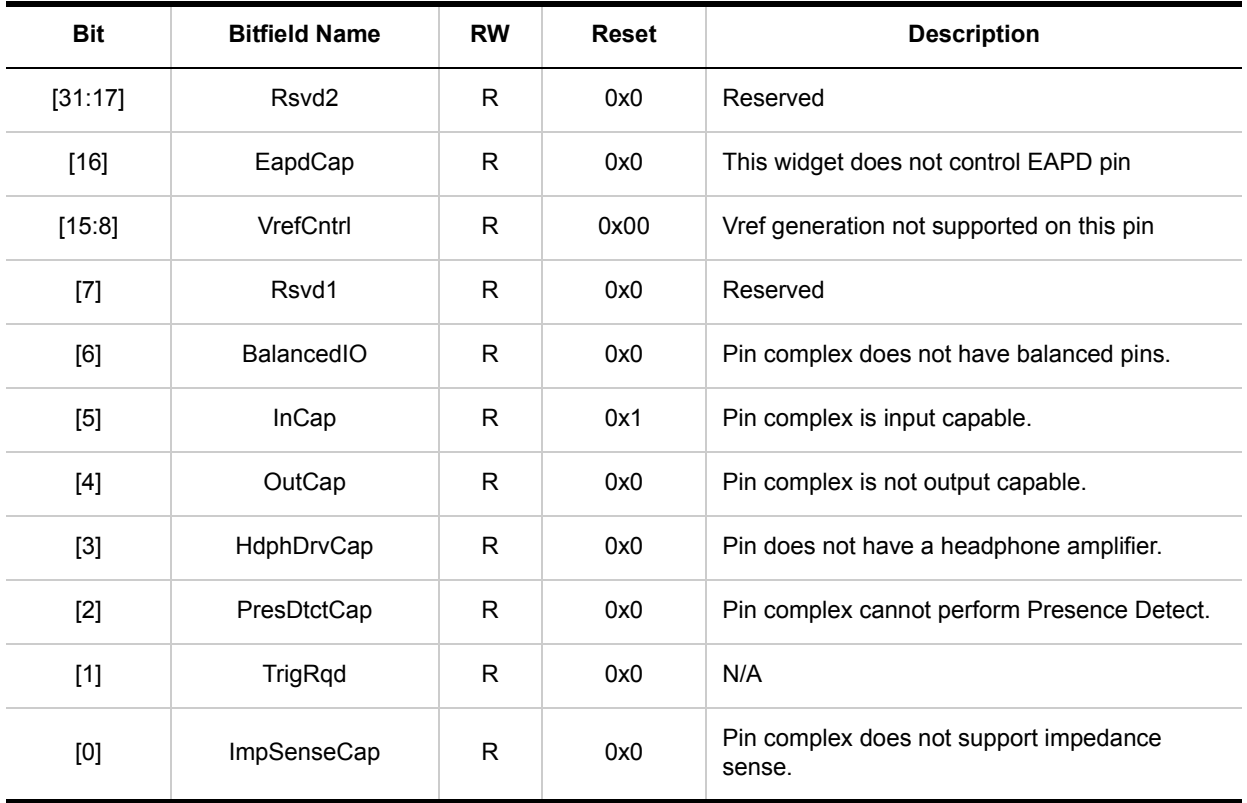

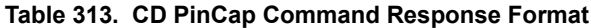

## *6.24.3. CD PinWCntrl*

#### **Table 314. CD PinWCntrl Command Verb Format**

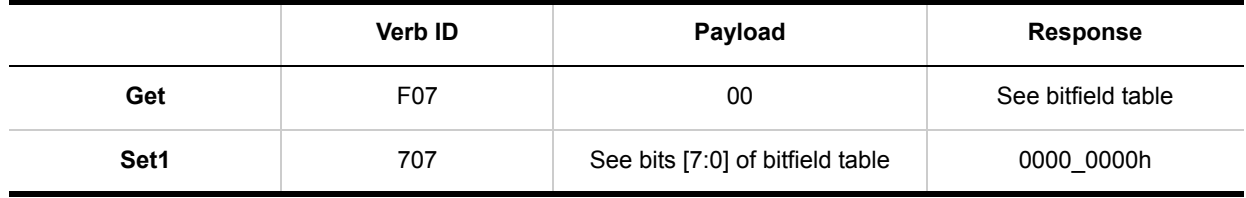

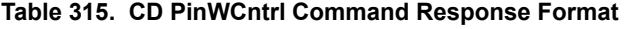

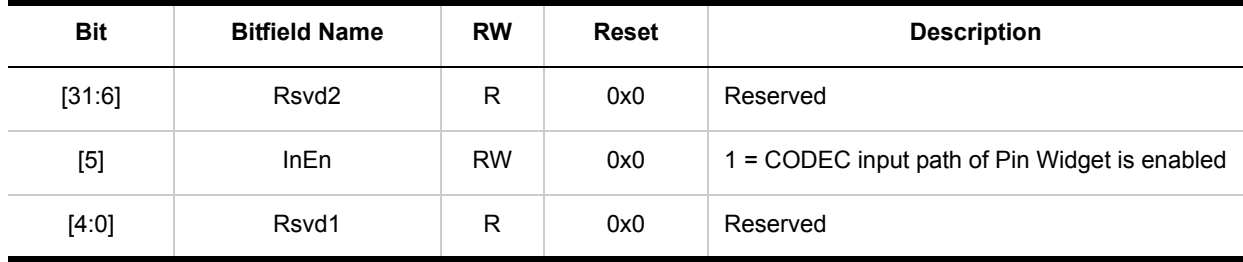

## *6.24.4. CD ConfigDefault*

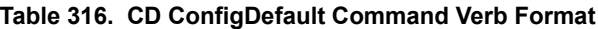

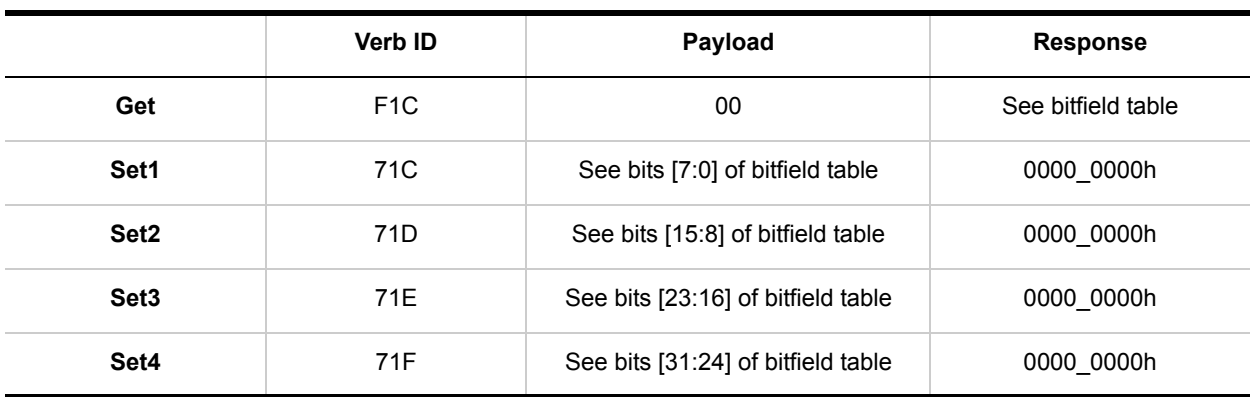

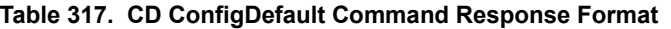

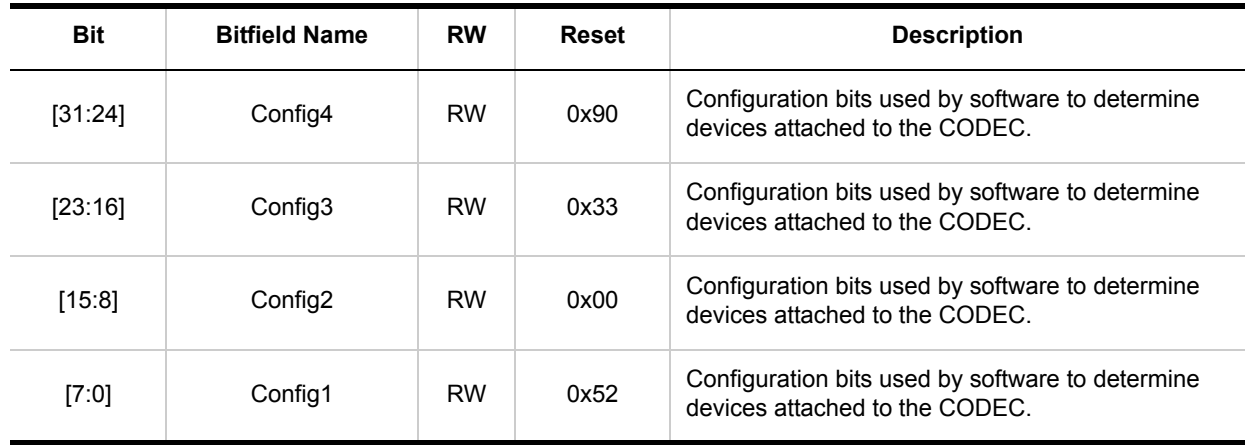

## **6.25. VolumeKnob Node (NID = 0x16)**

#### *6.25.1. VolumeKnob WCap*

### **Table 318. VolumeKnob WCap Command Verb Format**

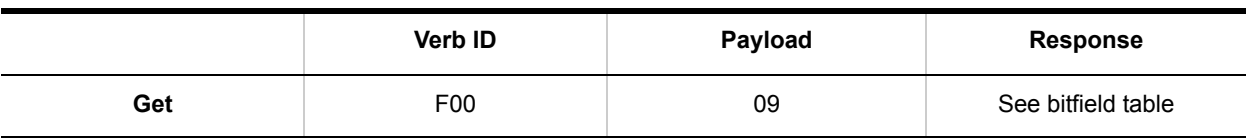

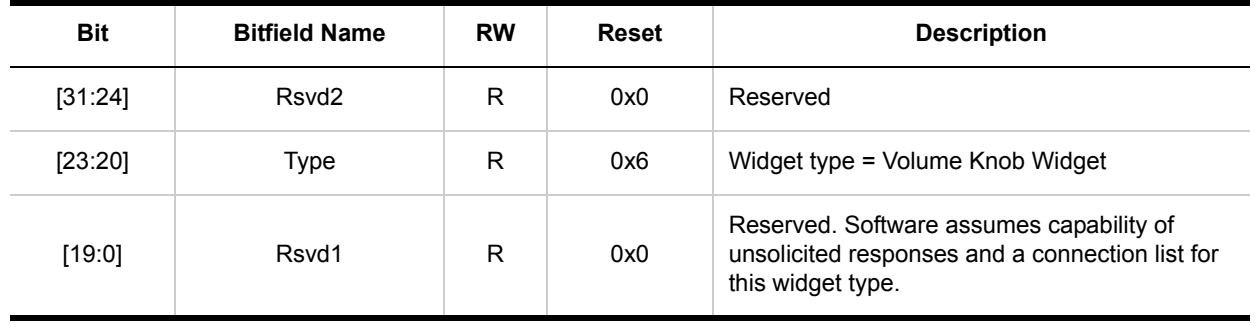

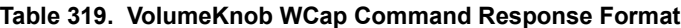

### *6.25.2. VolumeKnob VolKnobCap*

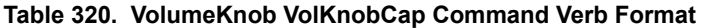

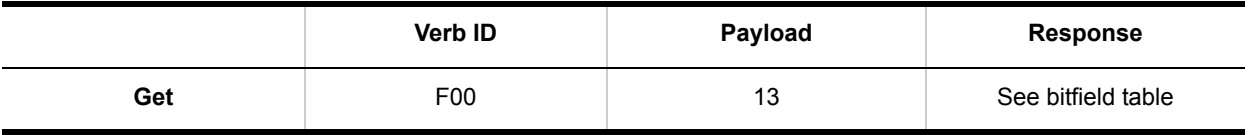

#### **Table 321. VolumeKnob VolKnobCap Command Response Format**

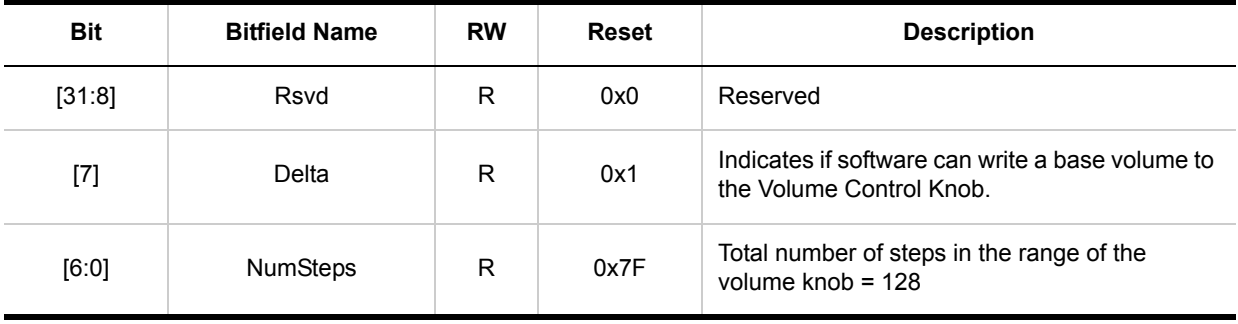

#### *6.25.3. VolumeKnob ConLst*

**Table 322. VolumeKnob ConLst Command Verb Format**

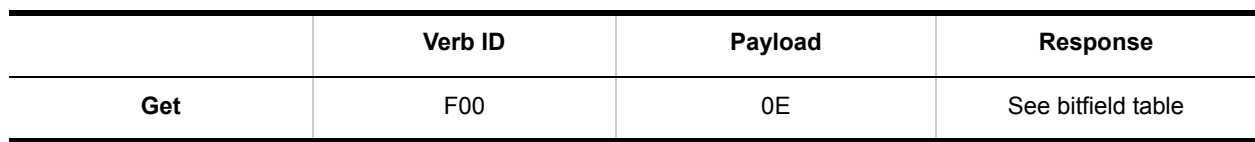

| <b>Bit</b> | <b>Bitfield Name</b> | <b>RW</b> | <b>Reset</b> | <b>Description</b>                                      |
|------------|----------------------|-----------|--------------|---------------------------------------------------------|
| [31:8]     | <b>Rsvd</b>          | R         | 0x0          | Reserved.                                               |
| $[7]$      | <b>LForm</b>         | R         | 0x0          | Connection list uses short-form (7-bit) NID<br>entries. |
| [6:0]      | ConL                 | R         | 0x04         | Number of NID entries in connection list.               |

**Table 323. VolumeKnob ConLst Command Response Format**

### *6.25.4. VolumeKnob ConLstEntry*

#### **Table 324. VolumeKnob ConLstEntry Command Verb Format**

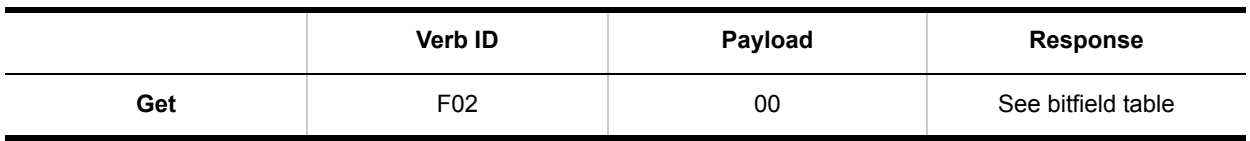

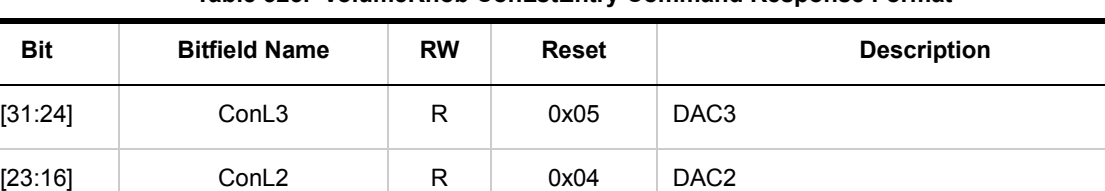

[15:8] ConL1 R 0x03 DAC1

[7:0] ConL0 R 0x02 DAC0

#### **Table 325. VolumeKnob ConLstEntry Command Response Format**

### *6.25.5. VolumeKnob UnsolResp*

#### **Table 326. VolumeKnob UnsolResp Command Verb Format**

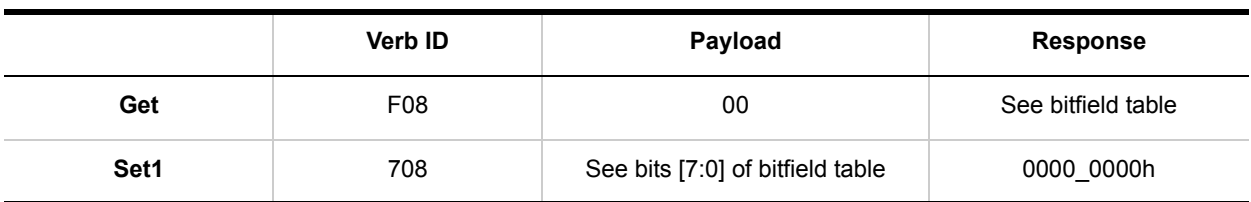
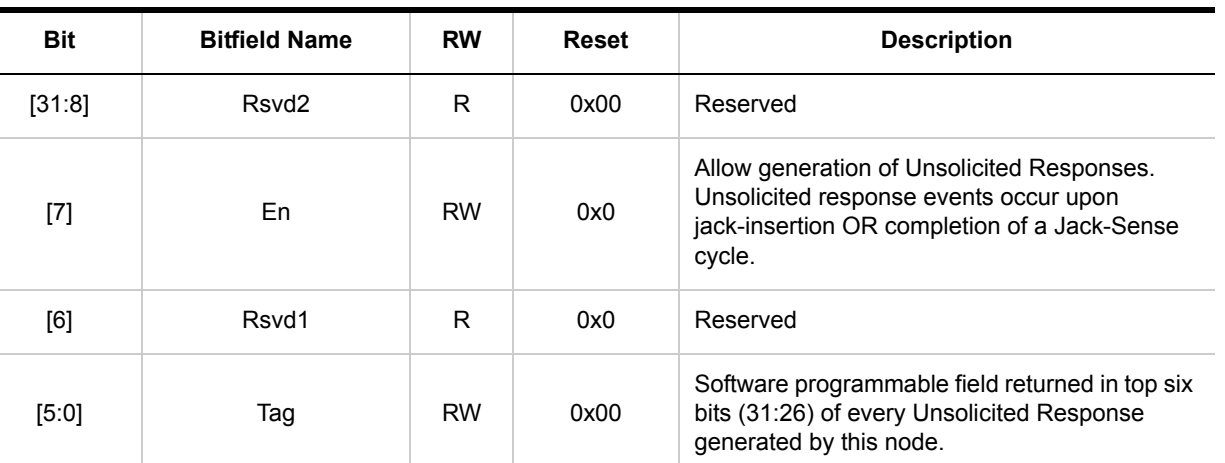

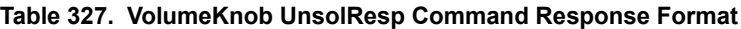

## *6.25.6. VolumeKnob Cntrl*

#### **Table 328. VolumeKnob Cntrl Command Verb Format**

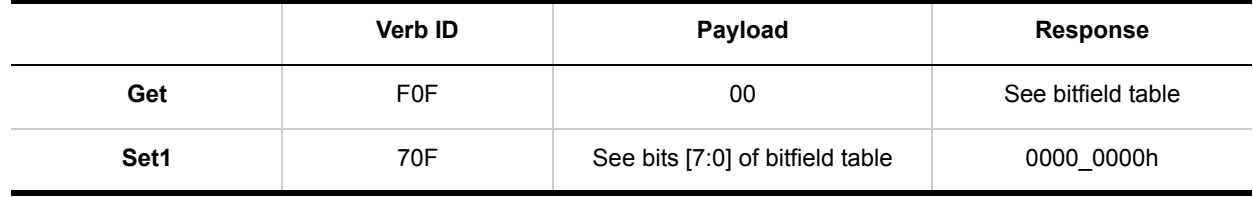

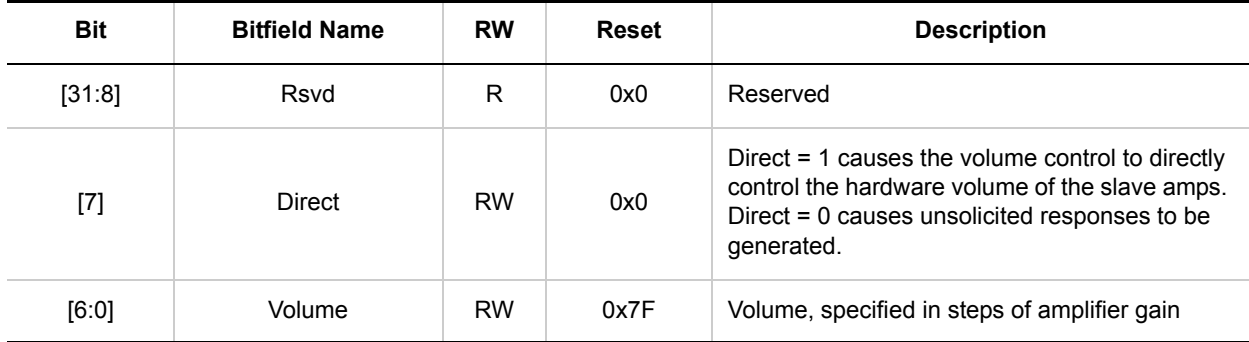

#### **Table 329. VolumeKnob Cntrl Command Response Format**

# **6.26. ADC0Vol Node (NID = 0x17)**

# *6.26.1. ADC0Vol WCap*

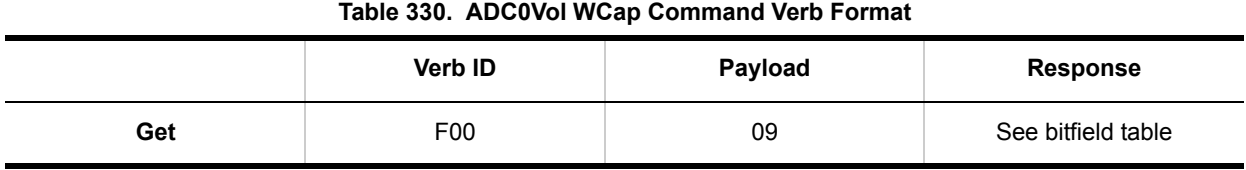

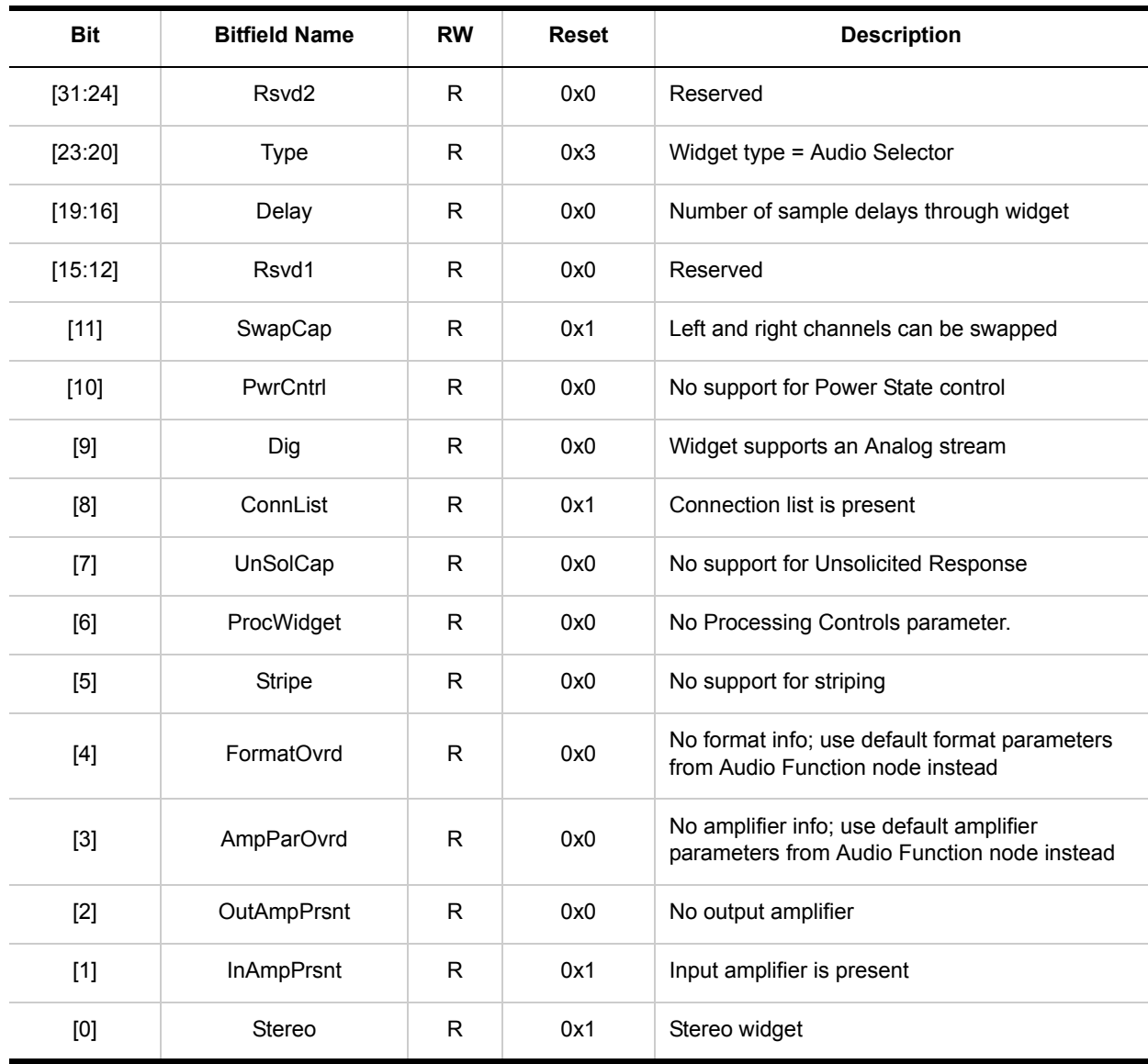

#### **Table 331. ADC0Vol WCap Command Response Format**

|     | <b>Verb ID</b>  | Payload | <b>Response</b>    |
|-----|-----------------|---------|--------------------|
| Get | F <sub>00</sub> | 0E      | See bitfield table |

**Table 333. ADC0Vol ConLst Command Response Format**

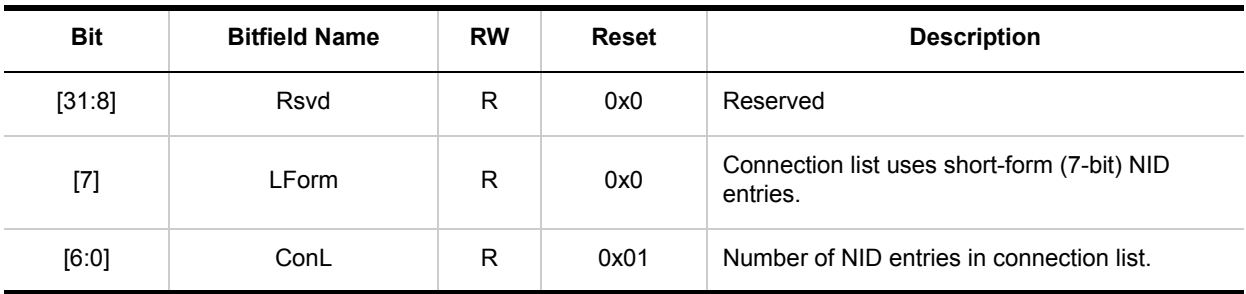

### *6.26.3. ADC0Vol AmpRight*

**Table 334. ADC0Vol AmpRight Command Verb Format**

|      | <b>Verb ID</b> | Payload                          | <b>Response</b>    |
|------|----------------|----------------------------------|--------------------|
| Get  | <b>B00</b>     | 00                               | See bitfield table |
| Set1 | 350            | See bits [7:0] of bitfield table | 0000 0000h         |

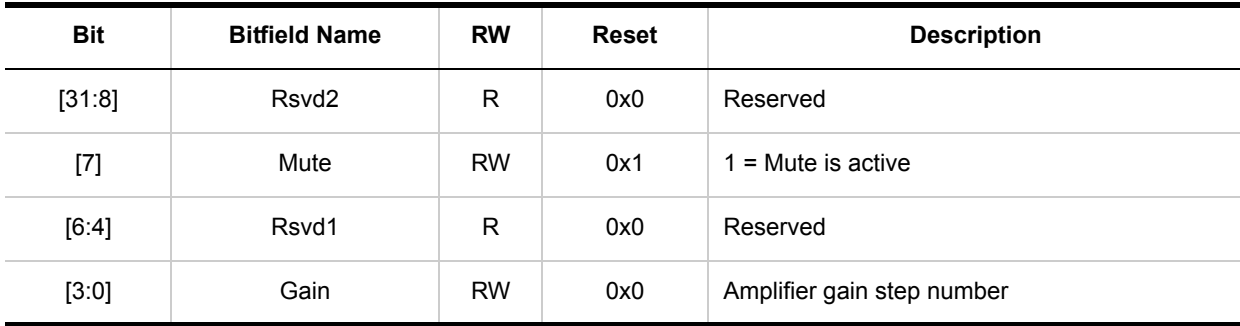

#### **Table 335. ADC0Vol AmpRight Command Response Format**

# *6.26.4. ADC0Vol AmpLeft*

**Table 336. ADC0Vol AmpLeft Command Verb Format**

|      | <b>Verb ID</b> | Payload                          | <b>Response</b>    |
|------|----------------|----------------------------------|--------------------|
| Get  | <b>B20</b>     | 00                               | See bitfield table |
| Set1 | 360            | See bits [7:0] of bitfield table | 0000_0000h         |

| <b>Bit</b> | <b>Bitfield Name</b> | <b>RW</b> | <b>Reset</b> | <b>Description</b>         |
|------------|----------------------|-----------|--------------|----------------------------|
| [31:8]     | Rsvd <sub>2</sub>    | R         | 0x0          | Reserved                   |
| $[7]$      | Mute                 | <b>RW</b> | 0x1          | $1 =$ Mute is active       |
| [6:4]      | Rsvd1                | R         | 0x0          | Reserved                   |
| [3:0]      | Gain                 | <b>RW</b> | 0x0          | Amplifier gain step number |

**Table 337. ADC0Vol AmpLeft Command Response Format**

# *6.26.5. ADC0Vol ConLstEntry*

**Table 338. ADC0Vol ConLstEntry Command Verb Format**

|     | <b>Verb ID</b>  | Payload | <b>Response</b>    |
|-----|-----------------|---------|--------------------|
| Get | F <sub>02</sub> | 00      | See bitfield table |

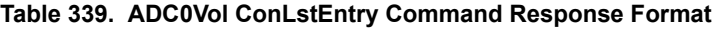

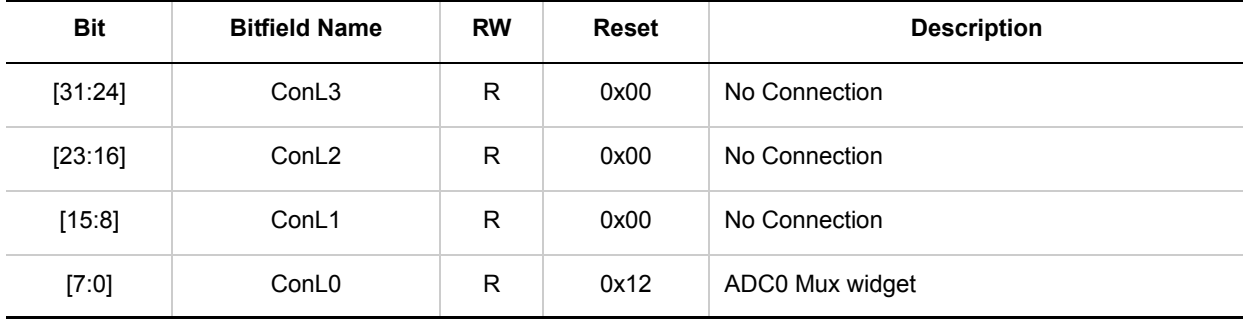

**Table 340. ADC0Vol LR Command Verb Format**

|      | <b>Verb ID</b>   | Payload                          | <b>Response</b>    |
|------|------------------|----------------------------------|--------------------|
| Get  | F <sub>0</sub> C | 00                               | See bitfield table |
| Set1 | 70C              | See bits [7:0] of bitfield table | 0000_0000h         |

**Table 341. ADC0Vol LR Command Response Format**

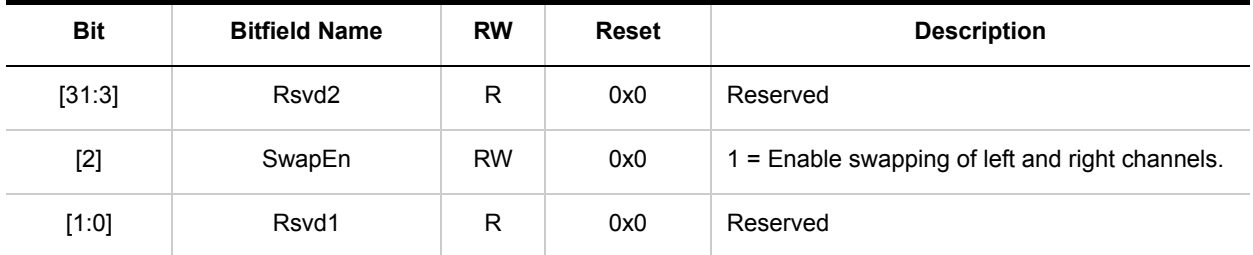

# **6.27. ADC1Vol Node (NID = 0x18)**

## *6.27.1. ADC1Vol WCap*

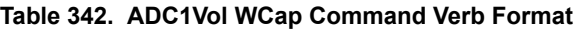

|     | <b>Verb ID</b> | Payload | <b>Response</b>    |
|-----|----------------|---------|--------------------|
| Get | F <sub>0</sub> | 09      | See bitfield table |

**Table 343. ADC1Vol WCap Command Response Format**

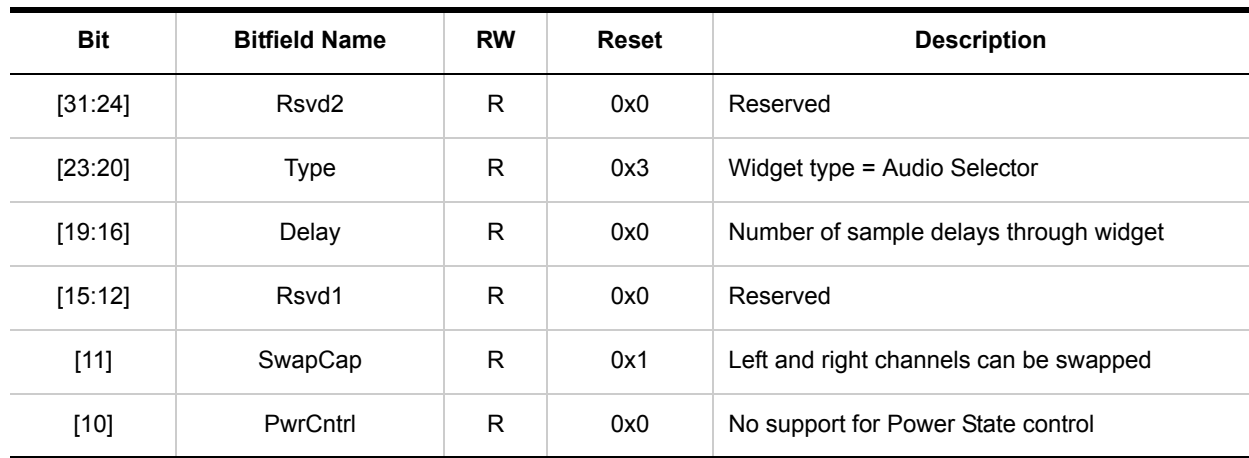

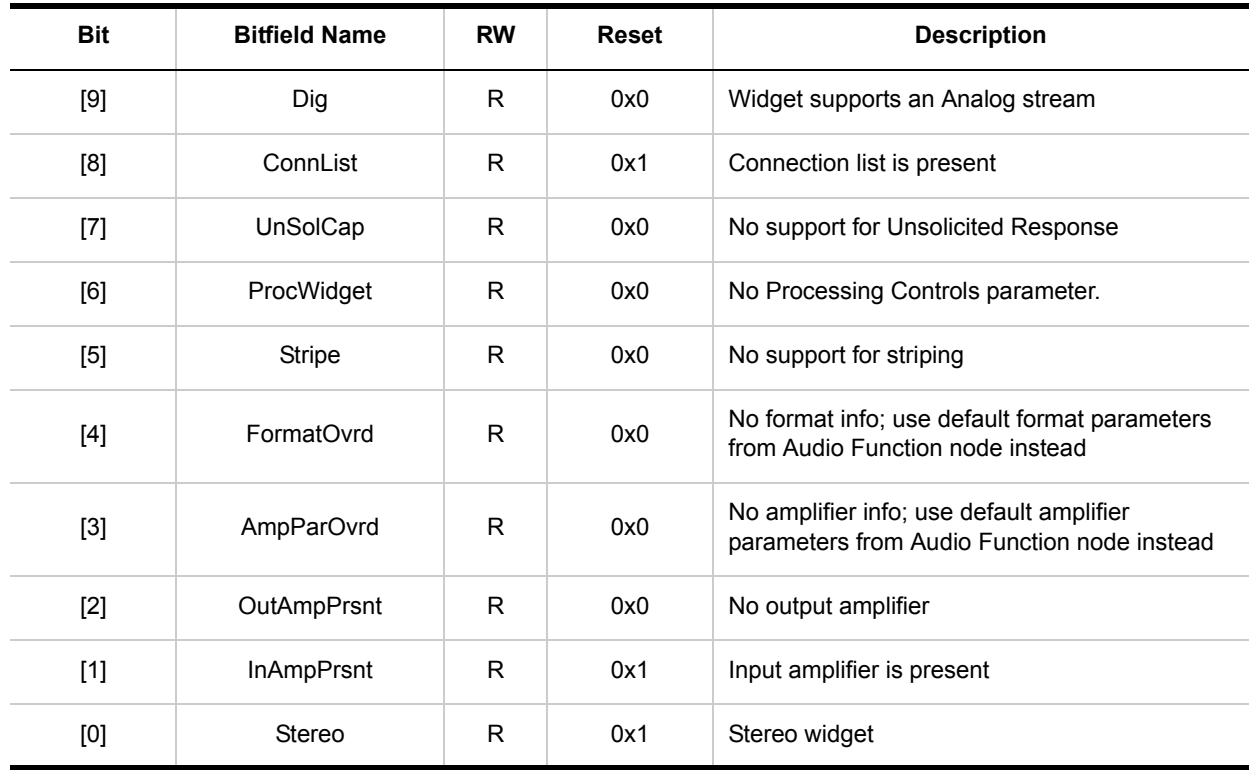

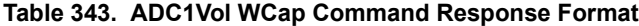

# *6.27.2. ADC1Vol ConLst*

#### **Table 344. ADC1Vol ConLst Command Verb Format**

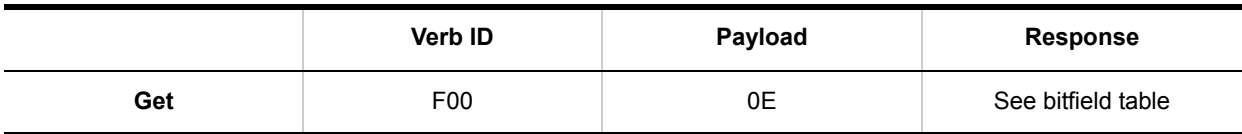

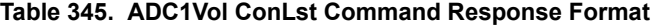

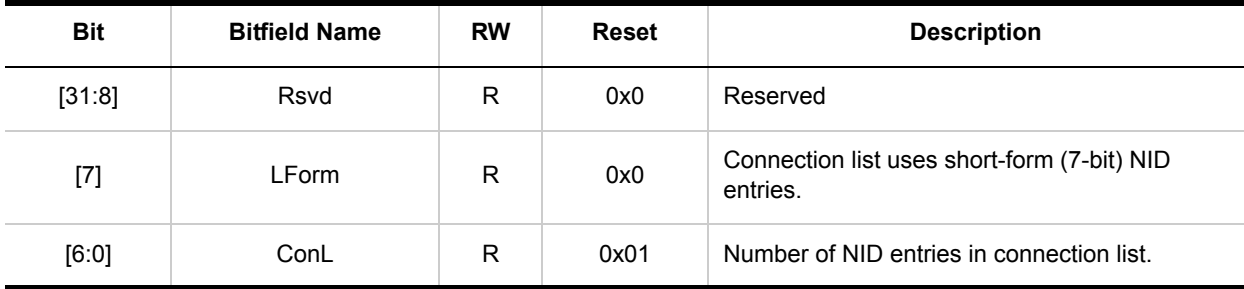

#### *6.27.3. ADC1Vol AmpRight*

**Table 346. ADC1Vol AmpRight Command Verb Format**

|      | <b>Verb ID</b> | Payload                          | <b>Response</b>    |
|------|----------------|----------------------------------|--------------------|
| Get  | <b>B00</b>     | 00                               | See bitfield table |
| Set1 | 350            | See bits [7:0] of bitfield table | 0000 0000h         |

| <b>Bit</b>                                                                                                    | <b>Bitfield Name</b> | <b>RW</b> | Reset | <b>Description</b>         |
|----------------------------------------------------------------------------------------------------|----------------------|-----------|-------|----------------------------|
| [31:8]                                                                                                    | Rsvd <sub>2</sub>    | R         | 0x0   | Reserved                   |
| $[7] % \includegraphics[width=0.9\columnwidth]{figures/fig_10.pdf} \caption{The 3D (black) model for the estimators in the left and right. The left and right is the same as in the right.} \label{fig:2}$ | Mute                 | <b>RW</b> | 0x1   | $1 =$ Mute is active       |
| [6:4]                                                                                                    | Rsvd1                | R         | 0x0   | Reserved                   |
| $[3:0]$                                                                                                    | Gain                 | <b>RW</b> | 0x0   | Amplifier gain step number |

**Table 347. ADC1Vol AmpRight Command Response Format**

#### *6.27.4. ADC1Vol AmpLeft*

**Table 348. ADC1Vol AmpLeft Command Verb Format**

|      | <b>Verb ID</b> | Payload                          | <b>Response</b>    |
|------|----------------|----------------------------------|--------------------|
| Get  | <b>B20</b>     | 00                               | See bitfield table |
| Set1 | 360            | See bits [7:0] of bitfield table | 0000 0000h         |

**Table 349. ADC1Vol AmpLeft Command Response Format**

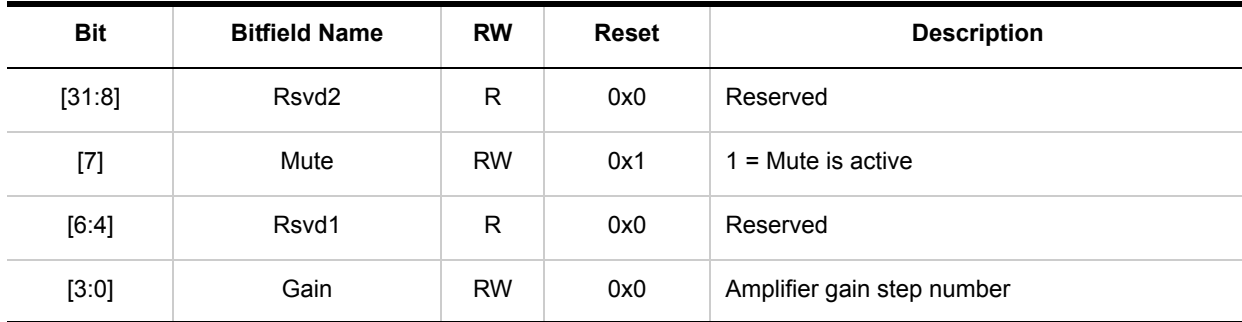

**Table 350. ADC1Vol ConLstEntry Command Verb Format**

|     | <b>Verb ID</b>  | Payload | <b>Response</b>    |
|-----|-----------------|---------|--------------------|
| Get | F <sub>02</sub> | 00      | See bitfield table |

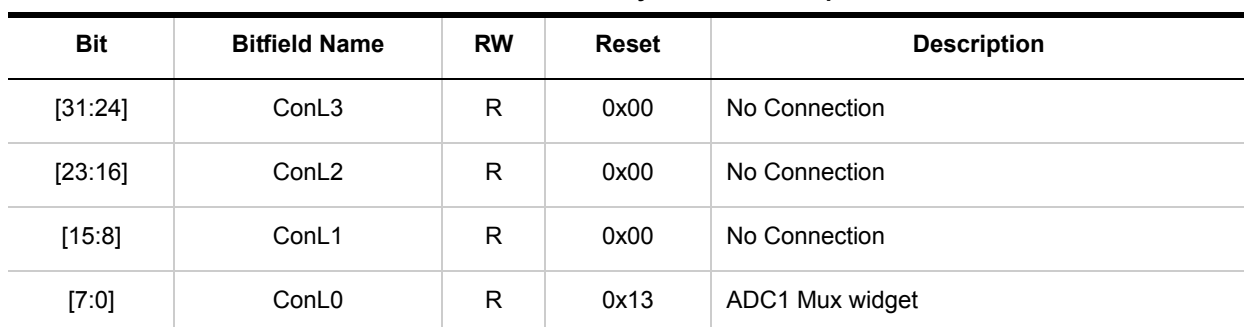

## **Table 351. ADC1Vol ConLstEntry Command Response Format**

## *6.27.6. ADC1Vol LR*

**Table 352. ADC1Vol LR Command Verb Format**

|      | <b>Verb ID</b>   | Payload                          | <b>Response</b>    |
|------|------------------|----------------------------------|--------------------|
| Get  | F <sub>0</sub> C | 00                               | See bitfield table |
| Set1 | 70C              | See bits [7:0] of bitfield table | 0000 0000h         |

**Table 353. ADC1Vol LR Command Response Format**

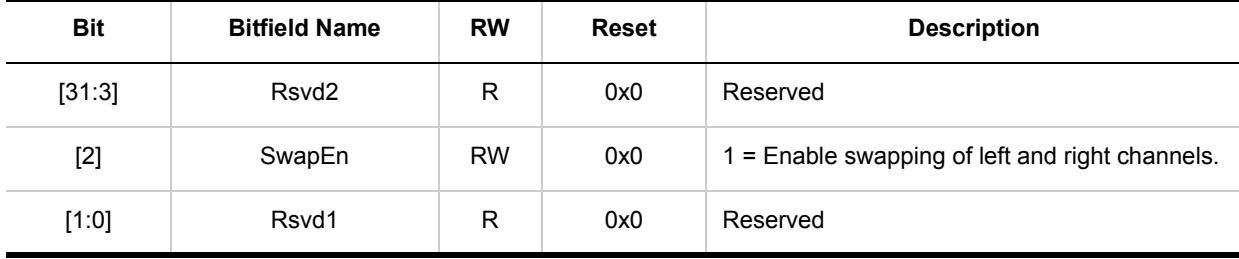

# **7. ORDERING INFORMATION**

# **7.1. STAC9220 Part Order Numbers**

The +4 V Analog voltage operation is supported by the +5 V version of the STAC9220.

#### **Table 354. STAC9220 Ordering Information**

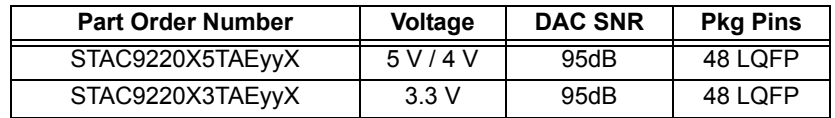

NOTE: When ordering these parts the "yy" will be replaced with the CODEC revision. Add an "R" to the end of any of these part numbers for delivery on Tape and Reel. The minimum order quantity for Tape and Reel is 2,000 units for both package options.

# **8. PIN INFORMATION**

## **8.1. STAC9220 Pin Diagram**

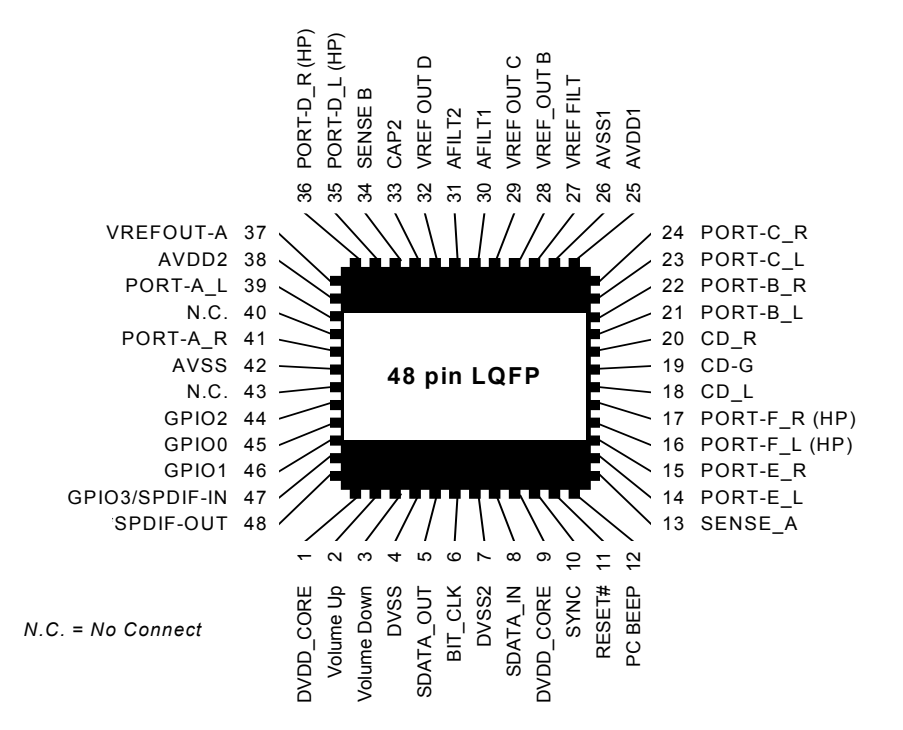

# **8.2. Pin Table for STAC9220**

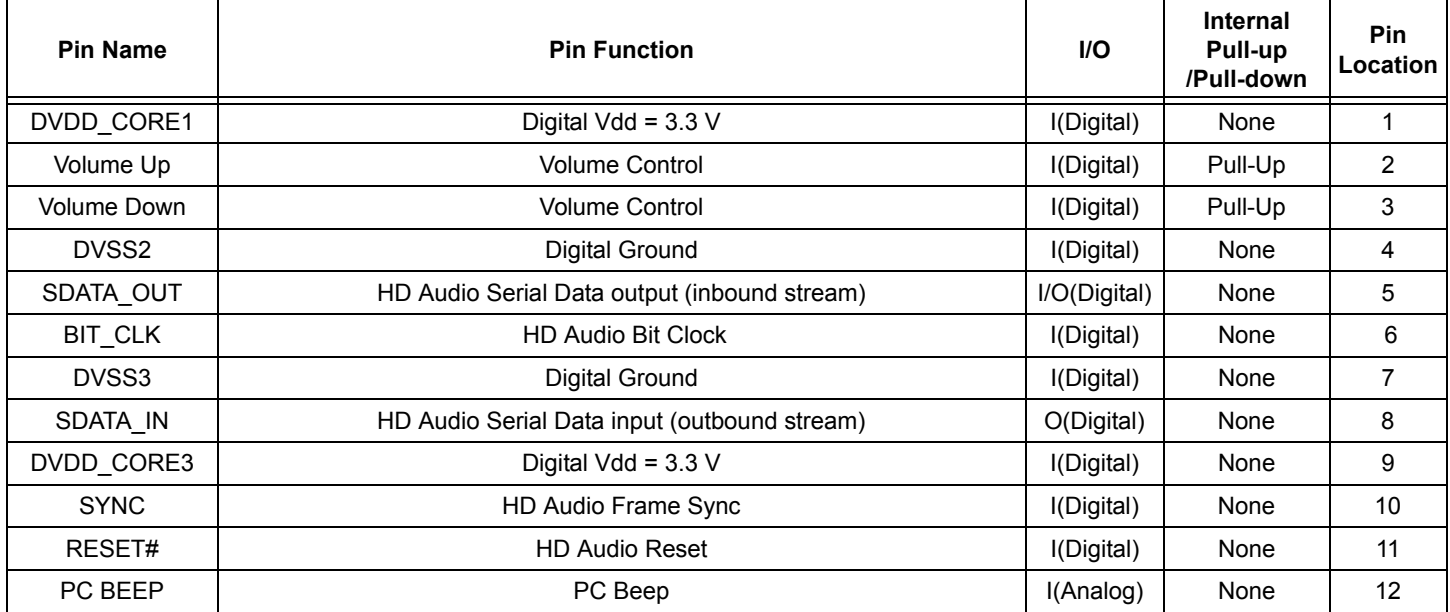

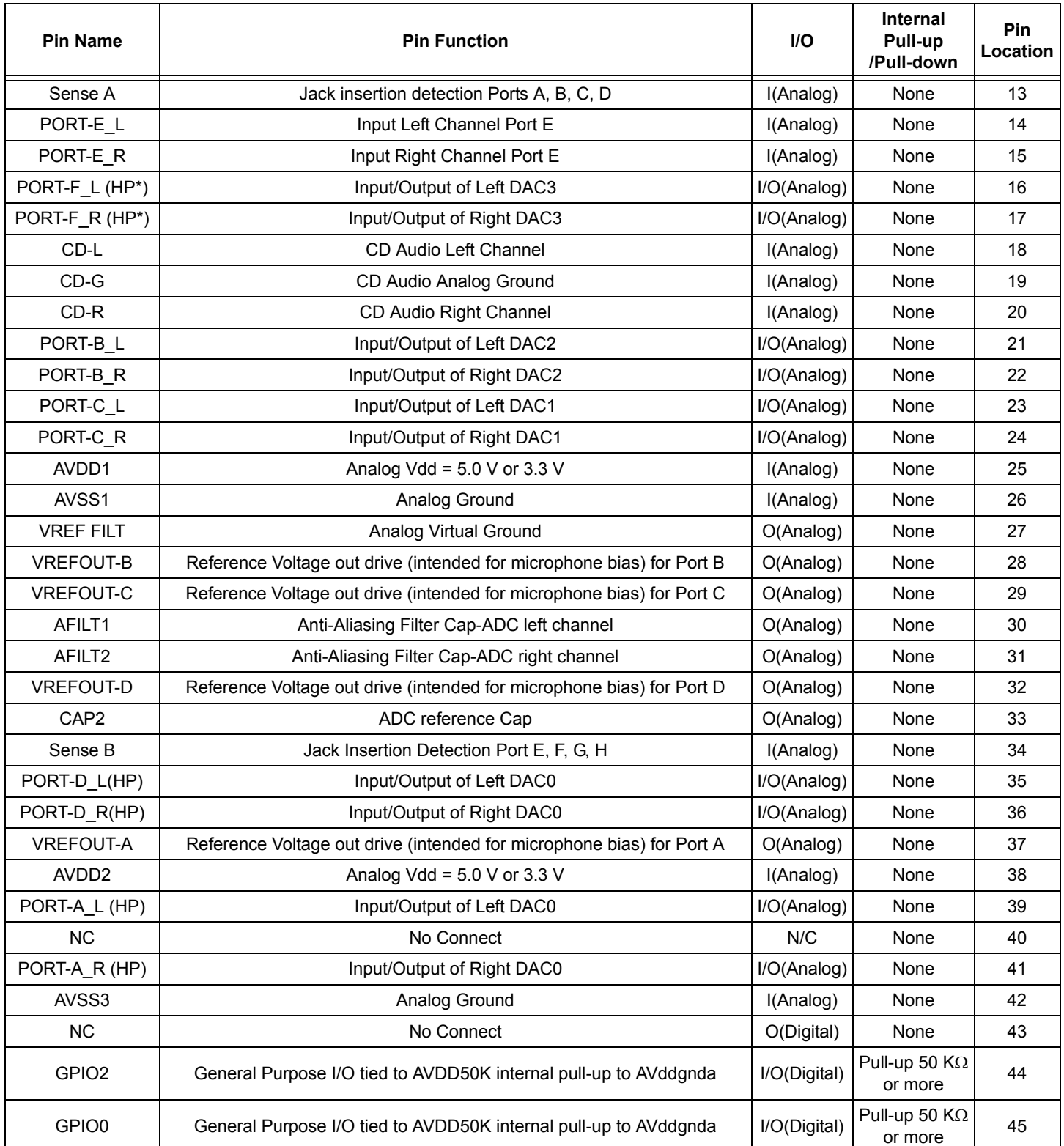

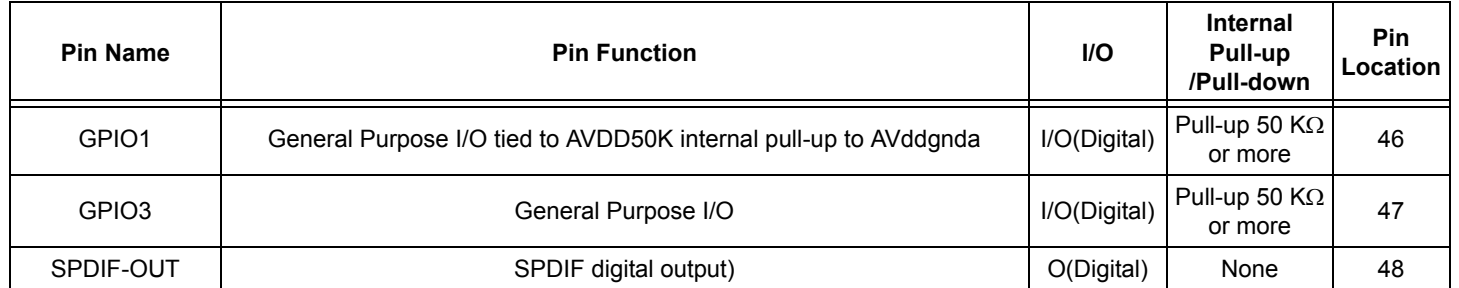

\*Port F can drive 32 ohm headphones but is designed to provide less power than the headphone amplifiers on ports A and D.

**IDT™** 156 STAC9220 V1.0 01/08 8-CHANNEL HIGH DEFINITION AUDIO CODEC

# **9. PACKAGE DRAWINGS**

# **9.1. 48-Pin LQFP**

**Figure 5. 48-Pin LQFP Package Outline and Package Dimensions** 

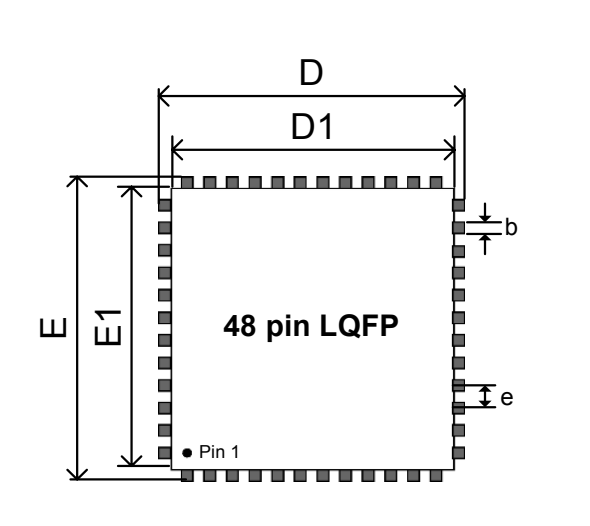

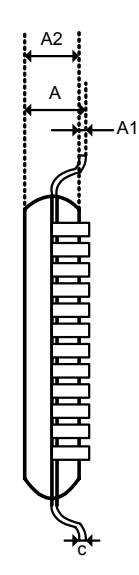

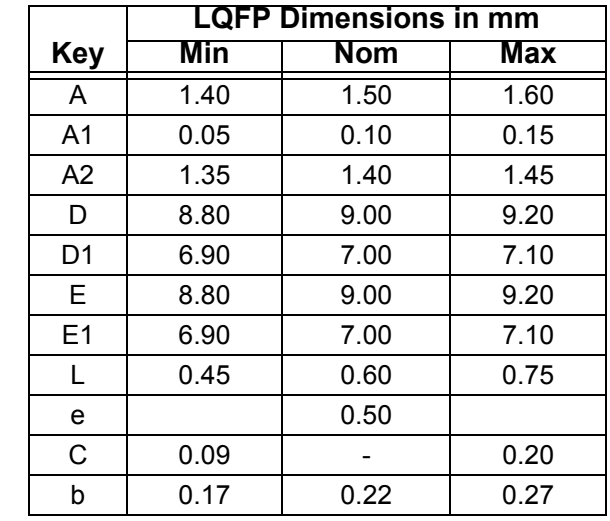

# **10.SOLDER REFLOW PROFILE**

# **10.1. Standard Reflow Profile Data**

Note: These devices can be hand soldered at 360 °C for 3 to 5 seconds.

**FROM:** IPC / JEDEC J-STD-020C "Moisture/Reflow Sensitivity Classification for Nonhermetic Solid State Surface Mount Devices" (www.jedec.org/download).

| <b>Profile Feature</b>                                                                        |                                                                                                    | <b>Pb Free Assembly</b>                                          |
|-----------------------------------------------------------------------------------------------|----------------------------------------------------------------------------------------------------|------------------------------------------------------------------|
| Average Ramp-Up Rate (Ts <sub>max</sub> - Tp)                                                 |                                                                                                    | $3^{\circ}$ C / second max                                       |
| Preheat                                                                                       | Temperature Min (Ts <sub>min</sub> )<br>Temperature Max $(Ts_{max})$<br>Time ( $ts_{min}$ - $ts_{max}$ ) | $150^{\circ}$ C<br>$200^{\circ}$ C<br>60 - 180 seconds           |
| Time maintained above:                                                                        | Temperature $(T_1)$<br>Time $(t1)$                                                                       | $217^{\circ}$ C<br>60 - 150 seconds                              |
| Peak / Classification Temperature (Tp)                                                        |                                                                                                    | See "Package Classification Reflow Temperatures"<br>on page 159. |
| Time within 5 $\mathrm{^{0}C}$ of actual Peak Temperature (tp)                                |                                                                                                    | 20 - 40 seconds                                                  |
| Ramp-Down rate                                                                                |                                                                                                    | $6^{\circ}$ C / second max                                       |
| Time 25 °C to Peak Temperature                                                                |                                                                                                    | 8 minutes max                                                    |
| Note: All temperatures refer to topside of the package, measured on the package body surface. |                                                                                                    |                                                                  |

**Figure 6. Solder Reflow Profile** 

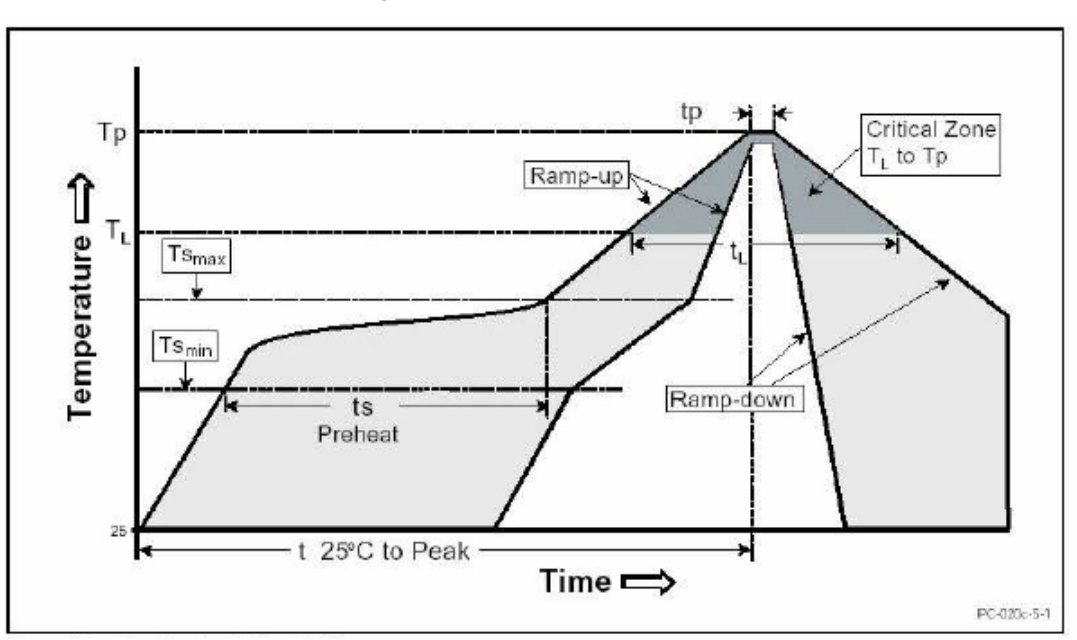

# <span id="page-158-0"></span>**10.2. Pb Free Process - Package Classification Reflow Temperatures**

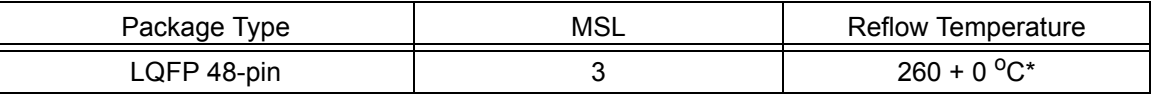

# **11. REVISION HISTORY**

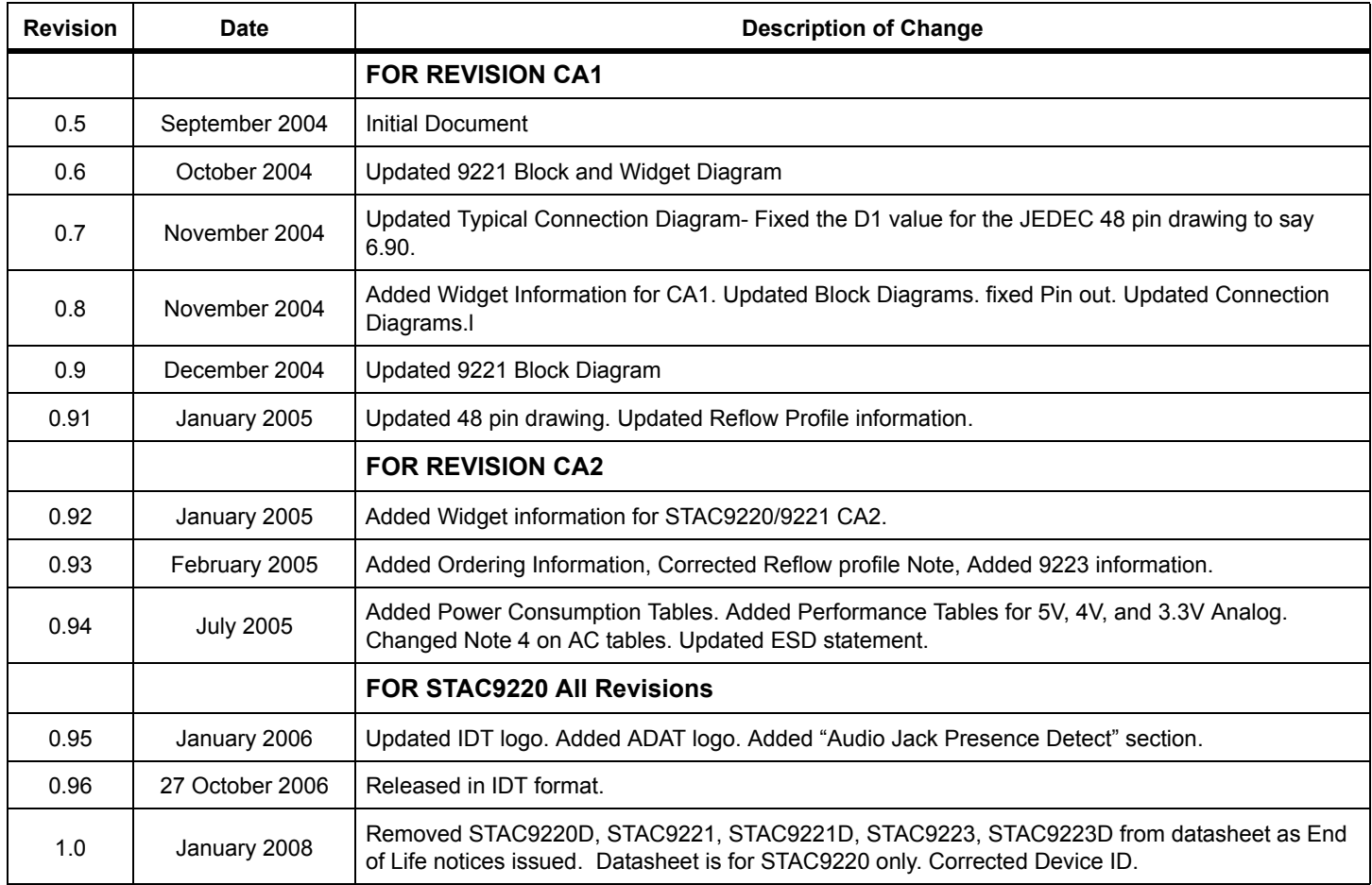

# **Innovate with IDT audio for high fidelity. Contact:**

# www.IDT.com

#### **For Sales**

800-345-7015 408-284-8200 Fax: 408-284-2775

#### **For Tech Support** HA.CM@idt.com

#### **Corporate Headquarters**

Integrated Device Technology, Inc. 6024 Silver Creek Valley Road San Jose, CA 95138 United States 800 345 7015 +408 284 8200 (outside U.S.)

#### **Europe**

IDT Europe, Limited Prime House Barnett Wood Lane Leatherhead, Surrey United Kingdom KT22 7DE +44 1372 363 339

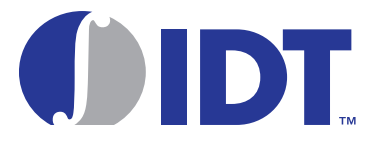

© 2006 Integrated Device Technology, Inc. All rights reserved. Product specifications subject to change without notice. IDT and the IDT logo are trademarks of Integrated Device<br>Technology, Inc. Accelerated Thinking is a se